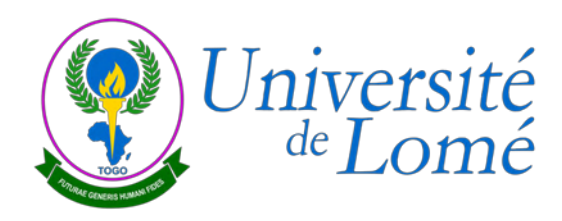

## **Quelques photos lors des ateliers de formation DLI7.5 Jalon 7**

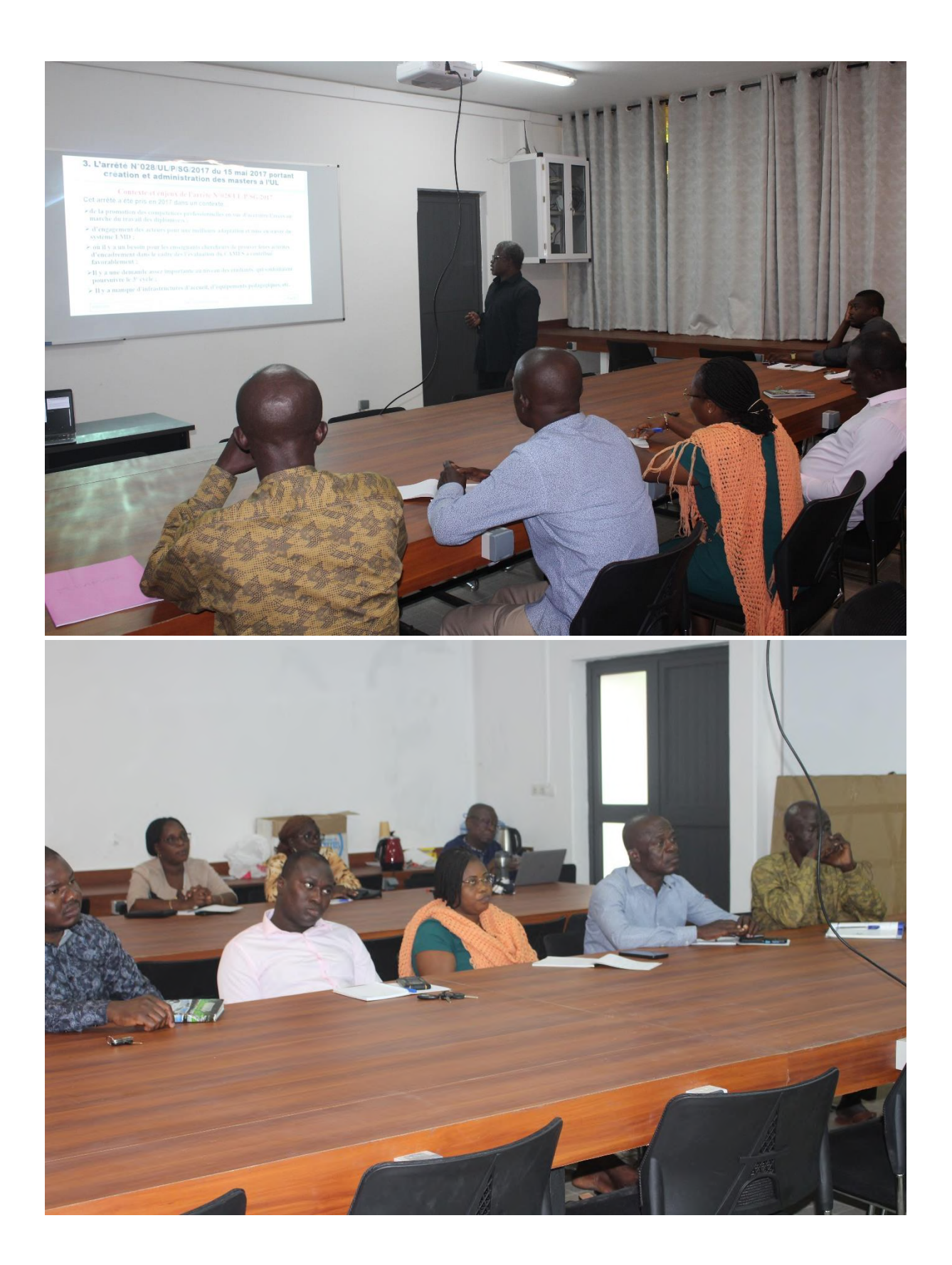

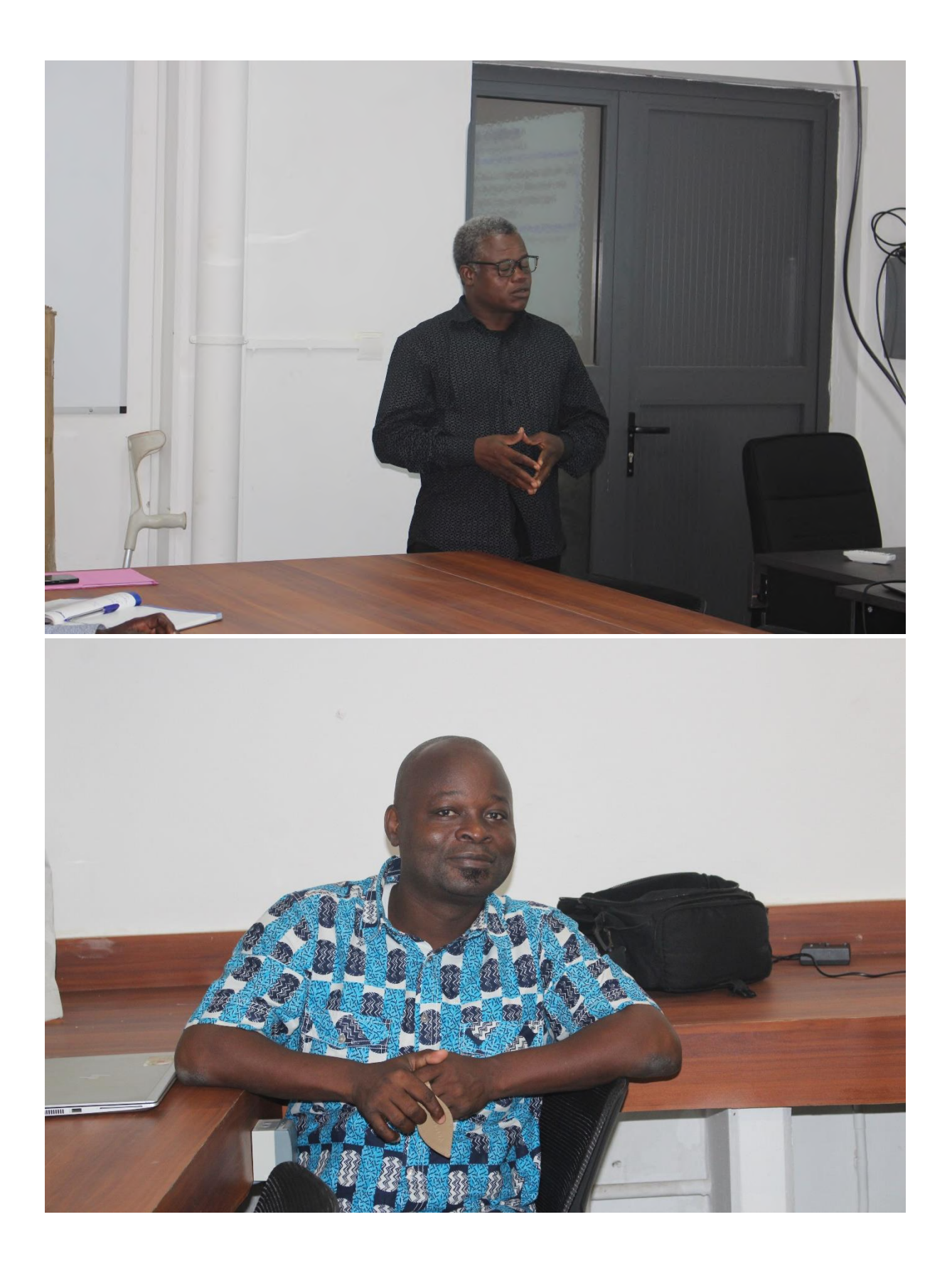

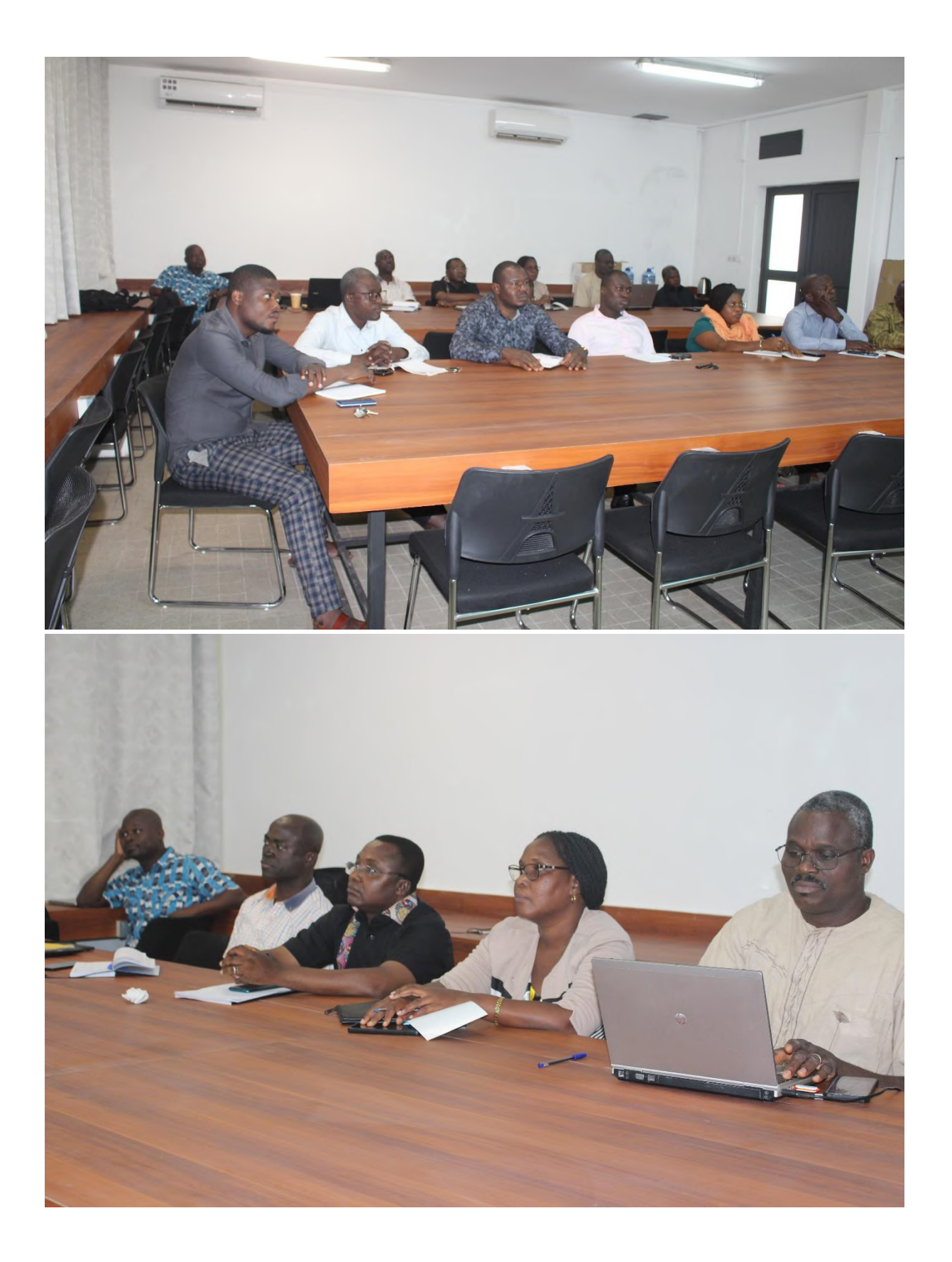

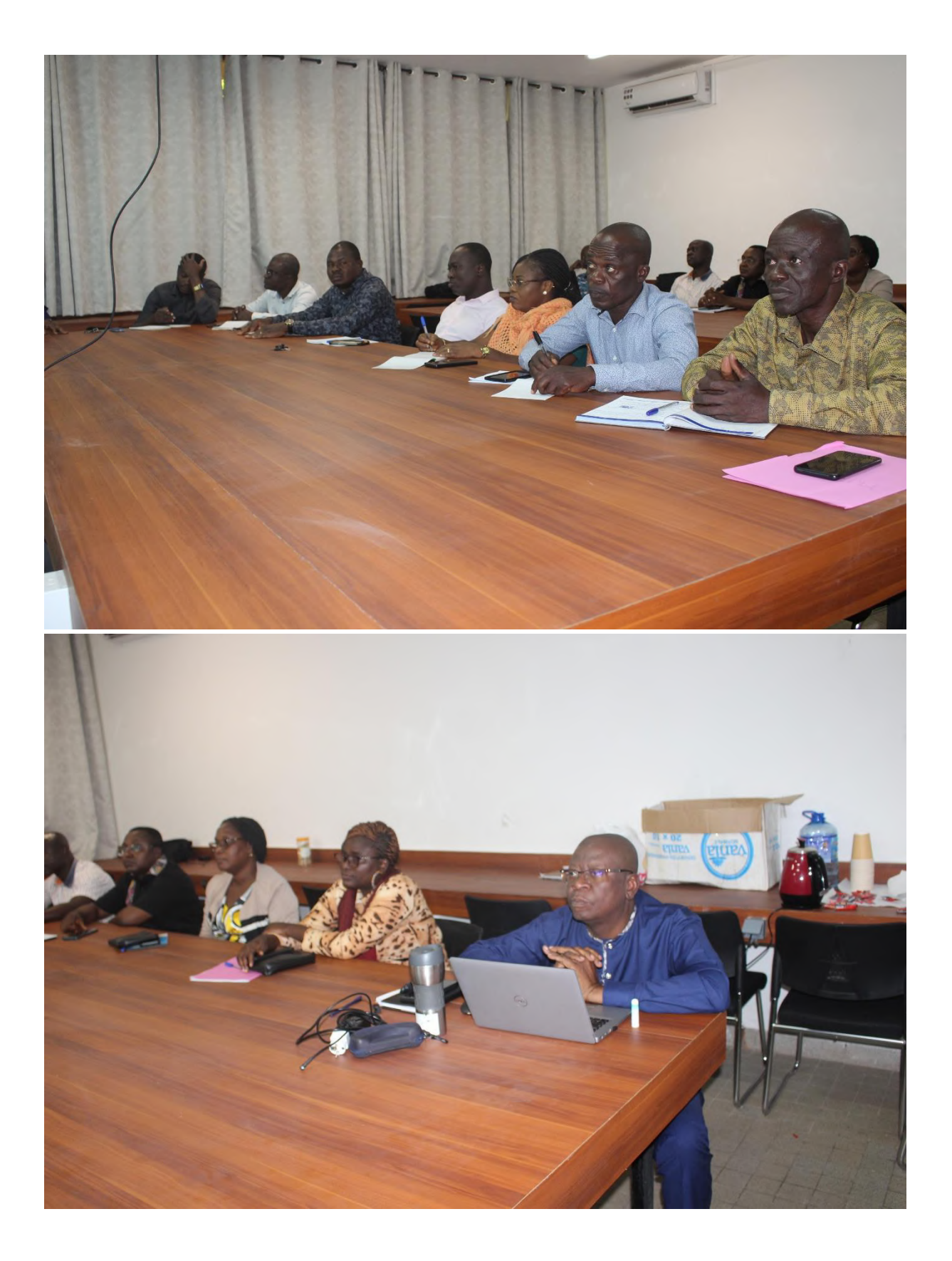

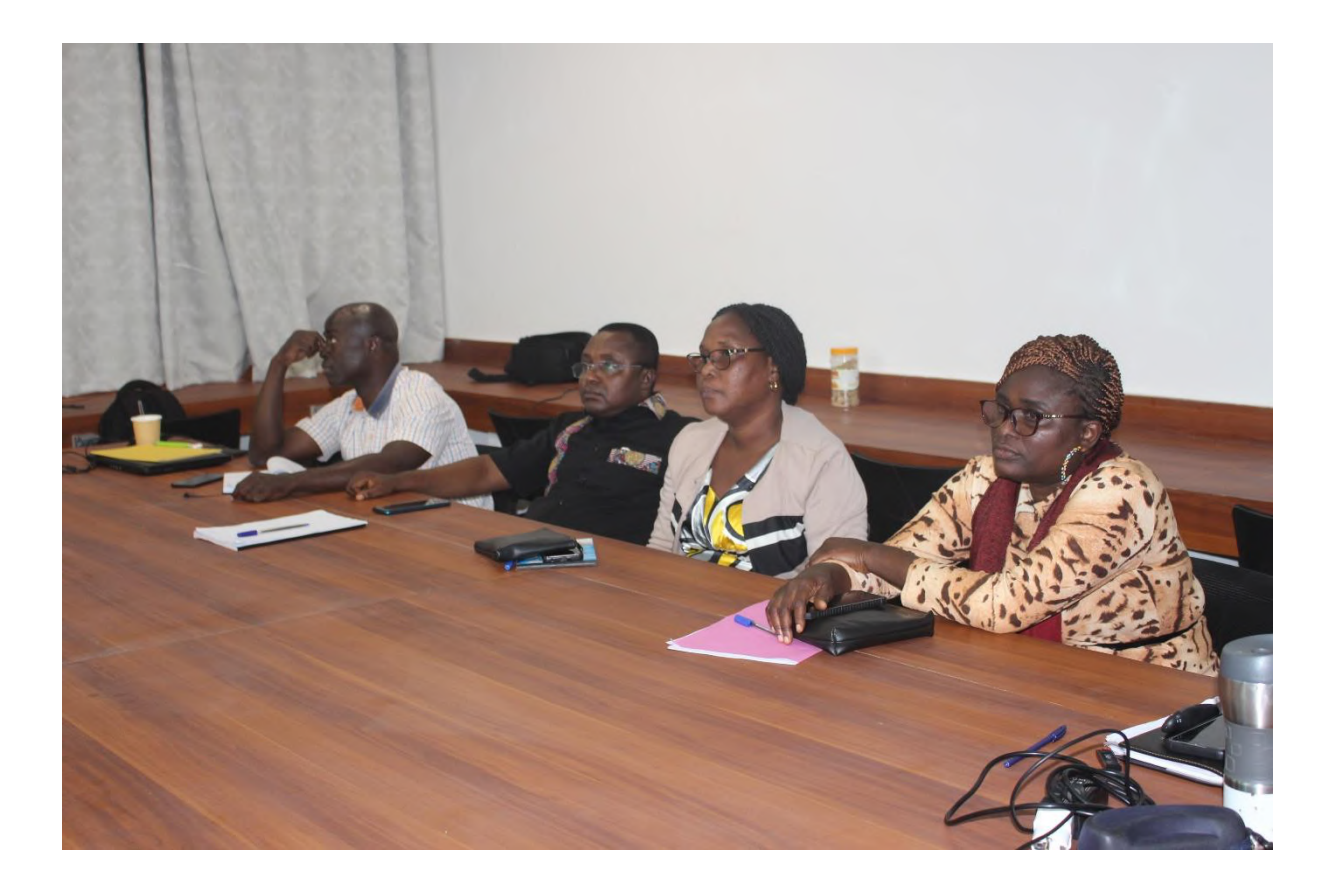

#### **SENSIBILISATION DES NOUVEAUX BACHELIERS**

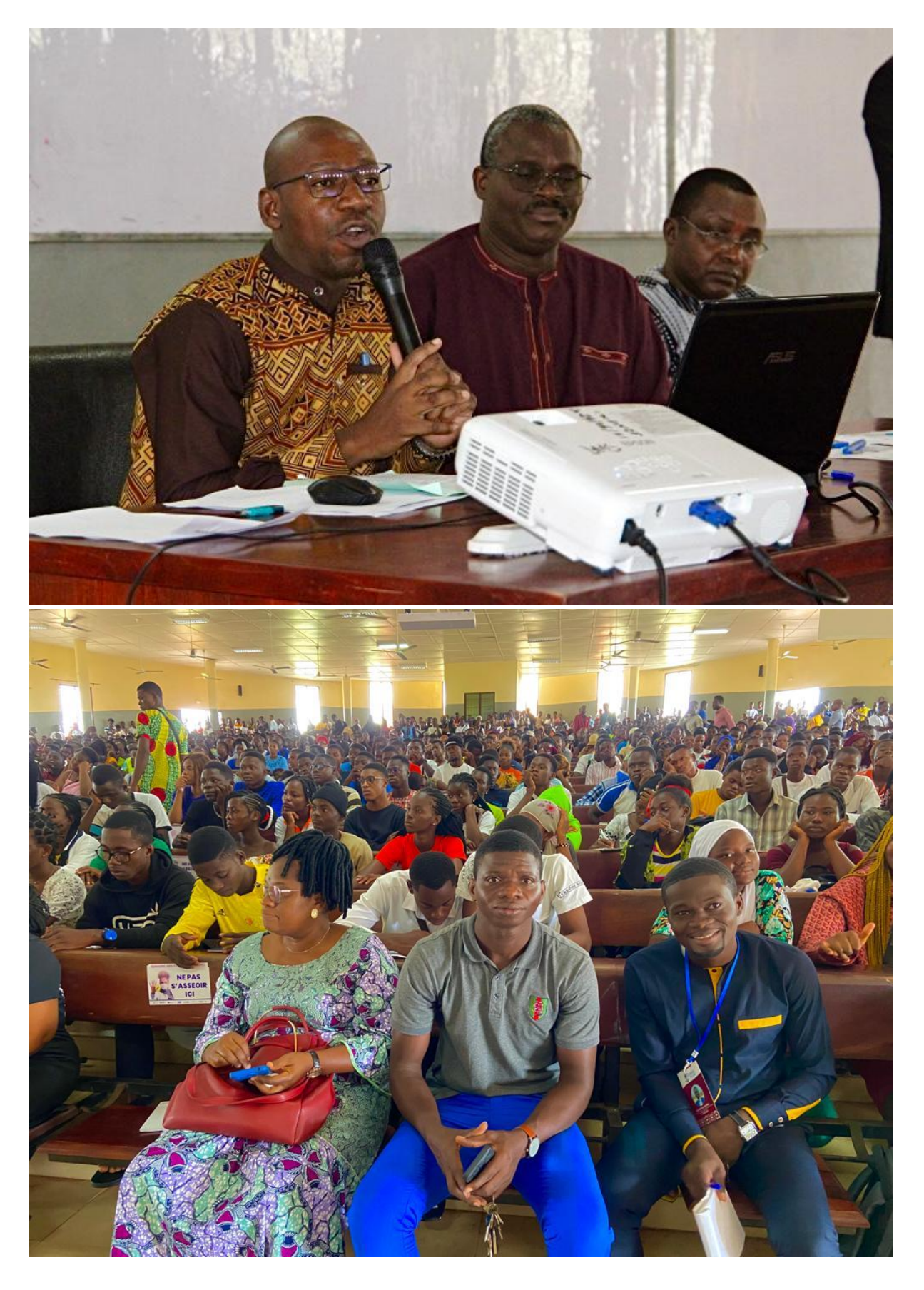

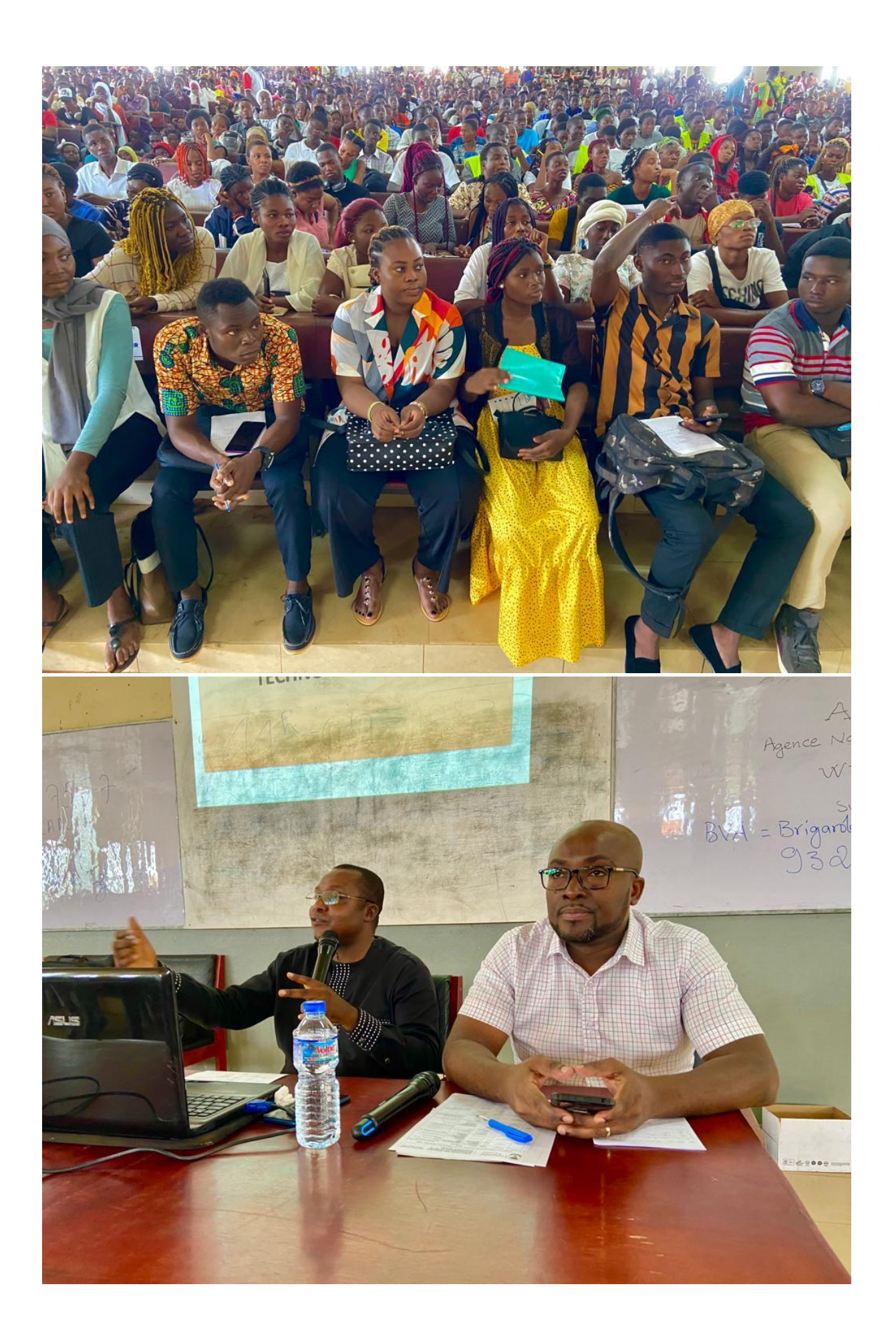

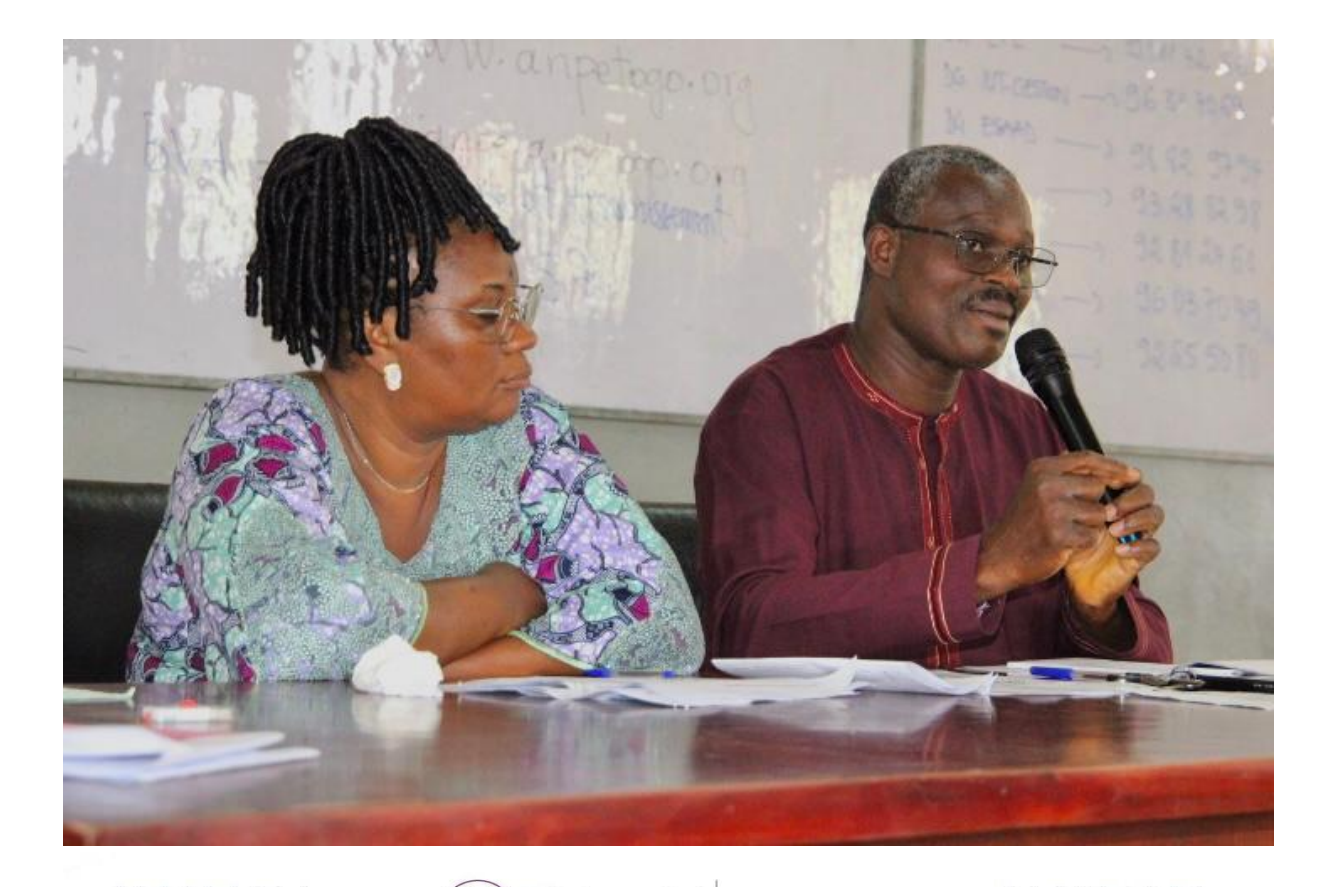

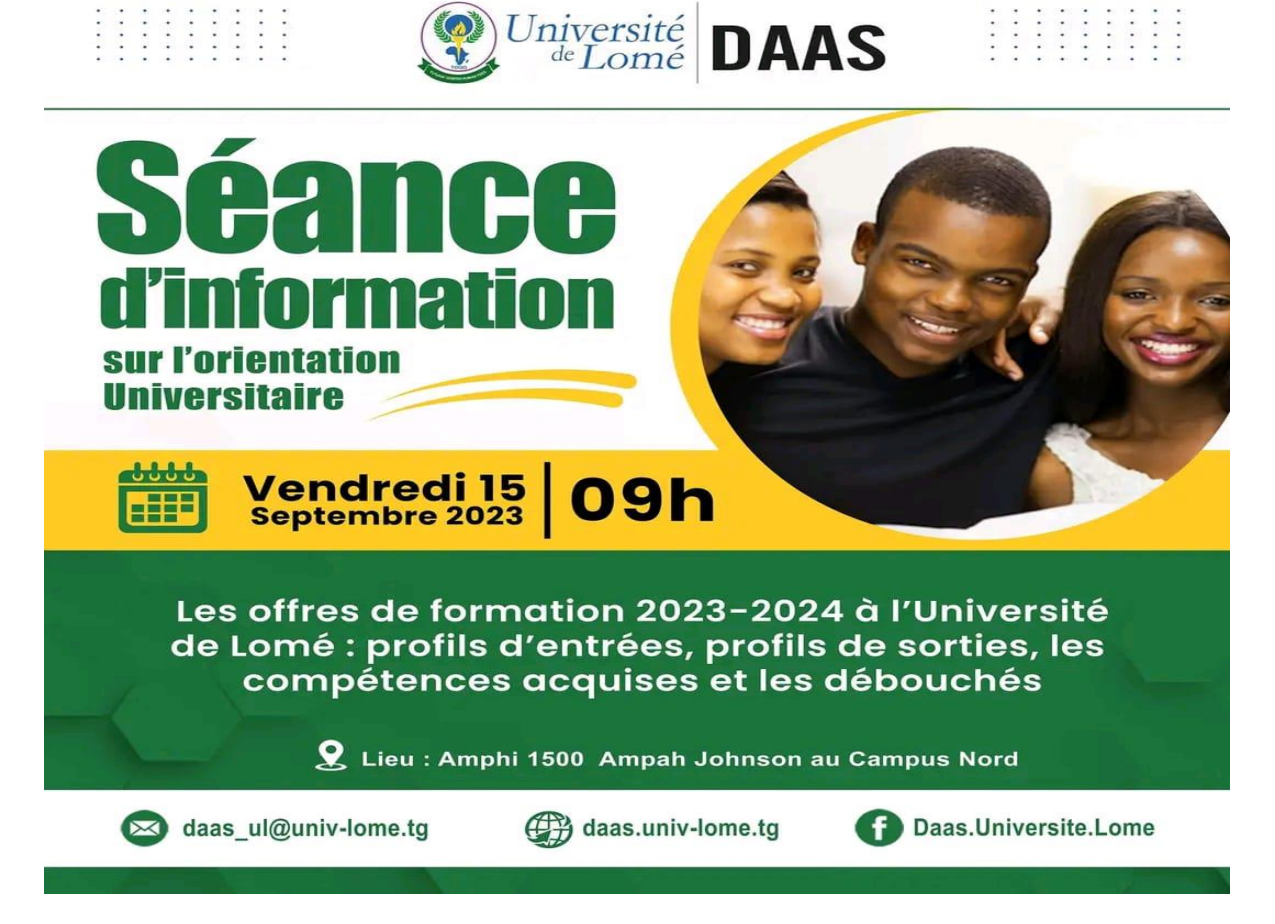

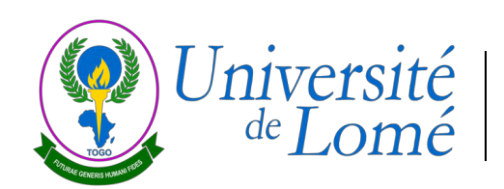

#### **CENTRE DE PÉDAGOGIE UNIVERSITAIRE** ֚

#### **FICHE RÉCAPITULATIVE DES FORMATIONS**

**Titre de la formation** : Formation sur la mise en ligne des cours

**Cible** : vacataires des UEs libres du COUL

**Date** : vendredi 13**/**11**/**2023 et vendredi 20/11/2023

**Durée** : 2 jours

**Lieu** : CRCC, UL

**Nombre de participants** : 9

**Nombre de formateurs** : 1

**Noms des formateurs** :

1. M. APEDJINOU Akouété

# De la classe en présentiel... À la classe à distance

**FORMATION DES RÉFÉRENTS POUR LA MISE EN LIGNE DES COURS** 

### **OBJECTIFS**

- Définir les concepts liés à la formation à distance.
- Définir les éléments à prendre en considération dans le cadre d'un projet de mise en ligne des cours.
- Connaître les différentes plateformes.
- Définir les critères de succès d'une telle innovation.

### **Apprenant**

Dans le contexte de la FAD, l'apprenant est une personne qui suit une e-formation. Plus largement il s'agit d'une personne engagée et active dans un processus d'acquisition ou de perfectionnement des connaissances et de leur mise en oeuvre.

#### **Formateur**

Dans le contexte de la FAD, le formateur donne des enseignements aux apprenants en présentiel ou via une classe virtuelle.

Être formateur ne consiste pas simplement à fournir des informations. Il faut savoir aussi présenter un contenu pédagogique, proposer des activités et faire des retours à ses apprenants.

#### **Tuteur**

Les compétences du tuteur lui permettent de suivre et de superviser les apprenants tout au long du parcours de formation. Il anime les activités avec les apprenants et les accompagne.

Le tuteur travaille à maintenir la motivation des étudiants.

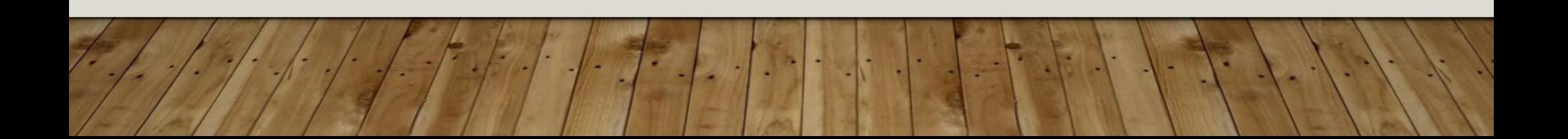

### **Classe virtuelle**

La classe virtuelle désigne la simulation d'une classe réelle. La diffusion du cours se fait à l'aide d'une solution réseau. L'environnement utilisé intègre des outils reproduisant à distance les interactions d'une salle de classe.

### **FAD / Formation à distance**

La formation à distance est un système de formation conçu pour permettre à des individus de se former sans se déplacer sur le lieu de formation et sans la présence physique d'un formateur.

La formation à distance recouvre plusieurs modalités (cours par correspondance, e-learning …).

### **CARACTÉRISTIQUE DES FAD**

Deux **médiations** :

•*Humaine*. Présence ou absence de **formateur** ;

•*Technique*. Présence ou absence de **réseau électronique**.

### **CARACTÉRISTIQUE DES DISPOSITIFS INTÉGRANTS UN RÉSEAU**

#### *Les campus virtuels*

Les ressources sont disponibles en ligne avec des possibilités de communication synchrone (forum, chat...) et asynchrone (liste de diffusion, messagerie, etc.).

Ce sont des universités avec les fonctionnalités (administration, étudiants, bibliothèque, etc.)

# **COURS EN PRÉSENTIEL ENRICHI**

L'enseignant met à la disposition de ses apprenants :

- la présentation du cours (objectifs, pré requis,..) ;
- la planification du déroulement des séances (répartition entre cours, TP et TD);
- un ensemble de ressources *nécessaires* au déroulement du cours : documents utilisés dans les activités d'apprentissage, des références pour préparer des exposés, ... ;
- un ensemble de ressources *complémentaires* au cours : Articles, sites Web, liste d'ouvrages disponibles à la bibliothèque,..

# **COURS EN PRÉSENTIEL RÉDUIT (SCÉNARIO HYBRIDE)**

- Une partie de la formation présentielle (quelques séances de cours ou de travaux dirigés) sera remplacée par des activités d'apprentissage, se basant sur le contenu du cours mis en ligne, sans présence « physique » de l'enseignant.
- Ces activités peuvent se dérouler en autoformation comme elles peuvent être à distance (avec ou sans présence du tuteur).

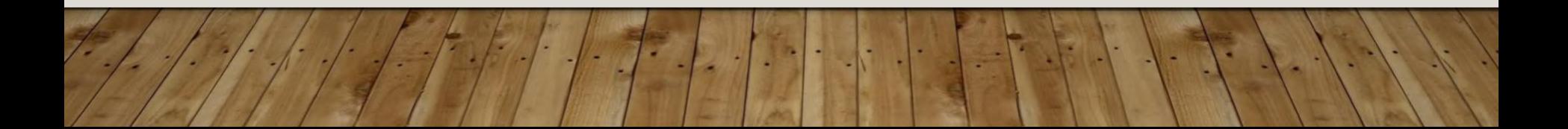

### **PRÉSENTIEL RÉDUIT STRATÉGIE (1)**

- Parmi les scénarios qu'on peut prévoir : la proposition d'un ensemble d'exercices d'autoévaluation où l'apprenant est amené à les résoudre.
- La proposition de tels exercices suppose la mise en ligne du contenu du cours afin de proposer des renvois vers la partie concernée du cours en cas d'échec de la résolution des exercices.

### **PRÉSENTIEL RÉDUIT STRATÉGIE (2)**

- L'enseignant peut prévoir aussi d'utiliser la messagerie électronique afin de répondre aux questions des apprenants sur le contenu du cours ou des activités des apprentissages.
- Un deuxième scénario peut être envisagé en proposant des activités tutorées : L'enseignant recevra les travaux de ces apprenants par messagerie électronique pour les corriger et envoyer un «feedback» personnalisé contenant les indications et les corrections nécessaires.

### **PRÉSENTIEL RÉDUIT STRATÉGIE (3)**

- Ce même scénario peut être prévu en faisant appel à d'autres outils de communication tels que :
	- **Les chambres de discussion « chat » permettant d'avoir des rencontres en mode synchrone entre enseignants et apprenants ;**
	- **Les forums de discussion permettant de lancer des thèmes de discussion relatifs au contenu du cours ou à ses activités d'apprentissage.**
- Dans ce scénario, l'enseignant assurant le cours présentiel, peut assurer le tutorat comme il peut faire appel à d'autres enseignants (ou étudiants) maîtrisant le contenu du cours et surtout le rôle du tuteur.

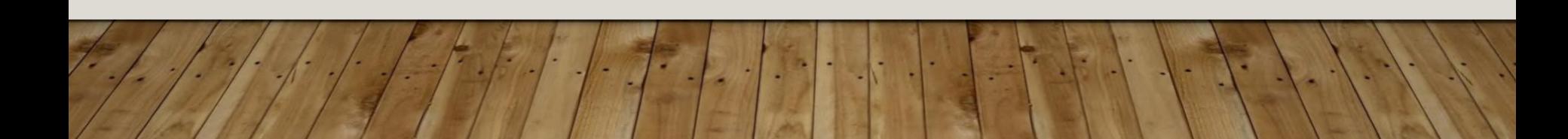

### **PRÉSENTIEL RÉDUIT CONDITIONS DE RÉUSSITE** (1)

- La programmation de sessions de formation destinées aux apprenants ainsi qu'aux enseignants tuteurs.
- Ces formations doivent aborder les aspects suivants :
	- l'aspect technique avec présentation des différents outils à utiliser ainsi que leur contexte d'utilisation et
	- l'aspect pédagogique afin d'expliquer le déroulement de la formation et l'alternance entre le présentiel et le distanciel.

### **PRÉSENTIEL RÉDUIT CONDITIONS DE RÉUSSITE** (2)

- La disponibilité d'une équipe pédagogique : cette équipe est constituée de l'enseignant concepteur du cours, des tuteurs et des spécialistes en ingénierie pédagogique.
- Le rôle de cette équipe est de définir le scénario de déroulement de la formation, de suivre sa mise en œuvre, de l'évaluer et surtout de proposer des remèdes aux problèmes d'ordre pédagogiques vécus par les apprenants ou les enseignants.
- Cette même équipe doit être impliquée dans la préparation et l'animation des ateliers de formation prévus au démarrage de l'expérience.

### **PRÉSENTIEL RÉDUIT CONDITIONS DE RÉUSSITE** (3)

- La motivation de l'apprenant : pour que l'apprenant soit impliqué dans une telle expérience d'enseignement, il faut le motiver. Le travail effectué à distance ou en mode autonome doit être pris en compte dans son évaluation et même encouragé vis-à-vis de ses collègues.
- L'implication des apprenants dans l'alimentation du contenu du cours, en y intégrant les ressources qu'ils ont proposées tout en mentionnant leurs noms, peut aussi présenter une source de motivation.

# **FORMATION TOTALEMENT À DISTANCE**

- L'essentiel du cours se fait à distance sans présence de l'enseignant.
- L'interaction enseignant/apprenant se fait via une plateforme offrant les services de communication, de partage, d'édition et de gestion.
- Le présentiel dans un tel scénario est quasi-inexistant : l'apprenant est censé être autonome et surtout responsable de sa propre formation.

# **LE NOUVEAU RÔLE DE L'ENSEIGNANT**

À contexte nouveau, enseignement nouveau.

Aujourd'hui, le formateur est :

- Concepteur ;
- Rédacteur ;
- Tuteur ;
- Etc.

### **L'ENSEIGNANT CONCEPTEUR**

- Il joue un rôle de premier plan lors des étapes de conception et de réalisation du matériel didactique
- Il définit les objectifs pédagogiques et se porte garant de l'exactitude des contenus d'enseignement, de leur actualité, de leur mise à jour.

### **L'ENSEIGNANT TUTEUR**

- Il est le pivot de la relation d'apprentissage
- Et le vrai médiateur entre les exigences du matériel didactique et les besoins des apprenants.
- Il organise et planifie la méthodologie du travail et gère les rapports entre l'apprenant et l'institution.
- En résumé, il est modérateur, facilitateur, animateur.

### LES PLATEFORMES

- **LMS :** Learning Management System (Plateforme de formation en ligne)
- une **plateforme** de formation en ligne permet de concevoir, de structurer et de diffuser du contenu pédagogique auprès des apprenants.
- Un **LMS** comporte l'ensemble des outils nécessaires à l'enseignement et à l'apprentissage.

### LES PLATEFORMES

- Quelques plateformes libres
	- Claroline
	- Chamilo
	- Moodle
	- …
- **Découvrons Moodle**

#### Faire classe en ligne sous Moodle : **du présentiel à la distance**

Menouwagbe Comlan QUADJOVIE Pôle des usages métier du numérique (PUMN/UL-Togo)

11 octobre 2020

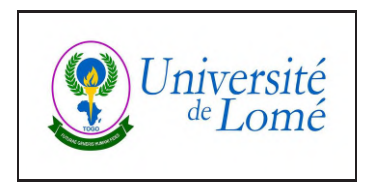

Pour passer du présentiel à la distance, les différents défis à relever par les formateurs sont : enseigner à l'aveugle, engager les apprenants, développer des connaissances pour s'approprier les savoirs, la dimension sociale, la diversité des méthodes/outils, les contraintes techniques. Il est donc recommandé de développer des expériences d'apprentissage mémorables, en faisant appel à une démarche en quatre (04) temps : analyser, transposer, créer et accompagner.

Ce guide détaille les **ingrédients** (outils d'affichage interactifs, techniques de médiatisation et de scénarisation des aires d'apprentissage, usages pédagogiques multimédias, environnements d'animation en ligne, etc.) dont il faut faire usage, pour réussir ces quatre étapes de transition et obtenir au final une offre de formation à distance motivante et adaptée au proto persona (le profil fictif des cibles visées par une formation).

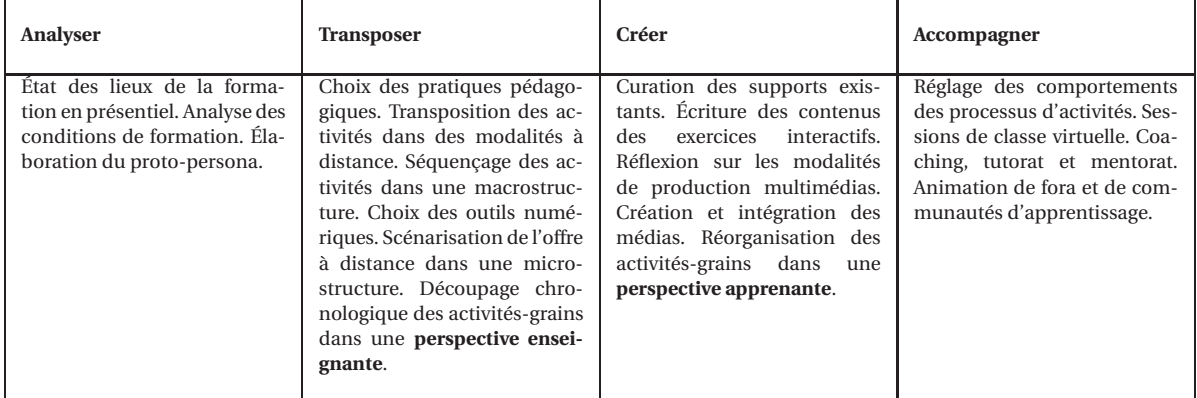

#### **1 Analyser et transposer**

Les différents **formats de scénarisation** naissent de la combinaison de séquences de formation/apprentissage synchrones ou asynchrones, accompagnées ou en autonomie. Les principaux formats sont : la classe virtuelle, la classe inversée, le dispositif hybride, la pédagogie par projet, le cours en ligne autonome. Ils se distinguent par :

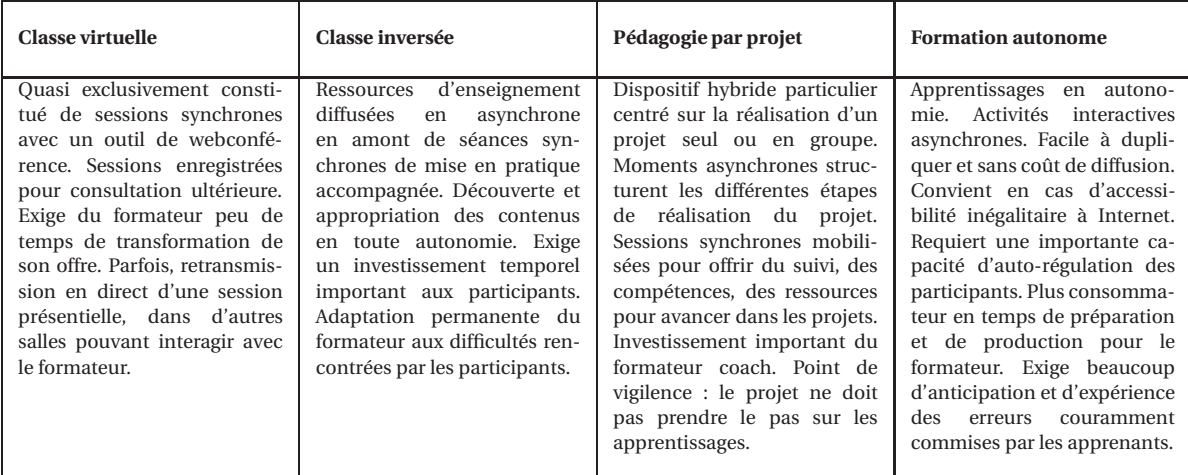

La **macrostructure** d'une formation à distance se décline en **thématiques** (sous-objectifs de l'objectif général de la formation), les thématiques en **séquences** (sous-sous-objectifs), les séquences en **sujets**, les sujets en **activités-grains** à réussir en un temps donné (durée).

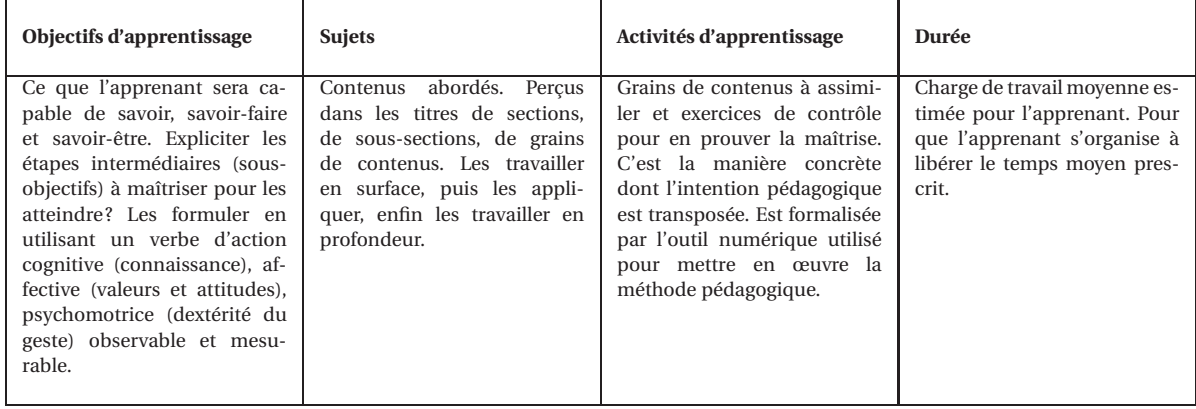

Chaque thématique s'étale ainsi sur une ou plusieurs semaines, selon la somme des durées moyennes de maîtrise de ses activités-grains. Chaque activité-grain est conçue autour d'une stratégie (quoi ?) et d'une méthode (comment ?). Lorsque les **outils numériques** de mise en œuvre concrète à distance des activitésgrains sont décrites précisément (processus didactique, environnement logiciel, caractère (a)synchrone), on parle de **microstructure**. La microstructure organise, dans des séquences (a)synchrones, accompagnées ou en autonomie, les activités en les détaillant (stratégie, méthode, outils et durée).

#### **2 Créer**

La réorganisation des activités-grains sur la plateforme Moodle doit faire sens du point de vue des apprenants. Il est donc recommandé de regrouper les activités-grains de même nature ensemble dans des rubriques intitulées : « *Classes virtuelles / Sessions synchrones* », « *Programme d'accompagnement* », « *Activités de suivi asynchrones* », « *Ressources* », « *Boîte à outils* », etc. En procédant ainsi, on perd la chronologie des activités-grains organisées en séquences dans la macrostructure, mais on la rétablie à l'aide du paramétrage de **jeux de permissions** et de dépendances (durée utilisée, terminé, note plus haute que) entre les activités-grains à faire consécutivement.

Les **outils** formalisent et optimisent les processus de mise en œuvre des pratiques pédagogiques. Certains processus permettent d'accompagner les apprentissages, d'autres servent au tutorat et d'autres encore sont dédiés à l'animation de classes virtuelles. Leur choix résulte de l'analyse de plusieurs facteurs : l'intention pédagogique (rôles dévolus), la méthode (transmissive, collaborative, applicative, gestion de groupes), la modalité (synchrone, asynchrone), le temps de production (faible, moyen, long), l'animation et les feedback à dématérialiser.

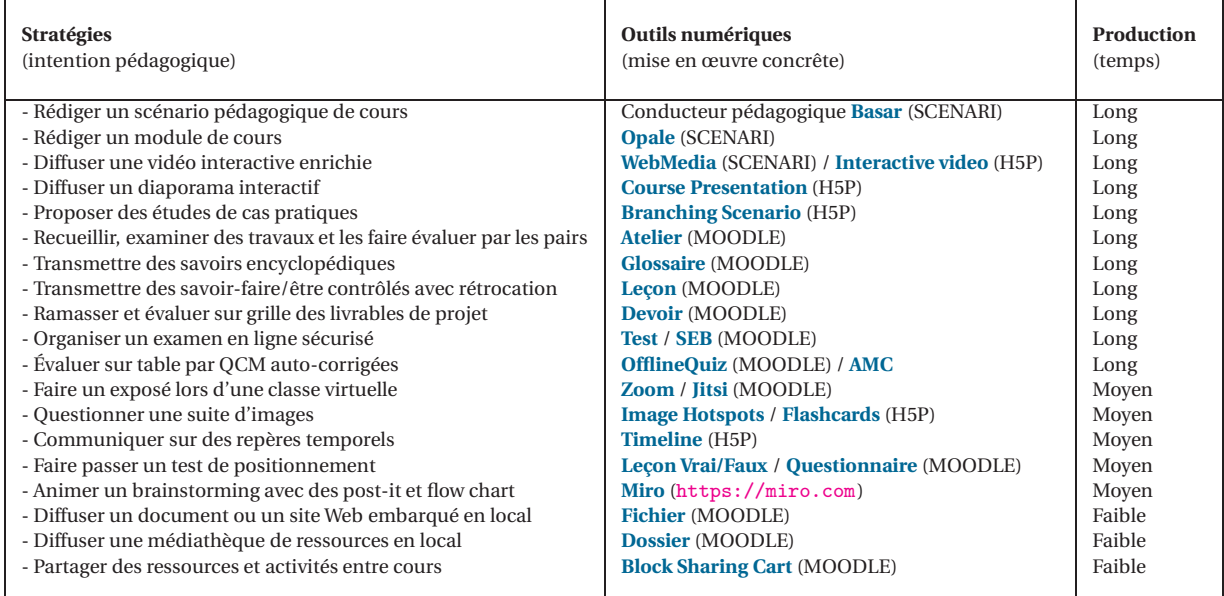

**H5P** est une suite logicielle qui permet de la création d'activités interactives multiples, faciles à médiatiser, à partager et à intégrer dans différents environnements numériques, tels que Moodle, Drupal ou WordPress.

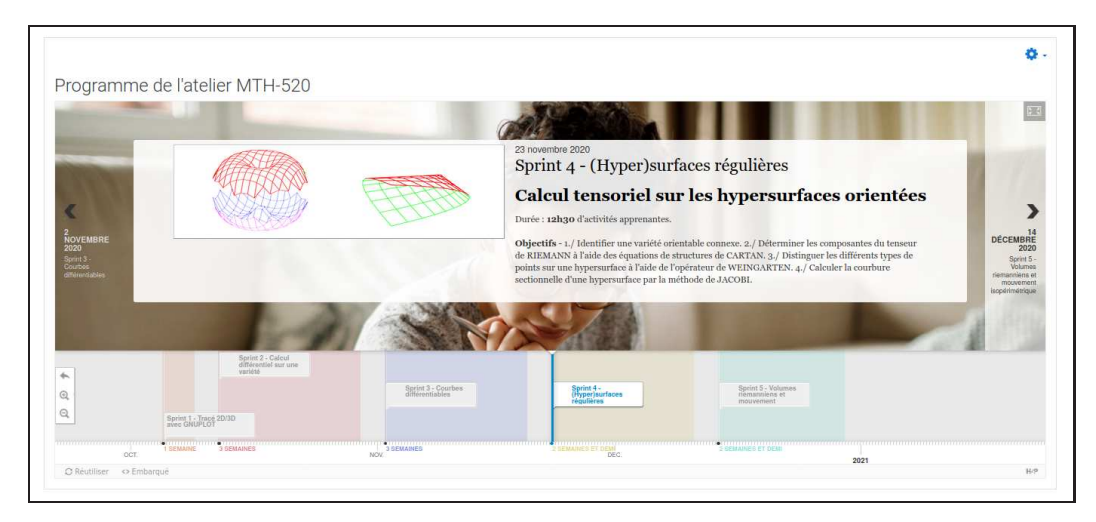

FIGURE 1 – Exemple de frise chronologique H5P

qui se conçoit comme suit :
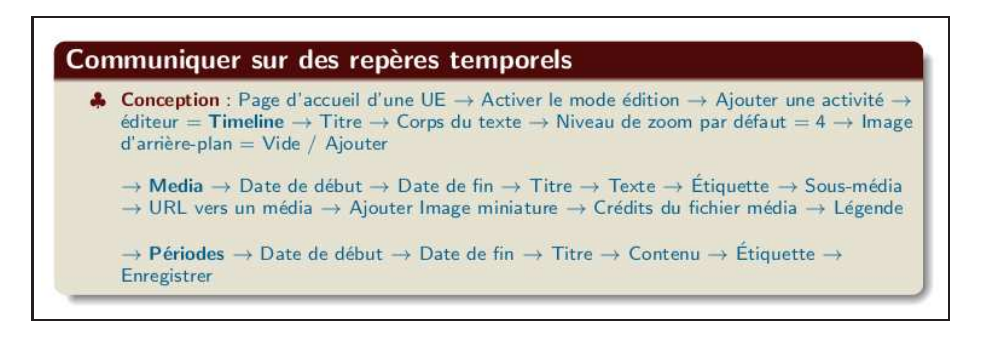

FIGURE 2 – Conception d'une frise chronologique H5P

**SCENARI<sup>[1](#page-36-0)</sup>** est une suite logicielle de conception et d'utilisation de chaînes éditoriales<sup>[2](#page-36-1)</sup>. On distingue l'hébergeur « *ScenariChain* » de modèles documentaires (qui prennent en charge la mise en forme du document), et les ateliers de production (formulaires standardisés) :

- 1. **Opale** (modules de formation riches),
- 2. **Basar** (scénarios pédagogiques),
- 3. **OptimOffice** (CV, arbres de concepts, pages de blogs),
- 4. **WebMedia** (tutoriels audiovisuels sonores),
- 5. **Quetzal** (questionnaires d'évaluations),
- 6. **Topaze** (études de cas),
- 7. **Process** (manuels de procédures).

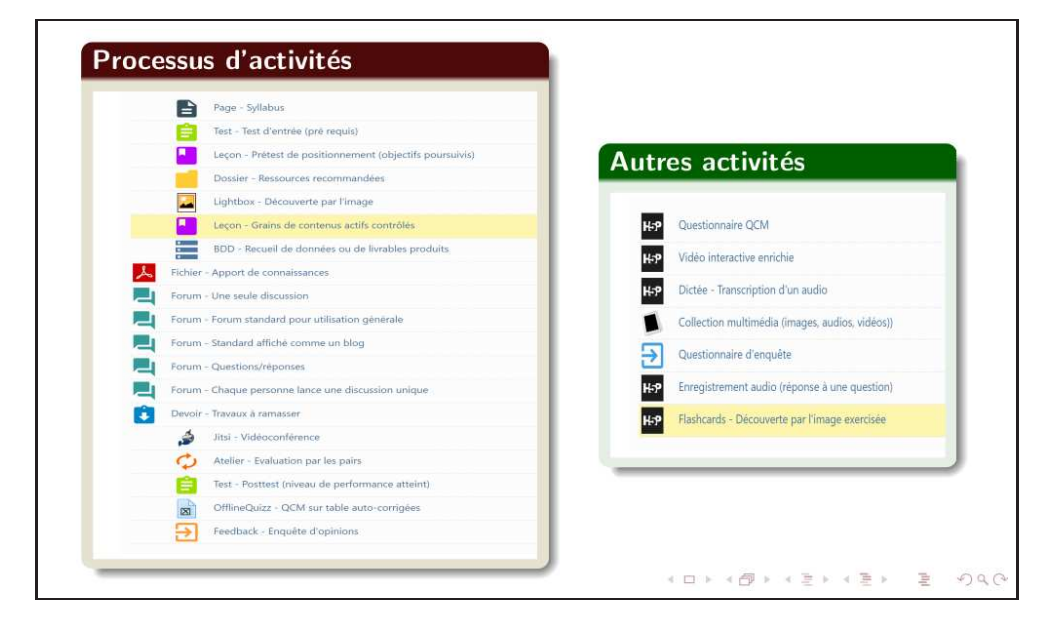

FIGURE 3 – Exemples d'aires d'apprentissage diffusées dans Moodle

<span id="page-36-0"></span><sup>1.</sup> SCENARI est l'acronyme de « *système de conception de chaîne éditoriale pour des contenus numériques, adaptables, réutilisables et interactifs* ».

<span id="page-36-1"></span><sup>2.</sup> Une chaîne éditoriale est un procédé technologique et méthodologique issu de la recherche en ingénierie documentaire permettant la création de documents multimédias à usage professionnel.

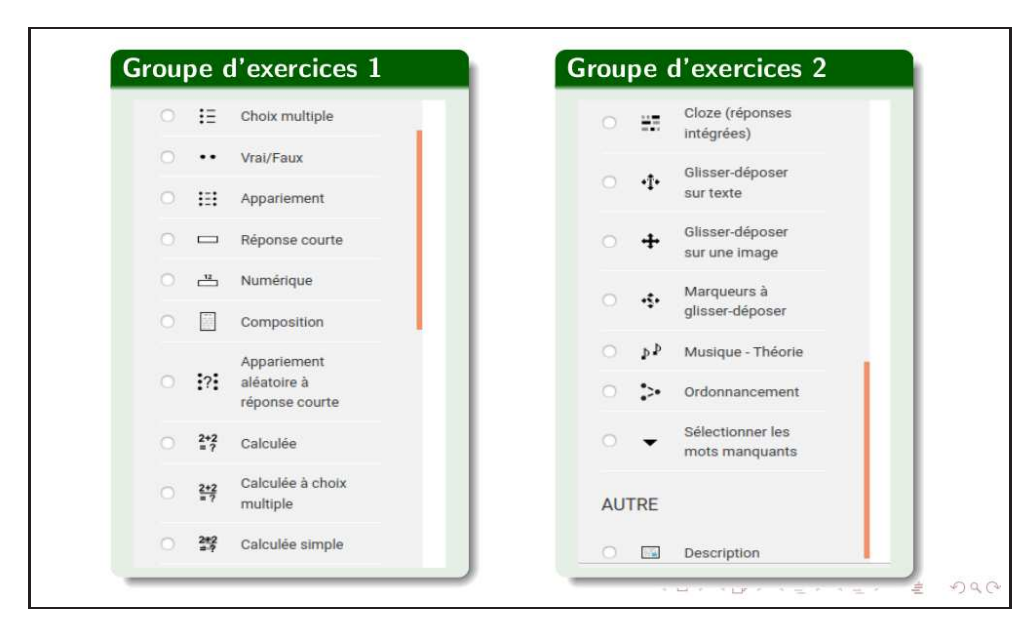

FIGURE 4 – Types de questions pour un test Moodle

On distingue différents usages pédagogiques d'une vidéo dans un scénario d'apprentissage : ressource brute ou (re)structurée; usage intégré, monté ou autonome. Les vidéos sont utilisées pour produire des diaporamas animés ou affichés de façon interactive. Les outils plébiscités dans le domaine du montage vidéo sont : « *Camtasia* », « *Shotcut* », « *Scenari-WebMedia* » ou « *H5P* ». Ils ont démocratisé le chapitrage de la bande audiovisuelle, l'enrichissement de chaque segment par des médias (texte, image, explication de concepts, information marginale, exercices interactifs). Les techniques de production couramment employées sont : la signalisation, l'élagage, l'évitement de la surcharge cognitive, la multimodalité, le guidage, etc. Une **caméra** 4K ultra haute définition, avec un zoom numérique 5x, un débit d'images élevé, des performances exceptionnelles même en cas de faible luminosité, la résolution HDR et la technologie RightLight 3, est conseillée. Le **microphone** doit disposer d'un amplificateur de casque audio de qualité studio et d'une sortie de casque audio 3,5 mm de haute qualité, ainsi que d'une commande de volume précise pour un monitoring facilité. Un mode de monitoring zéro latence commutable élimine les échos gênant les enregistrements de voix ou instruments. Un **éclairage** soutenu est fortement recommandé. Il est conseillé de les diffuser sur « *Youtube* » en mode répertorié, puis de les intégrer sur site à l'aide du lien URL de publication. Pour réduire la taille d'un fichier média ou pour rendre un média compatible avec un navigateur Web, on utilise un outil de trancodage vidéo ou audio, tel que celui de « *Scenari-WebMedia* », qui propose des formats adaptés au navigateur Web utilisé.

#### **3 Accompagner**

L'ingénierie tutorale désigne l'ensemble des ingrédients mis en œuvre sur une plateforme LCMS pour pister, anticiper et résoudre toutes les difficultés que les participants à une formation pourraient rencontrer. En tant que relation d'aide, le tutorat consiste à permettre à un apprenant d'évoluer harmonieusement dans son parcours de formation, de vivre celui-ci de manière équilibrée avec ses autres activités et d'en tirer le profit maximum. Le tutorat est souvent assuré par : un conseiller formation, un assitant de formation, un formateur tuteur, un support technique, un tuteur projet, un tuteur pair. Ils constituent avec les participants une **e-communauté de stage**.

L'accompagnement synchrone des apprentissages à distance s'effectue principalement via des **webinaires** ou séances de visioconférences. Nous recommandons les outils libres « *BigBlueButton* » ou « *Jitsi* » ou propriétaire « *Zoom* », qui permettent de créer des salons de discussion permanents ou non dans une classe Moodle. Pour animer une session BigBlueButton / Jitsi / Zoom, le formateur peut utiliser les applications Web :

- 1. « *Wooclap* », pour poser des questions aux participants et recevoir leurs réponses séance tenante (QCM, échelle, sondage, trouver sur l'image, nuage de mots, questions ouvertes, deviner un nombre, priorisation, ordonnancement, appariemment, textes à trous, diapositive, brainstorming, vidéo),
- 2. « *Miro* », pour le pilotage en ligne de séances de brainstorming en groupe, sous forme de tableau blanc en ligne à remplir avec différents objets de collaboration (graphes heuristiques, fichiers, postit, plans, design, etc.),
- 3. «*Classroomscreen* », pour disposer d'un outil de concentration (affichage de l'heure, une minuterie, un feu tricolore, du texte, un outil de tirage au sort) afin d'autonomiser les participants : travaux de groupe, gestion du niveau sonore global, affichage visuel des consignes de travail, objectifs, compétences,
- 4. « *Slack* », pour échanger par écrit avec les participants, soit individuellement ou via des canaux de groupes, parallèlement à la session synchrone,
- 5. « *Trello* », pour permettre aux groupes d'apprenants d'organiser leurs tâches et se les répartir, d'y fixer des dates d'échéance, etc.
- 6. «*Google Drive* », pour partager de gros fichiers en groupe et rédiger collaborativement des documentslivrables du cours,
- 7. «*Breakout Room*», pour renvoyer sine die les participants dans leur groupe, puis au moment opportun les faire revenir en séance plénière.

Les salons de webconférence accueillent idéalement une quarantaine de participants, mais peuvent supporter jusqu'à une centaine. En situation de massification, il est conseillé de **streamer en direct une classe virtuelle** sur YouTube, via une webcam. Il faut alors que la bande passante sortante (allouée à votre connexion Internet à haut débit) soit suffisamment performante pour prendre en charge le débit du flux audiovisuel. Il faut ensuite demander sa clé de flux-streaming (son obtention prend 24 heures) en vérifiant son compte Gmail sur : [https://www.youtube.com/live\\_dashboard](https://www.youtube.com/live_dashboard). Ci-après un tableau comparatif des fonctionnalités embarquées nativement par nos trois logiciels de Webconférence recommandées :

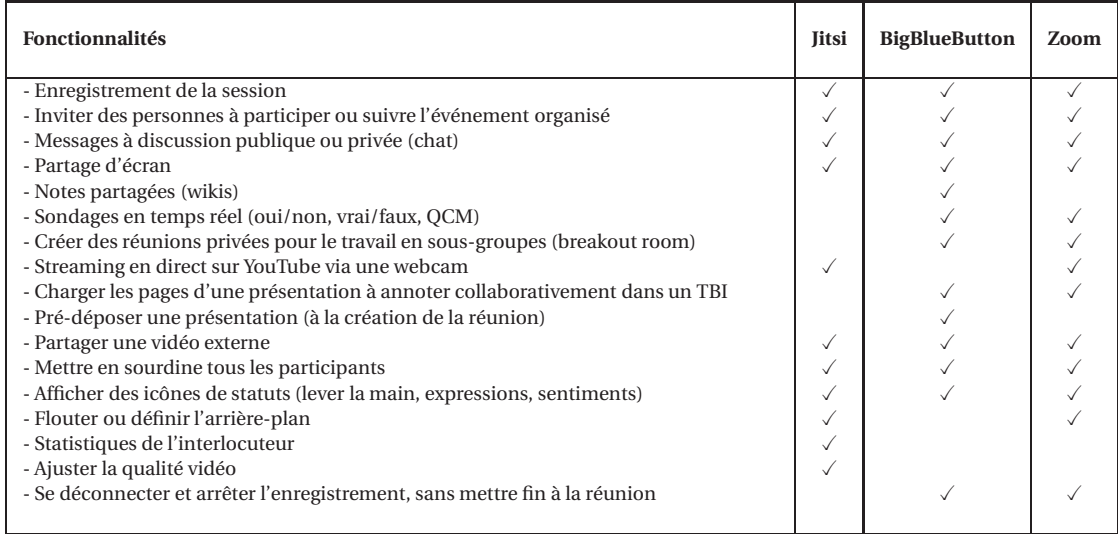

Les activités de tutorat sont une autre forme d'accompagnement des apprentissages. Le tutorat fait souvent appel à des stratégies d'auto-régulation, à l'observation de soi, et au renforcement de la motivation des participants. Le tuteur aide à rompre l'isolement du participant, à résoudre les difficultés qu'il rencontre, à réduire le taux d'abandon. Moodle propose plusieurs processus de tutorat :

- 1. « *Participants* », qui donne accès à toutes les informations participants (avec divers filtres),
- 2. « *Messagerie interne* », pour les messages directs avec ses contacts,
- 3. « *Forum annonces* », pour des fils de discussions asynchrones et archivés,
- 4. « *Chat* », pour avoir une discussion synchrones en temps réel et en mode texte avec les participants,
- 5. « *Wiki* », pour accompagner la rédaction collaborative de livrables de cours, avec archivage des historiques des modifications. Il peut être utilisé pour la rédaction de journaux individuels exploitables par les tuteurs,
- 6. « *Sondage* », pour poser une question et proposer un choix de réponses possibles, afin de stimuler la réflexion sur un thème,
- 7. « *Feedback* », pour administrer un sondage entier, dans le but de recueillir de la rétroaction, de permettre à des participants de s'inscrire à des manifestations et d'annoncer anonymement des incidents,
- 8. « *Questionnaire* », pour procéder à un recueil de données non évalué avec, entre autres, des questions à branchement conditionnel (oui/non et boutons radio) et des graphiques « *Rgraph* » pour les tests de personnalité,
- 9. « *Block\_groups* », pour une gestion optimale des groupes d'apprenants,
- 10. « *Étiquette* », pour des instructions judicieuses, des points d'attention, des conseils,
- 11. « *Page* », pour intégrer des points d'information, des compléments, des résultats de simulation,
- 12. « *Base de données* », pour ficher les travaux d'apprenants pour une évaluation par les pairs,
- 13. « *Consultation* », pour recueillir des appréciations des apprenants et permettre de réfléchir sur l'enseignement déroulé,
- 14. « *Journaux* », pour le suivi des historiques de participation aux activités,
- 15. « *Badges* », pour suivre les progrès d'un participants et émuler les performances entre participants.

Diviser les participants en **groupes** permet à l'enseignant de filtrer et trier par groupes dans le carnet de notes. L'option de groupes activée au niveau d'un cours Moodle permet aussi le dépôt de fichiers par groupe dans le bloc « *Gestionnaire de fichiers* », ainsi que la remise de travaux d'équipe. Les modes « *Groupes visibles* » et « *Groupes séparés* » permettent respectivement aux membres de groupes de se voir ou pas, de pouvoir participer/contribuer ou non aux/à des activités dédiées à un autre groupe, etc. Plusieurs groupes peuvent être rassemblés dans un **groupement**. Les groupes et groupements sont souvent utilisées pour restreindre l'accès à une activité ou à une ressource.

## **Faire classe en ligne avec Moodle**

#### Horatio QUADJOVIE

#### **FDS-PUMN/UL-Togo**

#### **Lundi**

**Matin :** Objectifs poursuivis : 1./ Scénariser des éléments de connaissances d'une UE dans des chaînes éditoriales. 2./ Déployer une architecture de cursus FOAD/MOOC.

- 3./ Médiatiser des progressions pédagogiques et suivre les apprentissages.
- **Cibles** : formateurs (scolarité, orientations, RH) et référents digitaux
- **Pré requis** : disposer d'une UE et d'un PC (<sup>≥</sup> i5, 2.8 GHz, <sup>512</sup> Go SSD, <sup>8</sup> Go RAM)
- **ENT** : **Moodle v3.9** (serveur PHP/MySQLi ou MariaDB), Scenari-Opale-Basar
- **Méthodologie** : ancrer des usages métiers sur **machine virtuelle** distribuée
- **Supports** : dossier de travail-Moodle partagé

#### **Dispositif d'apprentissage**

- Modèle de parcours d'apprentissage diplômant agréé
- Modèle de codification et de structuration d'une UE
- Taxonomie SOLO ou de BLOOM revisitée : ANDERSON et CRATHWOHL
- Formulation des objectifs selon MAGER et GRONLUND

#### **Après-midi : SCÉNARIO PÉDAGOGIQUE DE COURS**

**Formaliser le déroulé complet d'intervention**

- Photographie pédagogique de l'offre et analyse du public cible (proto-persona)
- Gabarits de scénarisation (stratégies, méthodes, outils, activités)
- Installation de « **Basar** » (extension de l'atelier **Scenari-Opale**)
- Principes de remplissage d'un formulaire et palette d'enrichissement
- Publication des scénarii Basar (aux formats Web, pdf, IMSCC)

#### **Mardi**

#### **Matin : PORTAIL D'ADMINISTRATION DE LA SCOLARITÉ**

- Ergonomie du portail (thème, format, bloc, question, activité/ressource)
- Installer la langue de travail, l'éditeur de texte et les plugins fonctionnels
- Réglages de la page d'accueil du portail et attribution des rôles
- Implémentation de la valise pédagogique institutionnelle
- Configurations par défaut (cours, glossaire, leçon, devoir, test)

#### **Après-midi : PARCOURS DE FORMATION/APPRENTISSAGE**

#### **Construire la progression conseillée (sprints)**

- Donner des repères temporels de planning à l'aide d'une frise chronologique
- Création et structuration d'un cours à partir du scénario pédagogique
- Création des aires d'apprentissage de la progression conseillée
- Jeux de permissions entre activités
- Chat, forum, messages de discussions (a)synchrones et webinaire
- Correction manuelle de devoirs à l'aide d'une grille d'évaluation
- Édition du carnet de notes (éléments et calcul de moyennes)

#### **Mercredi**

#### **Matin : MÉDIATISATION DES ACTIVITÉS**

**Nourrir de contenus les aires d'apprentissage**

- Création de lexiques professionnels (articles hypertextes)
- Découverte par l'image exercisée et teaser via une vidéo interactive enrichie
- Leçons granulées auto-corrigées avec rétroaction (Branching scenario)
- Création de tests d'évaluation (appariement, cloze, annoter une image, etc.)
- Ateliers d'évaluation par les pairs
- Wikis ou écriture Web collective

#### **Après-midi : MÉDIATION TUTORÉE »**

#### **Piloter des communautés de pratiques didactiques**

- Inscriptions par lots de cohortes/promotions d'apprenants
- Banques de questions à partager entre collègues
- Organiser des examens dans un navigateur sécurisé
- Échanges de messages personnels entre utilisateurs
- Votes et recherche de consensus autour d'une thématique
- Alertes événementielles dans un calendrier ou dans un flux RSS
- Suivi d'historiques de participation à des activités
- Feedback ou enquêtes d'opinion avec diagrammes d'analyses

#### **Jeudi**

#### Matin: Outils d'animation d'une e-communauté de stage (en fonction des cibles)

- ♥ Créer des salons de discussion temporaires ou permanents (**Jitsi** ou **Zoom**)
- ♥ Poser des questions et recevoir des réponses séance tenante (**Wooclap**)
- ♥ Piloter des séances de brainstorming sur TBI (**Miro**)
- ♥ Faire usage d'un outil de concentration (**Classroomscreen**)
- ♥ Partager de gros fichiers et rédiger collaborativement (**Google Drive**)
- ♥ Gestion de groupes d'apprenants et groupements (**Breakout Room**)
- ♥ Organiser et se répartir les tâches à réaliser en groupe (**Trello**)

#### **Après-midi : Préparation à la certification C2i2e**

- Installer une machine virtuelle « *Ubuntu* » sous VirtualBox
- Installer Moodle dans un container **Bitnami-LAMP**

#### **Vendredi**

#### **Matin : Posttest**

- Attribution des numéros matricules aux participants
- Traitement automatisé avec AMC du posttest
- Attribution du prix « **fil rouge** »

#### **Après-midi :** Évaluation de l'atelier (recueil des perceptions <sup>à</sup> chaud des participants)

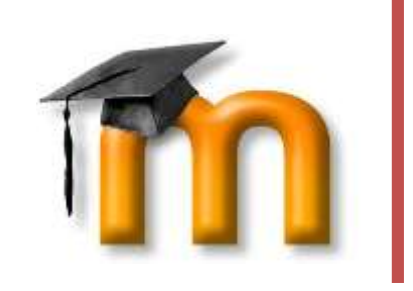

# **Moodle**

# Guide 2d : les devoirs

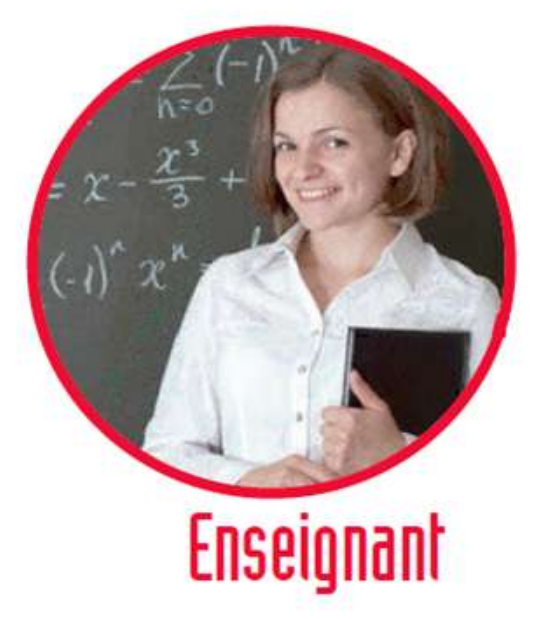

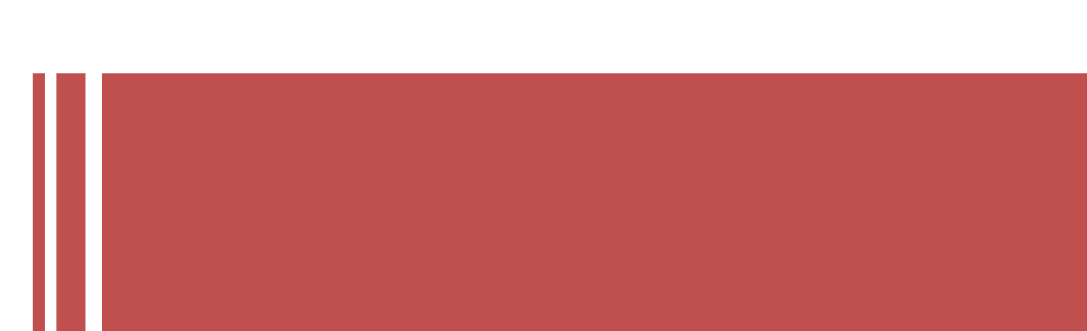

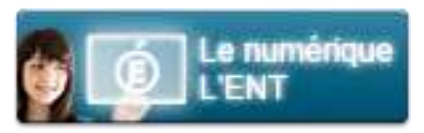

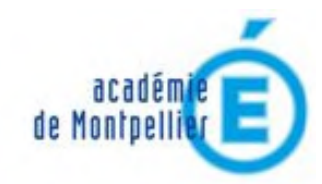

délégation académique au numérique

DASI

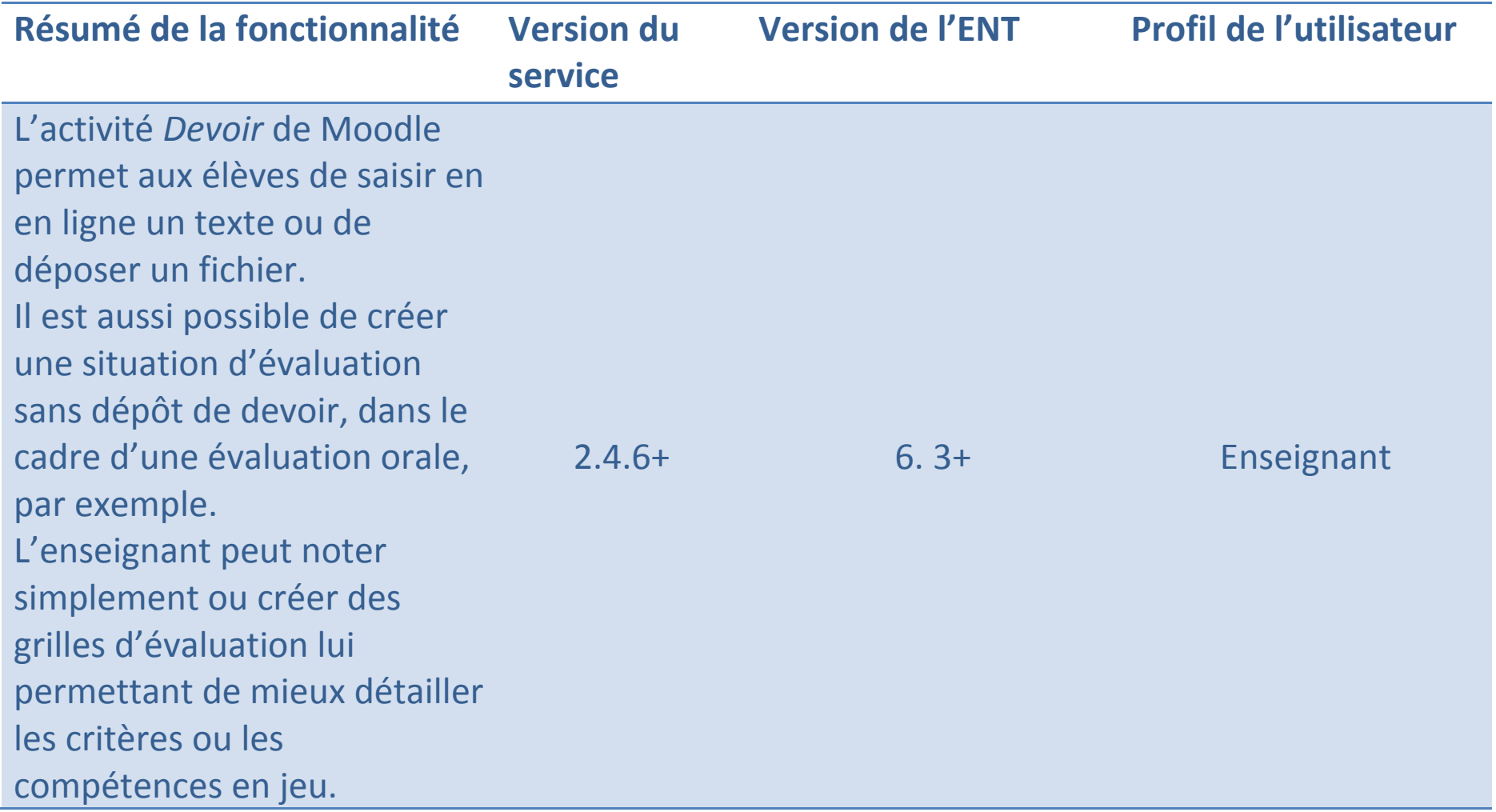

## Sommaire

 $\overline{3}$ 

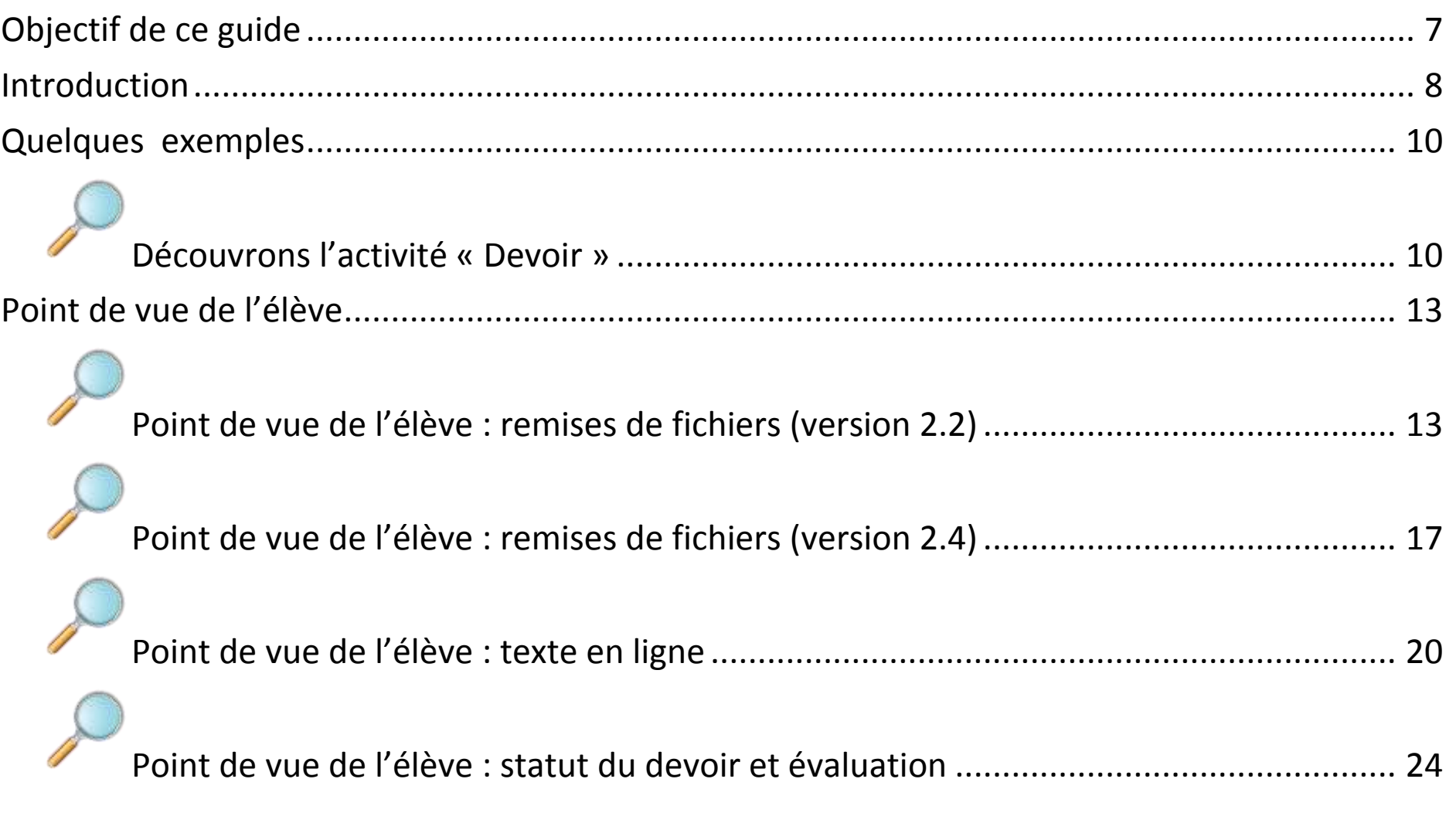

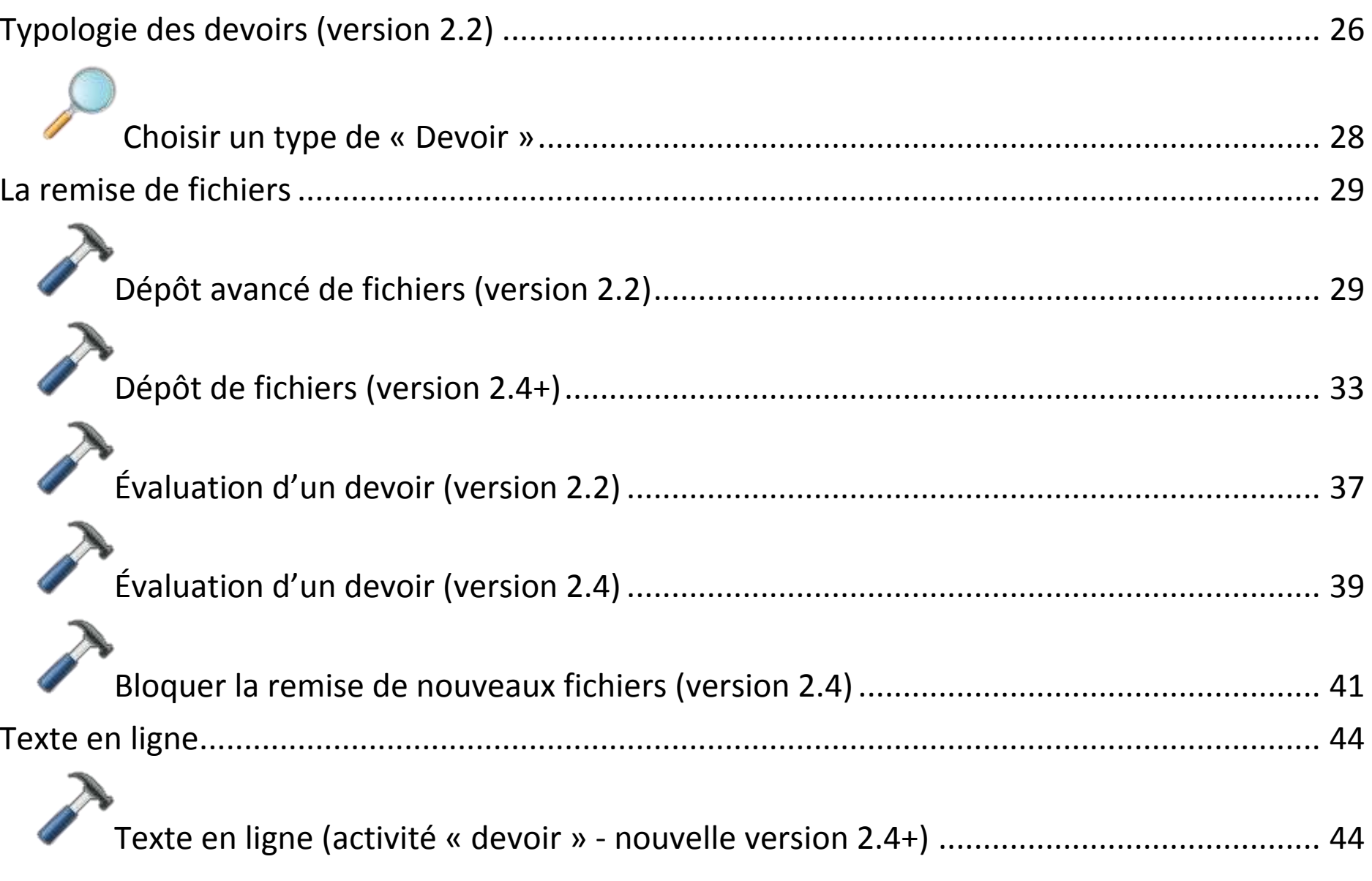

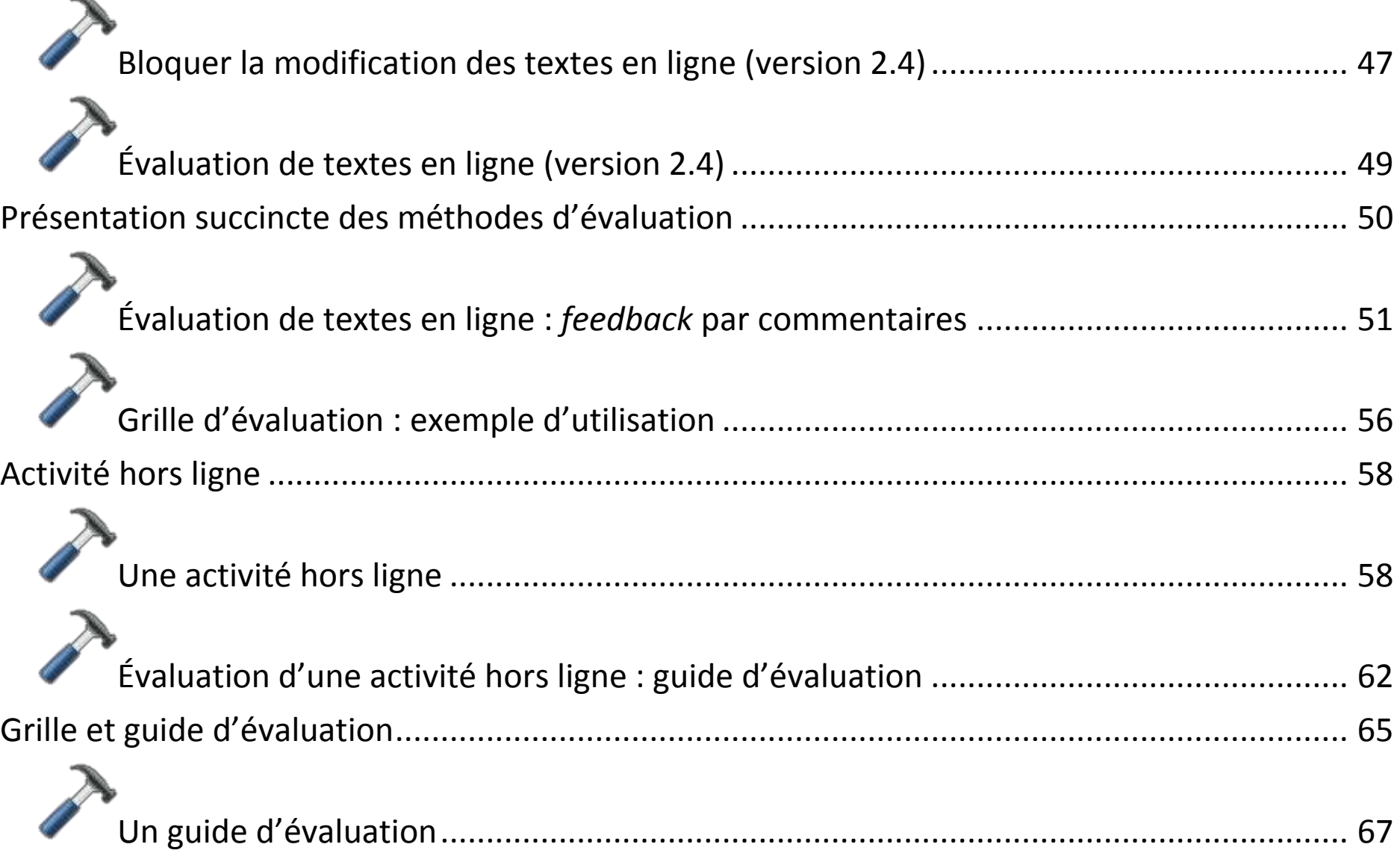

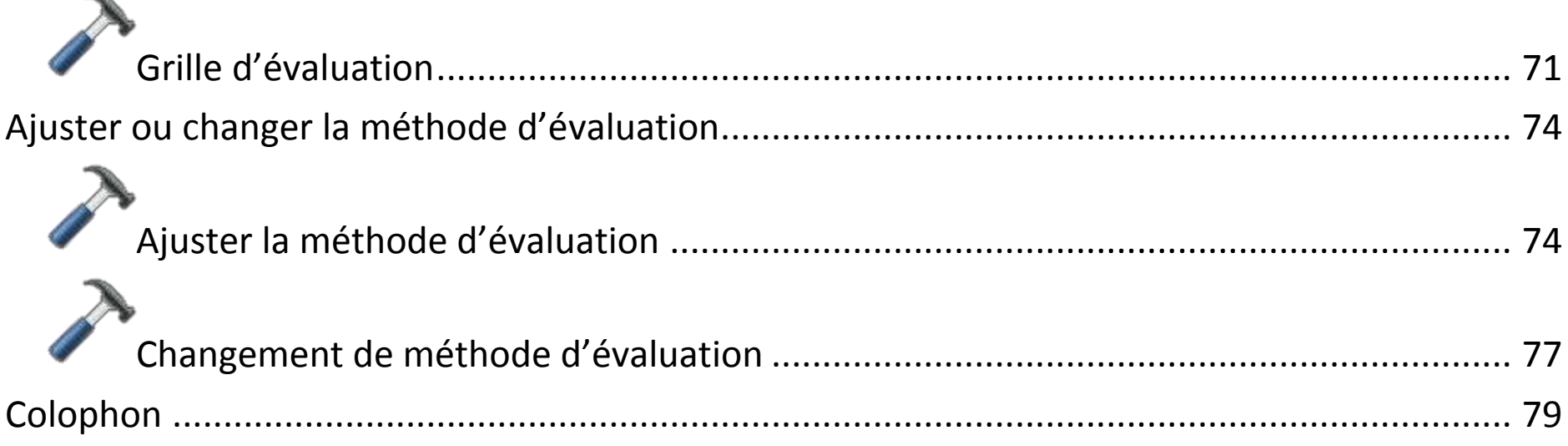

**STEIN** 

## <span id="page-47-0"></span>**Objectif de ce guide**

Il existe deux versions de l'activité « Devoir »  $\cdot$  2.2 et 2.4+

L'activité dans sa version 2.2 a été maintenue en 2013 au sein de la plate-forme *Moodle* de l'ENT dans un souci de compatibilité, mais nous recommandons d'utiliser dès à présent la version 2.4 qui sera la seule maintenue dans l'avenir et qui bénéficie une amélioration ergonomique.

L'objectif de ce guide est donc de présenter l'activité « Devoir », sa création et sa configuration, la conception et l'utilisation des grilles ou des guides d'évaluation.

## <span id="page-48-0"></span>**Introduction**

En quoi consiste une activité « devoir » dans Moodle ?

*Question : il existe déjà un « casier » pour déposer des devoirs dans l'espace de stockage de l'ENT. Quel est l'intérêt de cette activité « Devoir » ?*

Contrairement au dépôt en vrac du « casier », l'activité « Devoir » de Moodle classe les élèves inscrits par ordre alphabétique. On peut en un coup d'œil voir dans cette liste les notes attribuées ou distinguer les devoirs qui n'ont pas encore été évalués. Autre avantage : la possibilité d'élaborer et d'utiliser des grilles d'évaluation.

 Dans sa modalité la plus répandue, il s'agit d'un **document numérique** réalisé par l'élève **hors ENT** et déposé par celui-ci sur le serveur de cours. L'enseignant peut télécharger ce **fichier**, l'imprimer ou l'annoter au moyen d'un logiciel hors ENT. Puis il peut déposer cette version corrigée dans le même espace que le devoir et **l'évaluer** directement (notation simple), ou au moyen d'une **grille** de critères élaborée au préalable. Quand cette grille est complétée et validée par l'enseignant, une **note** est calculée et attribuée à l'élève.

 $\triangleright$  Le devoir peut prendre la forme d'un texte à saisir **en ligne** dans une **zone de texte**. Dans ce cas, l'évaluation et les commentaires s'effectuent eux aussi en ligne. Cette modalité peut favoriser un travail plus rapide (court écrit). On peut choisir comme précédemment d'attribuer une note directement ou de l'obtenir à partir d'une grille d'évaluation.

- Enfin, on peut envisager un devoir **sans production écrite** : dans ce cas, la **grille d'évaluation** conçue par l'enseignant peut servir à évaluer une activité **orale**, la réalisation d'un enchaînement de gymnastique, la production d'un objet technique ou le respect d'une procédure...
- Il existe une forme simplifiée de la grille d'évaluation, appelée « **guide d'évaluation**».

## <span id="page-50-0"></span>**Quelques exemples**

<span id="page-50-1"></span>Voici d'abord quelques exemples, qui seront suivis du point de vue de l'élève.

## Découvrons l'activité « Devoir »

### **Quelques exemples**

#### Ci-contre, **un dépôt de fichiers**.

Chaque élève a déposé sur le serveur un fichier répondant à une consigne formulée par l'enseignant. Ce dernier peut visualiser les fichiers déposés, la date du dépôt, y associer des notes et appréciations qu'il a saisies...

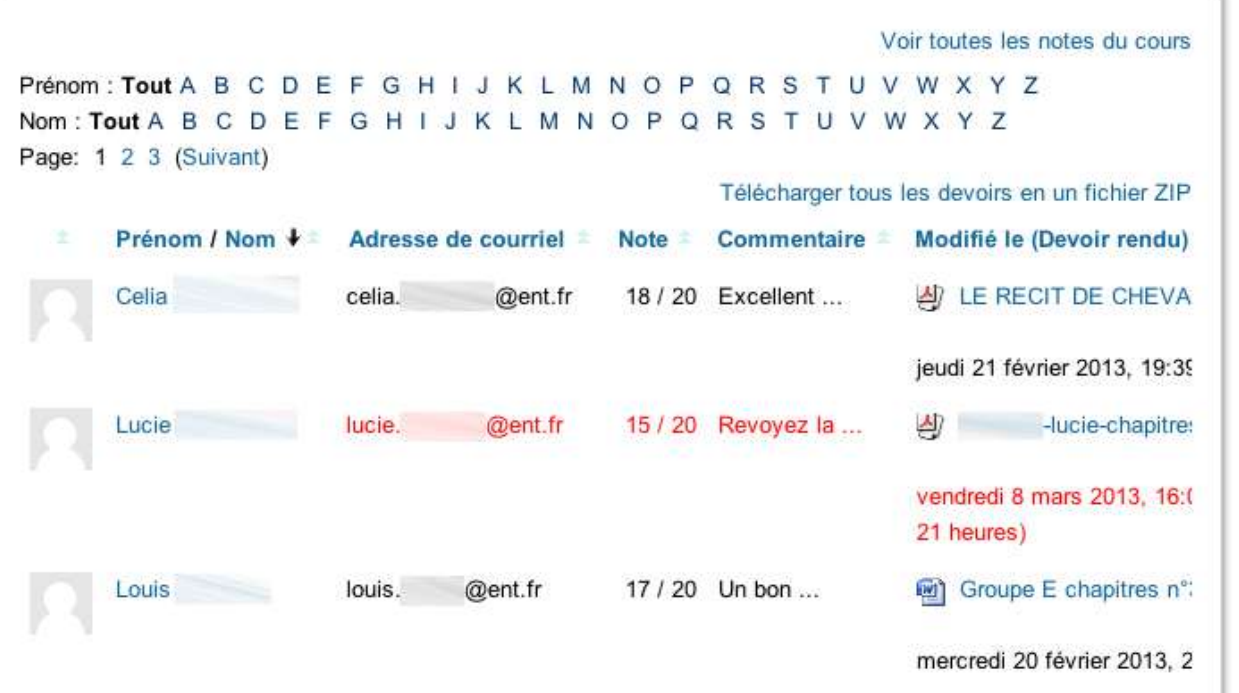

### **Quelques exemples**

La **grille d'évaluation** cicontre a permis d'expliciter les critères de réussite et de simplifier la phase de commentaire du devoir grâce à des critères déjà saisis : à chaque ligne, l'enseignant sélectionne un niveau de réussite. La note est automatiquement calculée. On peut, sur le même principe, construire des seuils de compétence.

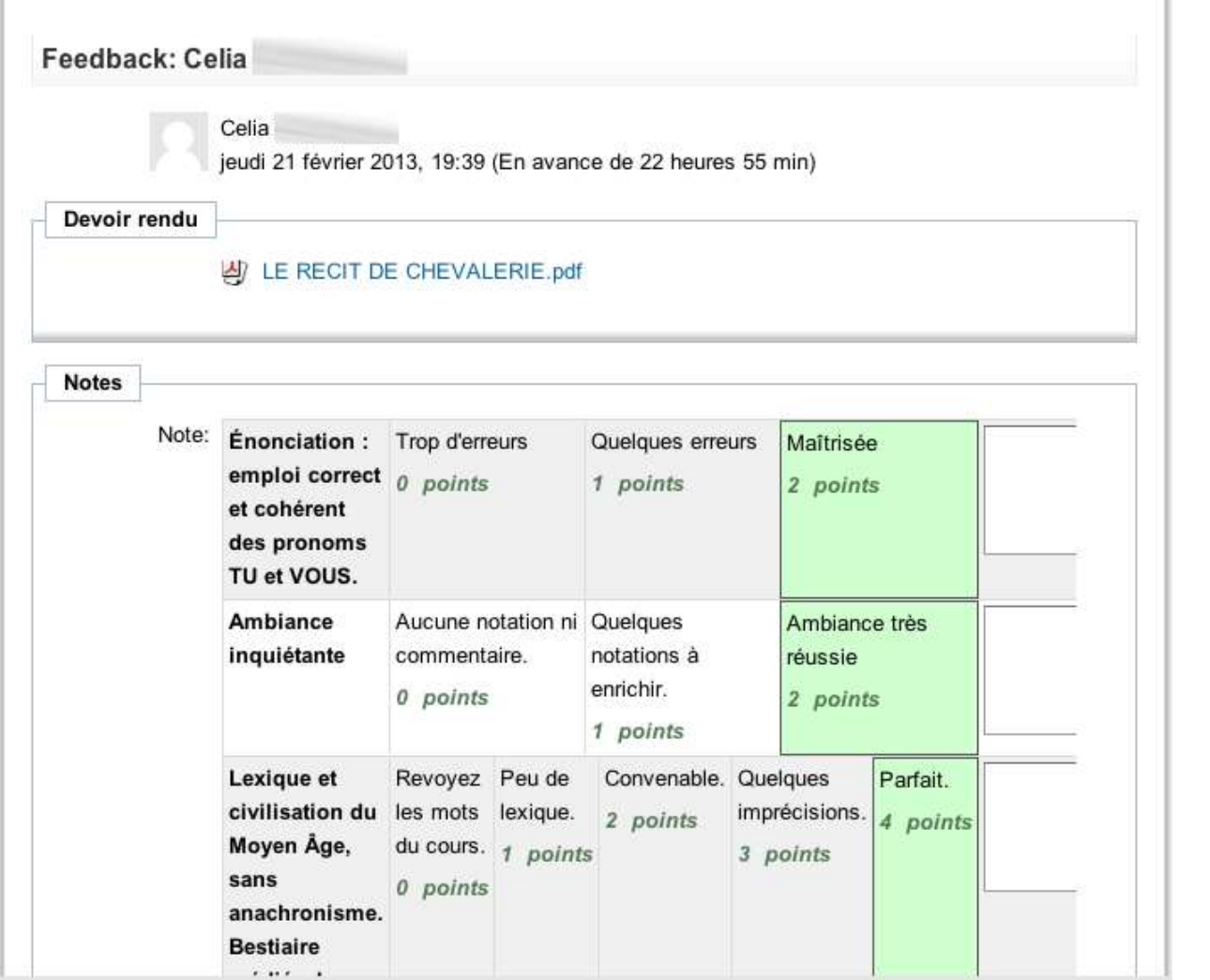

### **Quelques exemples**

Ci-contre, la copie d'un **texte rédigé en ligne** par un élève. Lors de la relecture, l'enseignant peut utiliser les outils de l'éditeur de texte pour mettre en évidence certains passages dans le texte recopié : surlignage, soulignement…

Les boutons en bas de page permettent de passer rapidement au texte suivant.

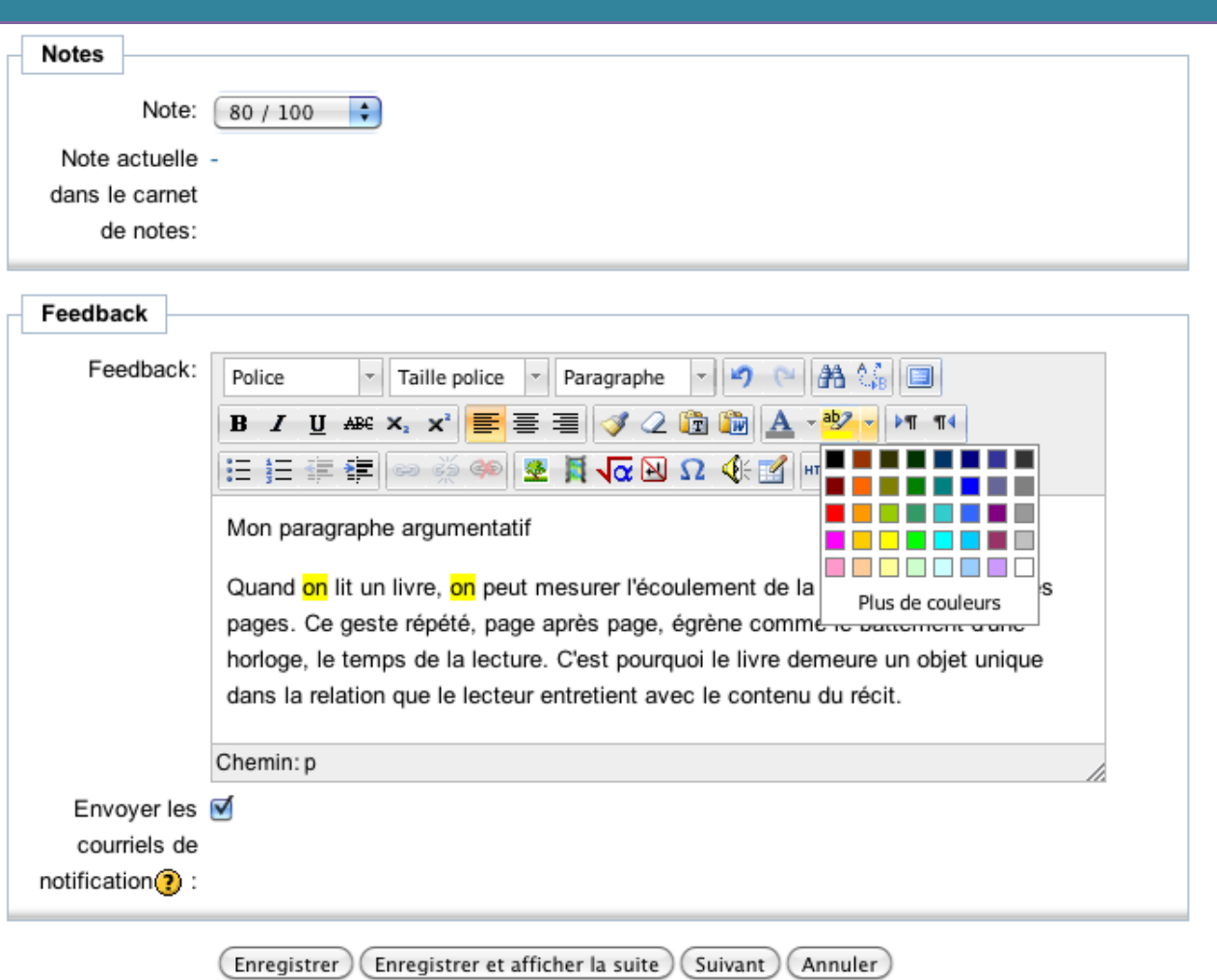

## <span id="page-53-0"></span>**Point de vue de l'élève**

Dans cette section, on montre comment un élève remet un fichier ou saisit un texte. Puis la manière dont s'affiche le statut du devoir et pour finir, le bilan de l'évaluation.

<span id="page-53-1"></span>Point de vue de l'élève : remises de fichiers (version 2.2) **Remises de fichiers (version 2.2) : point de vue de l'élève**

Un nouveau dépôt avancé de fichiers

1. Le bouton « **Déposer des fichiers** » permet à l'élève d'ajouter des fichiers à son devoir tant qu'il est en mode brouillon.…

Disponible dès le: samedi 25 janvier 2014, 17:20

À rendre jusqu'au: samedi 1 février 2014, 17:20

#### **Brouillon du devoir**

Aucun fichier n'a encore été remis Déposer des fichiers

#### **Remarques**

Aucune remarque

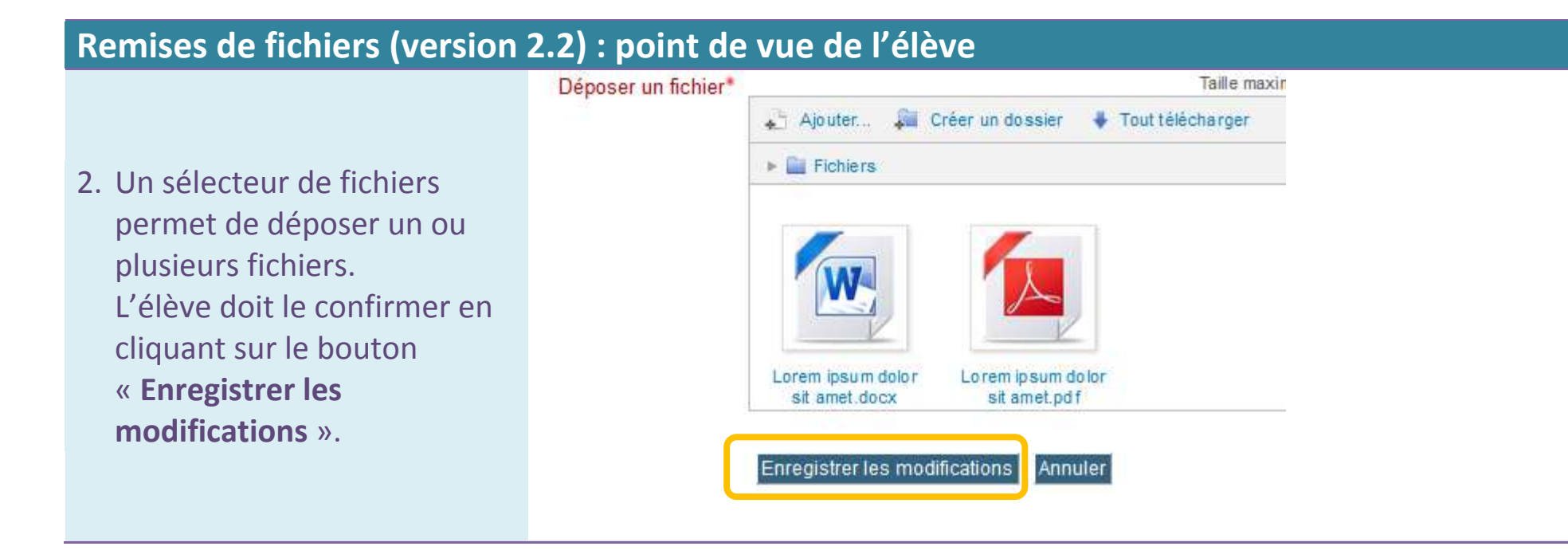

### **Remises de fichiers (version 2.2) : point de vue de l'élève**

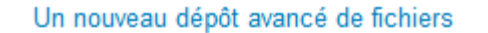

Disponible dès le: samedi 25 janvier 2014, 17:20

3. À ce stade, le devoir de l'élève est encore en mode **« brouillon** ». Il peut modifier les fichiers. Pour valider son travail final, l'élève doit cliquer sur le bouton « **Valider pour évaluation** »

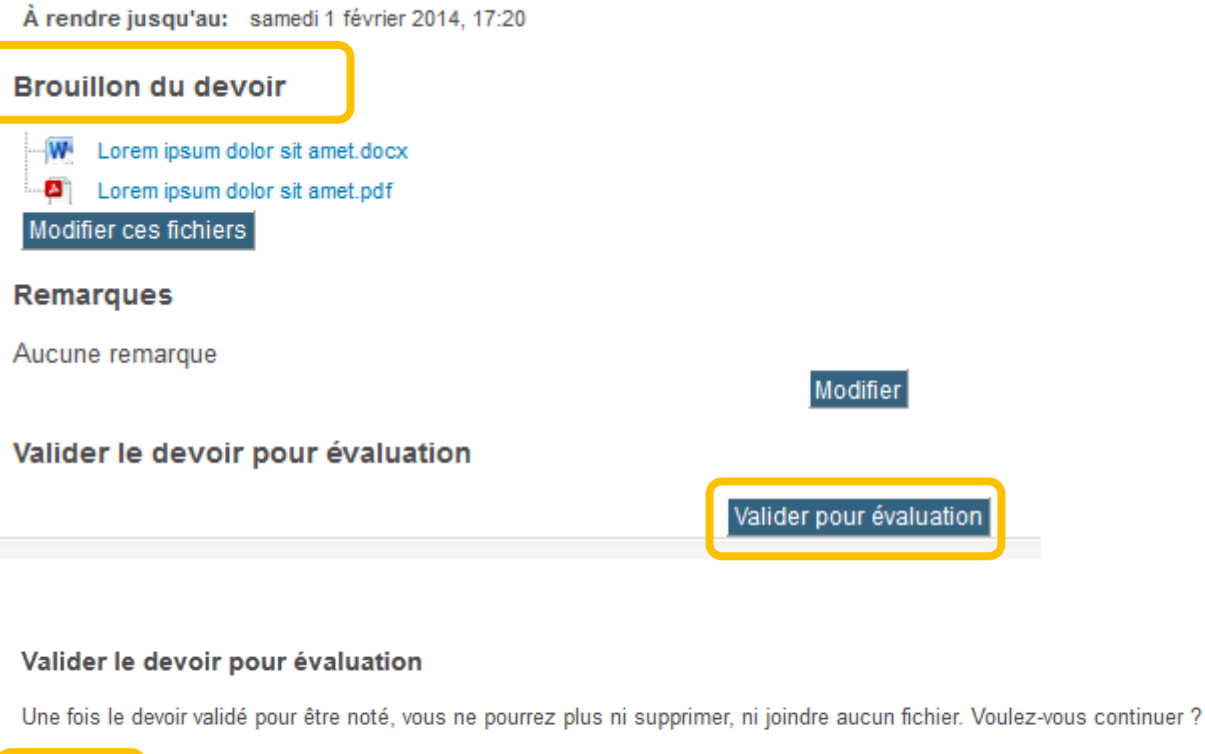

Un dialogue de **confirmation** est affiché.

Annuler Continuer

## **Remises de fichiers (version 2.2) : point de vue de l'élève**

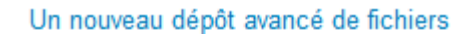

4. Après la validation du devoir par l'élève, ce dernier ne peut plus modifier le contenu du dépôt de fichiers.

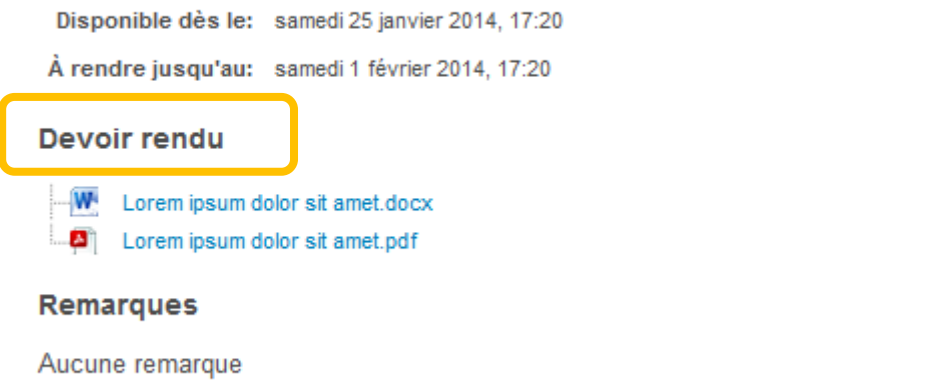

Le devoir a été déjà remis pour évaluation. Il ne peut plus être modifié

## <span id="page-57-0"></span>Point de vue de l'élève : remises de fichiers (version 2.4)

## **Remises de fichiers (version 2.4) : point de vue de l'élève**

#### Un dépôt de fichiers (version 2.4)

Un dépôt de fichiers (version 2.4)

1. Le bouton « **Remettre un devoir** » permet à l'élève d'ajouter des fichiers à son devoir.

#### État du travail remis

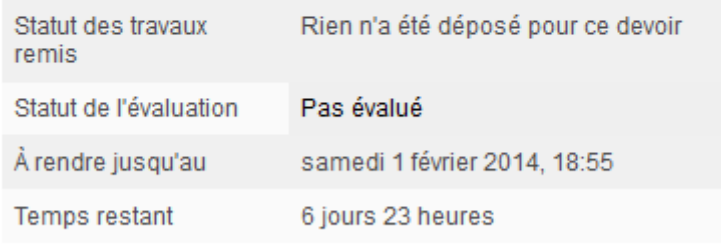

Remettre un devoir

### **Remises de fichiers (version 2.4) : point de vue de l'élève**

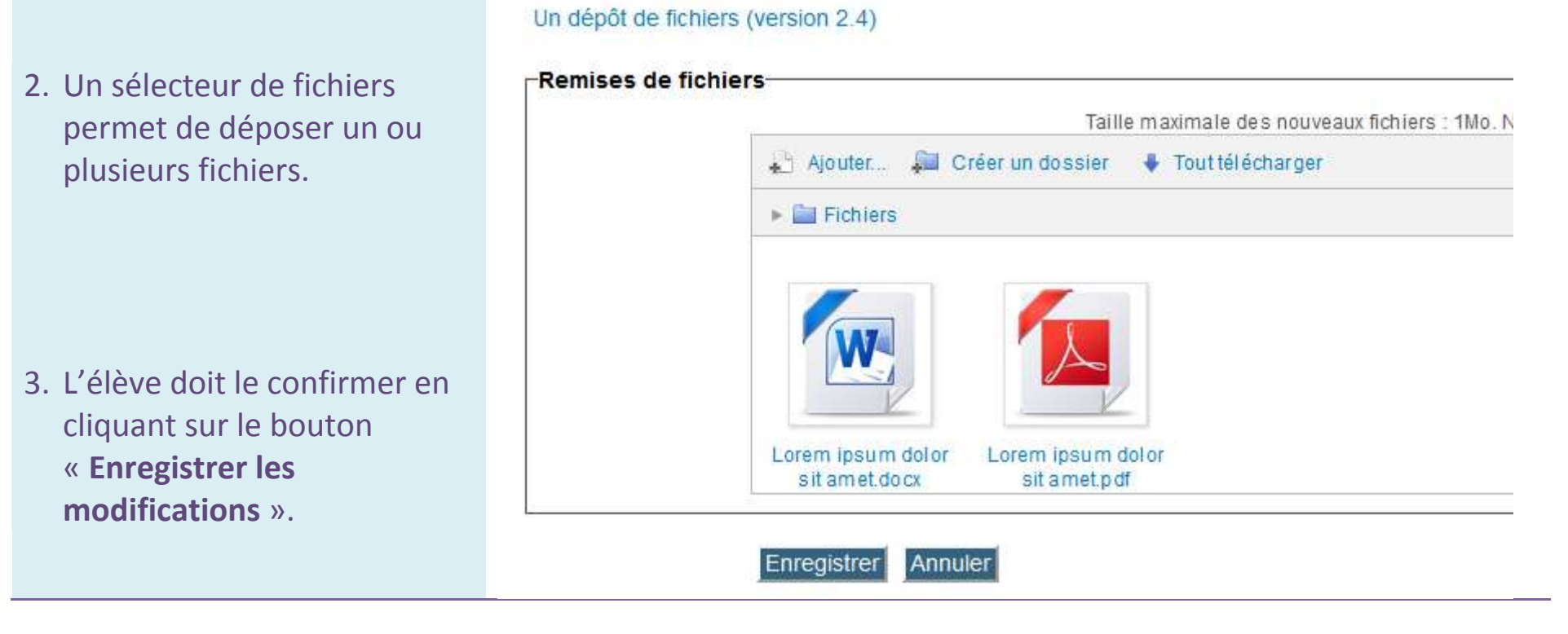

### **Remises de fichiers (version 2.4) : point de vue de l'élève**

Un dépôt de fichiers (version 2.4)

Un dépôt de fichiers (version 2.4)

État du travail remis

4. À ce stade, le devoir de l'élève est encore en mode **« brouillon** ». Il peut modifier les fichiers en cliquant sur « **Modifier mon devoir** ».

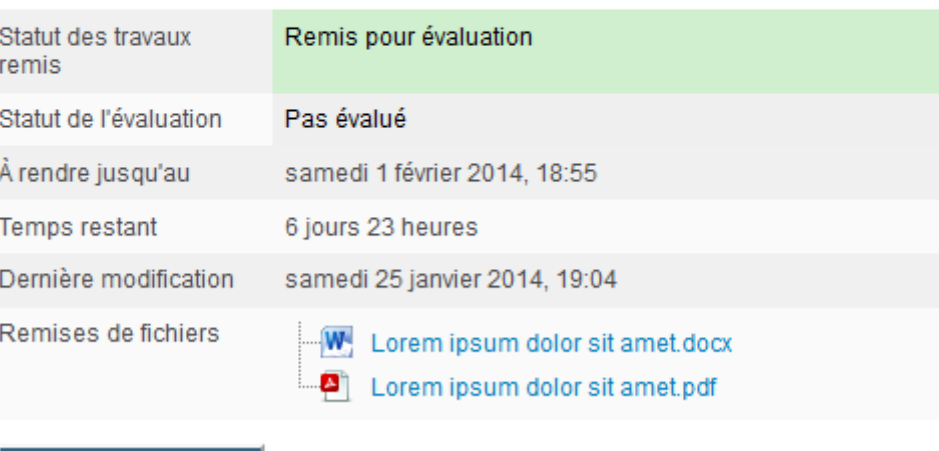

Modifier mon devoir

#### 20 **Moodle – Guide 2d : les devoirs**

## <span id="page-60-0"></span>Point de vue de l'élève : texte en ligne

#### **Remise de devoir : texte en ligne (version 2.4) : point de vue de l'élève**

1. L'élève entre dans le devoir en cliquant sur le lien

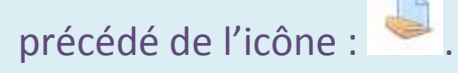

2. La **consigne** a été formulée dans la description du devoir.

3. Pour effectuer le devoir, l'élève clique sur le bouton « **Remettre un devoir** ».

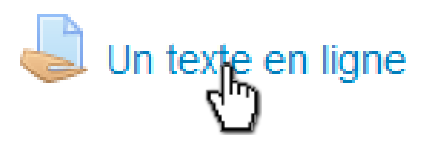

#### Un texte en ligne

Rédigez une description du héros au moyen de procédés variés : épithètes, déplacement du regard de l'observateur et mots de liaison soulignant la relation entre ces détails.

#### État du travail remis

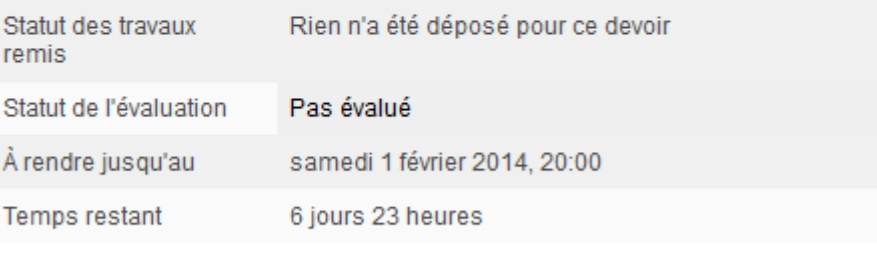

Remettre un devoir

#### **Remise de devoir : texte en ligne (version 2.4) : point de vue de l'élève**

**Insérer** 

- 4. **Saisie du texte** : l'élève peut saisir son texte directement ou le coller à partir d'un traitement de texte au moyen des icônes :
- 5. Pour insérer le texte placé dans le presse-papiers à partir du traitement de texte, il utilise les raccourcis classiques **CTRL** + **V** (ou **CMD** + **V** dans un environnement Mac) ….
- 6. Puis il clique sur « **Insérer** ».

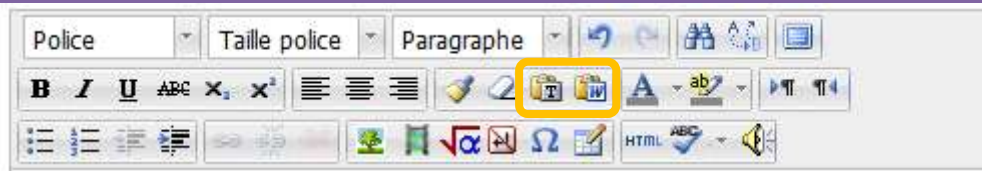

 $\overline{\mathbf{x}}$ 

**Annuler** 

#### Coller un texte créé sous Word Utilisez CTRL+V pour coller le texte dans la fenêtre.

Coller un texte créé sous Word

Pierre Laforgues était assis au bar, de dos, sur un haut tabouret. Un nouveau client aurait été frappé d'étonnement par la masse compacte et tendue de son dos de vieux loup de mer. Un tatouage serpentait de la base de sa nuque à son polo. Le motif disparaissait sous l'étoffe rayée et jaillissait à nouveau le long de ses bras hâlés par le soleil et le vent chargé de sel.

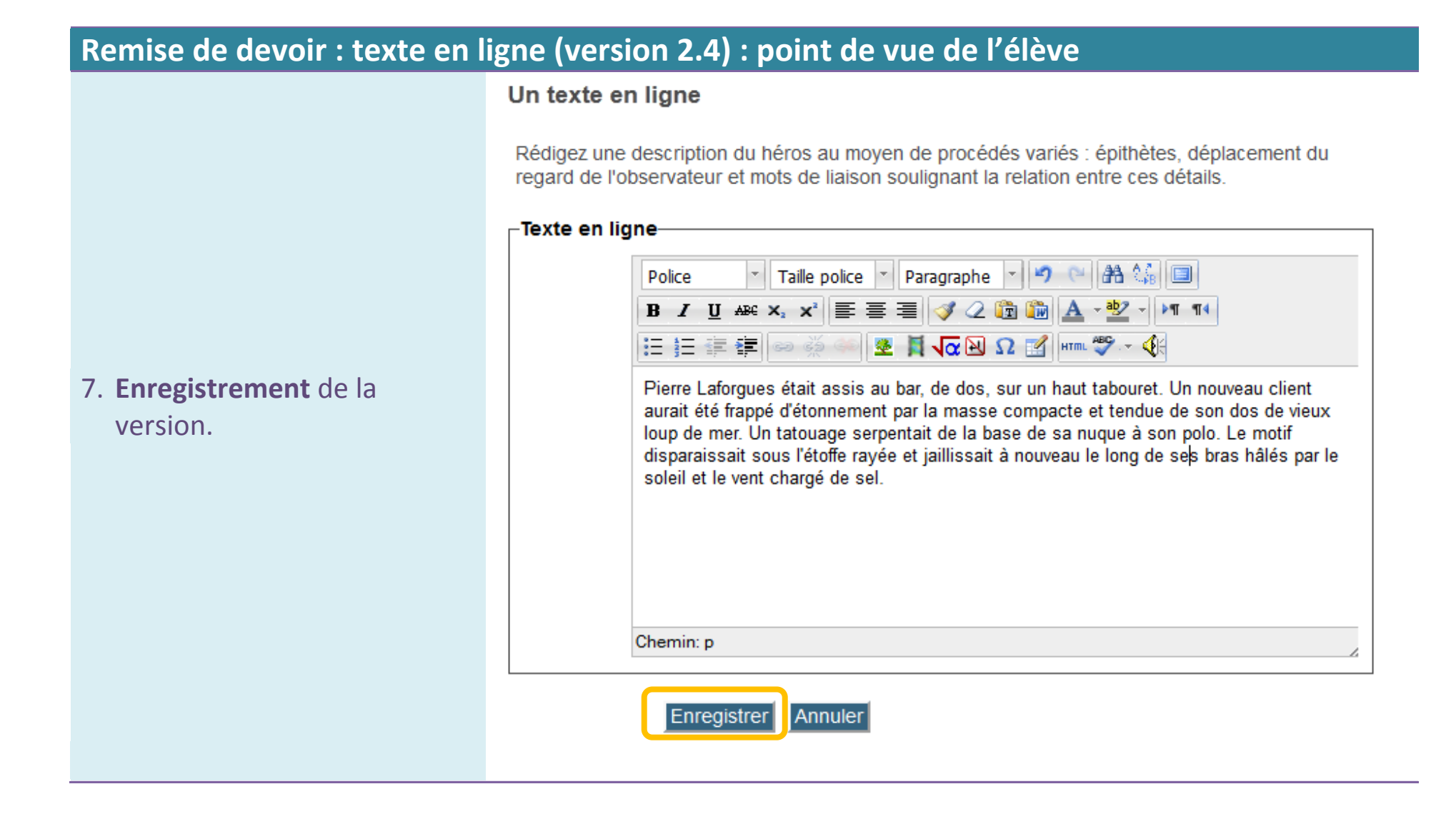

### **Remise de devoir : texte en ligne (version 2.4) : point de vue de l'élève**

8. Le devoir est enregistré.

État du travail remis

Statut des travaux remis

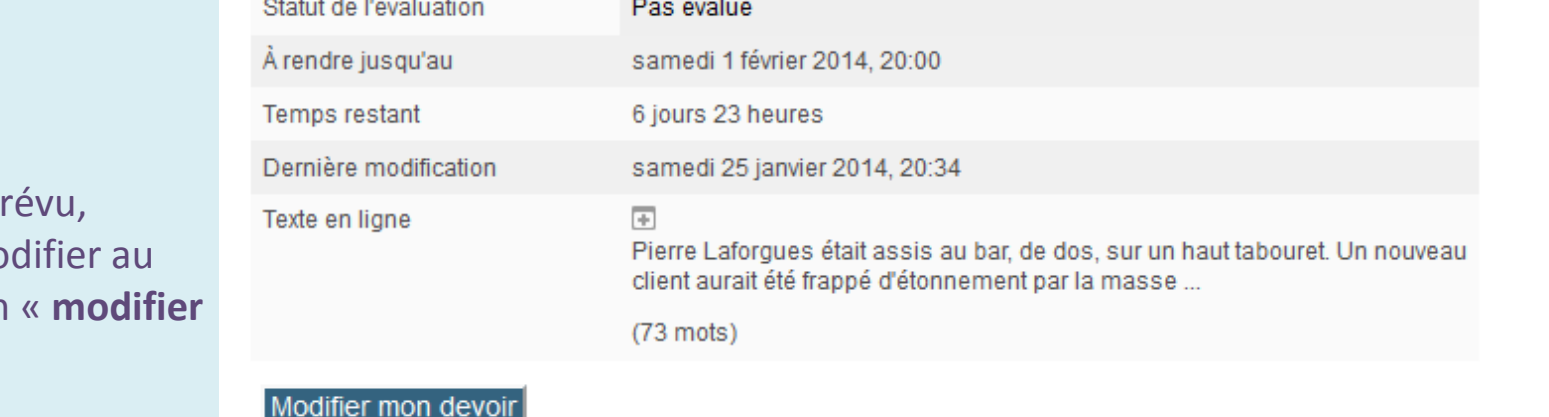

Remis pour évaluation

Jusqu'au terme pi l'élève peut le mo moyen du bouton **mon devoir** ».

#### 24 **Moodle – Guide 2d : les devoirs**

## <span id="page-64-0"></span>Point de vue de l'élève : statut du devoir et évaluation

## **Guide / Grille d'évaluation / Feedback par commentaires : point de vue de l'élève**

- 1. L'élève entre dans le devoir en cliquant sur le lien
	- précédé de l'icône : .
- 2. Dans le résumé « **état du travail remis** », il peut consulter :
	- a. Le **statut** : « noté » dans cet exemple ;
	- b. Les **critères d'évaluation**.

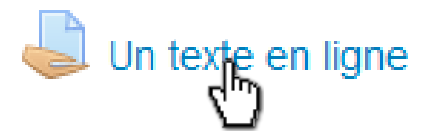

#### État du travail remis

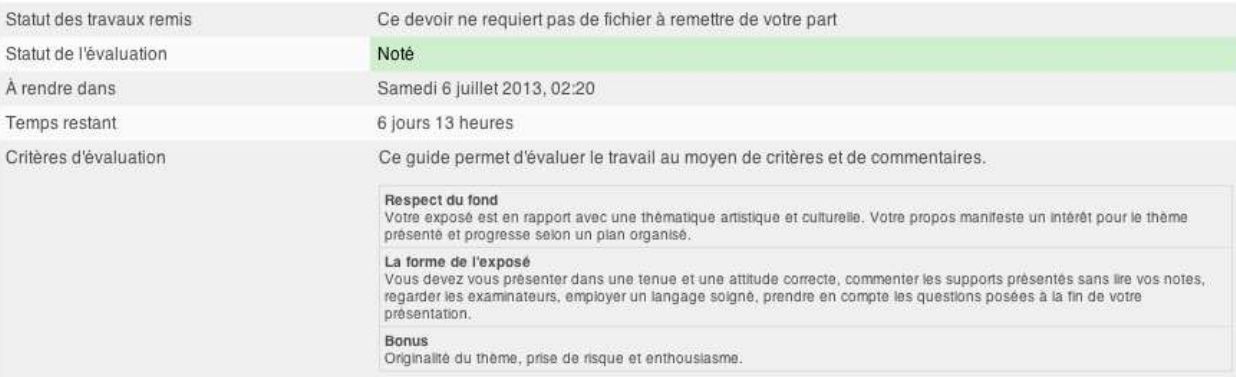

### **Guide / Grille d'évaluation / Feedback par commentaires : point de vue de l'élève**

3. Au-dessous du statut, la note est détaillée au moyen d'un **guide d'évaluation** dans cet exemple.

4. Ce guide est complété par un commentaire (**feedback par commentaires**).

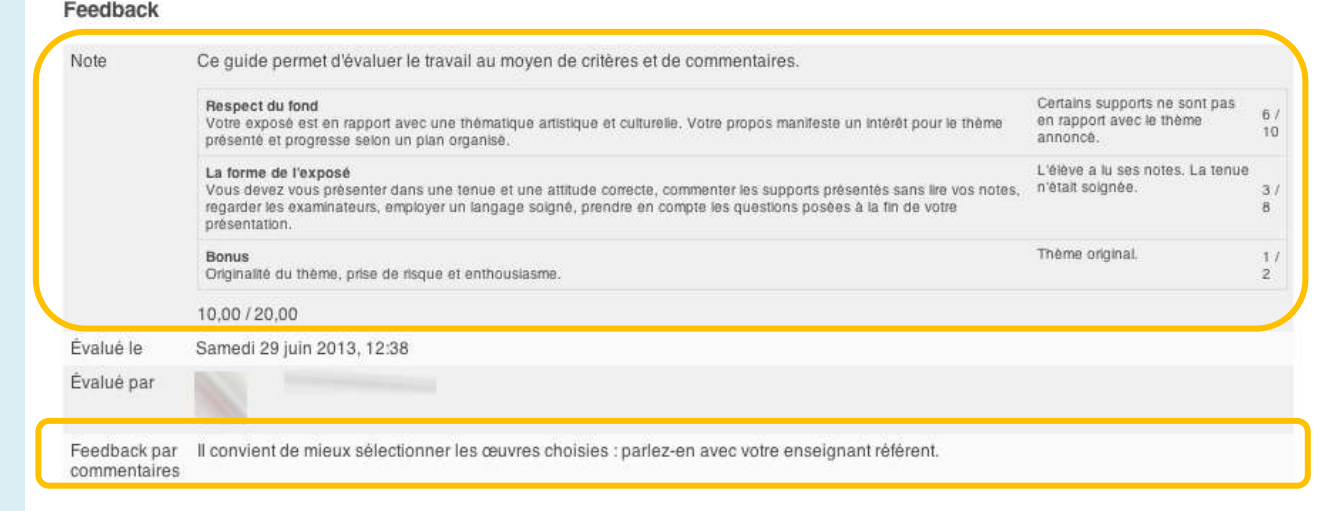

## <span id="page-66-0"></span>**Typologie des devoirs (version 2.2)**

On distingue trois type de devoirs : les remises de fichiers, les textes en ligne et les activités « hors ligne », c'est-à-dire non numériques.

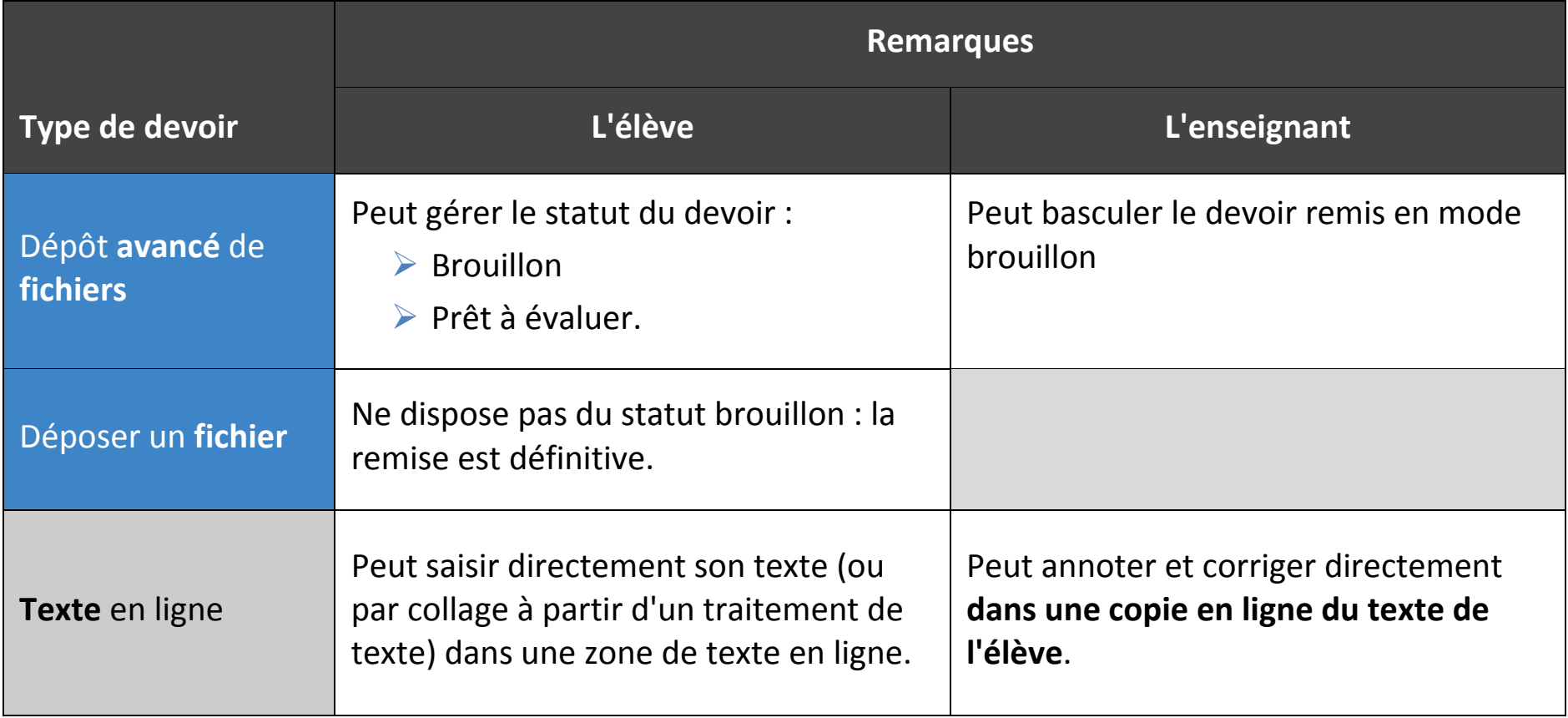

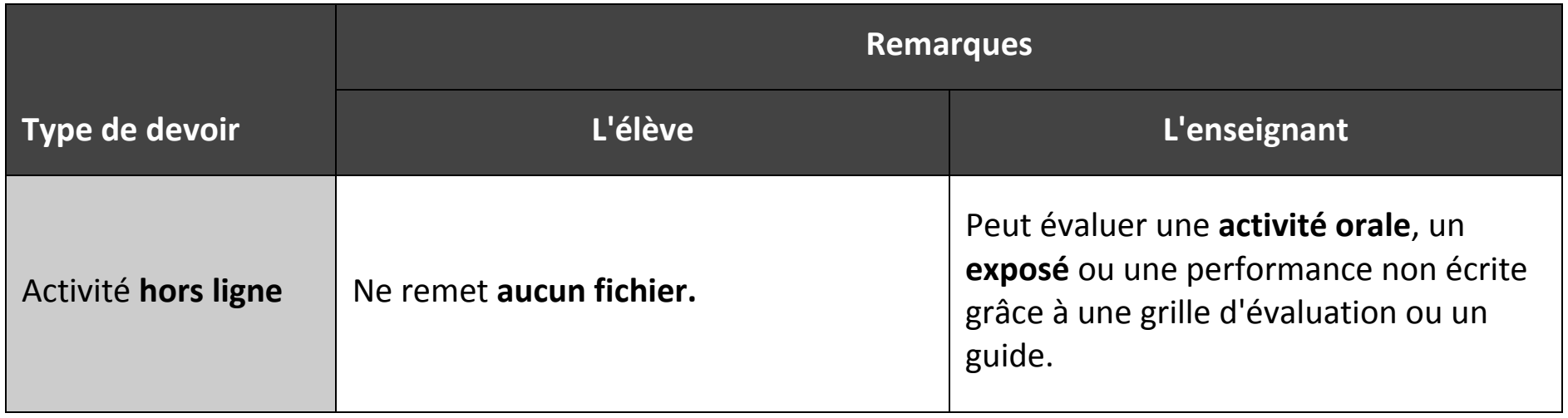

# <span id="page-68-0"></span>Choisir un type de « Devoir »

## **Le sélecteur d'activités**

Passer en mode édition :

Activer le mode édition

Cliquer sur le lien :

+ Ajouter une activité ou une ressource Le sélecteur d'activité ou de ressource s'affiche… (voir ci-contre).

À partir de *Moodle* 2.4, on gère les différents types de devoir grâce à un **formulaire unique** intitulé « Devoir ». Ce sont les paramètres qui définiront le type de devoir à postériori.

Mais les anciens formulaires sous « **Devoirs 2.2** » ont été maintenus pour faciliter la transition. Dans ce cas, le type de devoir est prédéfini.

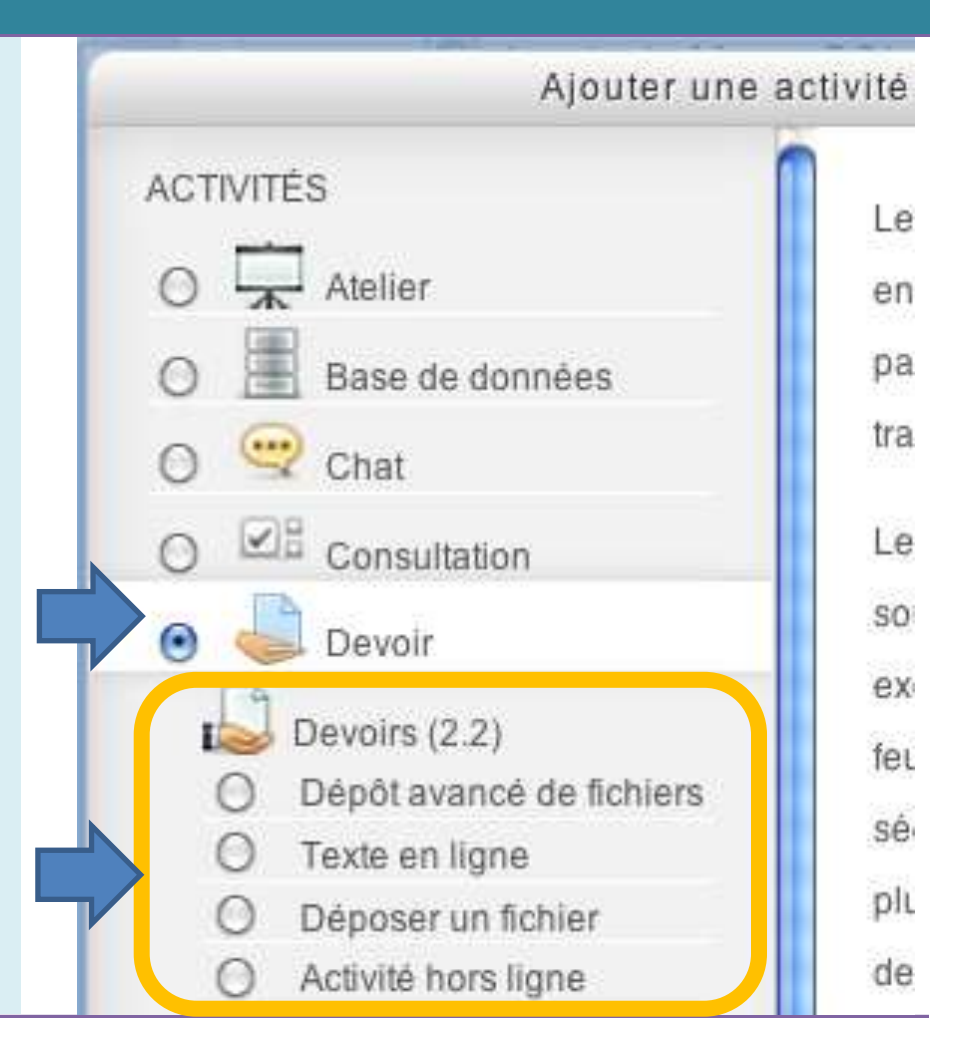

## <span id="page-69-0"></span>**La remise de fichiers**

Principe : un document numérique est préparé hors ENT, enregistré sous un format courant (par exemple en PDF) et déposé dans un espace dédié à la remise du devoir.

<span id="page-69-1"></span>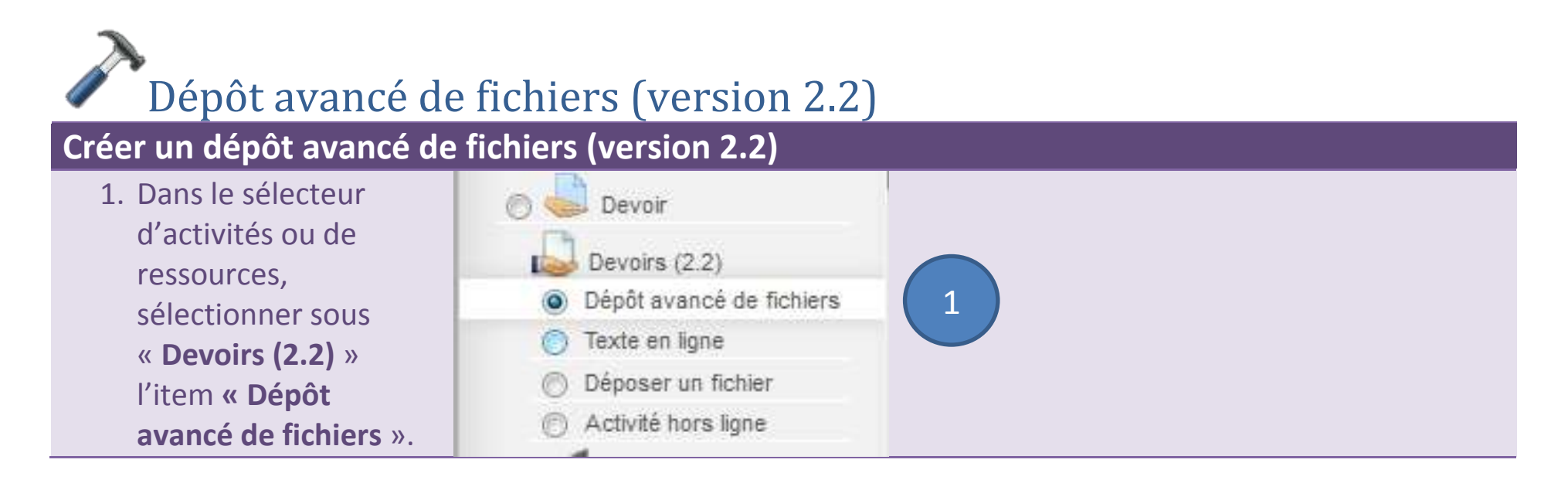

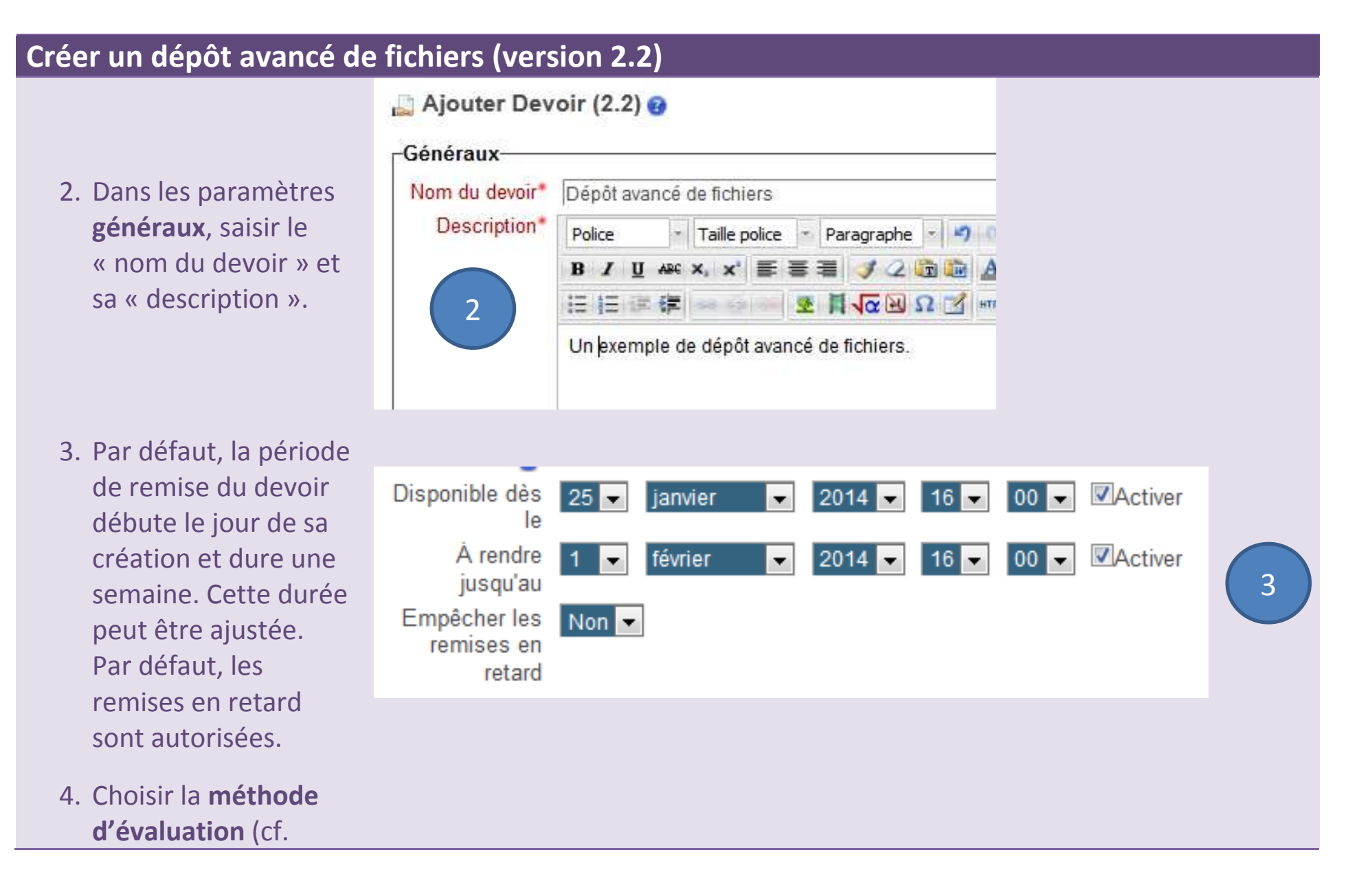

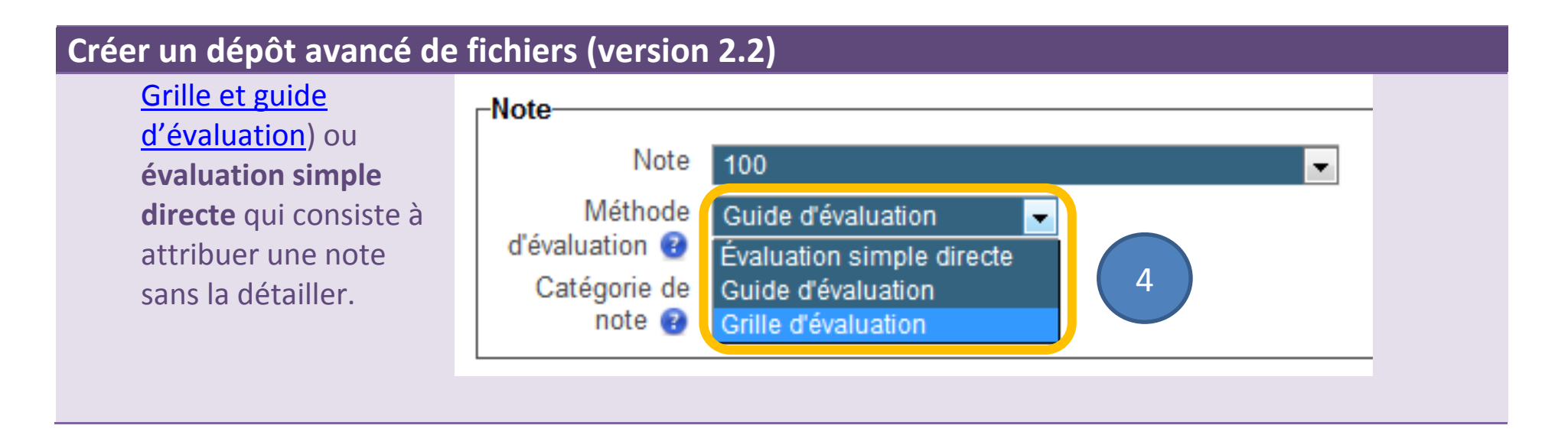
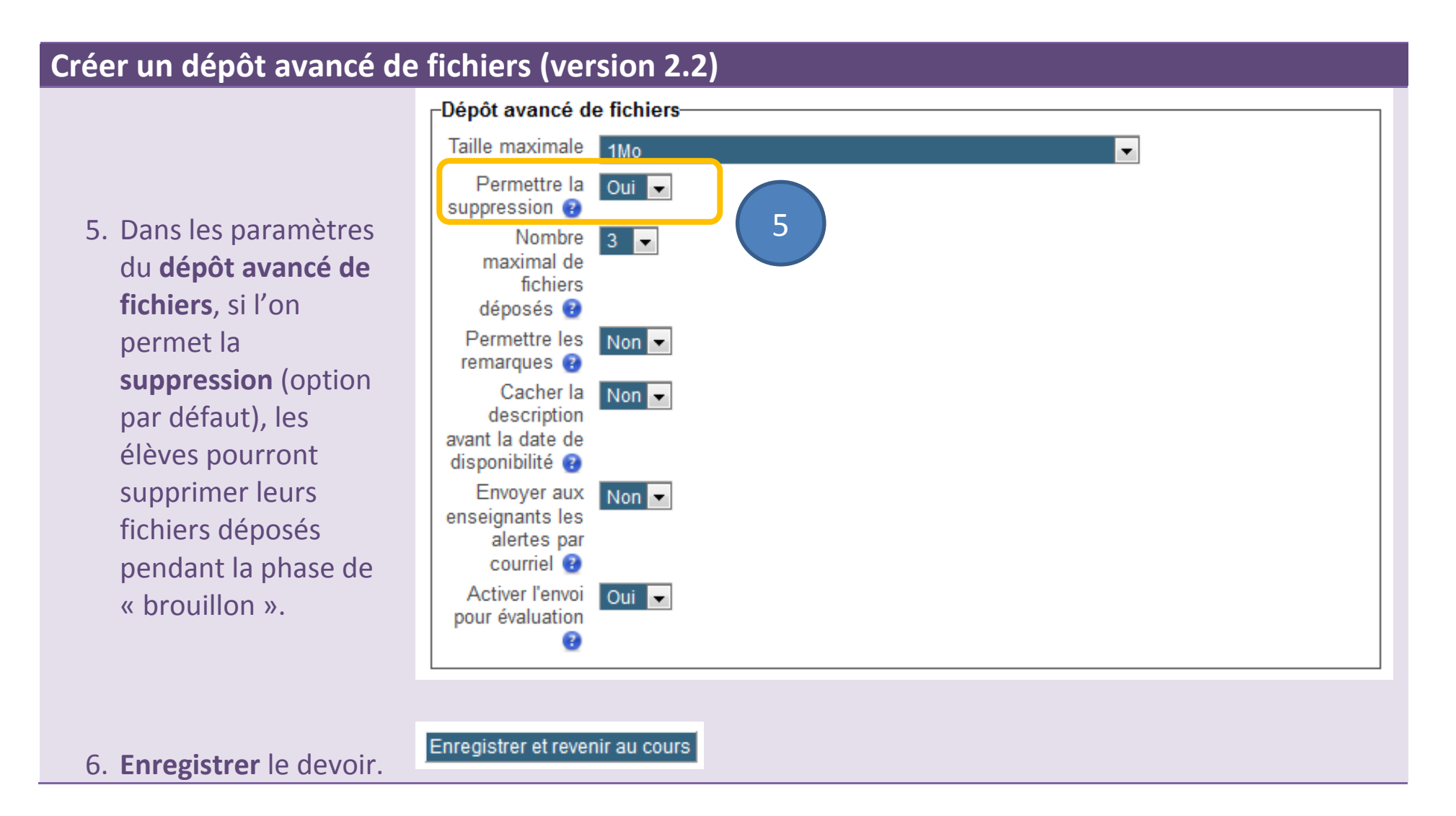

<span id="page-73-0"></span>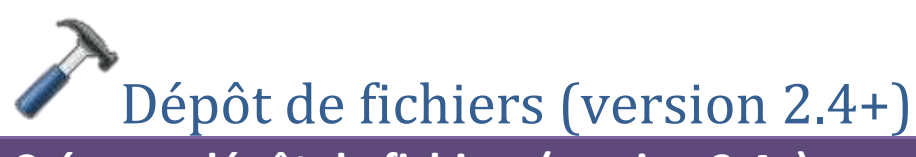

**Créer un dépôt de fichiers (version 2.4+)**

1. Dans le sélecteur d'activités ou de ressources, sélectionner « **Devoir** ».

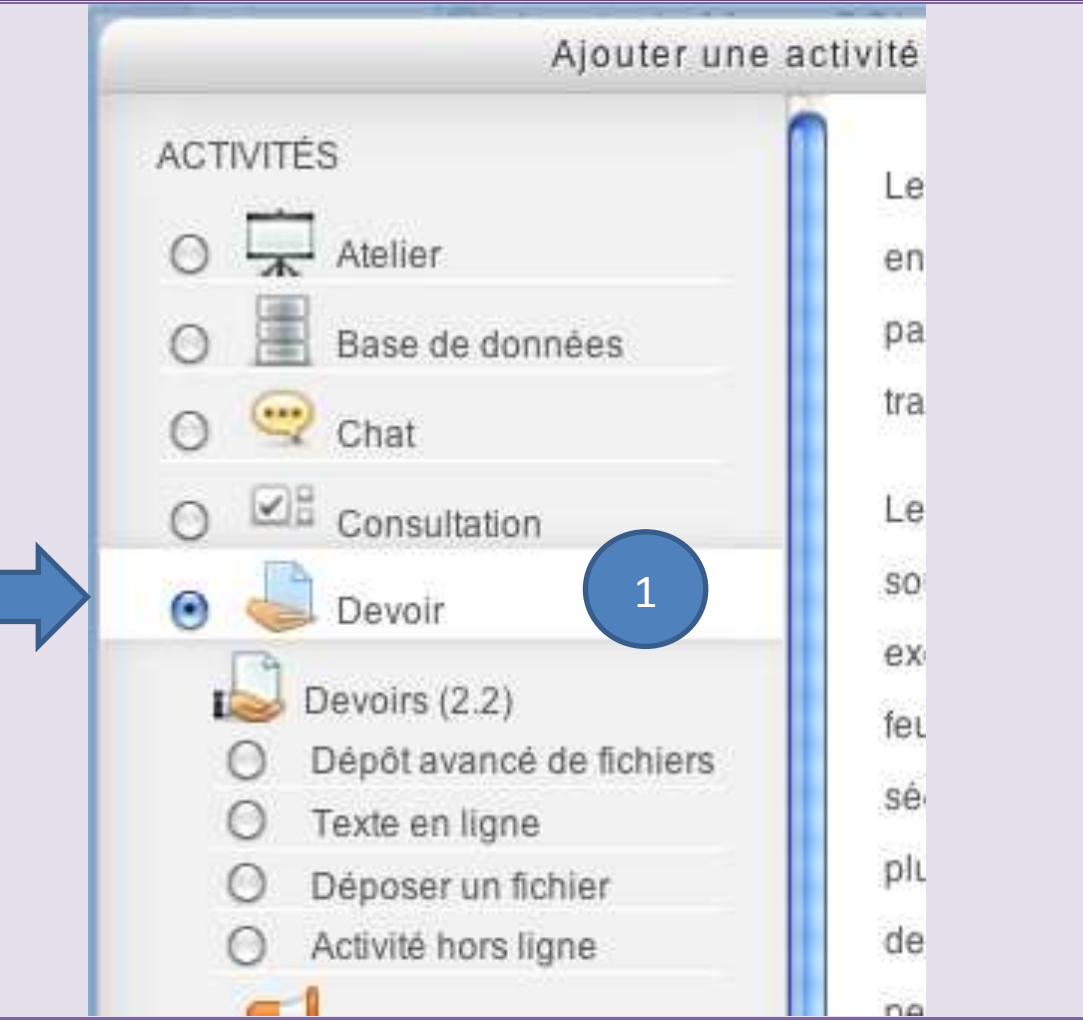

## **Créer un dépôt de fichiers (version 2.4+)**

- 2. Dans les paramètres **généraux**, saisir le « nom du devoir » et sa « description ».
- 3. **Réglages du devoir** :

Pour éviter des litiges, décocher l'option « activer » du réglage de « **date limite** » afin de permettre la remise en retard des devoirs.

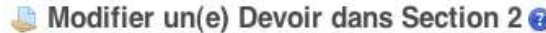

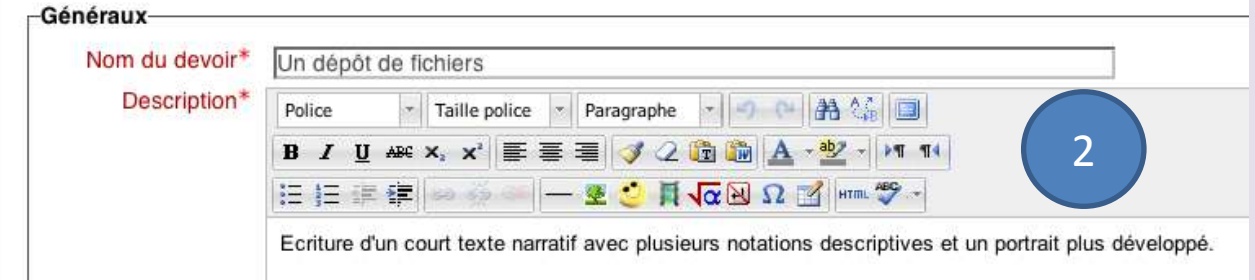

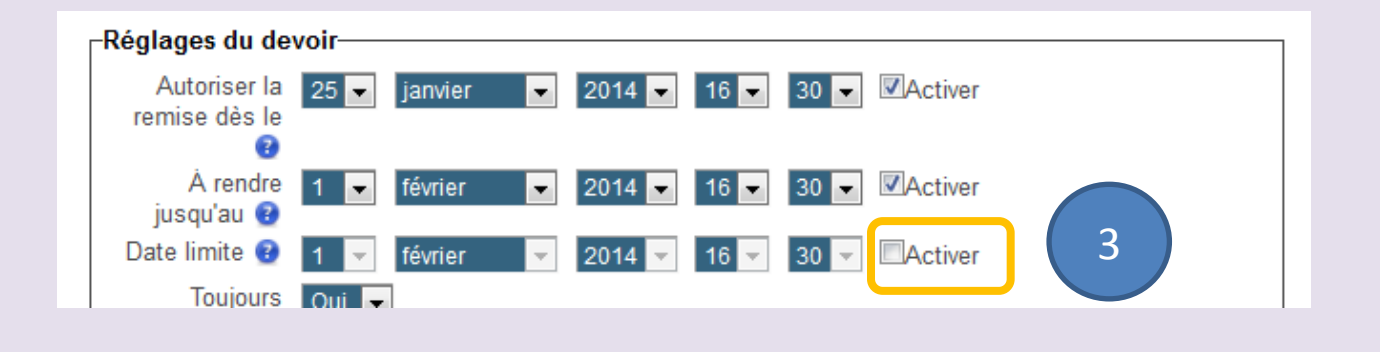

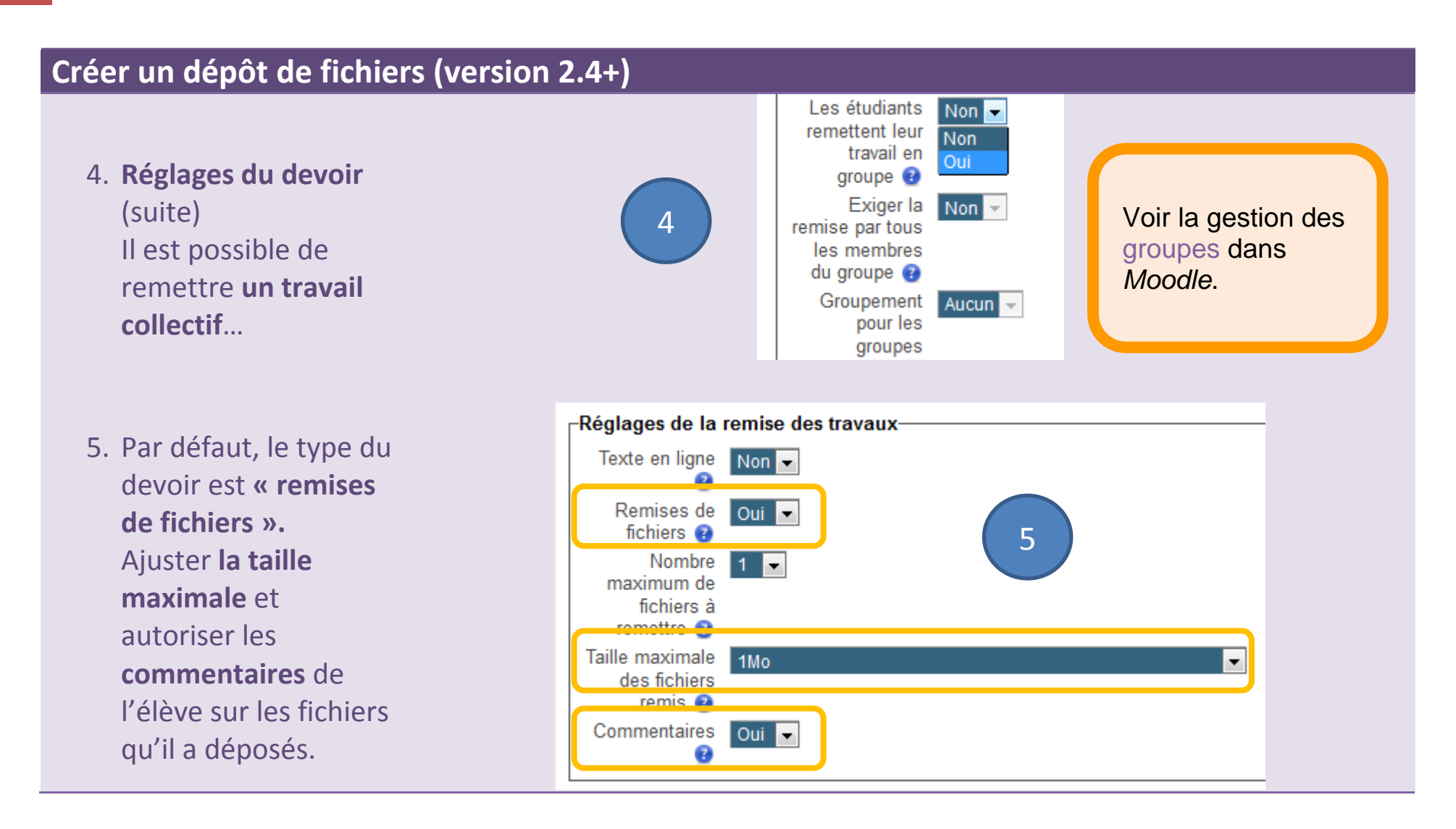

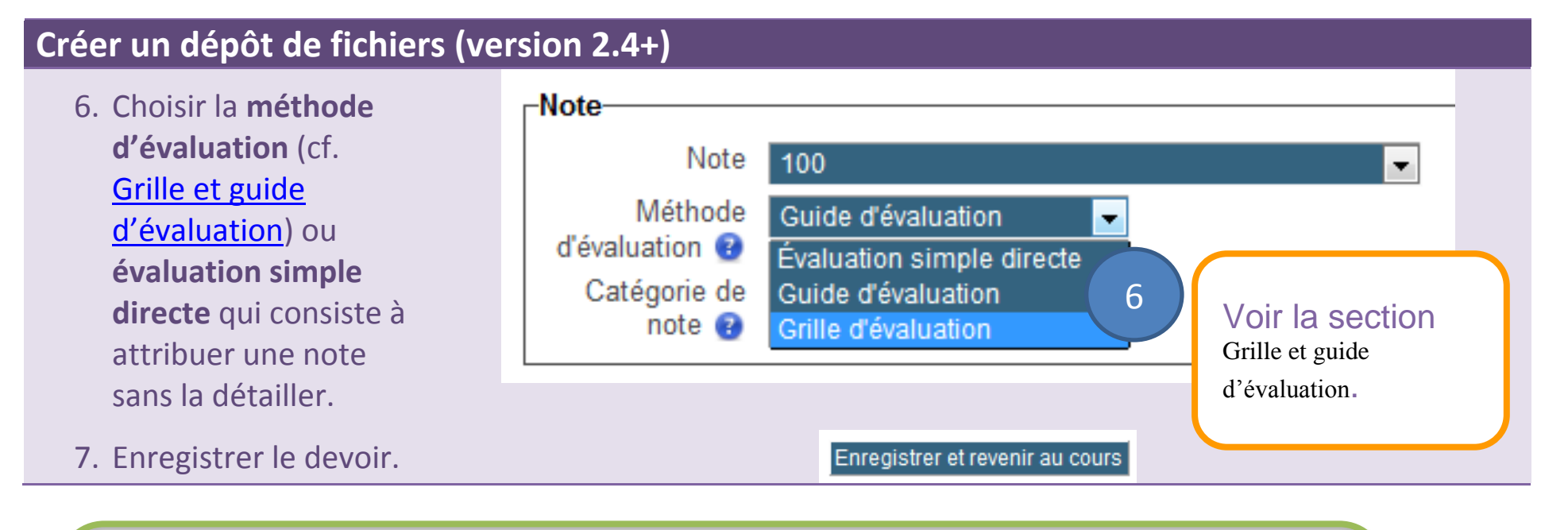

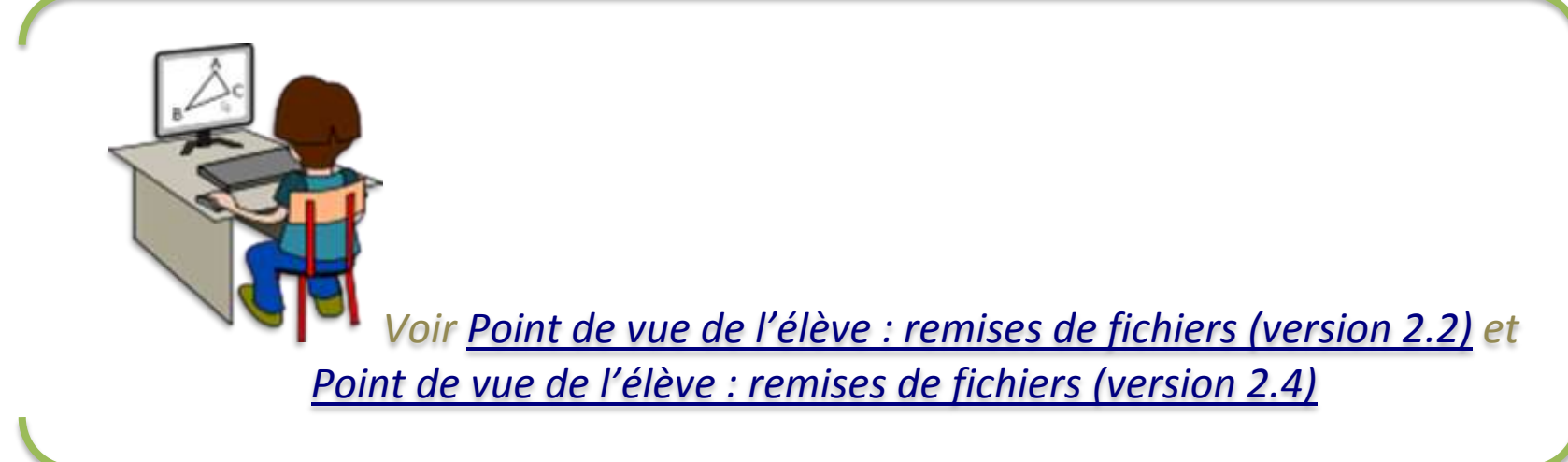

#### 37 **Moodle – Guide 2d : les devoirs**

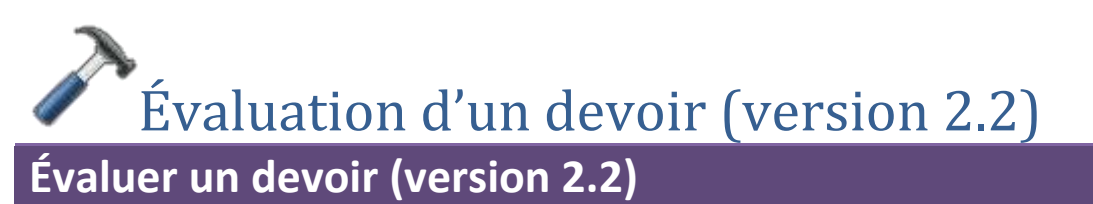

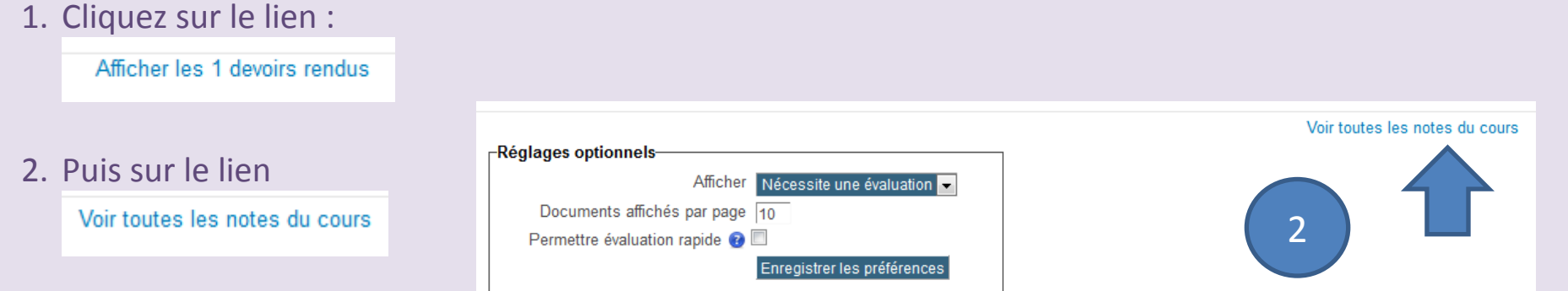

#### **Évaluer un devoir (version 2.2)**

- 3. Au moyen de l'ascenseur horizontal, on se place sur la colonne du devoir à évaluer.
- 4. Au survol de la souris sur la loupe, le nom de l'élève concerné s'affiche. On affiche la grille d'évaluation (cf. [Grille et guide](#page-105-0)  [d'évaluation](#page-105-0)) en cliquant sur la loupe

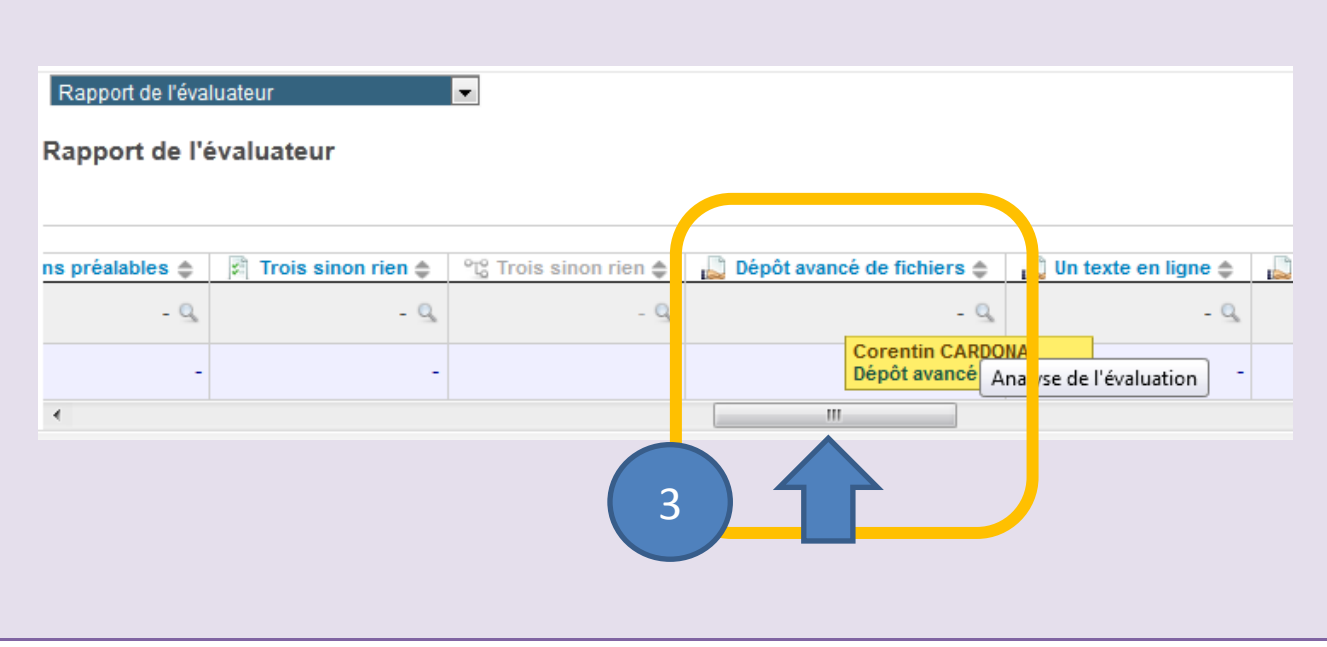

*Les notes de tous les devoirs sont affichées !*

*Peu ergonomique : le tableau, trop grand ne permet pas de voir le nom de l'élève dans la première colonne à gauche. Comparez avec la version 2.4 dans les diapos suivantes…*

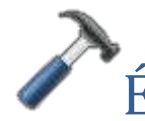

Évaluation d'un devoir (version 2.4)

#### **Évaluer un devoir (version 2.4)**

#### Un dépôt de fichiers

Résumé de l'évaluation

Ecriture d'un court texte narratif avec plusieurs notations descriptives et un portrait plus développé.

1. Cliquer sur le lien « **consulter/évaluer tous les travaux remis**. »

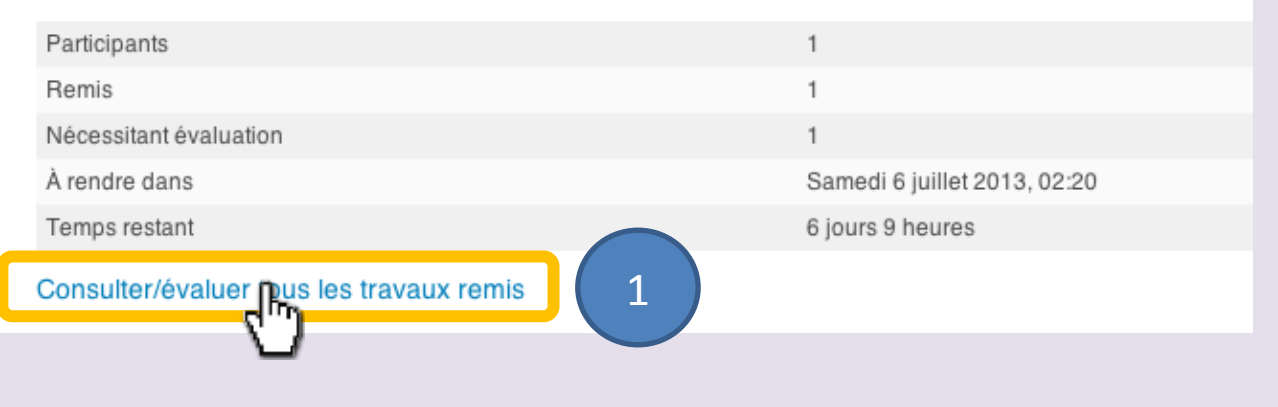

#### **Évaluer un devoir (version 2.4)**

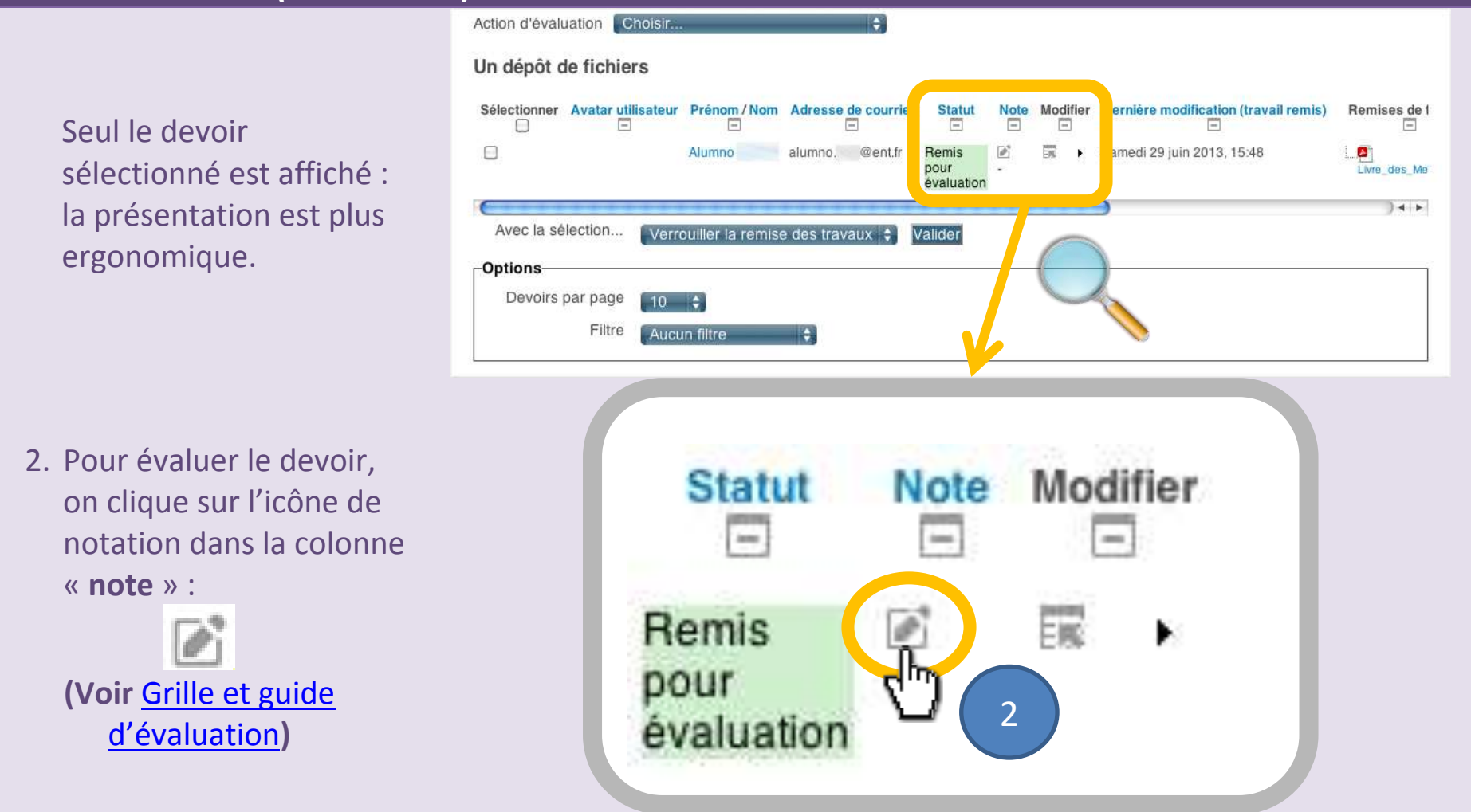

# Bloquer la remise de nouveaux fichiers (version 2.4)

### **Bloquer la remise de nouveaux fichiers (version 2.4)**

#### Un dépôt de fichiers

Résumé de l'évaluation

Ecriture d'un court texte narratif avec plusieurs notations descriptives et un portrait plus développé.

#### 1. Cliquer sur le lien « **consulter/évaluer tous les travaux remis**. »

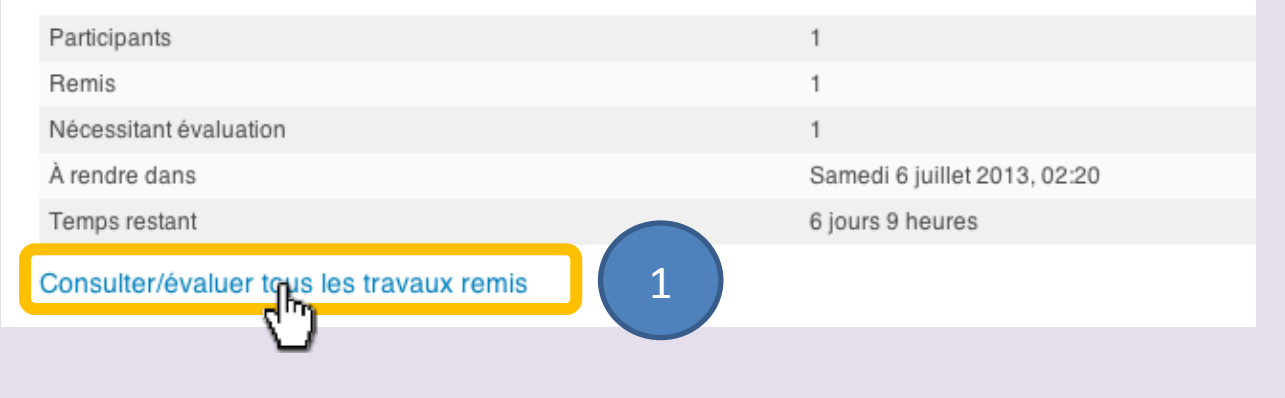

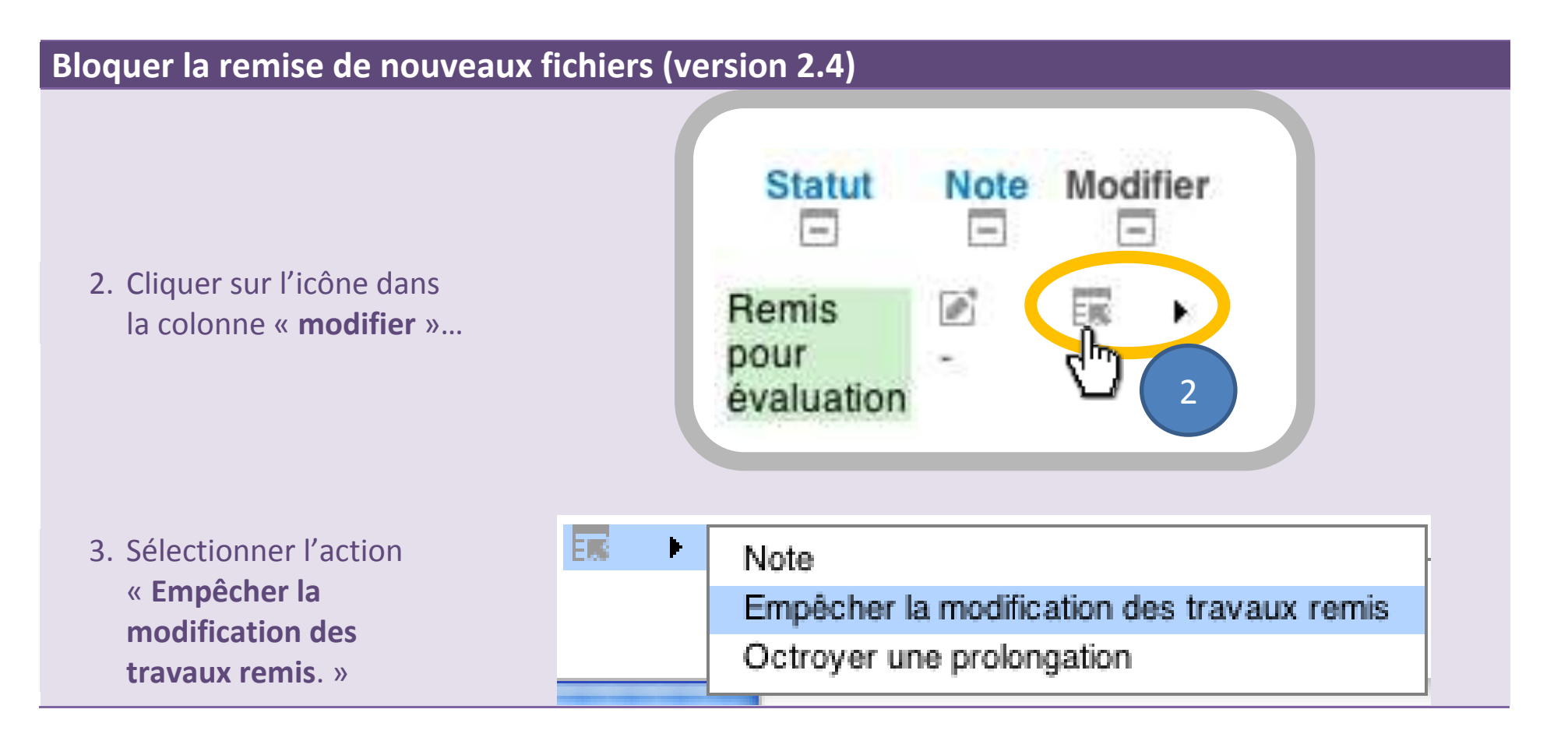

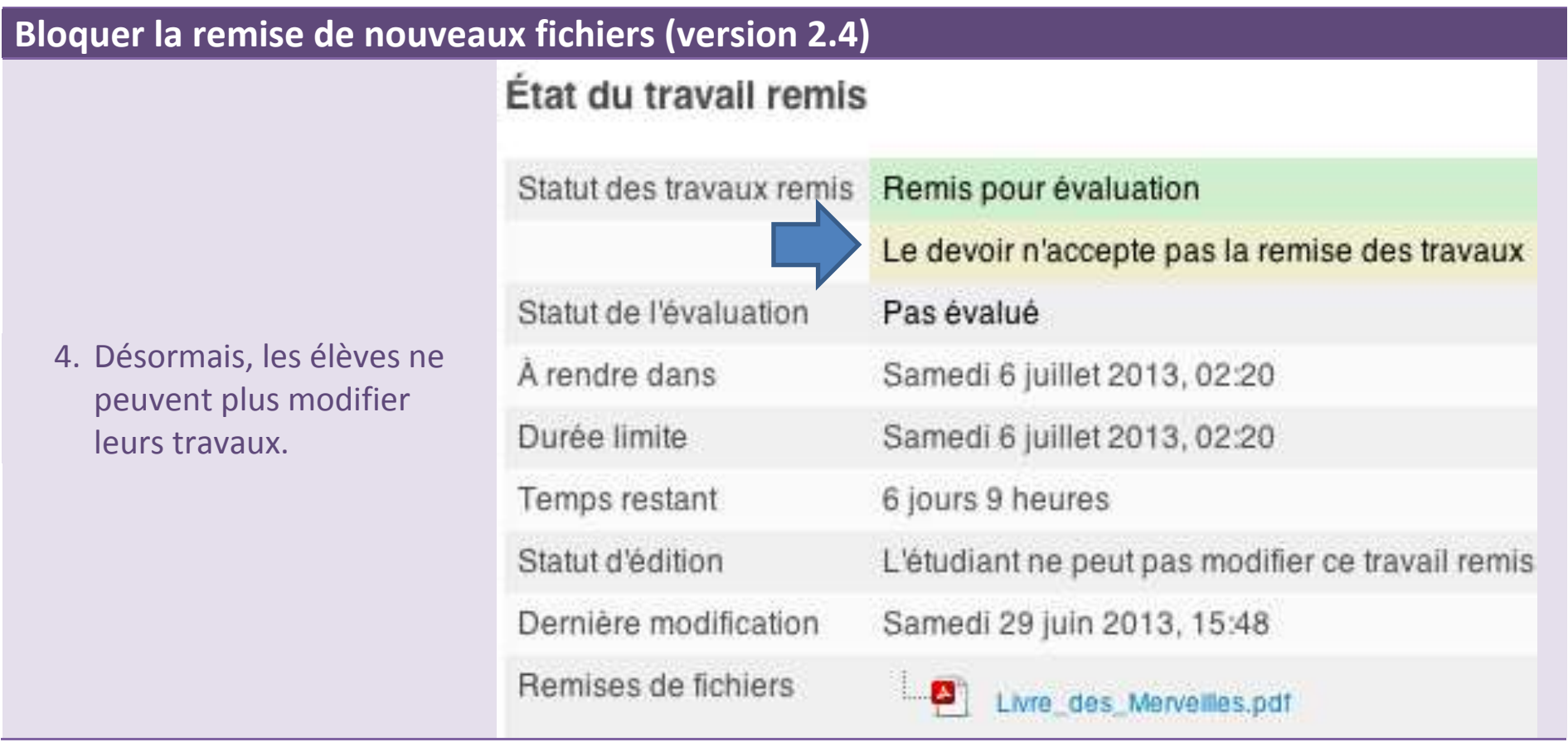

## **Texte en ligne**

Un texte en ligne est saisi ou copié dans une zone de texte d'un formulaire en ligne.

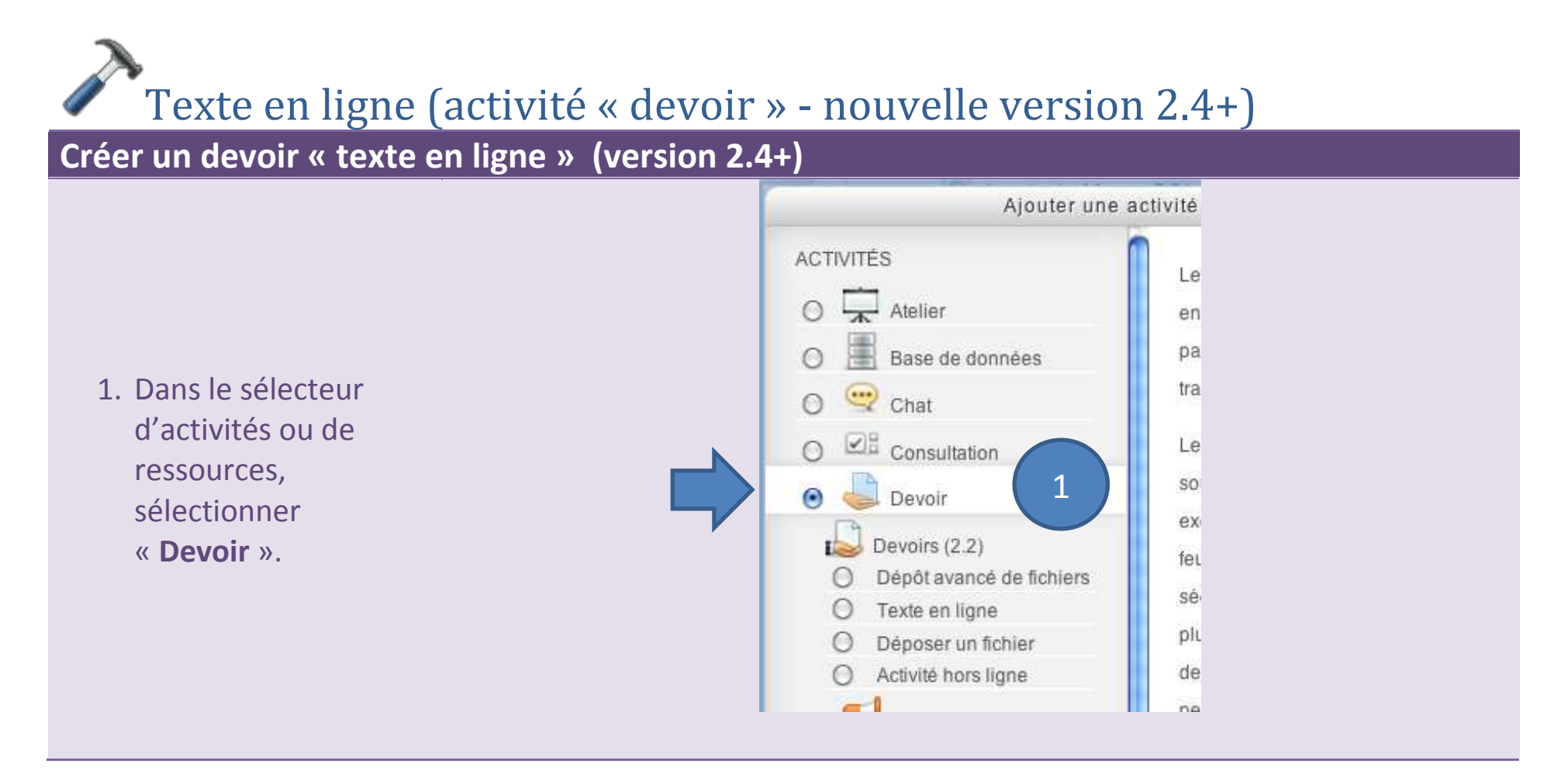

#### **Créer un devoir « texte en ligne » (version 2.4+)**

2. Saisissez les

paramètres généraux comme indiqué dans la section [Dépôt de](#page-73-0)  [fichiers \(version](#page-73-0)   $2.4+$ ).

- 3. Dans les « **réglages de la remise des travaux** », modifiez ainsi les options :
	- a. Texte en ligne : **oui**.
	- b. Remise de fichiers : **non**.

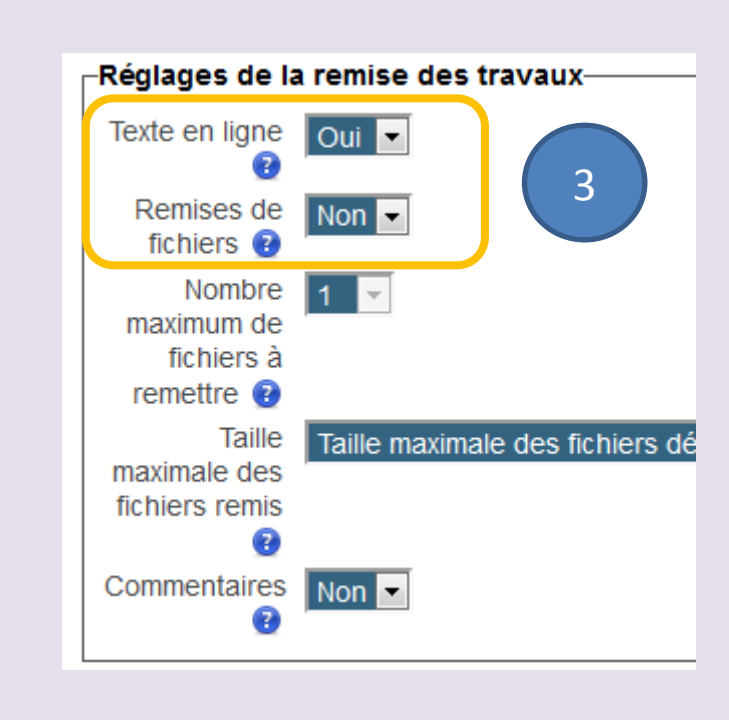

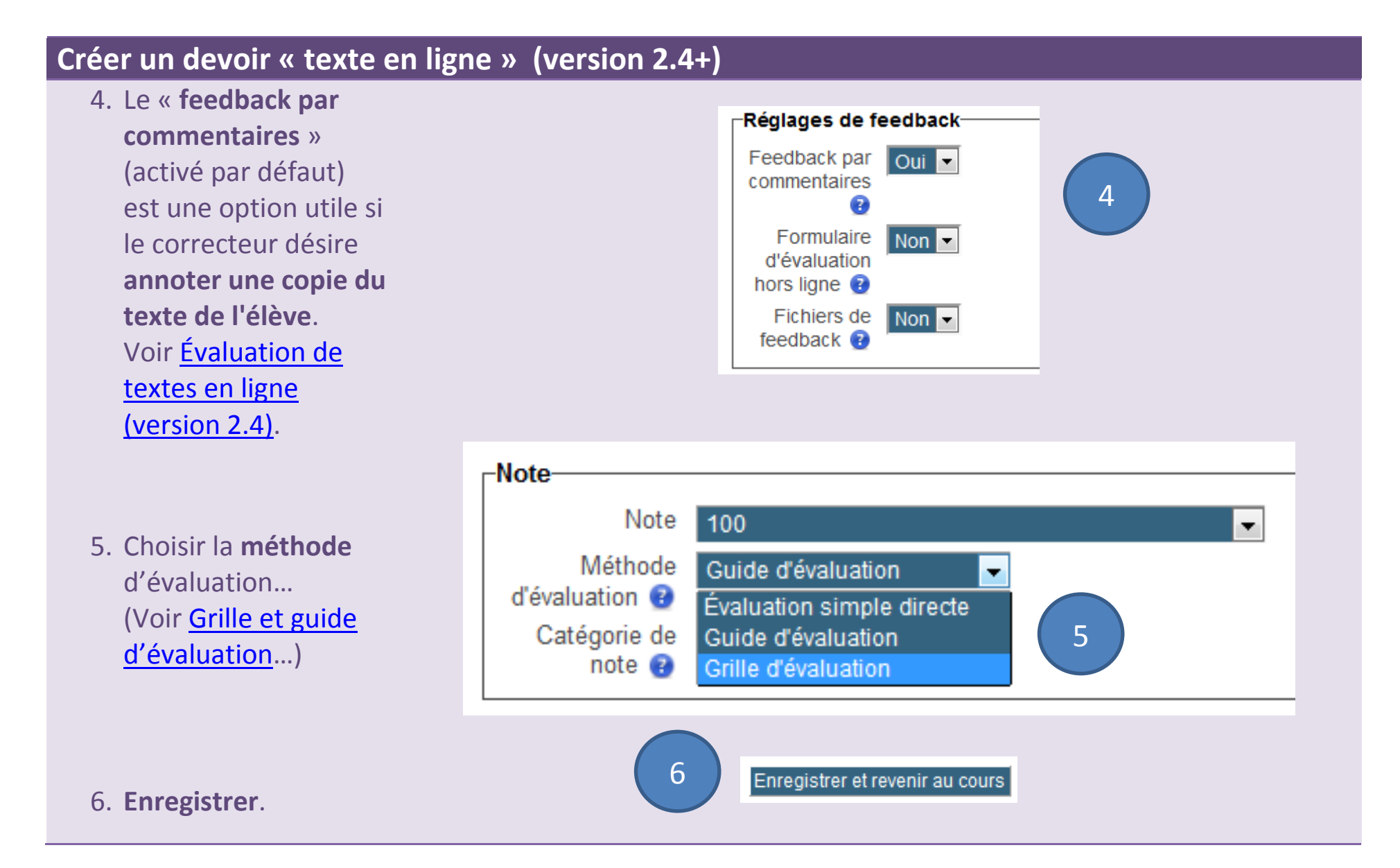

Avant de songer à évaluer des textes en ligne, il faut s'assurer que les élèves ne puissent plus les modifier.

<span id="page-87-0"></span>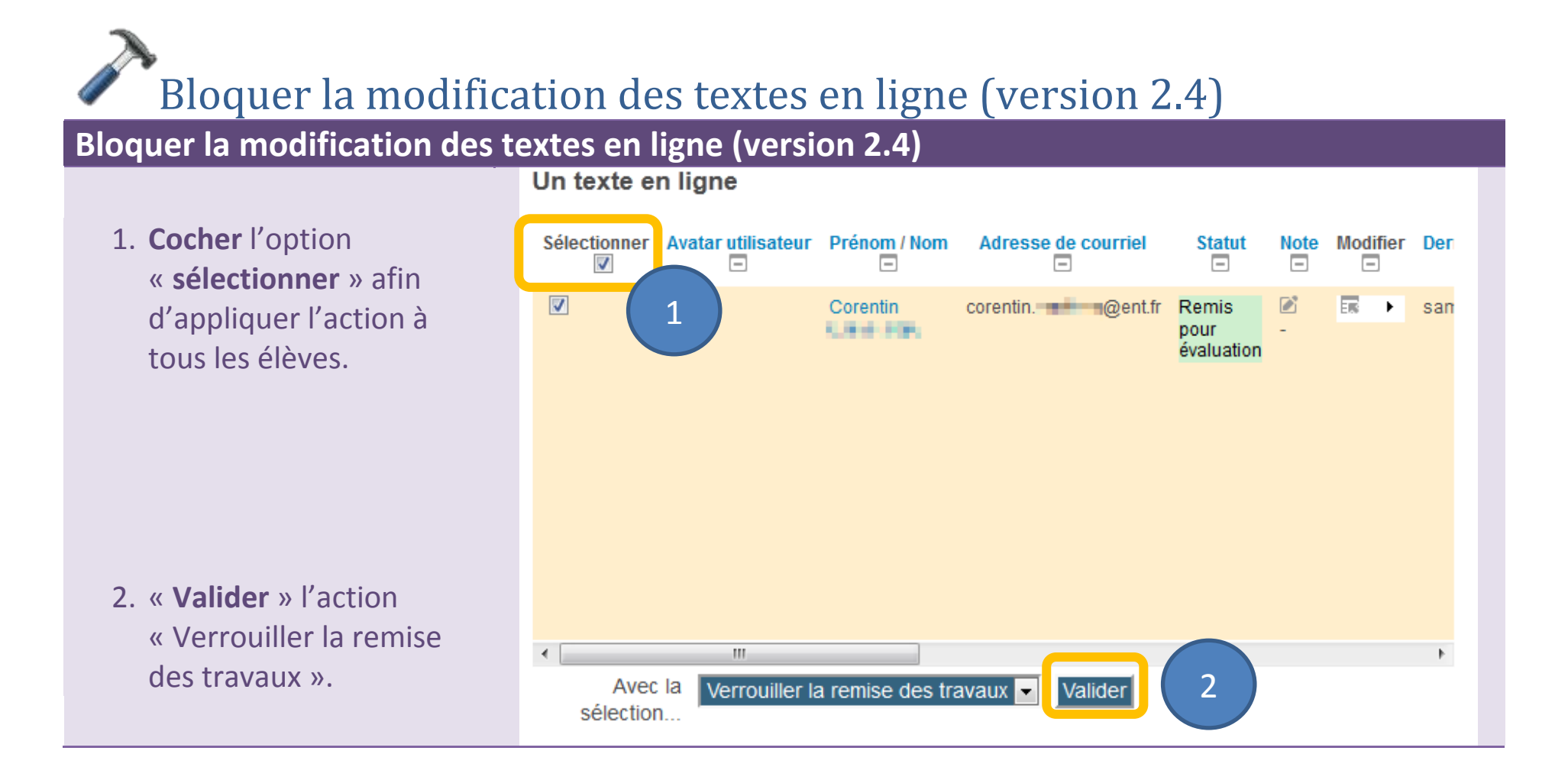

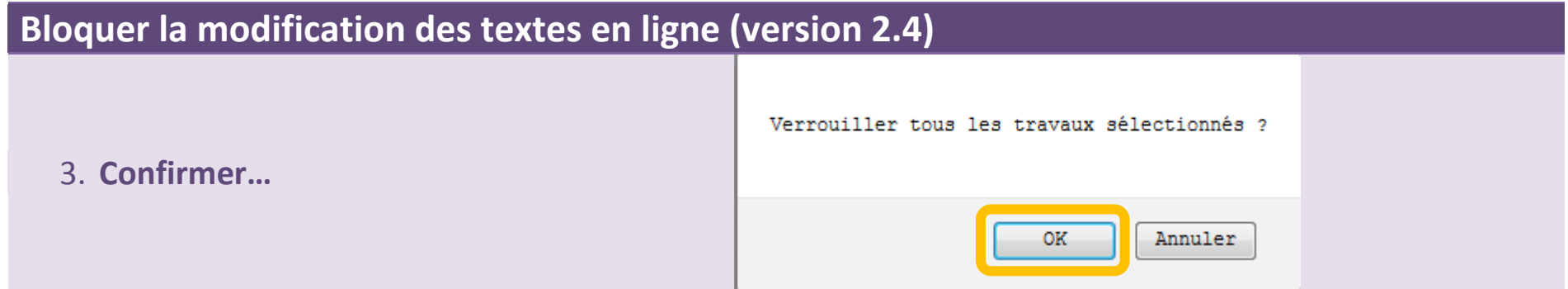

<span id="page-89-0"></span>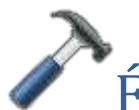

# Évaluation de textes en ligne (version 2.4)

#### **Évaluer des textes en ligne (version 2.4)**

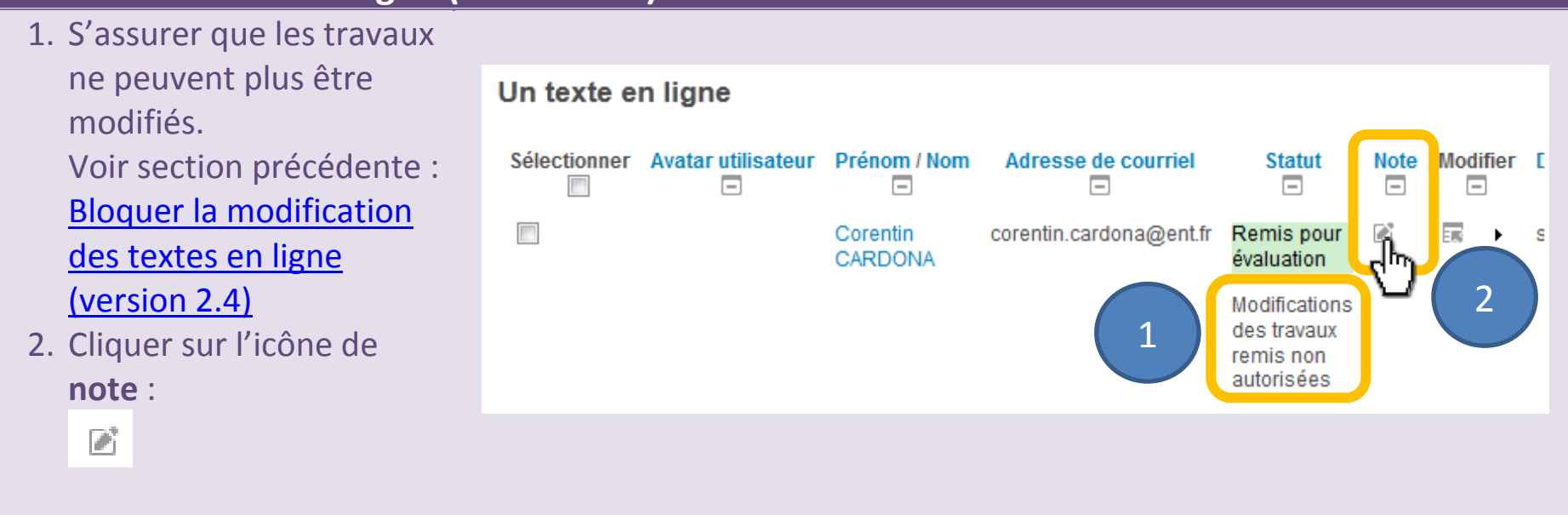

*La méthode doit être choisie lors de la création du devoir : il n'est pas possible d'utiliser deux méthodes différentes pour un même devoir. La méthode dépend aussi du type de devoir : par exemple, le feedback par commentaires est pertinent si on dispose facilement du texte rédigé par l'élève : c'est le cas du texte en ligne.*

Il existe trois méthodes d'évaluation différentes, décrites dans les pages suivantes.

# **Présentation succincte des méthodes d'évaluation**

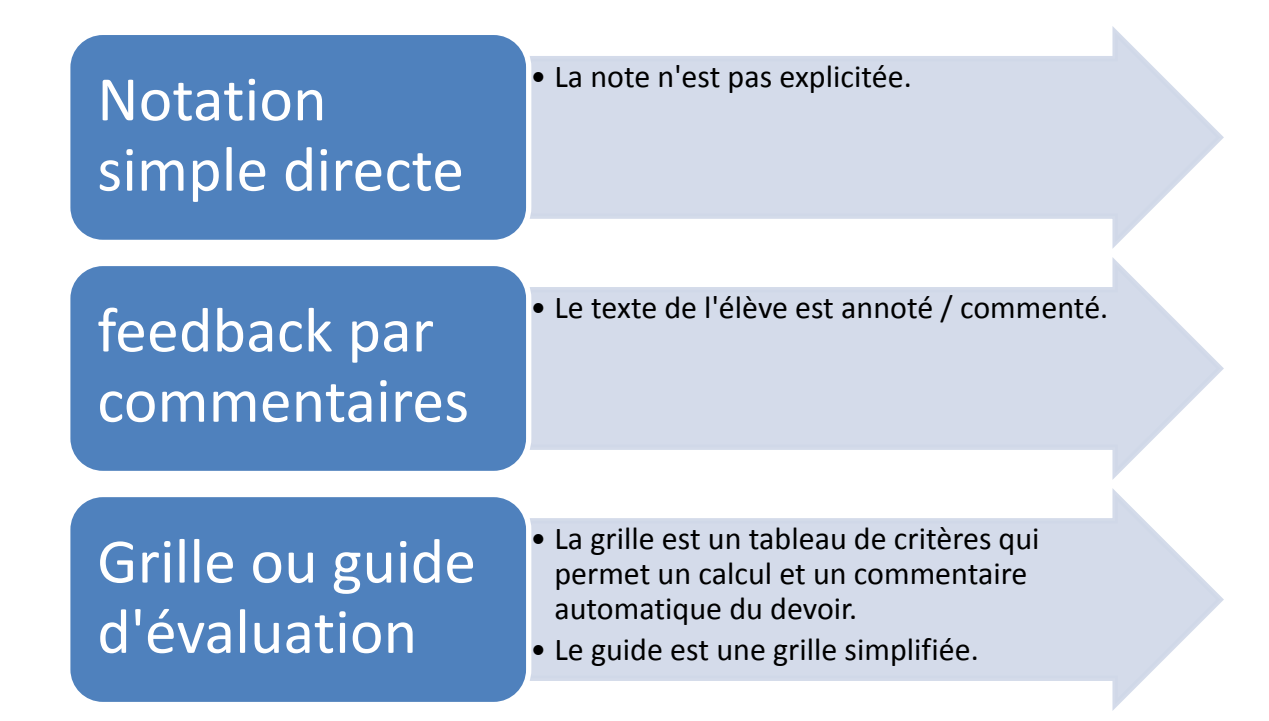

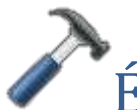

# Évaluation de textes en ligne : *feedback* par commentaires

#### **Évaluer des textes en ligne :** *feedback* **par commentaires**

- 1. Au bas du sommaire du devoir, cliquer sur le lien « consulter/évaluer… »
- 2. S'assurer que les travaux ne peuvent plus être modifiés.

Voir section [Bloquer la](#page-87-0)  [modification des textes](#page-87-0)  [en ligne \(version 2.4\).](#page-87-0)

3. Cliquer sur l'icône de **note** :

Г

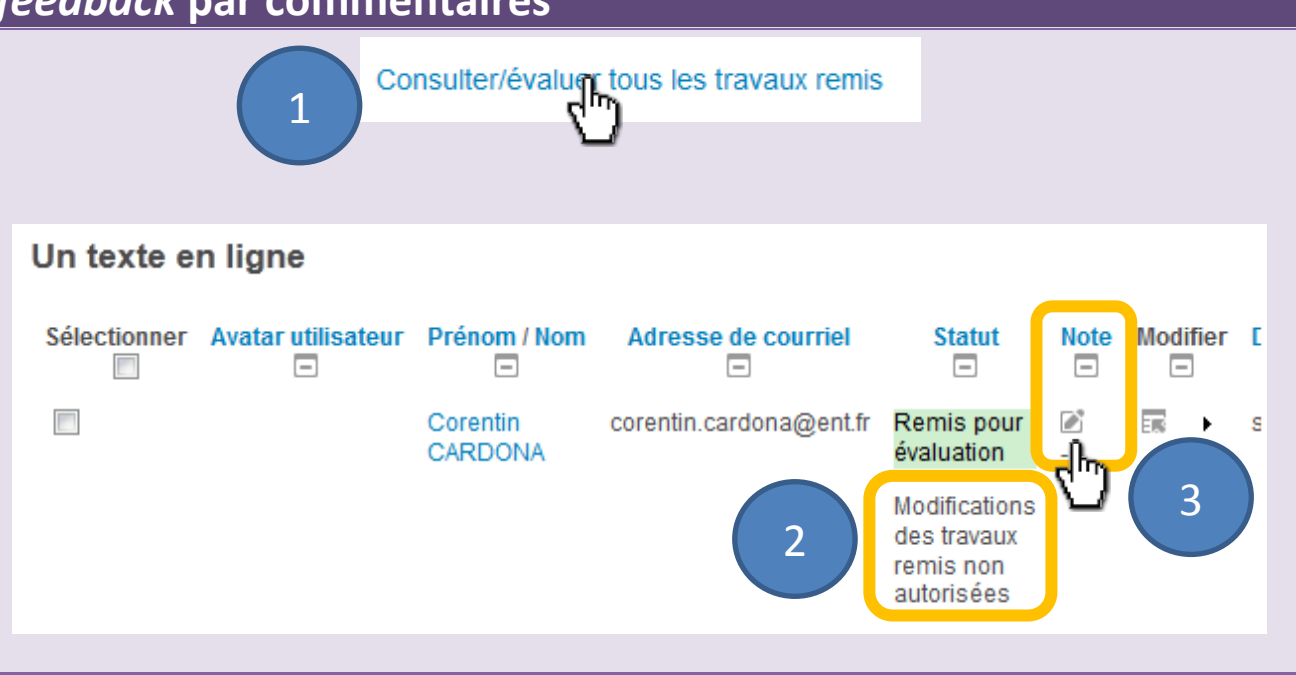

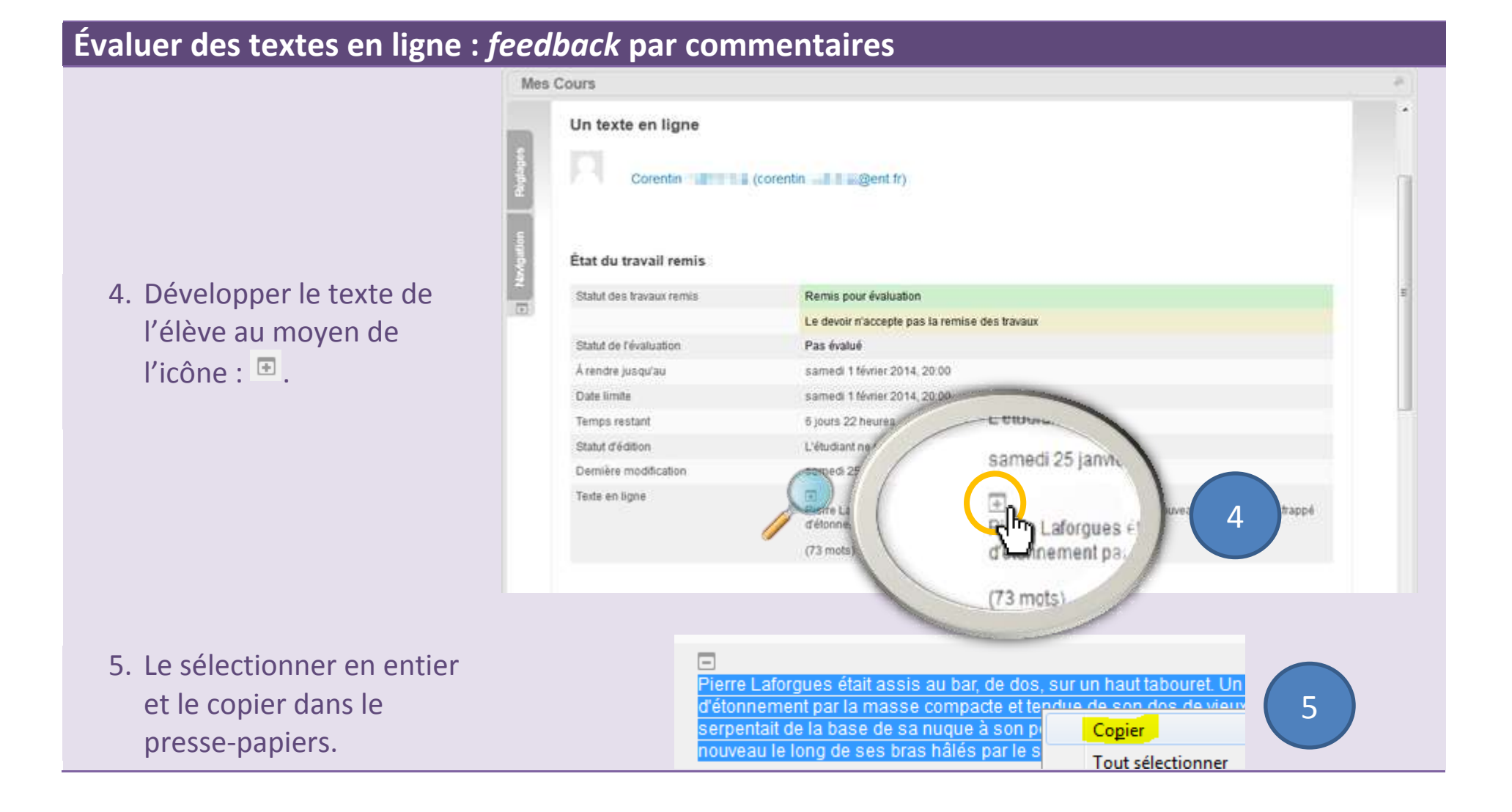

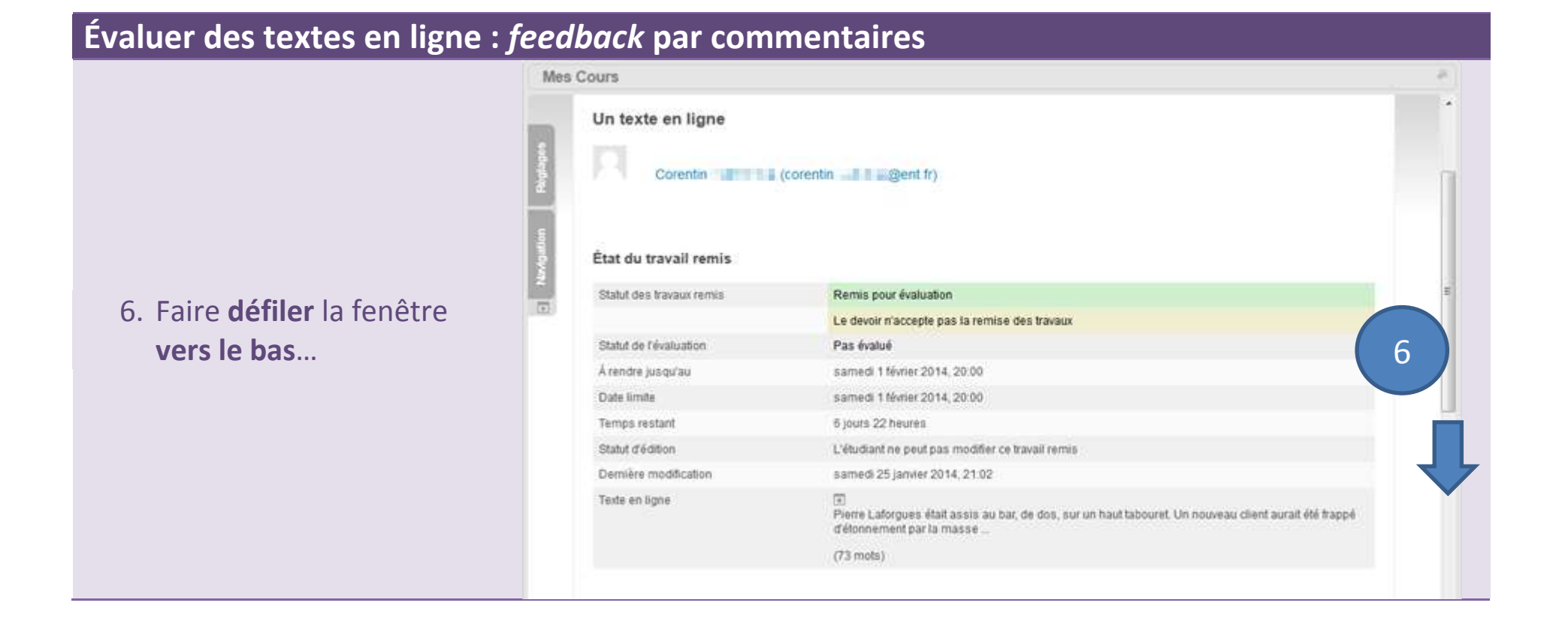

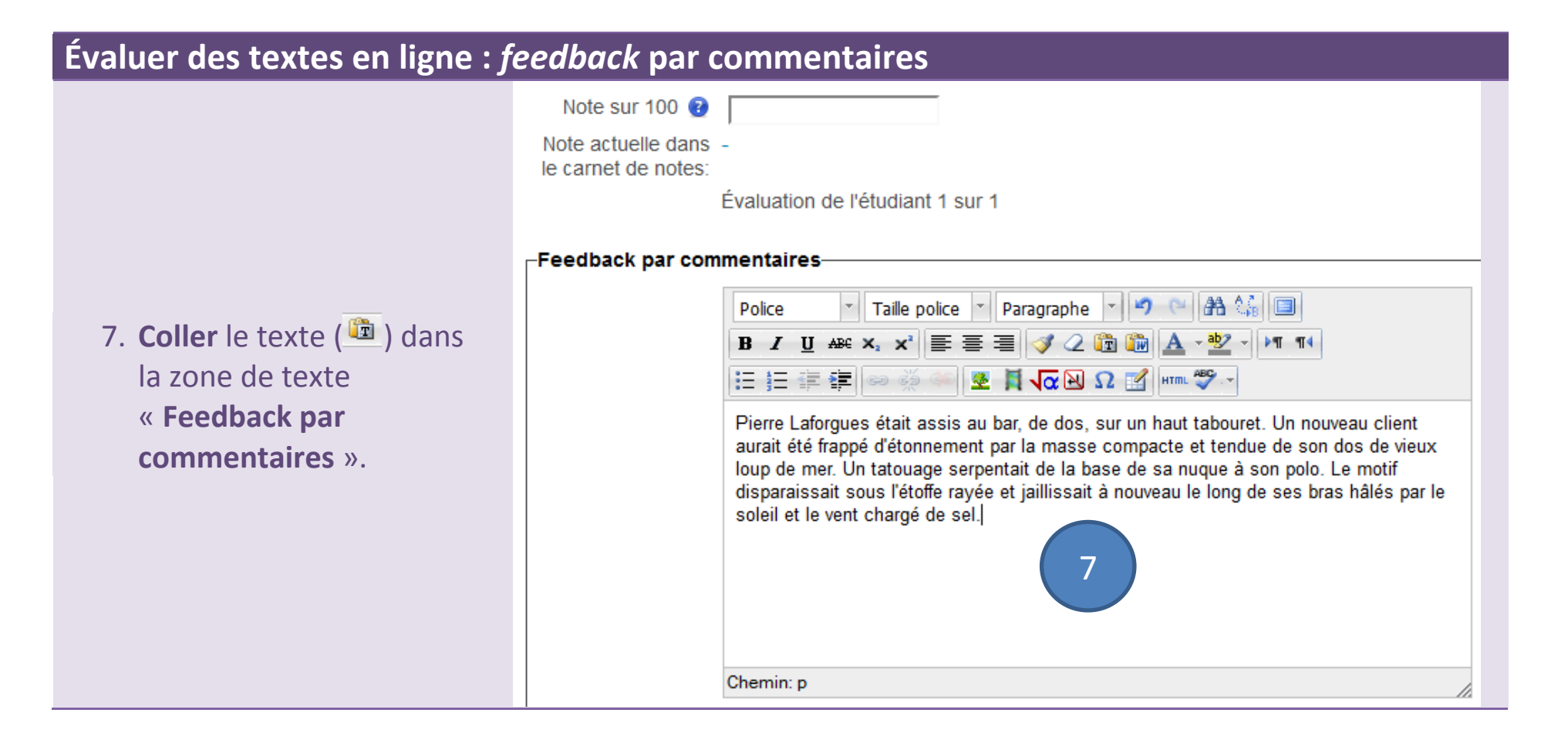

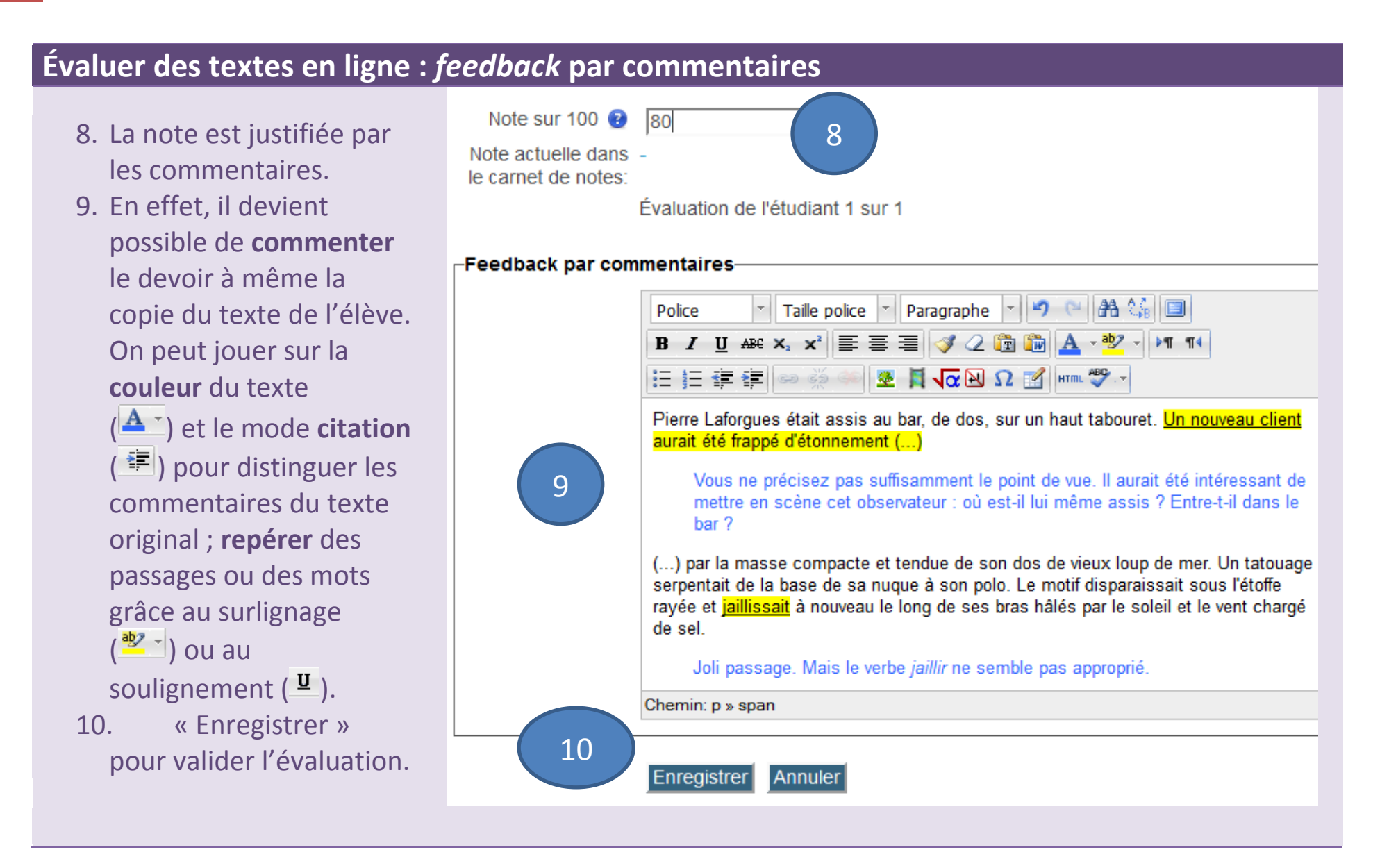

Afin de mieux détailler les critères de l'évaluation, on peut utiliser une grille ou un guide d'évaluation. Cidessous, un exemple de grille d'évaluation. La création des grilles ou des guides sera expliquée …

# Grille d'évaluation : exemple d'utilisation

#### **Évaluer des textes en ligne au moyen d'une grille d'évaluation**

- 1. Chaque ligne de la grille décrit un critère de réussite. La première colonne énonce les critères. Les colonnes suivantes indiquent les niveaux de réussite. Pour évaluer, il suffit de sélectionner une case (en vert ci-contre) par critère.
- 2. On peut ajouter une remarque personnalisée dans la dernière colonne.

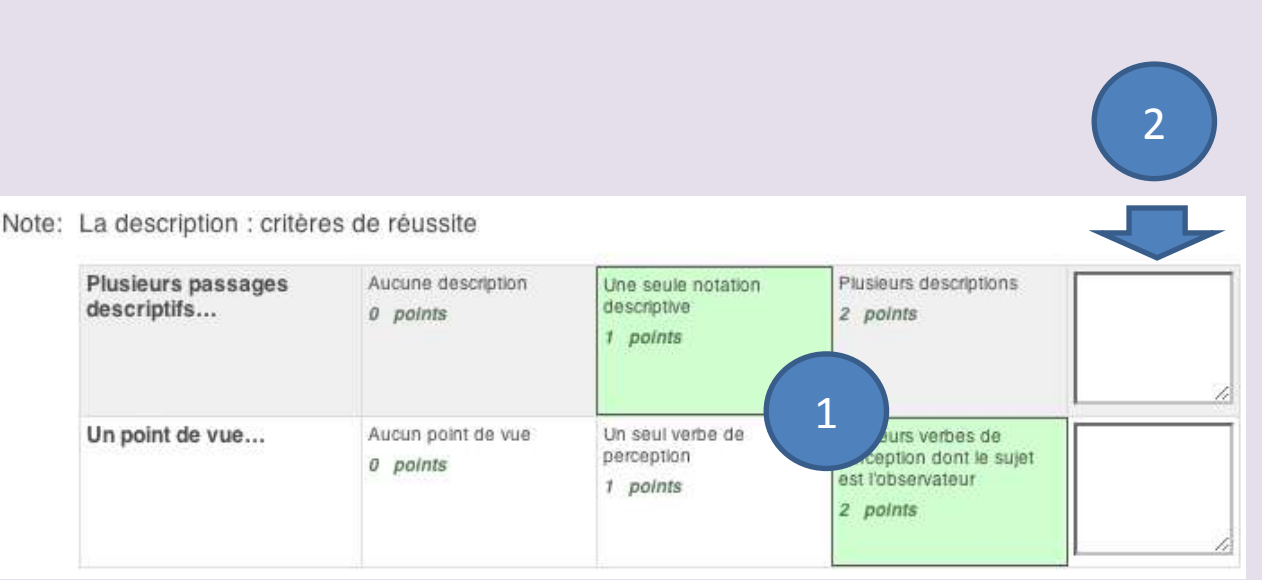

#### **Évaluer des textes en ligne au moyen d'une grille d'évaluation**

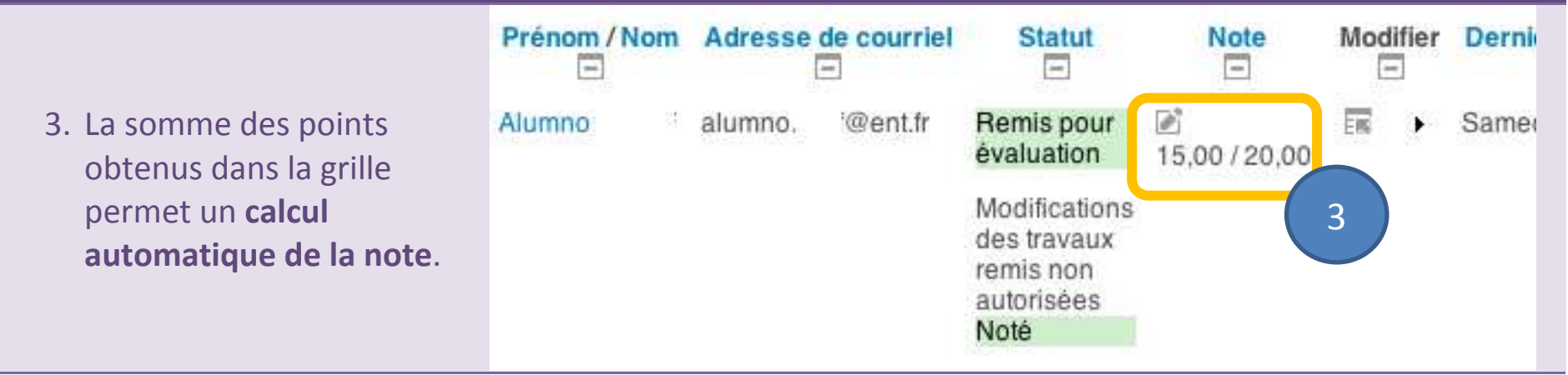

# **Activité hors ligne**

Une activité « hors ligne » permet d'évaluer des productions non écrites au moyen d'une grille d'évaluation : oral, exposé, enchaînement de gymnastique, etc.

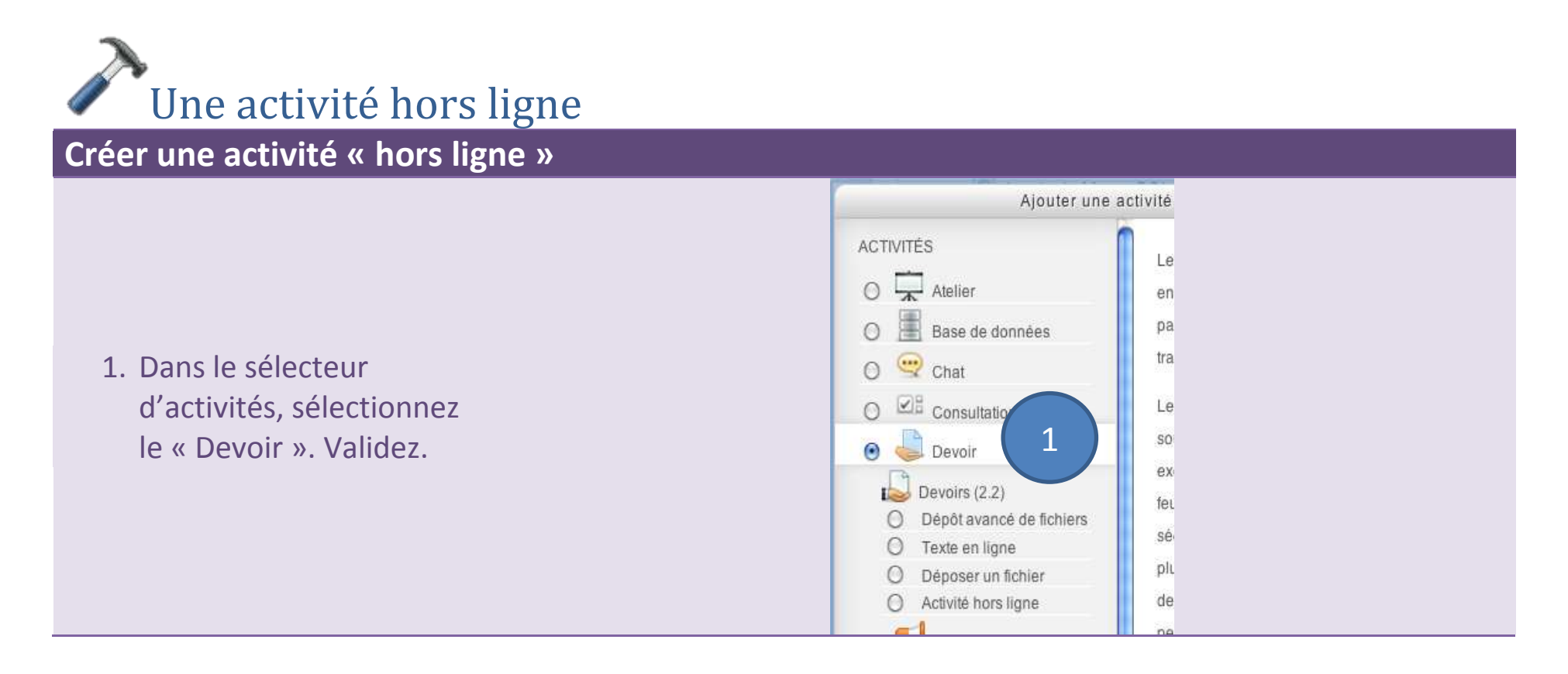

#### **Créer une activité « hors ligne »**

2. On saisit les **paramètres généraux** (nom du devoir, description) ; puis la **période de disponibilité**, etc.

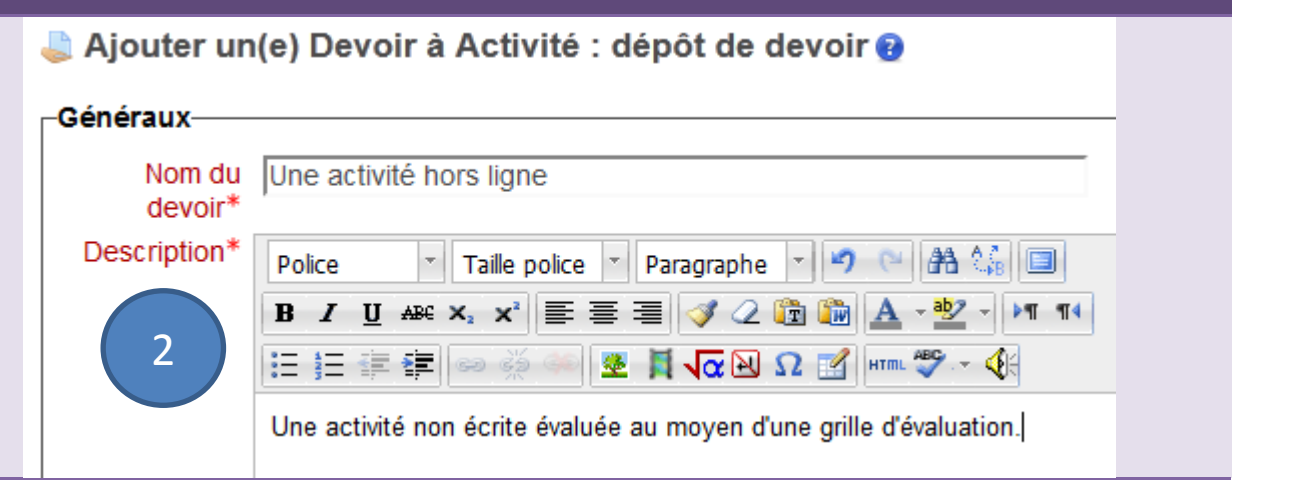

#### **Créer une activité « hors ligne »**

- 3. Les **paramètres spécifiques** de l'activité « hors ligne » dans les **réglages de la remise des travaux** :
	- a. Texte en ligne : **non**.
	- b. Remise de fichiers : **non**.
- 4. Réglages de feedback :
	- a. Feedback par commentaires : **non**.
	- b. Formulaire d'évaluation hors ligne : **oui**.

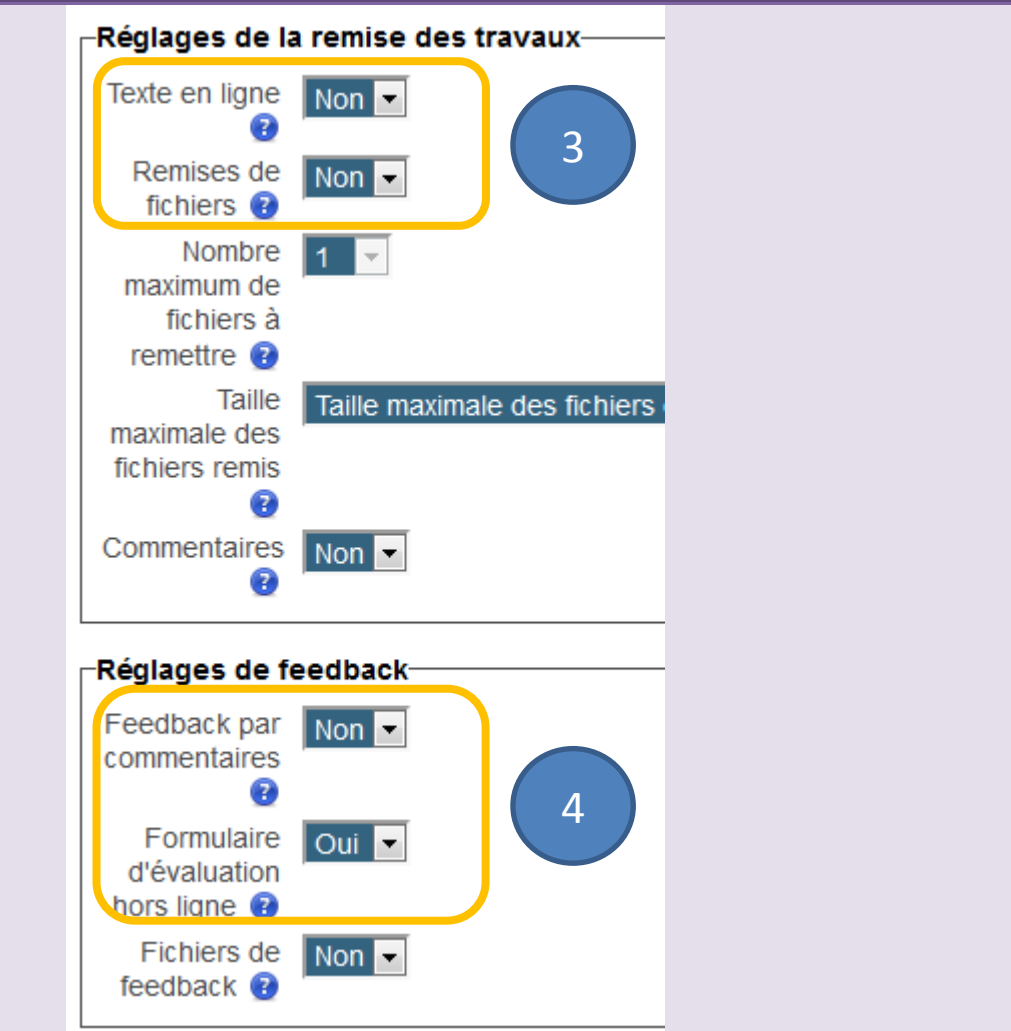

#### **Créer une activité « hors ligne »**

- 5. Dans les paramètres de la **note**, il faut choisir la méthode par « **guide** d'évaluation » ou par « **grille** d'évaluation ».
- 6. **Enregistrer et afficher**…
- **Note** 100 Méthode Guide d'évaluation  $\blacksquare$ d'évaluation Évaluation simple directe Ø 5 Guide d'évaluation Catégorie de Grille d'évaluation note  $\bullet$ Enregistrer et afficher Évaluation avancée : Une activité hors ligne (Devoirs rendus) Guide d'évaluation Changer la méthode d'évaluation courante à @  $\overline{\phantom{a}}$ 7Créer un formulaire Définir un formulaire d'évaluation à partir d'évaluation d'un modèle Remarque : le formulaire d'évaluation avancée n'est pas encore disponible. La méthode d'évaluation simple sera utilisée tant que le formulaire ne sera pas créé et validé.

-Note

#### 7. Comme aucun guide d'évaluation n'existe pour ce devoir, la page suivante permet d'en créer un. VOIR [Grille et guide](#page-105-0)  [d'évaluation](#page-105-0).

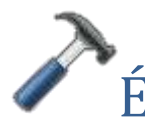

# Évaluation d'une activité hors ligne : guide d'évaluation

## **Évaluer une activité « hors ligne » : guide d'évaluation**

1. Cliquer sur le lien du « devoir ».

2. Au bas du résumé de l'évaluation, cliquer sur le lien « **consulter/évaluer**… »

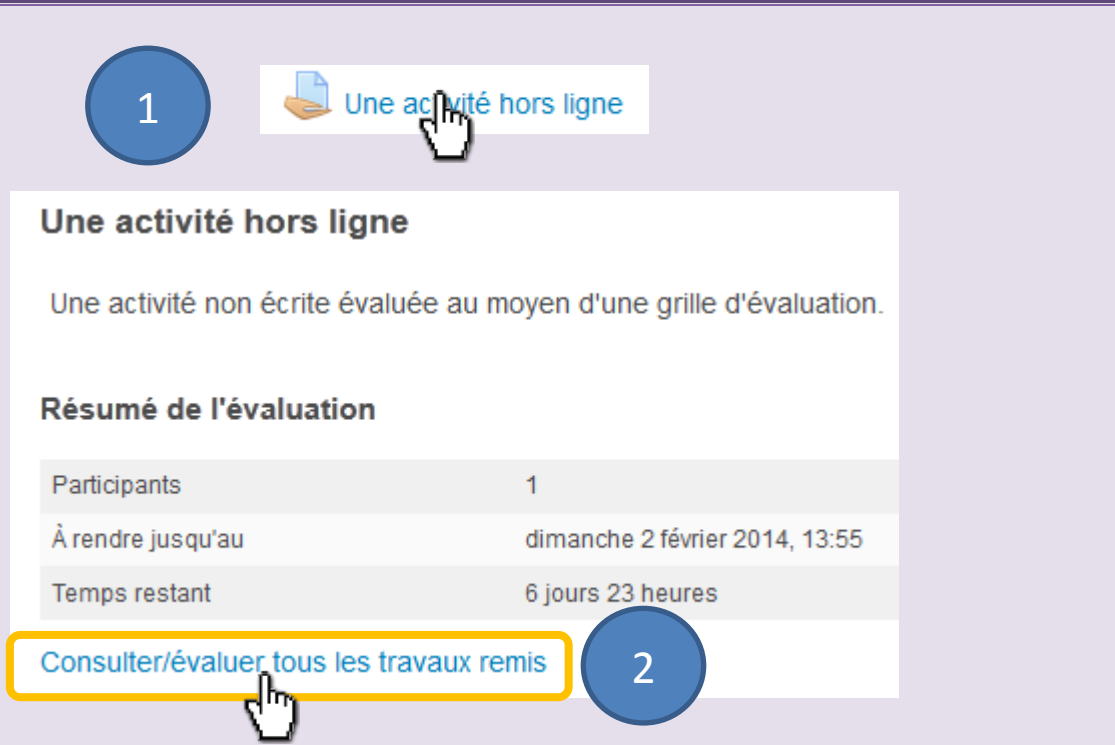

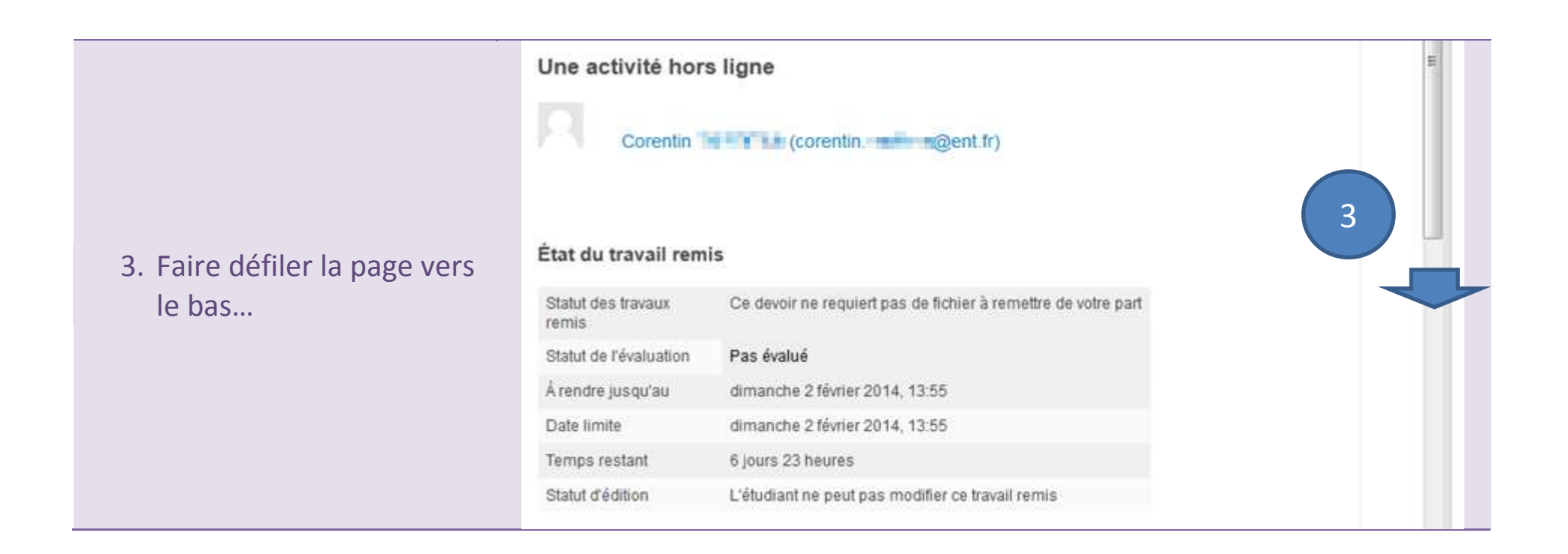

#### 64 **Moodle – Guide 2d : les devoirs**

- 4. Dans le guide d'évaluation, pour chaque critère, cliquer dans la **zone de commentaire** : le curseur clignote…
- 5. Cliquer sur le ou les **commentaires fréquemment utilisés** (précédés du signe **+**) à ajouter : ceux -ci sont copiés dans la zone de texte.
- 6. Saisi r la **note** pour chaque critère.
- 7. **Enregistrer** .

8. La **note** est automatiquement calculée et enregistrée.

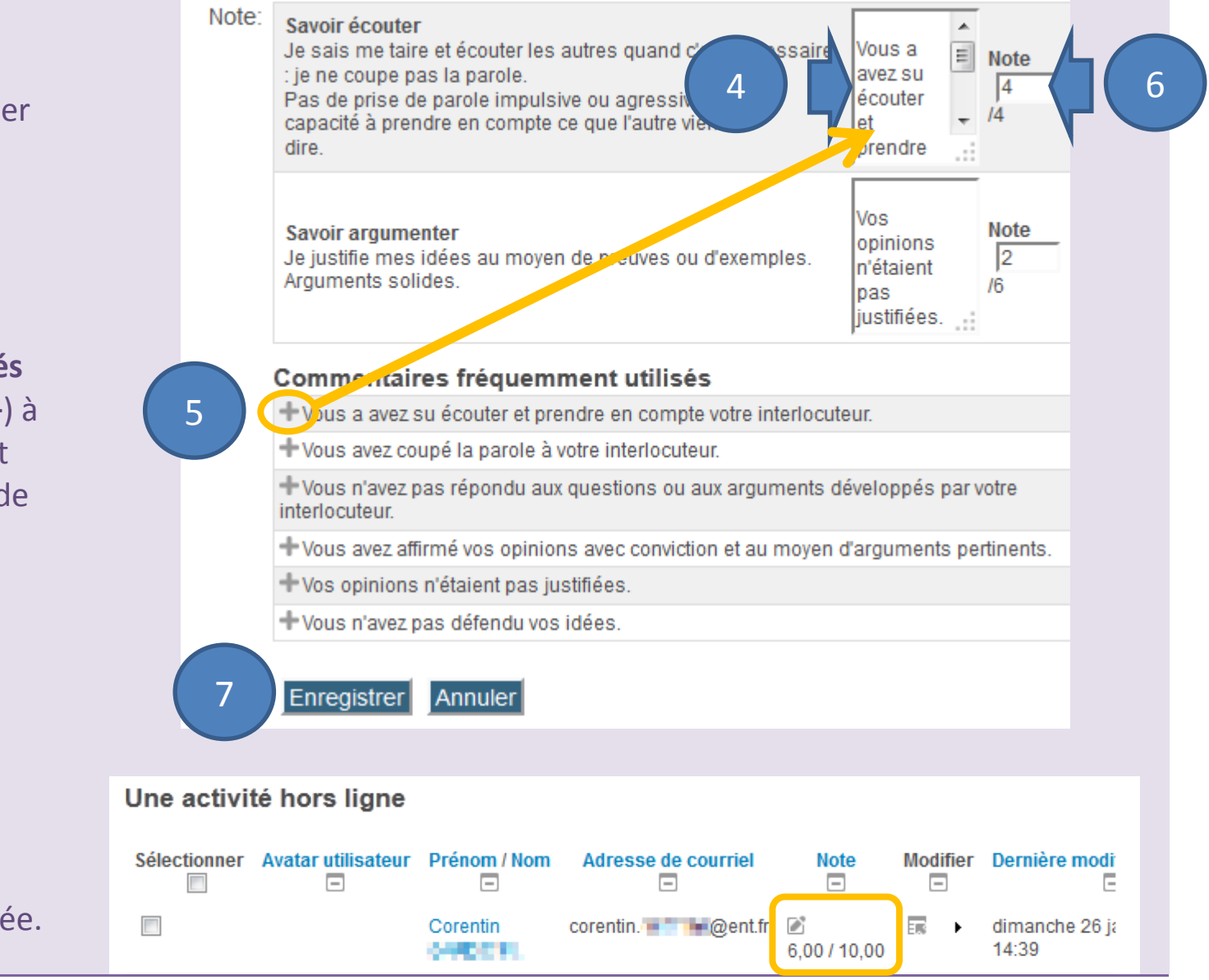

## <span id="page-105-0"></span>**Grille et guide d'évaluation**

Une **grille** d'évaluation contient plusieurs critères et pour chaque critère, **plusieurs niveaux** de réussite. (Voir l'exemple page suivante)

Le **guide** est une forme **simplifiée** de la grille d'évaluation, **sans niveaux par critère**. Il semble bien adapté à des situations d'évaluation plus rapides : oral, par exemple, ou écrits courts. Son point fort réside dans la possibilité de constituer une banque de **commentaires** prêts à l'emploi lors de la phase d'évaluation. (Voir l'exemple page suivante)

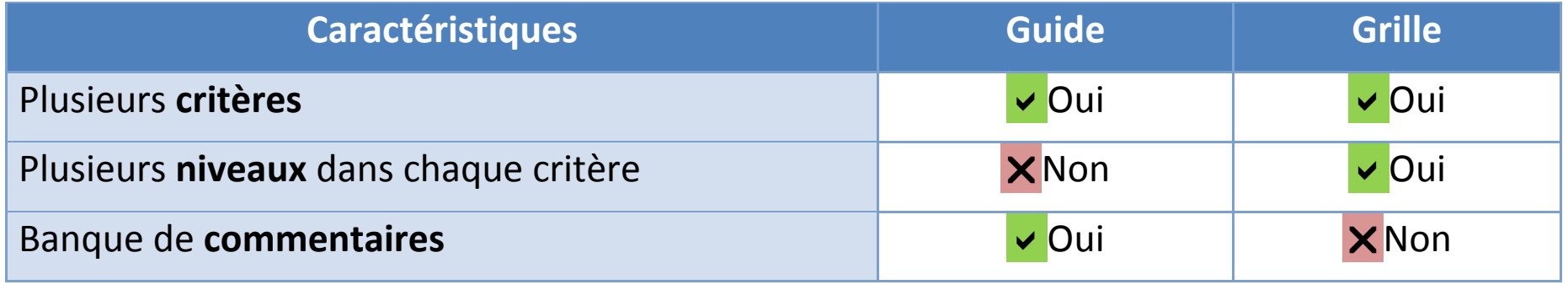

*Il est préférable de saisir une grille ou un guide au début de la session Moodle (durée : 2h). En cas de doute, reconnectez-vous avant de commencer cette saisie.*

#### **Tableau 1 : comparaison d'un guide avec une grille.**

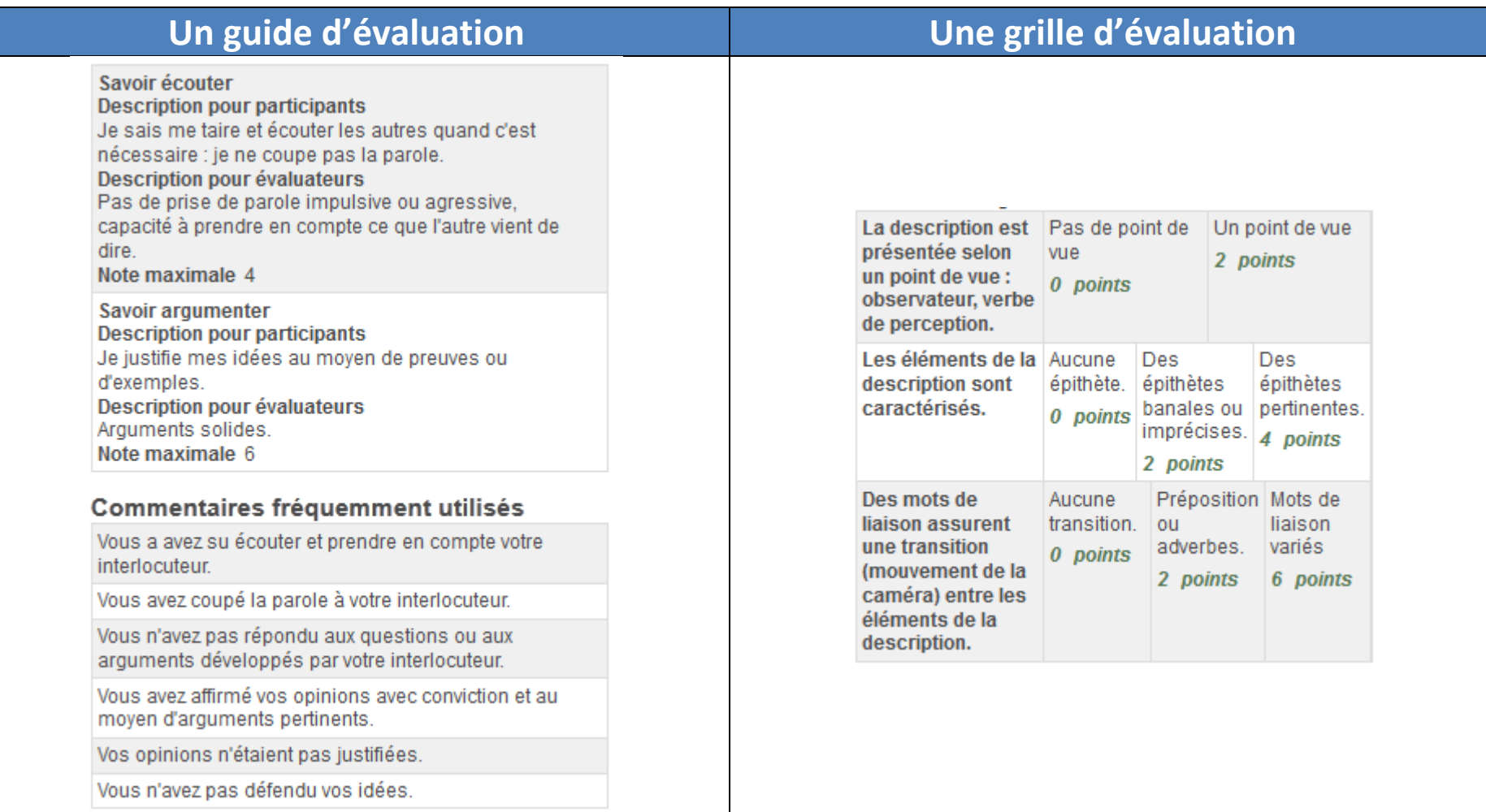

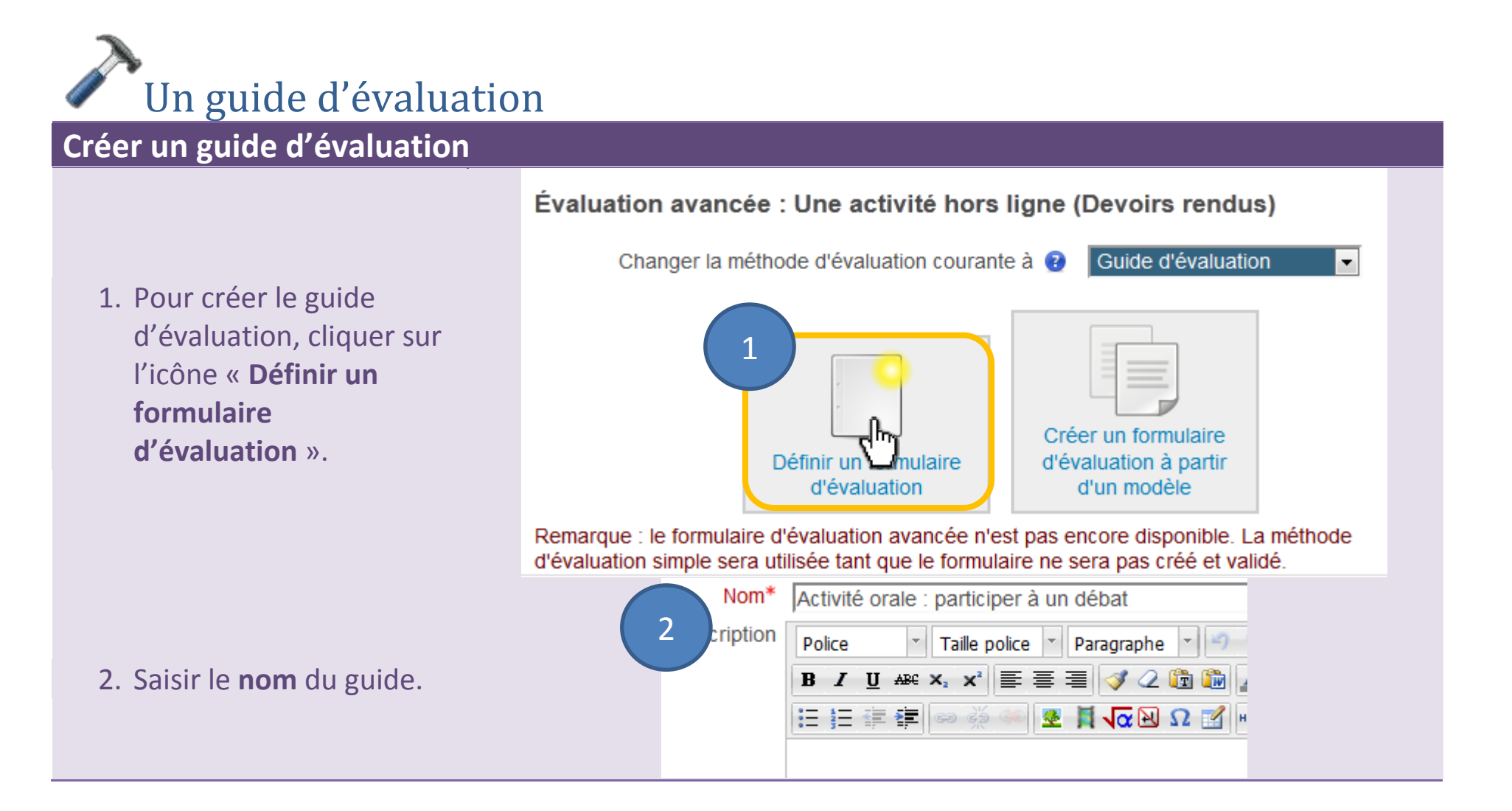
#### **Créer un guide d'évaluation**

- 3. Pour **modifier le nom du critère**, cliquer dans la zone grisée en italique.
- 4. Cliquer **en dehors de la zone active** pour l'enregistrer, et ainsi de suite pour les éléments suivants.

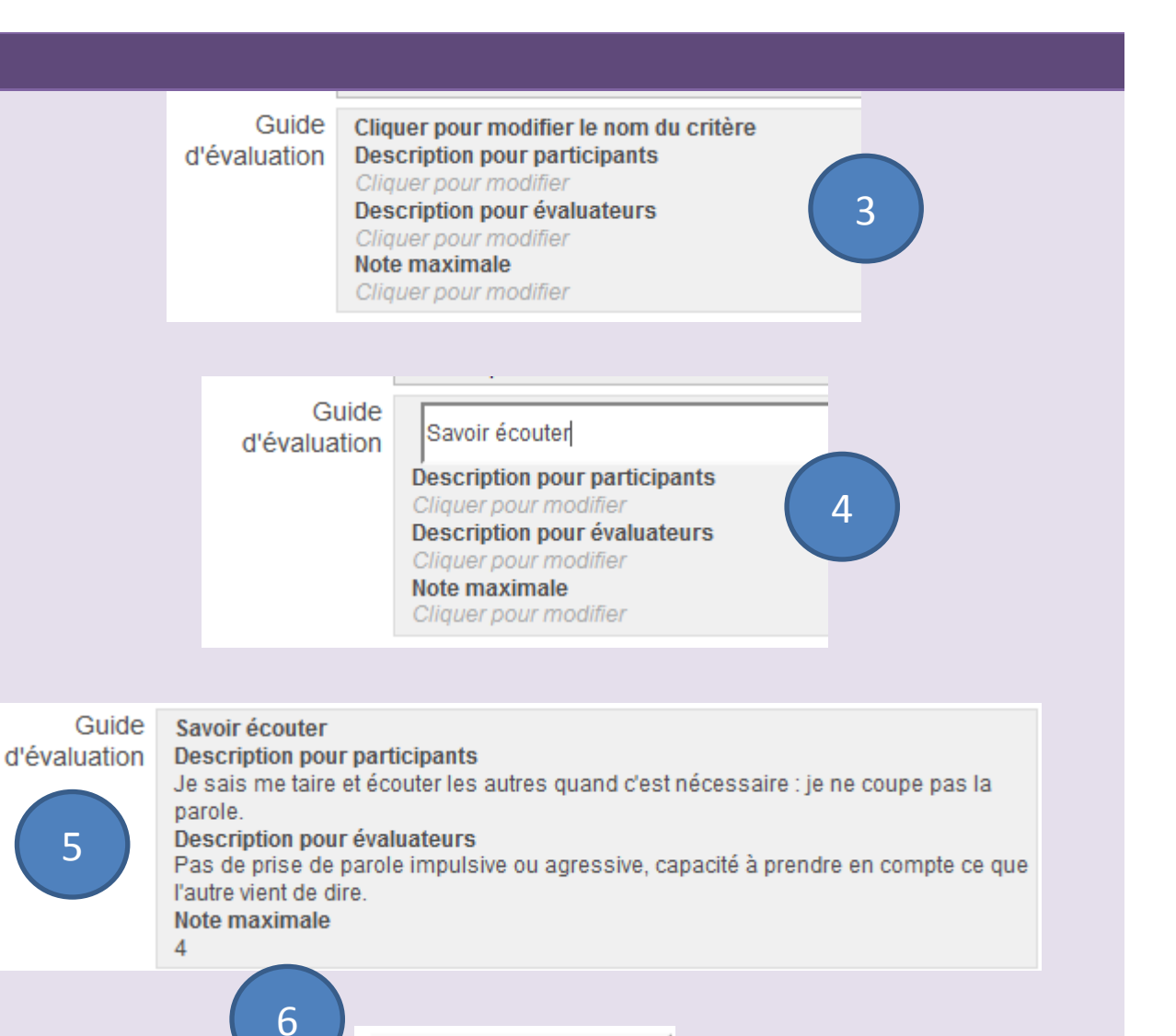

+ Ajouter un critère

6. Pour **ajouter un critère**…

5. Le premier critère est

saisi.

#### **Créer un guide d'évaluation**

7. Quand second critère, des icônes supplémentaires apparaissent : **Supprimer ce critère : déplacer ce critère :** 

8. Pour ajouter un **commentaire fréquemment utilisé**…

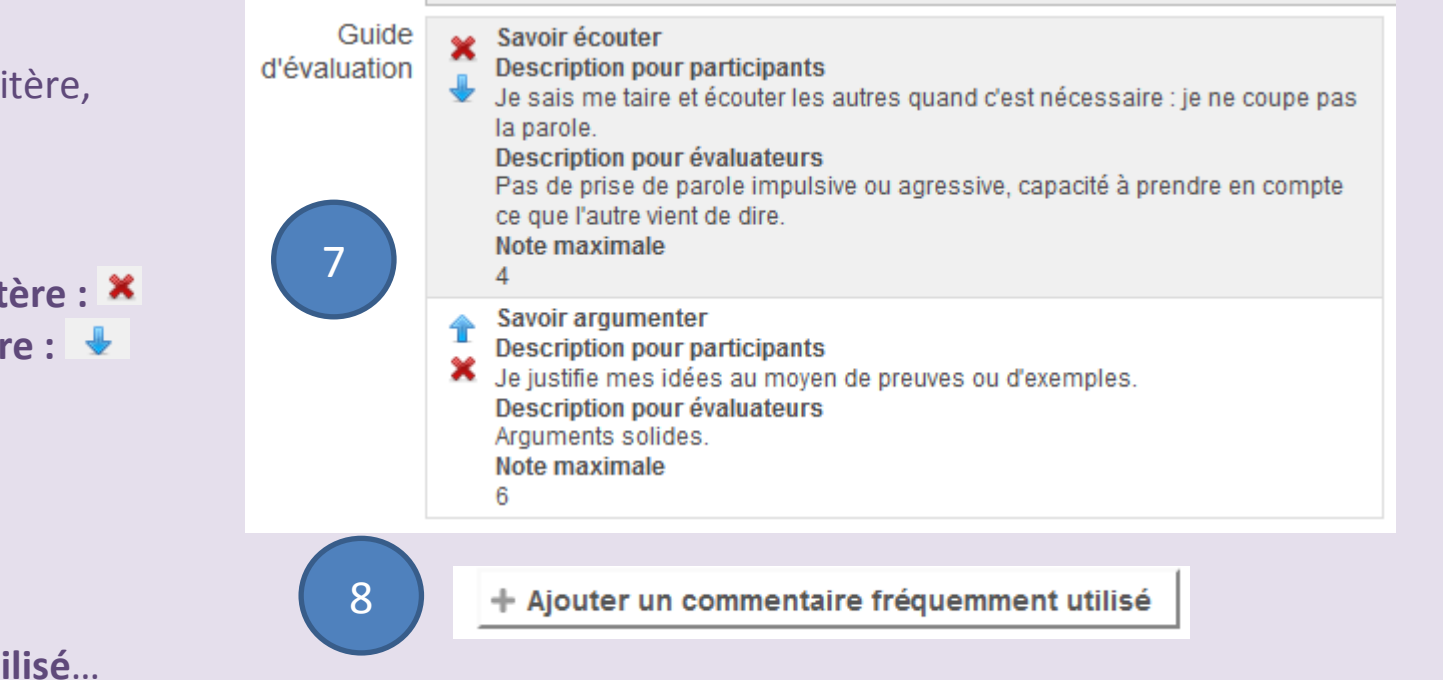

#### **Créer un guide d'évaluation**

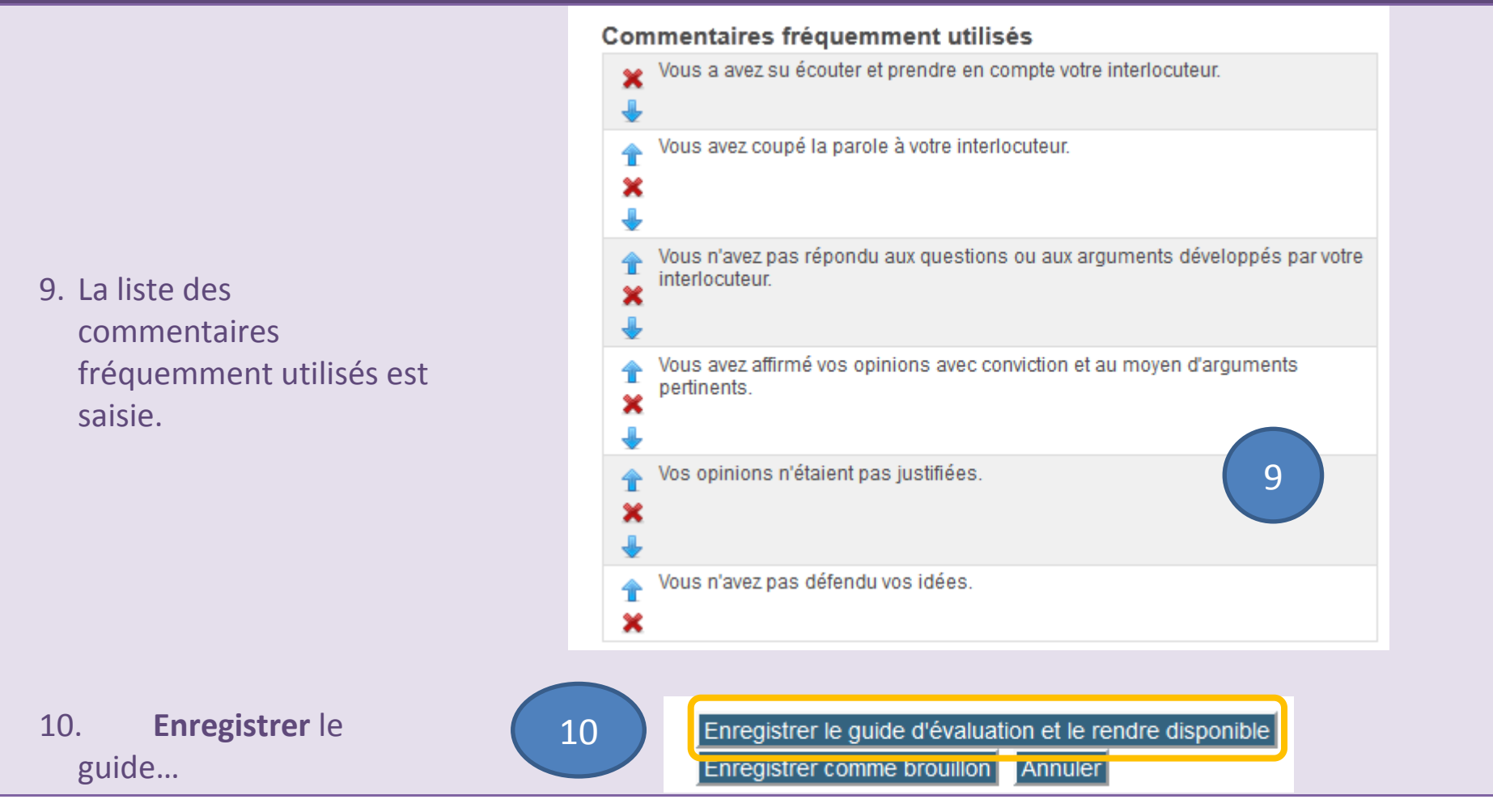

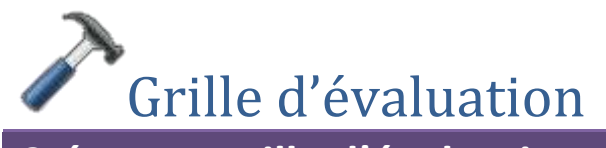

#### **Créer une grille d'évaluation**

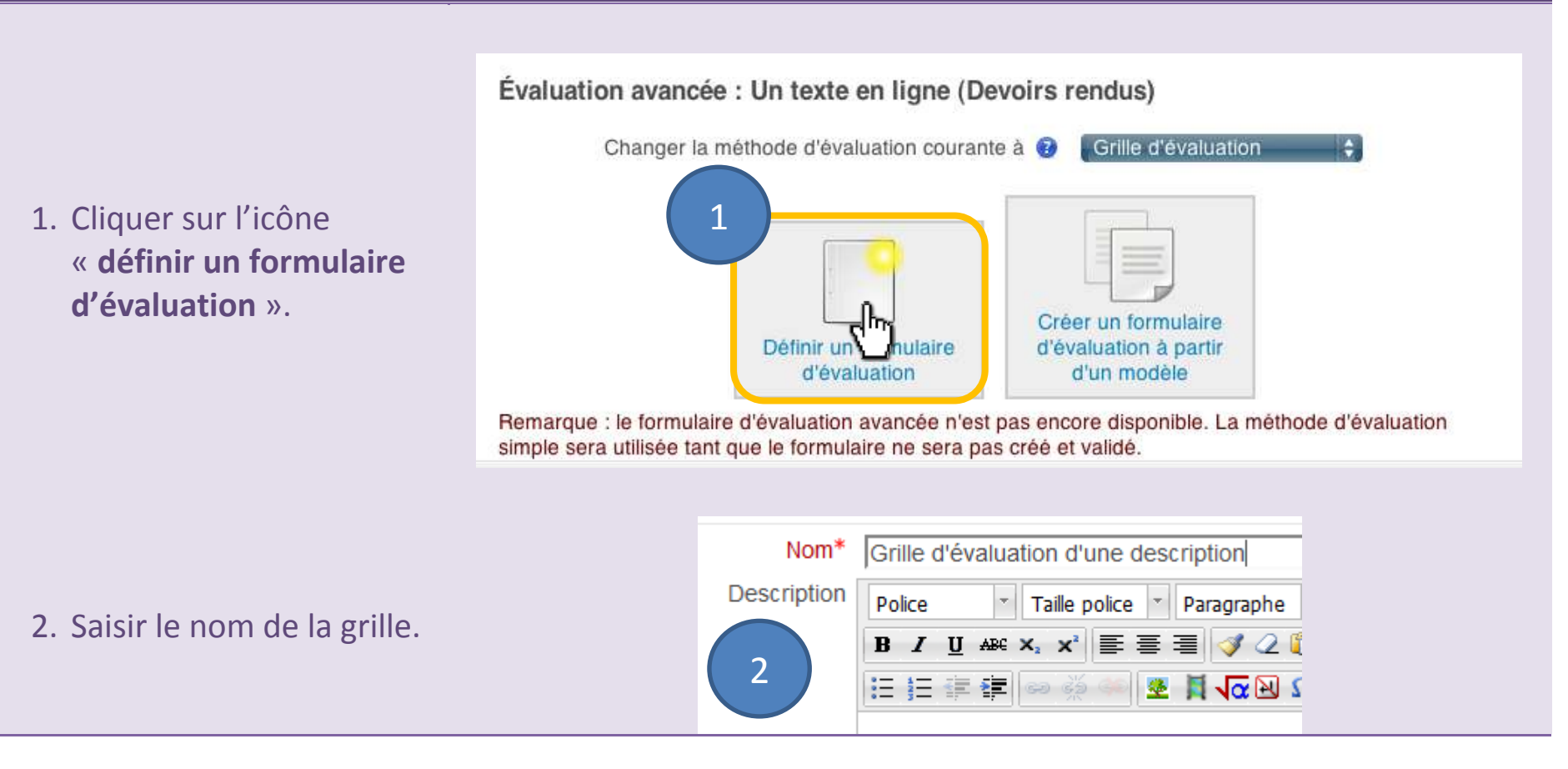

#### **Créer une grille d'évaluation**

- 3. Pour chaque critère, cliquer dans les zones de texte grisé en italique pour saisir le texte du critère et ses niveaux.
- 4. Un critère saisi avec deux niveaux. Pour supprimer un niveau superflu :  $*$ Pour ajouter un niveau… + Ajouter niveau

5. Pour ajouter un critère…

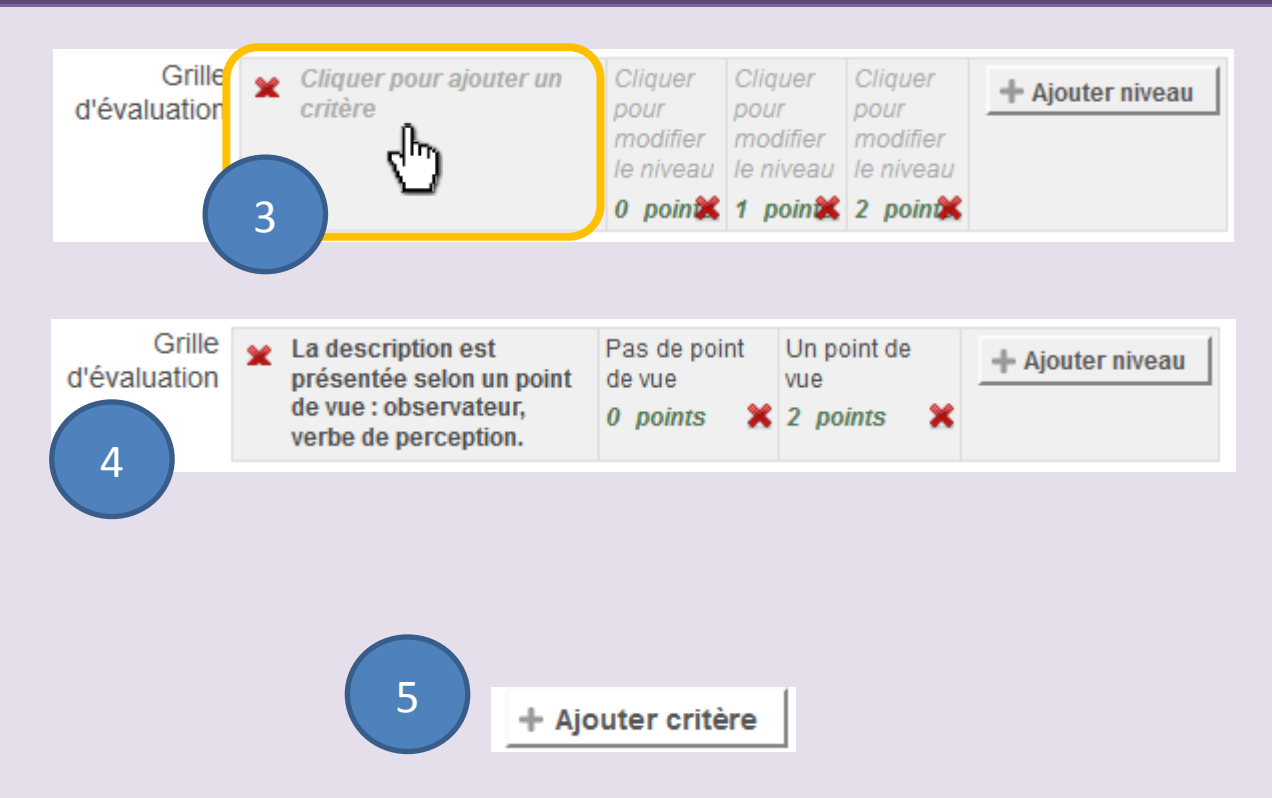

#### **Créer une grille d'évaluation**

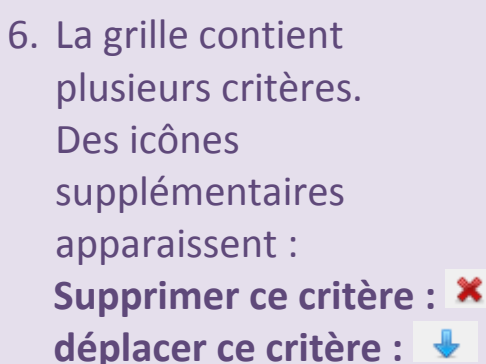

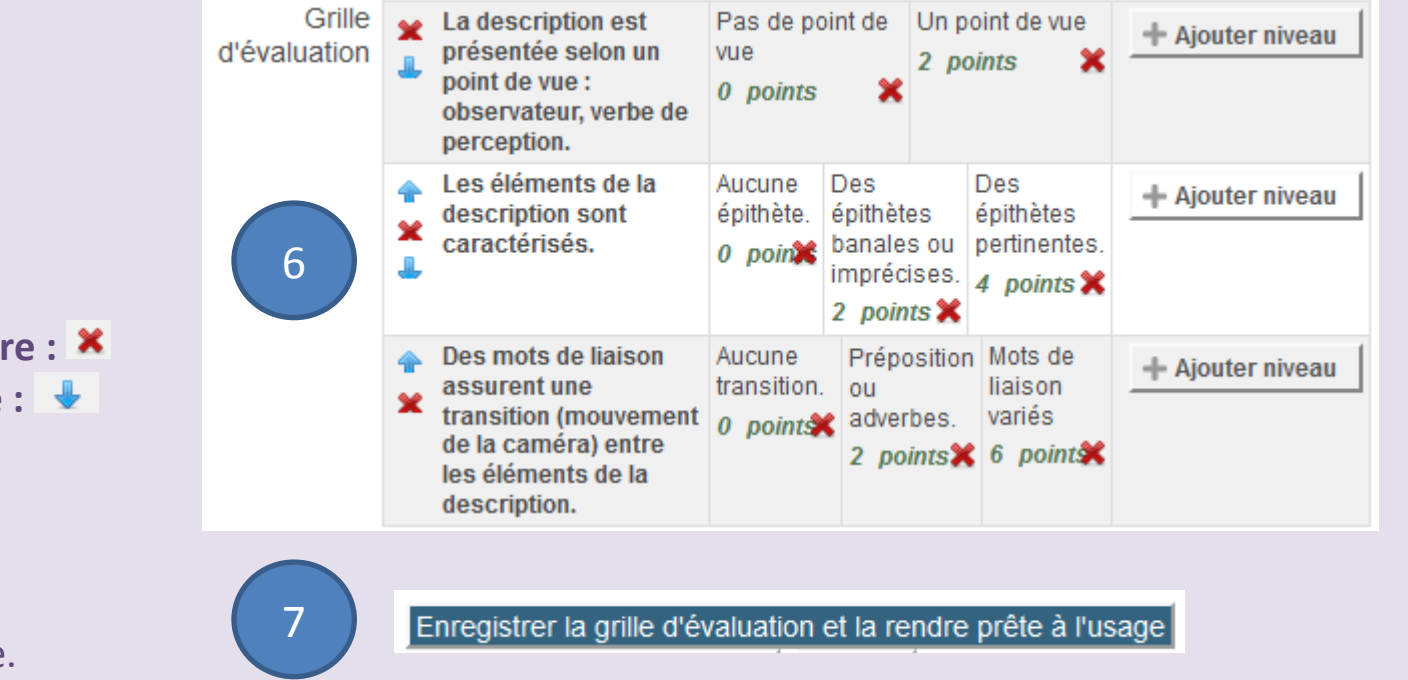

7. **Enregistrer** la grille.

### **Ajuster ou changer la méthode d'évaluation**

Si on change d'avis avant d'avoir débuté l'évaluation, on peut ajuster la méthode choisie ou changer de méthode.

On peut ajuster une grille d'évaluation en modifiant ses critères et ses niveaux. On peut ajuster un guide d'évaluation en modifiant ses critères et les commentaires fréquemment utilisés.

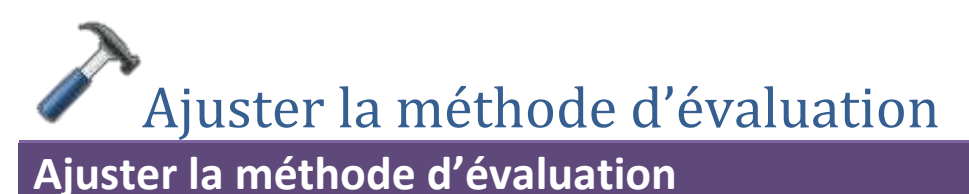

1. Cliquer sur le lien du **devoir** dans la section de

cours où il se trouve.

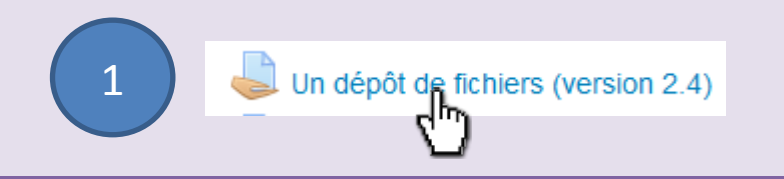

#### **Ajuster la méthode d'évaluation**

- 2. Dans le bloc « **réglages** », dans le menu « Administration du devoir », déplier le sous-menu « **évaluation avancée** » en cliquant sur le triangle  $\blacktriangleright$ .
- 3. Dans le sous-menu déplié, cliquer sur l'item « **Définir grille d'évaluation** ».

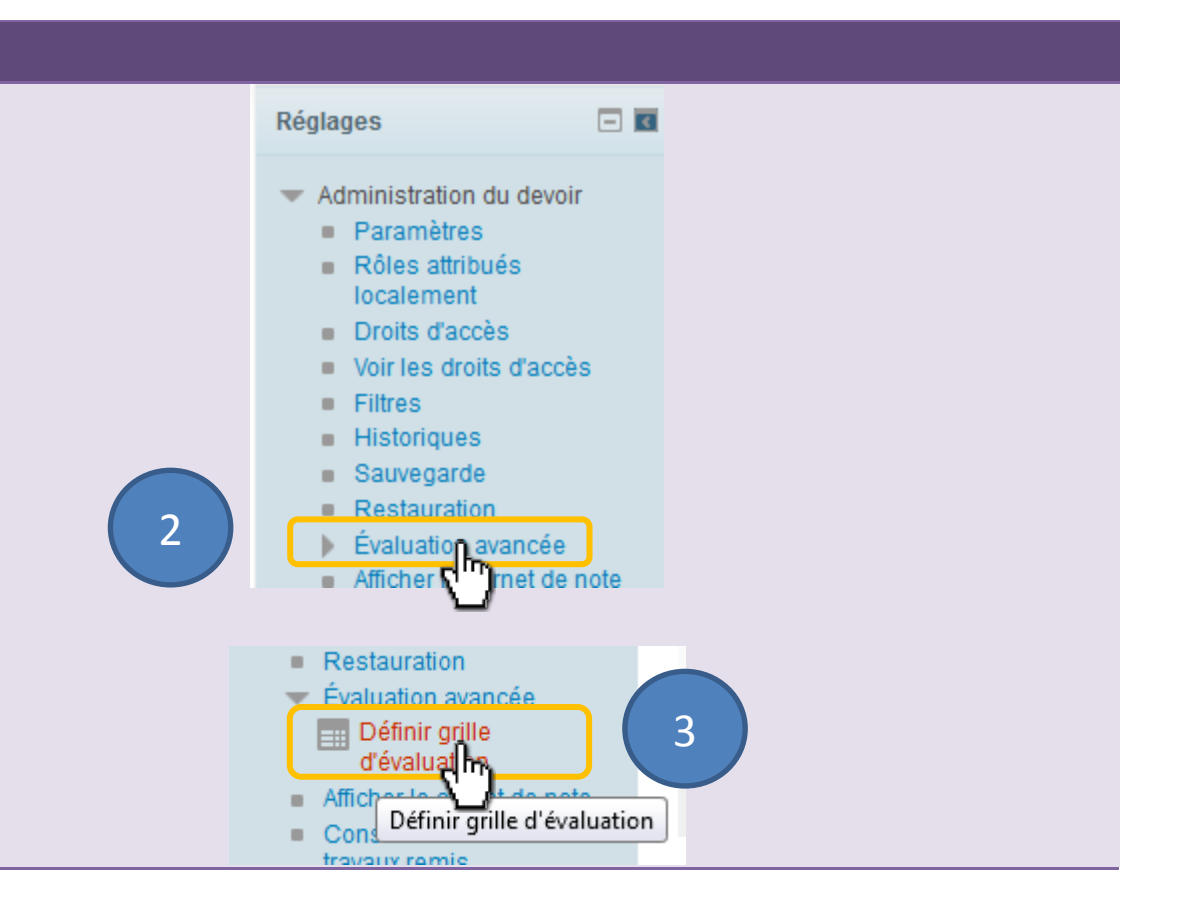

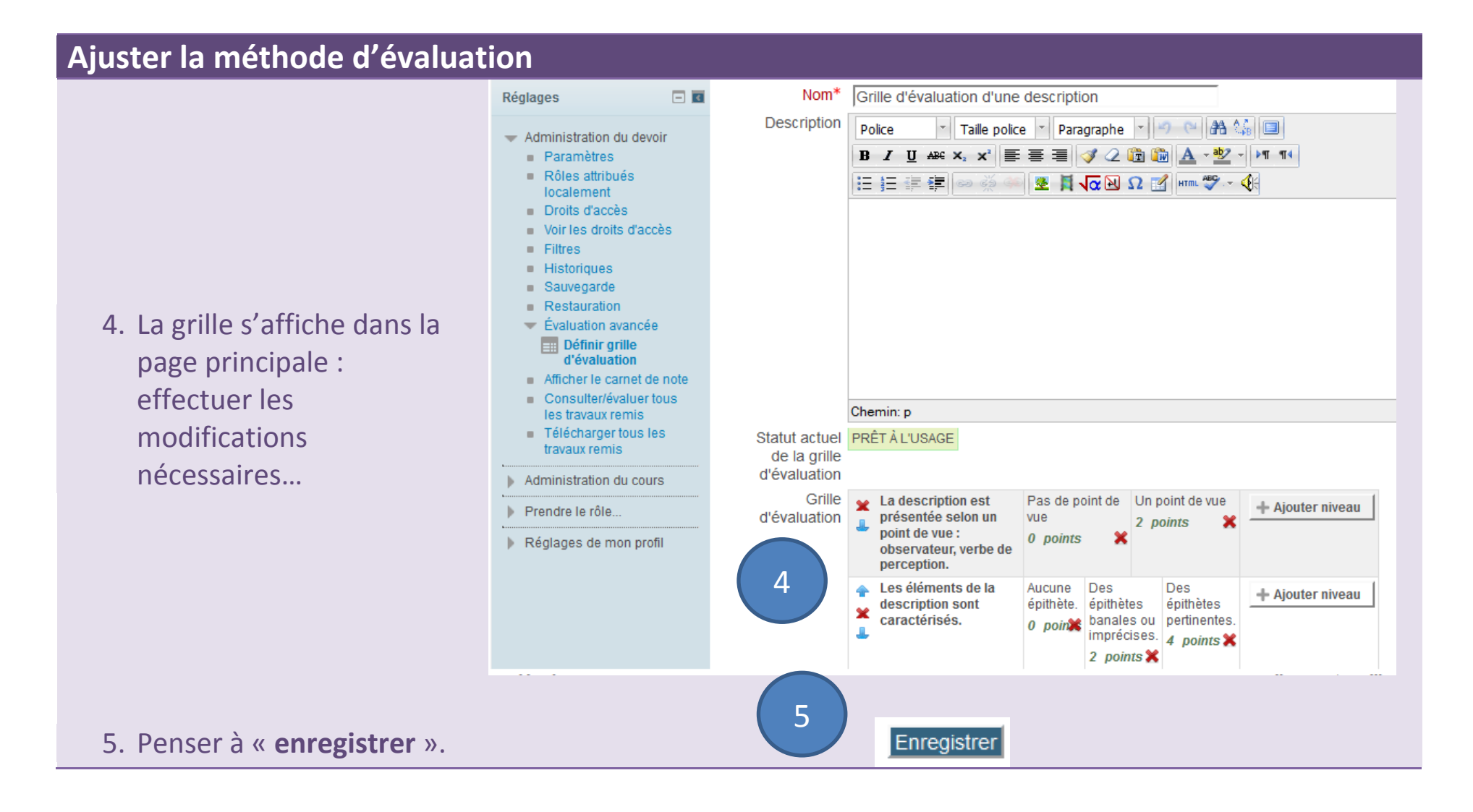

On peut remplacer une note simple directe par une grille ou un guide d'évaluation.

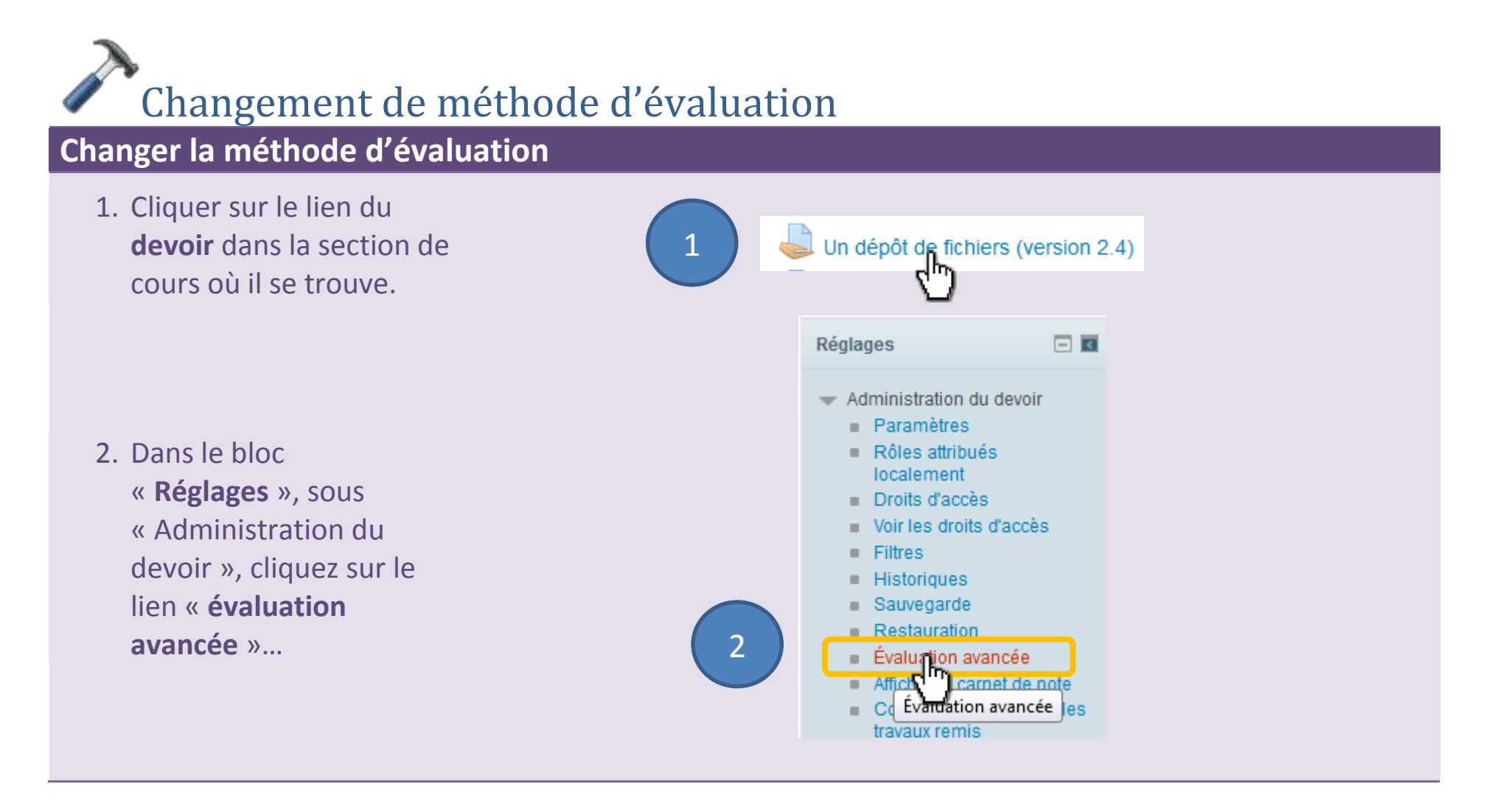

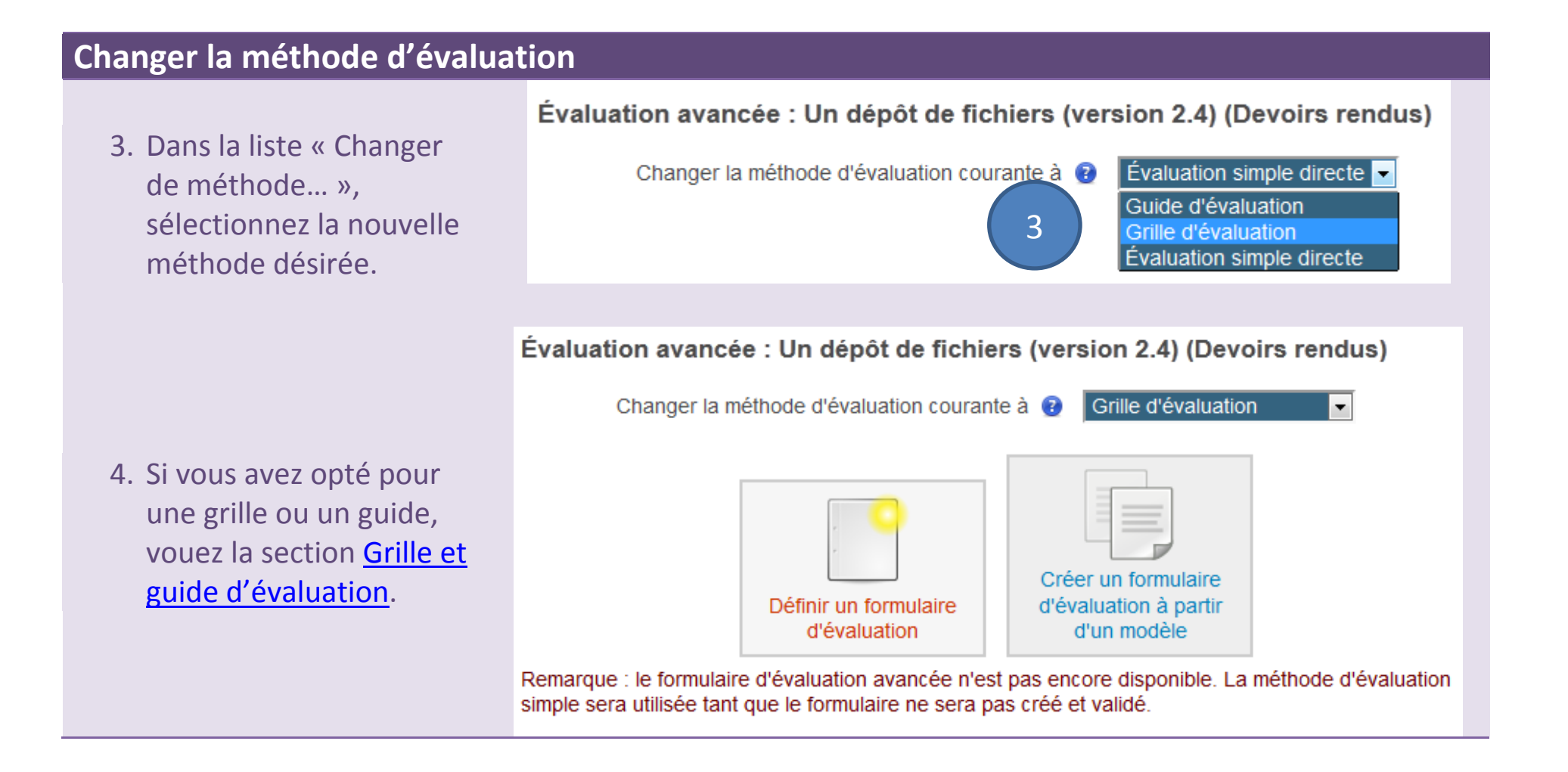

### **Colophon**

Ce guide est mis à disposition selon les termes de la [licence Creative](https://creativecommons.org/licenses/by-nc-nd/2.0/fr/) [Commons](https://creativecommons.org/licenses/by-nc-nd/2.0/fr/)  $\Delta$ .

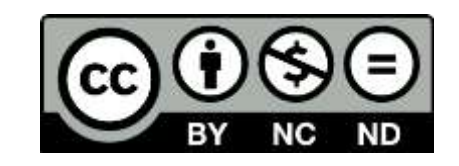

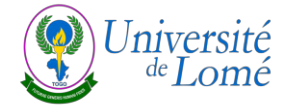

### ATELIER DE FORMATION SUR LA MISE EN LIGNE DE COURS A L'UL

**À l'endroit des vacataires des UEs libres du COUL**

**Période** : 13 et 20 octobre 2023

**Lieu** : CRCC

#### **Sommaire**

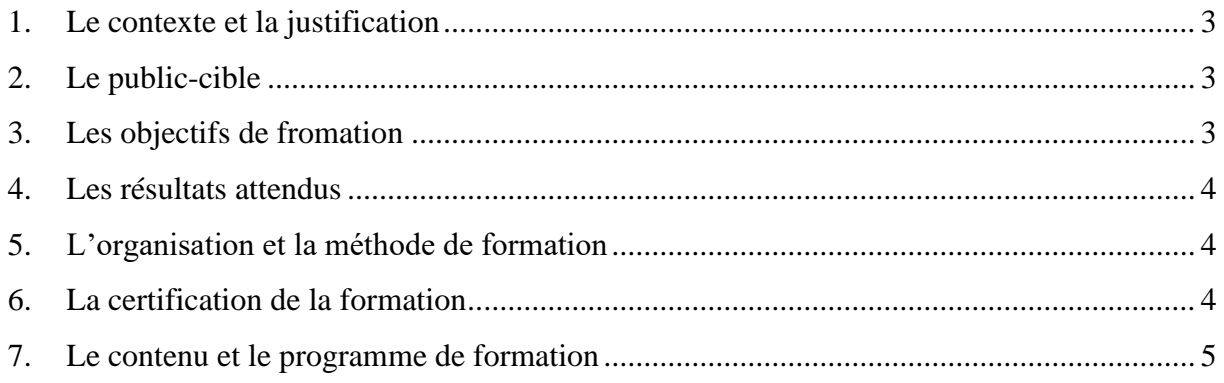

#### <span id="page-122-0"></span>**1. Le contexte et la justification**

La qualité de la formation dans une structure universitaire dépend fortement de la qualité des formateurs, de l'accès aux ressources, des infrastructures et de la gouvernance. Pour ce faire, toute université qui veut cultiver l'excellence doit se moderniser et promouvoir la réussite des étudiants. Il s'agit de :

- 1. adapter au mieux l'offre de formation au contexte immédiat, notamment au marché de l'emploi aux niveaux national et régional, puis aux standards internationaux ;
- 2. améliorer la qualité de la formation dispensée aux étudiants ;
- 3. renforcer les capacités des enseignants sur la mise en ligne des cours dans un contexte d'évolution numérique ;
- 4. adopter une approche de qualité et les bonnes pratiques en matière d'élaboration de syllabus et de scénario pédagogique ;
- 5. développer les technocompétences des enseignants sur la mise en ligne de cours sur Moodle.

En effet, améliorer la qualité de la formation et l'adapter au contexte immédiat, notamment au marché de l'emploi aux niveaux national et régional, puis aux standards internationaux nécessite un renforcement soutenu des capacités et de la motivation des formateurs. Pour ce faire, il est important que les enseignants vacataires du COUL disposent de compétences pédagogiques et techniques pour la mise en ligne des cours sur Moodle.

La présente offre de formation propose une journée hebdomadaire d'échanges et d'apprentissage sur la mise en ligne des cours sur Moodle.

#### <span id="page-122-1"></span>**2. Le public-cible**

La présente session de formation à la pédagogie universitaire est destinée aux vacataires des UEs libres du COUL.

#### <span id="page-122-2"></span>**3. Les objectifs de la formation**

L'objectif général de la formation est de former les participants à la mise en ligne des cours sur la plateforme Moodle. De manière plus spécifique, à la fin de la session de formation, les participants seront aptes à :

1. connaitre le modèle de syllabus ;

- 2. distinguer les différents éléments d'un syllabus ;
- 3. formuler des objectifs à l'aide de la taxonomie de Bloom ;
- 4. élaborer un syllabus ;
- 5. préparer un scénario pédagogique sur la base du syllabus à l'aide du logiciel libre scenari bazar ;
- 6. créer un cours sur la plateforme Moodle ;
- 7. simuler l'animation d'un cours sur la plateforme Moodle.

#### <span id="page-123-0"></span>**4. Les résultats attendus**

En lien avec les objectifs ci-dessus formulés, à l'issue de la session hebdomadaire de formation, les vacataires des UEs libres du COUL sont informés, formés et sensibilisés sur : les différents éléments d'un syllabus, les objectifs, le scenario pédagogique, la mise en ligne de cours sur la plateforme Moodle et l'animation d'un cours sur la plateforme Moodle.

#### <span id="page-123-1"></span>**5. L'organisation et la méthode de formation**

La formation est organisée sous forme d'atelier d'un jour par semaine pendant deux semaines. Elle sera donnée par un expert en pédagogie universitaire et en technopédagogie.

Le déroulement de la session de formation alternée d'exposés suivis de débat. Les supports de la formation, au format numérique, sont mis à la disposition des participants.

#### <span id="page-123-2"></span>**6. La certification de la formation**

À l'issue de l'atelier, une attestation est délivrée aux participants.

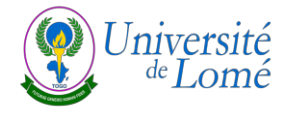

#### **7. Le contenu et le programme de formation**

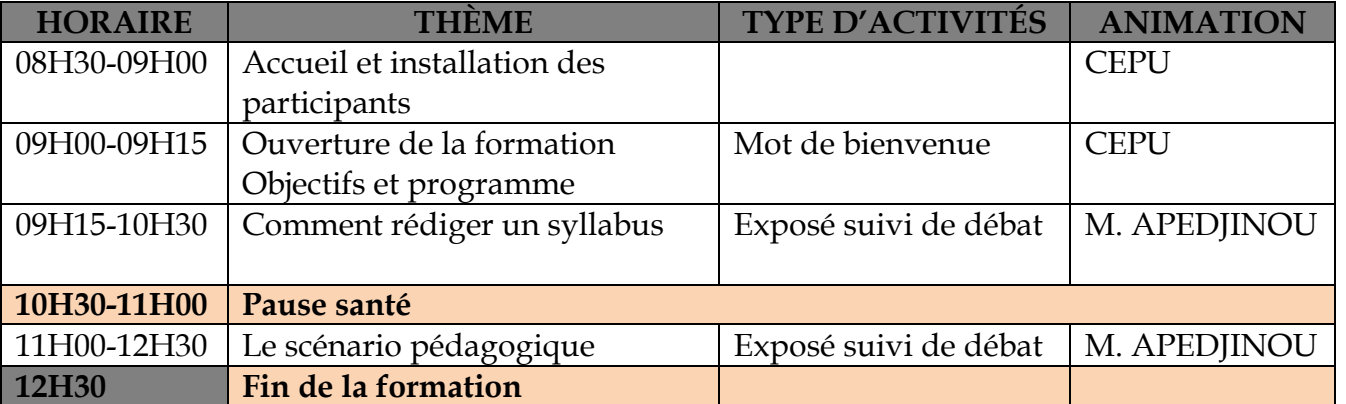

13 octobre 2023

<span id="page-124-0"></span>Nombre d'agents à former : 09 Formateurs : 01 Personnel administratif d'appui : 01

#### 20 octobre 2023

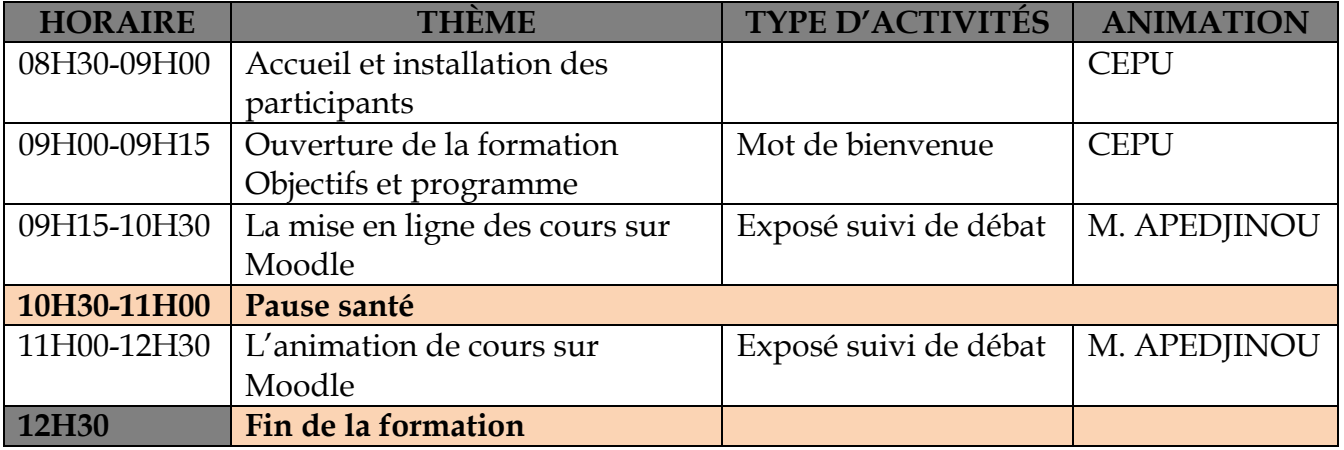

Nombre d'agents à former : 09 Formateurs : 01 Personnel administratif d'appui : 01

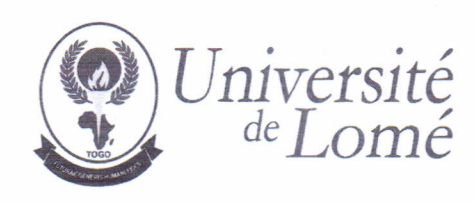

#### **CENTRE DES ŒUVRES UNIVERSITAIRES DE LOME (COUL)**

N° 3<sup>≠</sup> /COUL/UL/10-2023 Lomé, le 09 octobre 2023

La Directrice

A

Monsieur le Directeur du Centre de Formation Pédagogique (CFP) de l'Université de Lomé

Objet: Formation des enseignants vacataires des UE libres du COUL

Monsieur le Directeur,

Je viens par la présente solliciter une formation à l'endroit des formateurs des Unités d'Enseignements Libres, ci-dessous, offertes par le COUL.

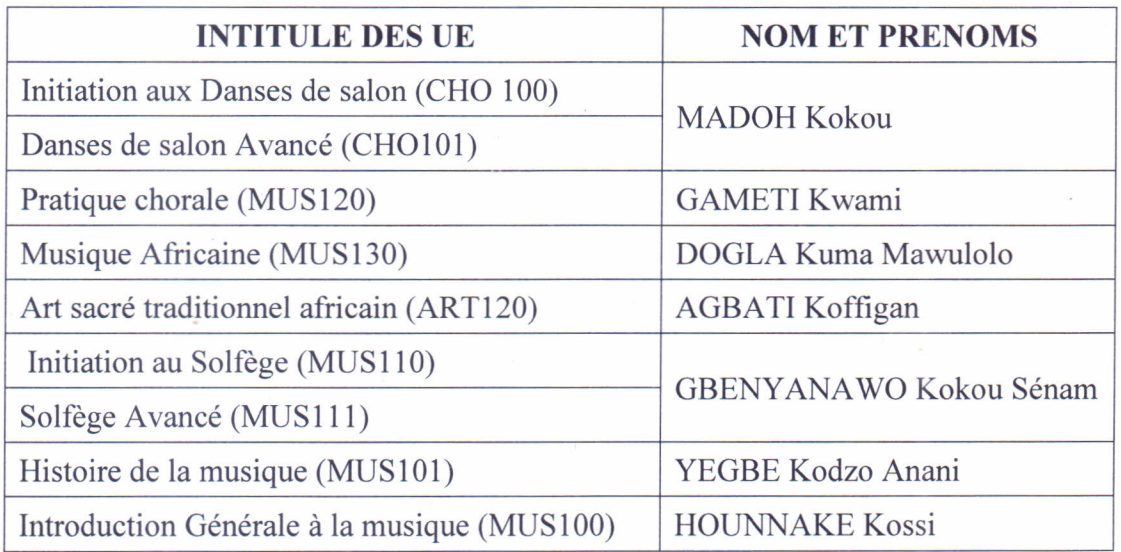

Je vous prie de recevoir, Monsieur le Directeur, l'expression de mes meilleures salutations.

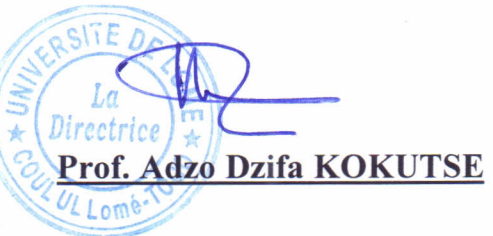

#### **FICHE RÉCAPITULATIVE DES FORMATIONS**

֚

**UNIVERSITAIRE**

**CENTRE DE PÉDAGOGIE** 

**Titre de la formation** : Formation sur le manuel de procédure LMD

**Cible** : Chefs sections et divisions de la DAS

**Date** : 7**/**07**/**2023

**Durée** : 1 jour

**Lieu** : salle de formation INSE

**Nombre de participants** : 12

**Nombre de formateurs** : 3

#### **Noms des formateurs** :

- 1. M. KOUAWO Candide Achille
- 2. M. YABOURI Namiyate
- 3. M. DOGBE-SEMANOU Dossou Anani Koffi

# **Engagement professionnel de l'enseignant de l'Université de Lomé**

**Se mobiliser pour une formation de qualité**

**Dègnon BAGAN INSE/Université de Lomé**

### **Sommaire**

❑Rôles et devoirs des enseignants universitaires ❑Préparer obligatoirement les cours ❑Définir nécessairement des objectifs pédagogiques ❑Commencer par se professionnaliser ❑Prendre l'initiative de la professionnalisation ❑Pour aller plus loin

**- Les rôles et devoirs de l'enseignant-chercheur sont en** adéquation avec une triple fonction qui correspondent aux missions de l'université, notamment :

- / une mission de chercheur qui se matérialise dans les publications et la participation à des rencontres de spécialistes ;

/une mission d'enseignant traduite en charges horaires de cours, travaux dirigés, travaux pratiques, encadrements d'étudiants, etc. ;

- une mission de services à rendre à la communauté : d'abord à la communauté universitaire sous forme de tâches administratives et de gestion, mais aussi à la communauté extra universitaire à travers les missions d'expertise et de conseil, de représentation de l'université, etc.

**Comme mission principale, le professeur des universités assure des cours magistraux (universités, écoles d'ingénieurs, écoles normales, etc.) et dirige des travaux de recherche fondamentale ou appliquée**

- **Les rôles et devoirs du professeur des universités se déclinent en activités**
- Enseigner
- Diriger et animer un laboratoire de recherche
- Montér des demandes de financement
- Superviser les travaux de recherche des étudiants
- Rédiger des rapports d'activités
- Publier des articles et ouvrages
- Elaborer des programmes de formation
- Participer à des jurys d'examens
- Participer à des débats, des colloques, séminaires

- **Les rôles et devoirs du professeur des universités nécessitent des compétences, savoirs qui s'observent au travers d'attitudes, postures et comportements, comme :**
- le sens pédagogique
- la rigueur intellectuelle
- le management d'équipe
- le savoir-être
- le sens de la communication

**Faisons un ancrage sur la mission d'enseignement**

### **Préparer obligatoirement les cours**

### **Un cours se prépare**

**-Le** cours n'est ni le support (synthèse faite par l'enseignant), ni les photocopies des pages d'ouvrages (ou des ouvrages entiers, même si lesdits documents sont des œuvres de l'enseignant chargé du cours, encore moins si ce sont des œuvres d'un autre enseignant), ni le discours de l'enseignant. Mais c'est à la fois tout cela, y compris les interventions des étudiants, dans la mesure où tout cela participe de l'apprentissage.

## **Préparer obligatoirement les cours**

**De cours doit donc présenter ces différents** éléments, mais de manière à faire une bonne place aux interventions des apprenants, donc à leurs activités.

**Cela devient aisément faisable, si l'enseignant sait où il veut aller avec les étudiants, c'est-à-dire s'il définit les objectifs pédagogiques du cours qu'il va dispenser**

- $\blacksquare$  est nécessaire, voire indispensable, de définir des objectifs de cours, dans la mesure où :
- les objectifs pédagogiques forment la description de ce que doit savoir et savoir-faire (voir savoir-être ou savoirdevenir) un apprenant à l'issue d'un enseignement ou d'une formation. Il s'agit aussi bien des objectifs du formateur ou de l'enseignant que du cours. Ce sont des énoncés décrivant, en termes de capacité de l'élève, le résultat attendu d'une séquence d'apprentissage (d'un enseignement ou d'une formation).

- Les objectifs pédagogiques sont donc la description des comportements attendus de l'apprenant pour qu'il soit reconnu compétent.

**Ainsi, la définition claire de l'objectif pédagogique est centrale pour évaluer avec efficacité la valeur d'un cours ou d'un programme. Il représente ainsi une base sûre pour choisir convenablement les moyens, les sujets ou les méthodes d'enseignement.** 

En somme, il y a **trois raisons** de définir des objectifs pédagogiques directement en amont du cours.

- Les objectifs pédagogiques permettent de **baliser** les différentes étapes à franchir pour atteindre le résultat d'apprentissage souhaité.
- Une fois déterminés le point de départ et le point d'arrivée souhaités en termes d'apprentissage, il y a une vision plus claire sur les **moyens** à mettre en œuvre pour y arriver.

En définissant dès le départ les objectifs pédagogiques, on établit déjà une **grille** d'analyse pour évaluer la qualité et l'efficacité de la formation. Il suffira de reprendre cette grille une fois la formation terminée, et de la passer en revue avec les apprenants pour constater (ou non) le développement des compétences visées.

Les objectifs pédagogiques jouent un rôle dans la motivation. Il convient de les formuler de manière à stimuler, passionner et engager les apprenants. Une fois définis, les objectifs (ou plutôt les hypothèses d'objectifs, selon Jonnaert et Vander Borght, 2006) doivent d'abord être communiqués aux apprenants. Face à leurs réactions (« molle » ou réceptive) ils doivent ensuite être/ou non améliorés et adaptés à leur niveau de compréhension. Ainsi ils seront clairs et précis. Aussi les étudiants connaitront-ils les objectifs à atteindre et serontils susceptibles de maintenir le cap et un engagement constant.

# **Animer véritablement le cours**

- L'animation du cours est **fortement liée au plan d'action pédagogique (ou stratégie pédagogique) défini par l'enseignant**
- Le plan d'action pédagogique doit être conçu de manière à préciser :
- les démarches ou méthodes pédagogiques;
- -/les/formules pédagogiques ou les manières d'intervention et la répartition des rôles entre enseignant et apprenants ;
- Les techniques pédagogiques ou l'utilisation qui sera faite des ressources en vue de l'atteinte des objectifs définis.
- **L'on comprend que la mission d'enseignement à l'université est loin d'aller de soi et demande un fort engagement professionnel de l'enseignant**

## **Commencer par se professionnaliser**

Se professionnaliser c'est, entre autre, pouvoir accompagner les étudiants, en étant armés des savoirs scientifiques disciplinaires à enseigner et des savoirs pour enseigner (Bourdoncle, 2000); ceci dans le respect de l'autonomie de l'enseignant. Ce dernier reçoit peu d'injonctions, mais doit démontrer plus de capacités individuelles d'actions, de réaction, d'autojustification et de responsabilité par rapport à ses pratiques (Ricard-Fersing, 2001).

### **Commencer par se professionnaliser**

**-La professionnalisation, en rendant l'enseignant** autonome, fait de lui ce sujet ayant acquis le langage approprié et maîtrisé les outils intellectuels de son travail (Meirieu, 2005) en vue de sa liberté d'action et de réaction. La réflexion fait partie de ces outils et sa pratique fonde la professionnalisation du métier d'enseignant (Altet, 2013). Pour Altet, la posture réflexive commence quand la pensée prend l'action et la manière de la conduire comme objets de réflexion. Vacher (2015) précise que ces objets peuvent englober aussi la matière à enseigner, les manières et même l'éthique de son enseignement.
### **Commencer par se professionnaliser**

- Se professionnaliser donc,
- c'est (accepter de) se former aux savoirs à enseigner ;
- C'est **se former surtout aux savoirs pour enseigner** qui sont, selon Perron et Lessard (1993), des savoirs spécifiques au métier d'enseignant, des savoirs qui dépassent les savoirs disciplinaires pour englober toutes les dimensions de l'acte d'enseigner.

**Que peut (ou doit) faire l'enseignant pour arriver à se professionnaliser ?**

### **Prendre l'initiative de la professionnalisation**

- $\blacksquare$  C'est :
- s'organiser pour solliciter de l'autorité sa formation (ou du moins son initiation) au métier d'enseignant dont on se réclame ;
- prendre en charge sa propre formation, en vue de faire la différence d'avec les autres ;
- choisir de faire le transfert de ses acquis pédagogiques à ses collègues ;
- choisir de solliciter son collègue, en vue de recevoir de lui des recettes en matière d'enseignement ; etc.

**Tout cela dans la perspective d'innover davantage les pratiques enseignantes**

### **Pour aller plus loin**

Altet, M. (2013). Formes de résistance des pratiques de formation d'enseignants à la pratique réflexive et conditions de développement de la réflexivité. Dans M. Altet *et al.*, *Former des enseignants réflexifs* (p. 39 à 60). Bruxelles : De Boeck Supérieur.

- Bagan, D. (2022). Professionnalisation des enseignants et innovations pédagogiques dans une université subsaharienne francophone. Dans Boutet, M. et Sadiqui, M. *Portrait de la professionnalisation en contextes francophones.* (pp. 231 à 249) Nîmes : Editions Champ social, Bagan, D. (2019).
- Chamberland G., Lavoie L. &Marquis D. (1995). *20 formules pédagogiques*. PUQ, Sainte-Foy.
- Bourdoncle, R. (2000). Professionnalisation, formes et dispositifs. *Recherche et formation*, 35, 117-132
- De/Ketele, J.-M. (2010). L'innovation pédagogique dans l'enseignement supérieur : des chemins de traverse aux avenues institutionnelles. *Revista portuguesa de pedagogia psychologica,* 30 Anos, 7-24
- Kiffer, S. (2018). Apprendre à enseigner dans le supérieur : quels modèles pour la construction des compétences des universitaires novices ? *Revue internationale de pédagogie de l'enseignement supérieur 34*(3). Récupéré à l'adresse : <https://journals.openedition.org/ripes/1654>

### **Pour aller plus loin**

- Mager, R. F. (1994). *Comment définir des objectifs pédagogiques*. Paris : Dunod, 2ème édition revue et augmentée
- Manard L. & St-Pierre L., (sous la direction de) (2014). *Se former à la pédagogie de l'enseignement supérieur*. Performa, Québec.
- Meirieu, Ph. (2005). *La formation à l'autonomie, l'école au quotidien : questions, échanges et conseils en matière de pédagogie.* Récupéré le 7 décembre 2012 sur le site de l'auteur
- Perrenoud, Ph. (2010). Les processus de (dé)professionnalisation entre savoir, rapport au savoir et contrôle. *Recherches en Education,* 8*,* 121-126
- Ricard-Fersing, E. (2001). Vers une philosophie de la pratique réflexive. *Carrefours de l'éducation », 2*(12)*,* 66-81
- Vacher, Y. (2015). Définir la pratique réflexive. Dans Y. Vacher, *Construire une pratique réflexive. Comprendre et agir* (p. 19-59). Bruxelles : De Boeck supérieur
- Vacher, Y. (2016). Professionnalisation de la formation initiale des enseignants : l'émergence de nouveaux savoirs. Dans B. Marin et D. Berger (dir.), *Recherches en éducation, Recherches sur la professionnalisation : consensus et dissensus* (p. 72-85). Paris : Réseau national des ESPE

# **PÉDAGOGIE ACTIVE**

**Dègnon BAGAN Institut national des sciences de l'éducation/INSE Université de Lomé Lomé, le 24 avril 2023** 

### **Objectifs**

#### **Objectif général**

Comprendre la méthode pédagogique active

### **Objectifs spécifiques**

Être capable de:

- **· faire la différence entre didactique, pédagogie, et méthode** pédagogique ;
- expliquer les caractéristiques de la pédagogie active ;
- Identifier des ressources pédagogiques favorables à la méthode active
- choisir des méthodes pédagogiques adaptées à des situations d'apprentissage

### **Plan**

- **Méthode magistrale, expositive, affirmative, directive**
- **Méthode interrogative**
- **Méthode de découverte**
- **Méthode active**
- **Choisir la méthode pédagogique**
- **Ressources pédagogiques**

### **Pédagogie et didactique**

Pédagogie et didactique sont deux dimensions en constante interaction dans le processus enseignement-apprentissage

#### **P** Didactique

- Science qui étudie les interactions dans une situation d'E/A entre un savoir identifié, un enseignant qui doit dispenser ce savoir et l'élève qui doit l'apprendre (Raynal et Rieunier, 1994) ; elle permet de délimiter la nature du savoir en jeu, et de gérer l'évolution de ce savoir au cours de l'enseignement.
- La didactique concerne principalement la relation maître-savoir, la transposition des concepts pour élaborer leur transmission, les démarches de l'enseignant pour identifier les obstacles liés à la discipline et leur franchissement. On est donc au cœur de la matière, du contenu, du niveau des élèves.

### **Pédagogie et didactique**

- **Pédagogie**
- Toute activité déployée (ou action posée) par une personne pour provoquer des apprentissages chez autrui (Raynal et Rieunier, 1994)
- Eaçon particulière de gérer des interactions étudiant-contenu à apprendre, avec un environnement sur lequel le professeur peut plus ou moins agir par ses méthodes de manière à induire l'autonomie de l'étudiant, lui permettant de se passer du professeur (Donnay et Romainville, 1996, p. 58).
- La pédagogie est plus centrée sur la relation maître-élève, l'utilisation d'outils, la mise en œuvre d'activités, la relation élève-élève, la conception de l'organisation de la classe. On n'est pas au cœur de la matière mais au cœur des relations.

#### **Qu'entendre par méthode pédagogique ?**

Il n'existe pas une définition/acception unique et unanime de méthode pédagogique.

Pour Raynal et Rieunier (2014),

- **EXECT** Méthode : organisation codifiée de techniques et de moyens mis en œuvre pour atteindre un objectif.
- Méthode pédagogique : organisation codifiée de techniques et de moyens visant à faciliter l'action éducative.

Si la méthode pédagogique est un **ensemble de techniques et de moyens utilisé pour atteindre des objectifs d'apprentissage,** elle doit évoluer et faire l'objet d'une réflexion permanente après chaque formation : le formateur doit s'assurer que sa démarche est adaptée à ses apprenants et qu'elle vise à faciliter un apprentissage.

#### **Quelles classifications des méthodes pédagogiques ?**

Il n'existe pas de classification satisfaisante des méthodes pédagogiques qui ont une grande diversité de dénominations, selon les auteurs et les ouvrages Raynal et Rieunier (2014).

**D'une** part : méthodes inductives et déductives, impositives, traditionnelles, directives et non directives, intuitives, actives, expérimentales, démonstratives, interrogatives, globales, centrées sur l'apprenant, centrées sur le contenu, modernes, anciennes, nouvelles, audiovisuelles, etc.

 D'autre part, il est question de : pédagogies Freinet, Decroly, Montessori, institutionnelle, libertaire, de groupe, progressiste, de l'effort, des adultes, nouvelle, individualisée, personnalisée, fonctionnelle, par objectif, de la découverte, etc.

#### **Quelles classifications des méthodes pédagogiques ?**

- La littérature pédagogique identifie 5 méthodes pédagogiques :
- **La méthode expositive, transmissive ou magistrale ;**
- La méthode démonstrative ;
- **EXA méthode interrogative ou maïeutique ;**
- La méthode active ou dite « de découverte » ;
- **La méthode expérientielle.**

**Toutes les méthodes reposent sur des postulats de départ, requièrent des moyens de mise en œuvre et adoptent un mode de fonctionnement.**

- **Magistrale, expositive, affirmative,directive:**
- **Exposition d'un sujet**
- **Moniteur actif - élèves passifs**
- **Élèves attentifs, discipline totale**
- **Méthode courte, contrôle obligatoire**
- **- Résultats pédagogiques variés.**
- **APPROCHE ACADÉMIQUE**
- Méthode interrogative (ou maïeutique)
- **Questions/réponses**
- **Moniteur actif - élèves participatifs**
- **Élèves attentifs, discipline totale**
- **Méthode longue**
- **- Résultats pédagogiques meilleurs**
- **APPROCHE COGNITIVE**

#### **Quelles classifications des méthodes pédagogiques ? La méthode active ou de découverte**

- Elle modifie considérablement les rôles des enseignants et apprenants, et s'oppose aux postulats des autres méthodes pédagogiques :
- ✓ les connaissances se construisent et ne s'apprennent pas ;
- L'apprenant, à partir de l'action, engage la réflexion sur un sujet donné.

#### **APPROCHE CONSTRUCTIVISTE**

### **Quelles classifications des méthodes pédagogiques ? La méthode active ou de découverte**

- **· Les connaissances et compétences ne sont acquises que** dans 3 cas de figures :
- o Si l'apprenant s'engage lui-même dans la démarche (motivation intrinsèque pour l'apprentissage) ;
- o Si l'apprenant est impliqué dans un effort d'apprentissage collaboratif ou coopératif ;
- o Si l'apprenant est engagé dans un processus d'actionexpérience et qu'il peut ainsi tester en temps réel ce qu'il entreprend et valider ou invalider lui- même ses hypothèses, ou en les débattant avec d'autres apprenants.
- o **APPROCHE SOCIOCONSTRUCTIVISTE**

### **Méthodes pédagogiques (fonctionnement de l'approche ou formules pédagogiques) Quelles classifications des méthodes pédagogiques ?**

#### **La méthode active ou de découverte**

Au cours d'une formation utilisant la méthode active, différents moyens existent afin de permettre l'acquisition de connaissances dont **l'étude de cas, des simulations, des jeux de rôles ou encore des projets de groupe**. Le formateur ne détient pas forcément tout le savoir et peut même dans certains cas n'être qu'un guide ou un médiateur. Ses interventions sont donc limitées et son rôle va être de créer un scénario pédagogique et d'amener l'apprenant à acquérir des connaissances en se trompant et en tâtonnant. Cette méthode favorise le travail collaboratif.

#### **APPROCHE SOCIOCONSTRUCTIVISTE**

- Méthodes actives à l'université
- Savoir déscolarisé, plutôt problématisé
- Savoir non à transmettre, mais à construire
- Pour ce faire, faire surgir le sens de ce qui est à apprendre (avoir des objectifs qui retiennent l'attention
- Passer des hypothèses d'objectifs aux objectifs
- Dévolution et contre-dévolution
- Relation pédagogique doublée de relation éducative
- Ressources pédagogiques

### **Remarque importante**

- Aucune méthode pédagogique ne suffit à elle seule pour faire apprendre
- Les méthodes pédagogiques doivent être combinées et articulées par l'enseignant, relativement aux intentions d'apprentissage qu'il a pour les étudiants dont il est en charge
- Néanmoins, selon les intentions définies, une méthode doit être dominante

# **Je vous remercie**

## **LE MODÈLE HYBRIDE D'ENSEIGNEMENT/APPRENTISSAGE**

**AWOKOU KOKOU - INSE-Université de Lomé**

#### **PLAN DE PRÉSENTATION**

- 1. DÉFINITIONS
- 2. RAISONS
- 3. LES DÉFIS
- 4. LES PRINCIPES
- 5. QUEL POSITIONNEMENT A L'UL

#### **INTRODUCTION**

LES INNOVATIONS IMPACTENT TOUS LES DOMAINES D'ACTIVITÉ Y COMPRIS CELUI DE L'ENSEIGNEMENT.

LE PLAN STRATÉGIQUE DE L'UNIVERSITÉ DE LOMÉ.

LE DÉFI DE LA COVID19 ET LA DISTANCIATION ABSOLUE.

L'ADAPTATION AUX EXIGENCES DU MARCHÉ DE L'EMPLOI.

#### **DEFINITIONS**

On trouve dans les écrits scientifiques plusieurs définitions de l'apprentissage hybride (hybrid ou blended learning),

Thorne (2003) définit l'apprentissage hybride comme *« une occas ion d'intégrer les innovations et les avancées technologiques qu'offre l'apprentis s age en lig ne combinée à l'interaction et à la participation découlant des meilleures pratiques de l'apprentis s age en prés entiel »* (Chew et al., 2010, p. 3, traduction libre).

En 2005, Vaughan et Garrison, quant à eux, définissent l'apprentissage hybride comme *« l'intég ration*  réfléchie d'occasions d'apprentissage, en classe, et en ligne, qui n'est ni une addition à la présentation *magis trale en clas s e ni un cours en ligne »* (Chew et al., 2010, p. 3, traduction libre). Les travaux du Sloan Consortium indiquent que l'apprentissage hybride contient entre **30 % et 79 % d'activités en ligne** (Allen et al., 2007, p.5).

#### **RAISONS**

CINQ RAISONS D'ADOPTER L'APPRENTISSAGE HYBRIDE

1. Permet à l'enseignant d'expérimenter une approche plus centrée sur les étudiants et qui **répondra mieux à leurs besoins et aux différentes préférences d'apprentissage.** 

2. Permet à l'enseignant d'explorer des pédagogies plus actives qui **stimulent l'engagement des étudiants et qui contribuent à développer leur autonomie.**

3. Offre aux étudiants un environnement d'**apprentissage plus collaboratif**.

4. Offre plus de flexibilité aux étudiants qui doivent de plus en plus **conjuguer études-travail--famille.**

5. **Améliore les résultats d'apprentissage** comparativement aux approches plus traditionnelles, surtout si les stratégies pédagogiques sont résolument actives (Lopez-Perez, 2011).

#### **DÉFIS**

**Contract Contract Contract** 

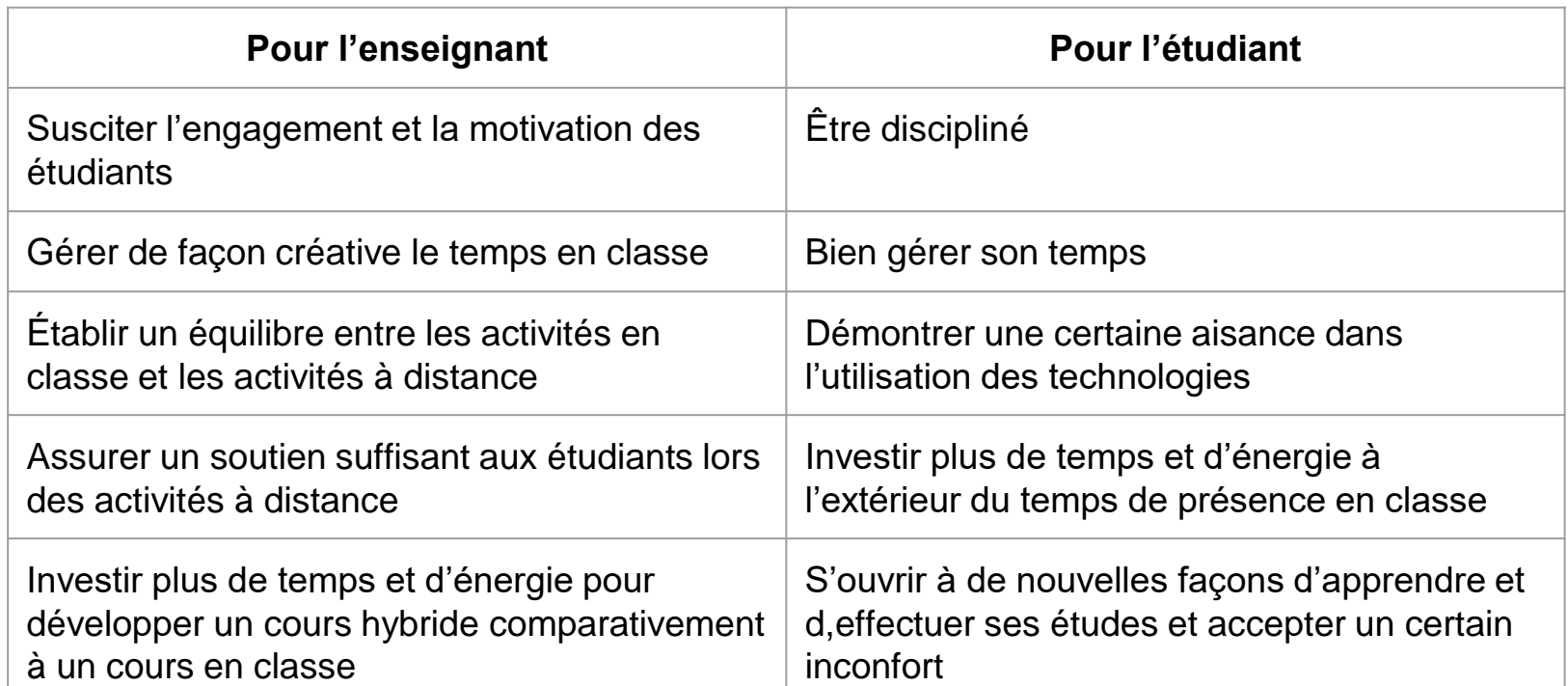

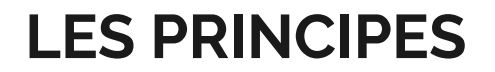

**1. Les objectifs d'apprentissage doivent être explicités aux étudiants.**

On doit fournir aux étudiants des objectifs clairs leur indiquant **ce qui est attendu d'eux en matière d'apprentissage.** Cela les guide dans leurs études et plus particulièrement à se préparer à l'évaluation. Aussi, il est préférable de découper le contenu en objectifs plus spécifiques, afin de mieux encadrer les étudiants qui éprouvent des difficultés ou qui seraient moins motivés.

**2. L'apprentissage doit être actif et collaboratif.** 

**Les apprenants doivent construire eux-mêmes leurs connaissances de manière active. La collaboration entre les professeurs et les étudiants, ou les pairs seulement, peut permettre aux étudiants d'aller plus loin dans leur apprentissage.** On peut transformer l'exposé magistral du professeur en mettant en place des activités à distance afin que les étudiants arrivent en classe préparés, où des activités structurées (études de cas, problèmes à résoudre, etc.) inciteront tous les étudiants à participer et à interagir.

**3. L'enseignement doit être centré sur les étudiants.** 

Proposer des tâches intégratrices permettant aux étudiants d'exercer certaines compétences simultanément, dans un contexte d'apprentissage authentique et signifiant. **En d'autres termes, mettre les apprenants en situation d'apprentissage authentique, près des situations liées à la pratique.**

**4. Une rétroaction est faite aux étudiants.**

**Un cours structuré fournit à l'étudiant une rétroaction sur ses progrès.** Une rétroaction constructive et en temps opportun favorise l'apprentissage. Par exemple, la rétroaction en ligne automatique et instantanée se met facilement en place, soit par des questionnaires en ligne ou des activités où une rétroaction par les pairs est prévue (ex. wiki).

**5. L'autonomie de l'étudiant est encouragée**

Une expérience d'enseignement efficace encourage l'autonomie des étudiants. L'enseignant y joue un rôle de facilitateur, d'accompagnateur et de guide. **Les étudiants doivent prendre des initiatives et assumer une responsabilité personnelle dans leur apprentissage tout en étant accompagnés.**

#### **6. Les préférences d'apprentissage sont prises en compte.**

L'environnement d'apprentissage doit répondre aux besoins des apprenants, dans une perspective de différenciation. Les technologies sont utiles dans ce contexte puisqu'elles permettent de présenter le matériel dans divers formats comme l'image, la vidéo, l'audio, etc. **En variant les médias, on peut aussi diminuer la charge cognitive et éviter de surcharger la mémoire de travail des apprenants composés de sous-systèmes (ex. informations orales/écrites et vision) en cumulant leurs capacités. Les étudiants peuvent ainsi traiter plus d'informations à la fois et cela facilite la mémorisation à plus long terme.** Dans la partie en ligne d'un cours hybride, on peut aussi offrir différents parcours d'apprentissage et l'étudiant peut y choisir les moments consacrés aux études.

#### **7. L'apprentissage réflexif est favorisé.**

Une expérience d'apprentissage efficace prévoit du temps pour la réflexion nécessaire au processus de métacognition qui permet à l'apprenant de gérer son propre apprentissage, de mieux comprendre comment il apprend. Des activités comme des discussions via un forum, des blogues ou un journal de bord peuvent susciter la réflexion.

#### **CONCLUSION**

L'apprentissage hybride peut produire des environnements riches d'un point de vue pédagogique en combinant les avantages du présentiel et de la distance.

#### **POURSUIVRE LA RÉFLEXION**

Alberts, P. et al. (2010). Eight Educational Considerations for Hybrid Learning. In F. L. Wang, J. Fong & R. C. Kwan (Eds.), Handbook of Research on Hybrid Learning Models: Advanced Tools, Technologies, and Applications (pp. 185- 202). Hershey, PA: IGI Global.

Séminaire sur l'apprentissage hybride dans l'enseignement universitaire 2013 https://www.youtube.com/playlist?list=PLN kGcu\_hmoeUnGGuaqwd8LuAwegpNLmE b

Apprentissage hybride à l'Université d'Ottawa Définitions, exemples, boîte à outils et références : http://saea.uottawa.ca/site/index.php/fr/acc ueil-hybride

Human Resources and Skills Development Canada (2011). Innovative Practices Research Project: COHERE Report on Blended Learning. Publication électronique accessible au http://cohere.ca/wpcontent/uploads/2011/11/REPORT-ONBLENDED-LEARNING-FINAL1.pdf

Blended learning toolkit : https://blended.online.ucf.edu/about/whatis-blended-learning/ . Développé en collaboration avec l'University of Central Florida et l'American Association of State Colleges and Universities (US).

Bulletin de veille du portail du soutien à la pédagogie universitaire « La formation hybride » http://pedagogie.uquebec.ca/portail/veille/ bulletin-de-veille-no11-fevrier-2017-laformation-hybride
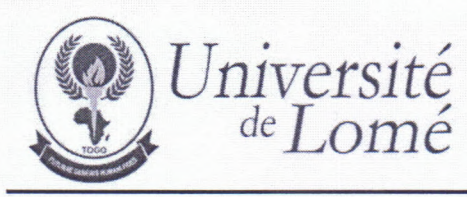

#### **CENTRE DE PEDAGOGIE UNIVERSITAIRE**

REPUBLIQUE TOGOLAISE Travail-Liberté-Patrie

N° /CEPU/UL/07/2023

Lomé, le 04 juillet 2023

Le Directeur

a

Messieurs les doyens et directeurs des facultés, écoles et instituts de l'Université de Lomé

#### LOME

Objet: *Organisation d'une formation sur le manuel de prodédure LMD*

Messieurs,

J'ai l'honneur de vous informer que le Centre de Pédagogie Universitaire (CEPU) organise une formation sur le manuel de procédure LMD et les maquettes des offres de Licences et de Masters. La formation est proposée à l'endroit des chefs de départements des différents établissements de l'Université de Lomé, le vendredi 14 juillet 2023 à partir de 09 heures 00 au CEPU sise à l'INSE.

À cet effet, les chefs de départements sont priés de s'inscrire préalablement à l'adresse suivante : cepu\_ul@univ-lome.tg.

Veuillez agréer, Messieurs, l'expression de mes salutations distinguées.

Directeu Candide Achille A. KOUAWO

P. J : *Programme de laformation*

### **Programme de la formation**

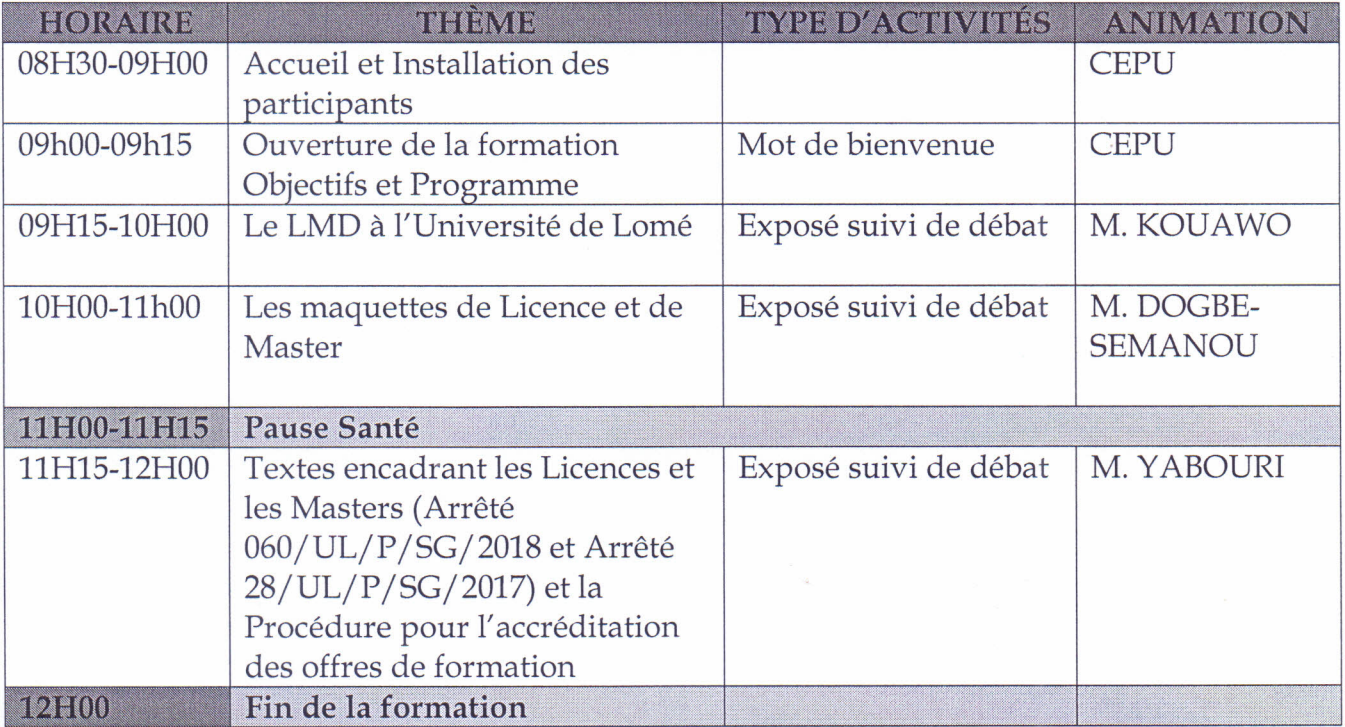

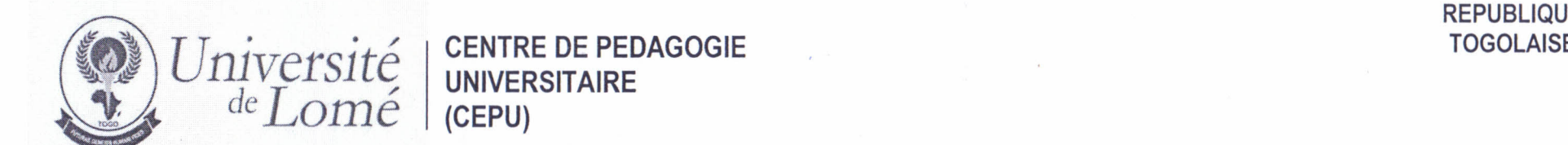

### **LISTE DE PRESENCE / ANIMATION**

 $\tilde{\chi}_i$  ,

#### **Objet:** ORGANISATION D'UNE FORMATION DUR LE MANUEL DE PROCEDURE LMD

**Public cible: Chefs de divisions et chefs de sections de la DAAS-Ul**

Date: 07 juillet 2023 Heures: 08H 30 - 12 H 00 Lieu: CEPU sis à l'INSE

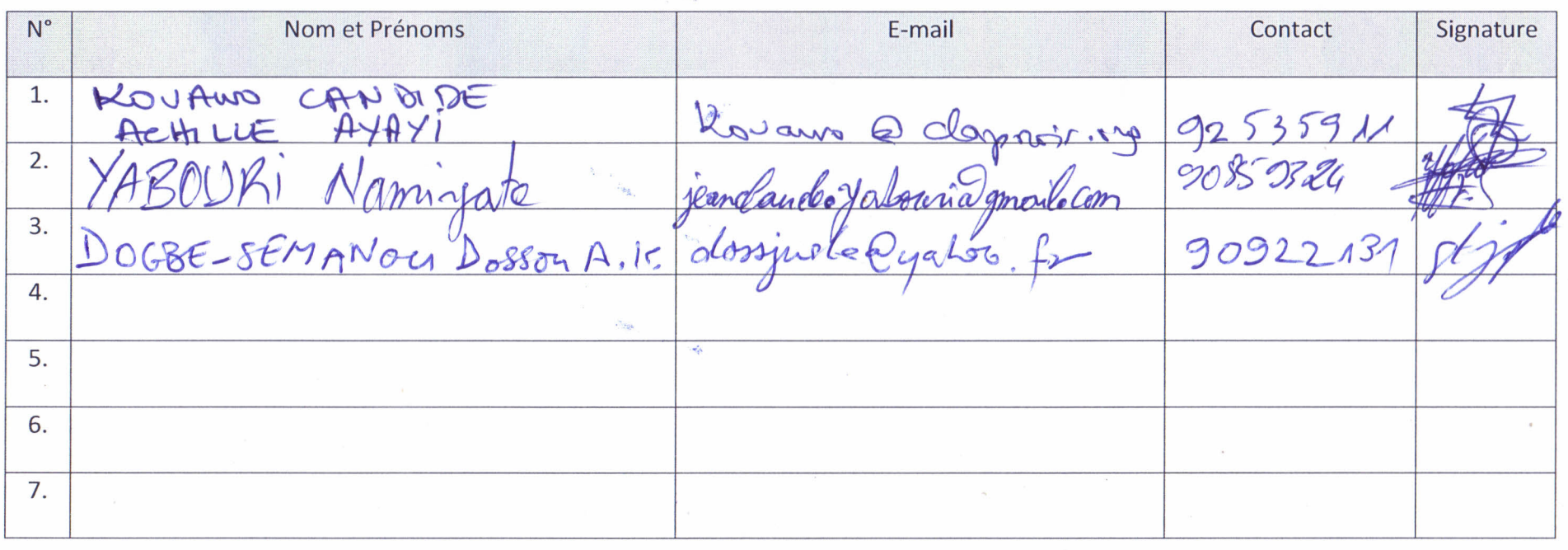

01BP 1515 Lomé1 - TOGO/ Mail: cepu@univ-lome.tg/ www.univ-lome.tg

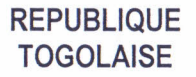

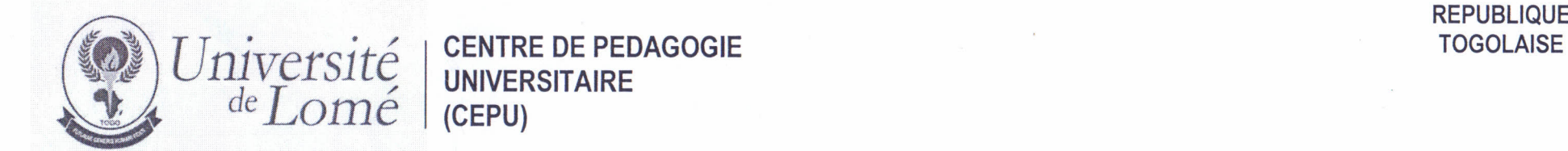

### LISTE DE PRESENCE DES APPRENANTS

### Objet: ORGANISATION D'UNE FORMATION DUR LE MANUEL DE PROCEDURE LMD

#### Public cible: Chefs de divisions et chefs de sections de la DAAS-UL

Date: 07 juillet 2023 Heures: 08H 30 - 12 H 00 Lieu: CEPU sis à l'INSE

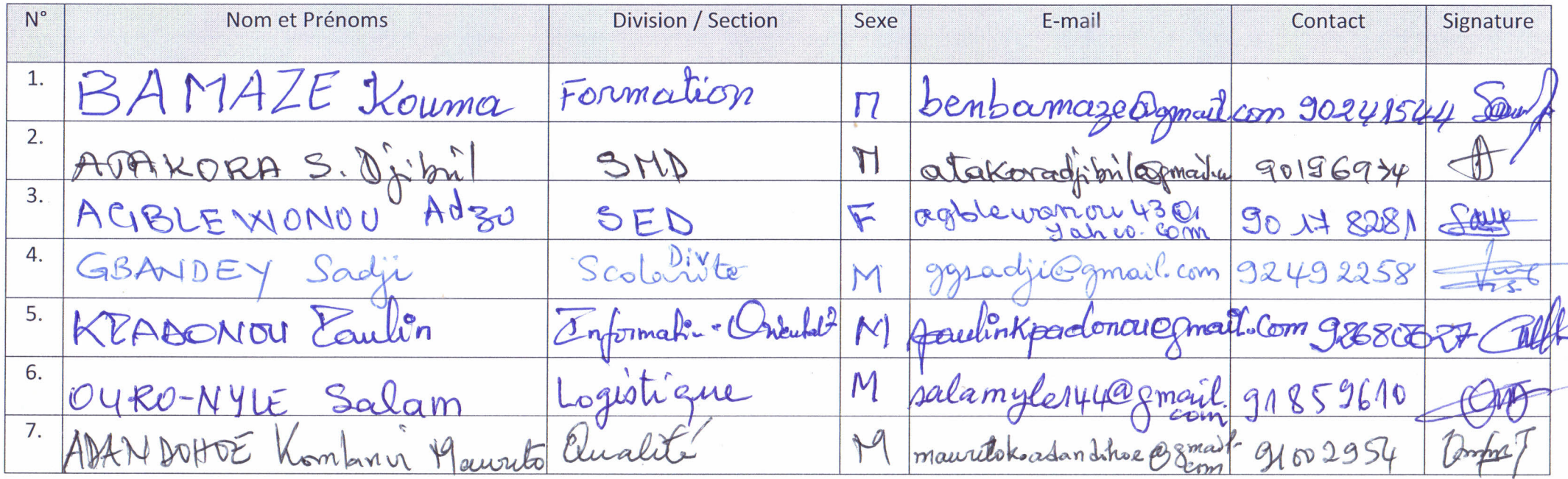

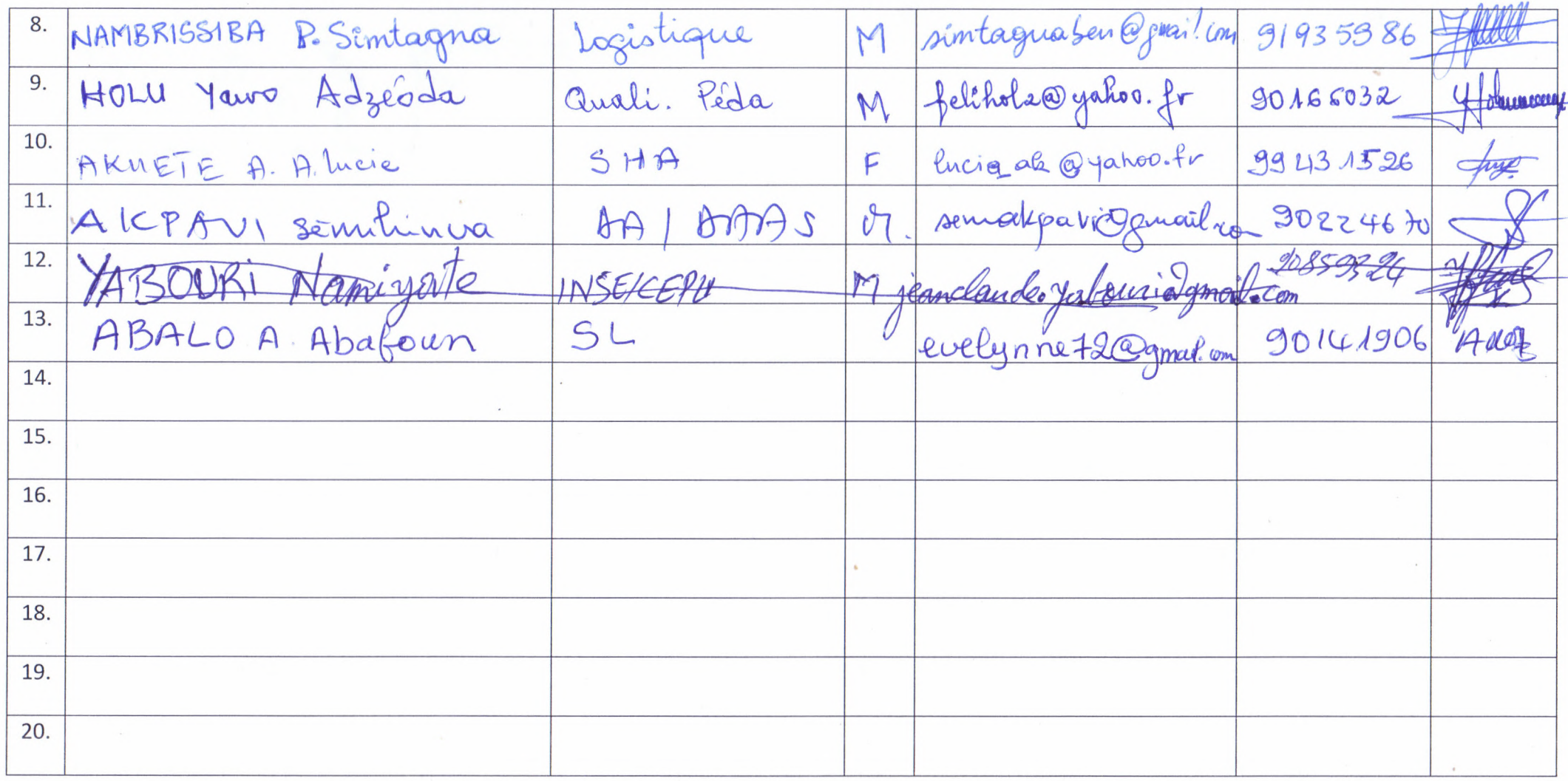

01BP 1515 Lomé1 - TOGO/ Mail: cepu@univ-lome.tg/ www.univ-lome.tg

2

### **Programme de la formation**

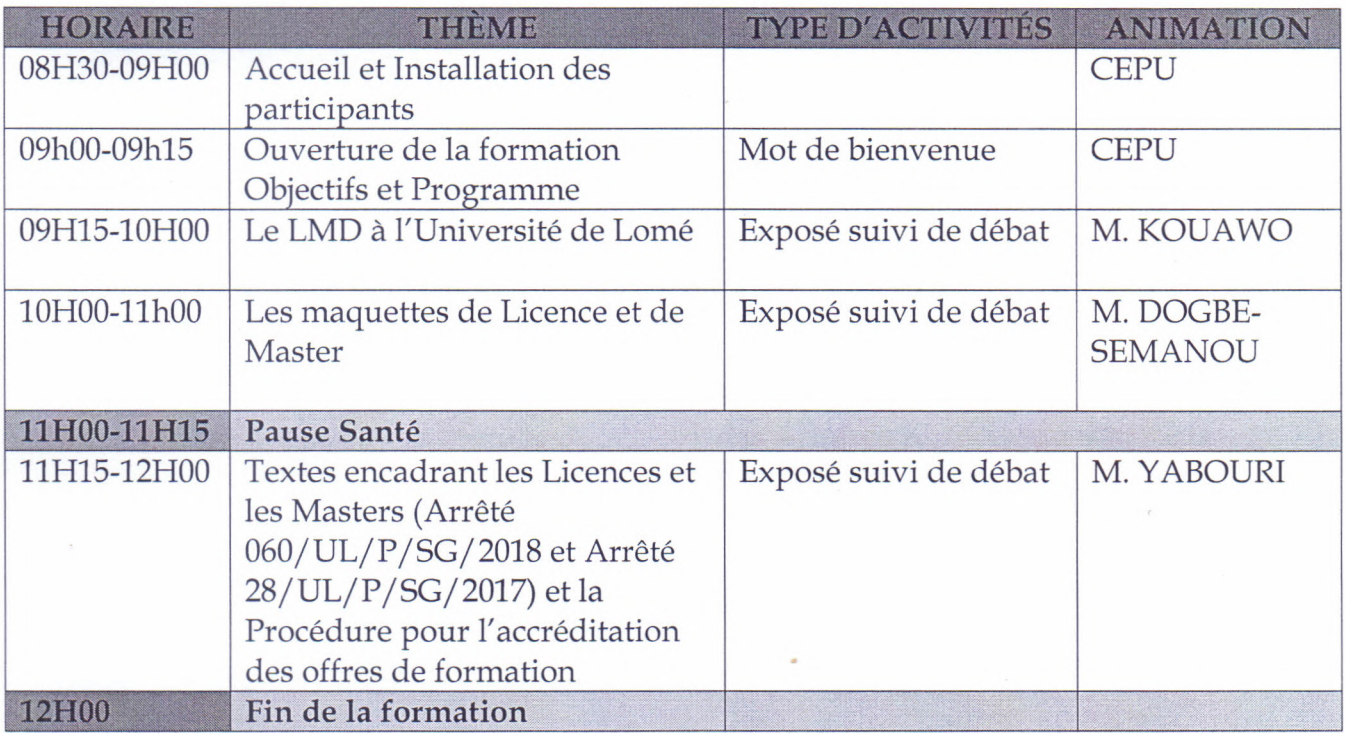

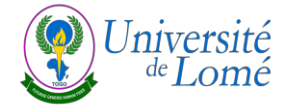

### ATELIER DE FORMATION SUR LE MANUEL DE PROCEDURE LMD DE L'UL

**À l'endroit des chefs sections et divisions de la Direction des Affaires Académiques et de la Scolarité de l'UL**

**Période** : 7 juillet 2023

**Lieu** : INSE

### **Sommaire**

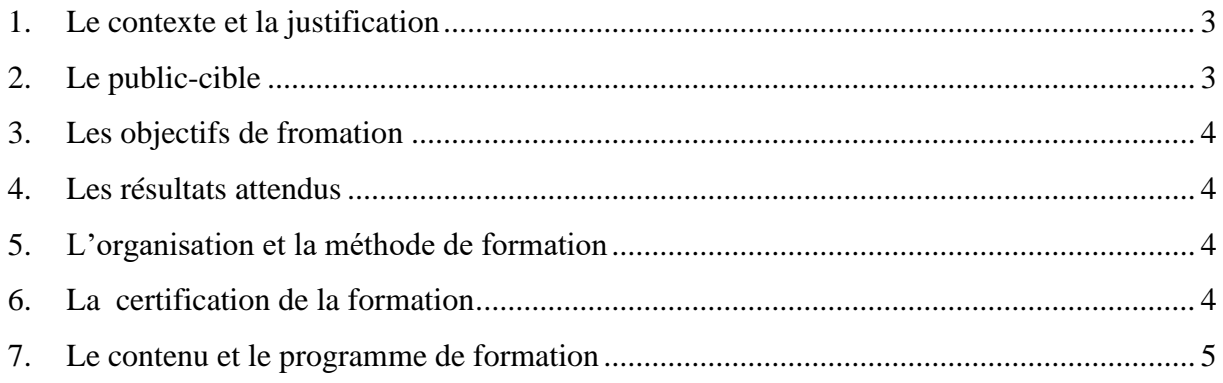

### <span id="page-188-0"></span>**1. Le contexte et la justification**

La qualité de la formation dans une structure universitaire dépend fortement de la qualité des formateurs, de l'accès aux ressources, des infrastructures et de la gouvernance. Conformément au plan stratégique de modernisation, l'Université de Lomé s'est engagée dans un processus de renforcement de capacités de ses différents acteurs, afin de promouvoir la réussite des étudiants Il s'agit de :

- 1. adapter au mieux l'offre de formation au contexte immédiat, notamment au marché de l'emploi aux niveaux national et régional, puis aux standards internationaux ;
- 2. améliorer la qualité de la formation et des prestations proposées ;
- 3. renforcer les liens entre l'université, son milieu social et son environnement socioéconomique ;
- 4. adopter une approche de qualité et les bonnes pratiques en matière de gouvernance ;
- 5. développer des axes de recherche en rapport avec les besoins du pays et de la sous-région ;
- 6. valoriser les connaissances issues de la recherche par la diffusion et la vulgarisation à la base dans le milieu socio-culturel et économique ;
- 7. promouvoir les compétences académiques d'une génération à une autre au sein de l'université.

En effet, améliorer la qualité de la gouvernance universitaire revient à doter les différents acteurs de compétences nécessaires pour répondre aux standards internationaux par un renforcement soutenu de capacités. Pour ce faire, il est important que les agents de la Direction des Affaires Académiques et de Scolarité (DAAS), direction charnière en matière de formation et de gestion pédagogique soient formés sur le manuel de procédure LMD afin de répondre aux exigences académiques et administratives de l'Université de Lomé.

La présente offre de formation propose une session journalière de formation suivie d'échanges sur le manuel de procédure LMD qui regroupe les standards du LMD, les offres de formation et la certification.

### <span id="page-188-1"></span>**2. Le public-cible**

La présente session de formation à la pédagogie universitaire est destinée aux chefs de sections et de divisions de la Direction des Affaires Académiques et de Scolarité (DAAS) de l'UL en vue d'être plus performants dans les différentes prestations offertes par la direction.

#### <span id="page-189-0"></span>**3. Les objectifs de la formation**

L'objectif général de la formation est de former les participants à la maîtrise du manuel de procédure LMD de l'UL. De manière plus spécifique, à la fin de la session de formation, les participants seront aptes à :

- 1. connaitre les standards du LMD ;
- 2. citer les différentes composantes du LMD ;
- 3. identifier les éléments de codification d'une UE ;
- 4. citer les différents éléments d'une offre de formation de licence et de master ;
- 5. décrire la procédure d'accréditation d'une offre de formation à l'UL ;
- 6. énumérer les textes encadrant les licences et masters à l'UL.

#### <span id="page-189-1"></span>**4. Les résultats attendus**

En lien avec les objectifs ci-dessus formulés, à l'issue de la session hebdomadaire de formation, Les chefs de sections et de divisions de la Direction des Affaires Académiques et de Scolarité (DAAS) de l'UL sont informés, formés et sensibilisés sur : les standards du LMD, les différentes composantes du LMD, les éléments de codification d'une UE, les différents éléments d'une offre de formation licence et de master, la procédure d'accréditation d'une offre de formation à l'UL les textes encadrant les licences et masters à l'UL. Il est attendu qu'ils réinvestissent dans leurs prestations universitaires toutes les connaissances et les capacités acquises lors de la formation.

#### <span id="page-189-2"></span>**5. L'organisation et la méthode de formation**

La formation est organisée sous forme d'atelier d'un jour (matinée). Elle sera donnée par une équipe d'experts en pédagogie universitaire et en technopédagogie.

Le déroulement de la session de formation alterne des exposés suivis de débat. Les supports de la formation, au format numérique, sont mis à la disposition des participants.

#### <span id="page-189-3"></span>**6. La certification de la formation**

À l'issue de l'atelier, une attestation est délivrée aux participants.

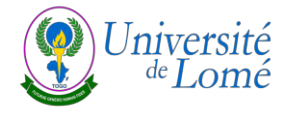

### **7. Le contenu et le programme de formation**

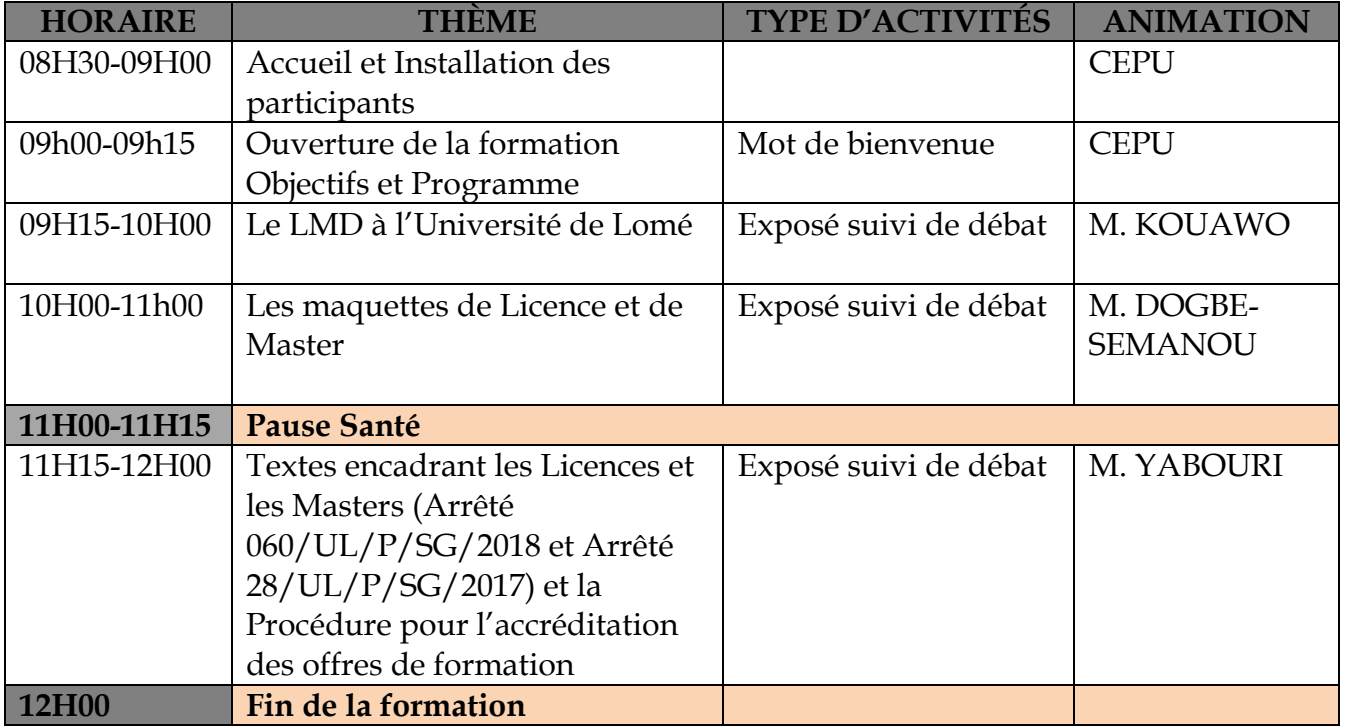

<span id="page-190-0"></span>Nombre d'agents à former : 12 Formateurs : 03 Personnel administratif d'appui : 03

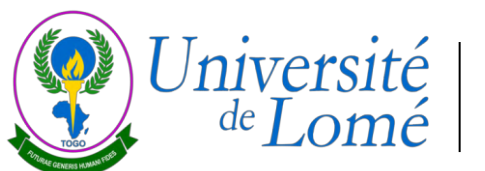

### **FICHE RÉCAPITULATIVE DES FORMATIONS**

**Titre de la formation** : Formation sur l'harmonisation des codes des UEs et la conformité des maquettes

**Cible** : responsables des EQAP LLA, SA, ST et SEG de l'UL

**Date** : Jeudi 2**/**11**/**2023 et vendredi 3/11/2023

**Durée** : 2 jours

**Lieu** : Nouveau bloc pédagogique UL

**Nombre de participants** : 40

**Nombre de formateurs** : 2

#### **Noms des formateurs** :

- 1. M. AWOKOU Kokou
- 2. M. YABOURI Namiyate

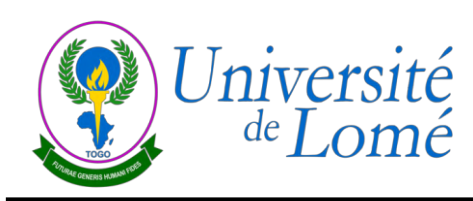

### **Projet d'organisation pédagogique du Semestre Harmattan 2020-2021**

#### **1- Contexte et justification**

La pandémie à la covid 19 qui s'est déclenchée au Togo le 06 mars 2020 et qui a amené à la prise de mesures de restriction dans tous les domaines de vie, y compris la fermeture des établissements scolaires et des universités le 20 mars 2020 se poursuit, malgré la riposte mise en place par le Gouvernement. La maîtrise de la situation a permis la reprise progressive des activités dans plusieurs domaines, mais dans le respect des mesures barrières et de certaines restrictions préventives. Les élèves des classes d'examens ont repris les cours le 15 juin 2020 pour préparer et passer leurs examens. A la suite, les établissements d'enseignement supérieur ont aussi été autorisés à reprendre les activités pédagogiques le 15 juillet 2020.

Durant la période de fermeture, l'Université de Lomé a procédé à des cours en ligne pour le compte du semestre Mousson 2020 à partir du lundi 18 Mai 2020. Pour ces cours en ligne, les enseignants ont déposé des supports sur la plateforme *Rescoul* et animé les cours via les réseaux sociaux tels que *Telegram, WathsApp* et *Zoom*.

Après des préparatifs pour s'adapter au nouveau contexte, l'UL a repris les cours et évaluations en présentiel le 27 juillet 2020, sous forme de consolidation des enseignements en ligne suivie d'évaluation. Les séances sont programmées par UE chaque semaine et devront permettre d'achever les deux semestres de l'année universitaire 2019-2020 le 31 octobre 2020.

L'évolution de la pandémie ne permet pas d'espérer et de prévoir une reprise normale des activités pédagogiques et académiques à la rentrée 2020-2021 envisagée pour novembre 2020. Il importe donc de mettre en place une stratégie basée sur les expériences en cours et les modèles existants d'enseignement à distance pour garantir une année académique réussie.

#### **2- Objectifs**

Le présent document propose une stratégie pour mieux organiser et assurer les enseignements et évaluations de l'année académique 2020-2021 dans le contexte de la pandémie à covid 19.

De façon spécifique, le document propose

- $\checkmark$  les principes et conditions de fonctionnement pédagogique dans le contexte de la pandémie à covid 19 ;
- $\checkmark$  les activités préparatoires de la rentrée académique 2020-2021 ;
- $\checkmark$  les modalités d'organisation des enseignements et évaluations du semestre Harmattan 2020-2021 ;
- $\checkmark$  un chronogramme et des recommandations de mise en œuvre du projet de stratégie.

#### **3- Principes et conditions de fonctionnement pédagogique**

- 1. Les enseignements et évaluations de l'année académique 2020-2021 se dérouleront **en partie en présentiel et en partie en distanciel** (modèle hybride d'enseignement à distance).
- 2. Pour éviter la massification sur le campus universitaire, **les activités en présentiel seront organisées par groupes d'établissements ou par UE**, selon le nombre de salles et de places disponibles, comme c'est le cas actuellement.
- 3. Pour assurer une réussite de l'année 2020-2021 dans les conditions particulières dans lesquelles elle va se dérouler, il importe de mettre en place **un dispositif de communication et de sensibilisation permanente** de toute la communauté universitaire (enseignants, étudiants, PATs), afin de garantir une bonne compréhension des contraintes et des stratégies proposées, ainsi qu'une adhésion et une implication de tous les acteurs ; car ils doivent tous impérativement comprendre qu'on ne peut plus fonctionner avec l'ancien modèle de formation (uniquement en présentiel) et que des transformations profondes s'imposent.
- 4. Pour la réussite du modèle hybride d'enseignement à distance, il faut **une formation des enseignants** à la conception des ressources pédagogiques selon le format requis et à l'utilisation des technologies qui seront choisies pour les activités pédagogiques. Cette formation se fera selon le modèle hybride sur la plateforme retenue.

5. Les étudiants et les parents devront être **sensibilisés à la nouvelle situation et ses exigences**, notamment l'acquisition d'un ordinateur par chaque étudiant et la prise de mesures pour disposer d'un accès à internet durant toute l'année.

#### **4- Activités préparatoires de la rentrée 2020-2021**

La réussite de la rentrée du semestre Harmattan 2020-2021 dépend de la mise en place d'un dispositif d'enseignement en ligne (cf. le document de projet de transition numérique de l'UL – août 2020).

Néanmoins, certaines étapes importantes méritent d'être rappelées ici :

- $\checkmark$  adopter rapidement et sensibiliser la communauté universitaire sur le mode et les principes pédagogiques proposés pour 2020-2021 ;
- $\checkmark$  démarrer la sensibilisation des enseignants et étudiants sur la nécessité de posséder un ordinateur et un accès à internet ;
- $\checkmark$  mettre en place les équipements technologiques du dispositif d'enseignement à distance ;
- $\checkmark$  démarrer la formation des enseignants à la conception des enseignements et à l'utilisation de la plateforme choisie ;
- $\checkmark$  négocier une augmentation du débit d'internet de l'UL;
- $\checkmark$  élaborer et faire valider par les doyens et directeurs d'établissements le calendrier de déroulement du semestre ;
- $\checkmark$  communiquer aux enseignants et aux étudiants le calendrier de déroulement du semestre ;
- activer et renégocier le projet Galilée (1 étudiant, 1 PC).

#### **5- Modalités d'organisation des enseignements et évaluations du semestre Harmattan 2020-2021**

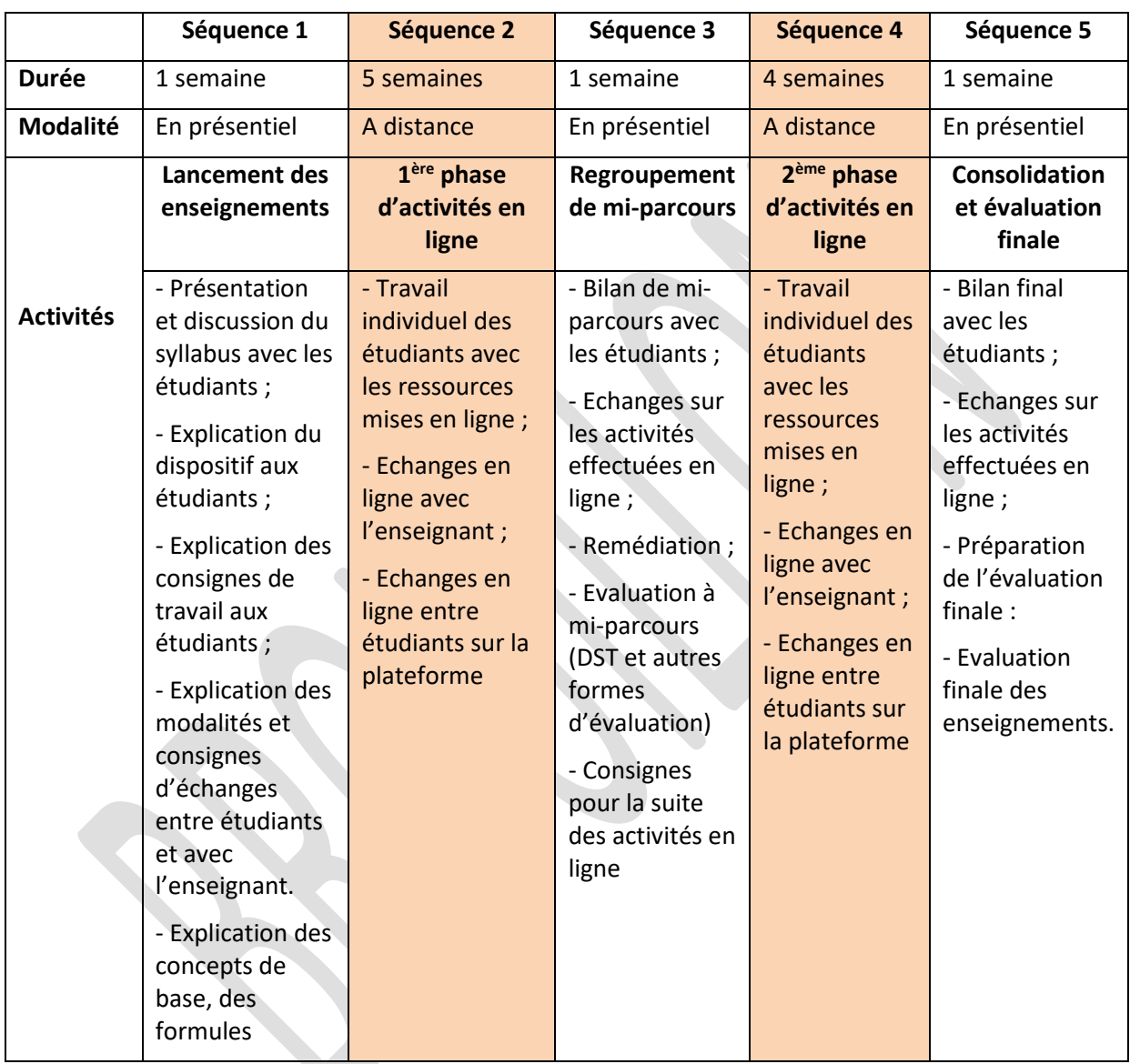

Les enseignements et évaluations du semestre Harmattan 2020-2021 se dérouleront **en cinq séquences** par groupes d'établissements ou par UE :

#### **Quelques indications pour la mise en œuvre**

1. La mise en œuvre du modèle d'enseignement devra être scénarisée en fonction des capacités d'accueil disponibles. A tour de rôle, les groupes programmés passeront au campus pour leur présentiel. Il n'y aura donc pas un calendrier unique pour tous les groupes d'étudiants ; il n'y aura pas une période d'enseignement suivie d'une période d'évaluations pour tous comme d'ordinaire.

- 2. Pour permettre aux collègues qui ont des grands groupes de disposer suffisamment de temps pour les corrections, il est souhaitable que la programmation des séances en présentiel commence avec les établissements ou les UE à grands effectifs. Les évaluations de ces groupes devront privilégier les QCM autocorrigées.
- 3. Pour les séquences en présentiel, on programmera **4 heures** pour chaque UE, quelque soit le nombre de crédits de l'UE. La programmation doit se faire en parfaite collaboration avec les chefs de départements.
- 4. Les travaux pratiques (TP) et travaux dirigés (TD) pourront être programmés par groupes durant les période d'enseignement à distance.
- 5. Les enseignements des parcours M et D pourront suivre le même scénario, mais compte tenu de leur effectif réduit par groupe, on peut, au besoin, organiser plus de séances en présentiel.

#### **6- Proposition de chronogramme de mise en œuvre**

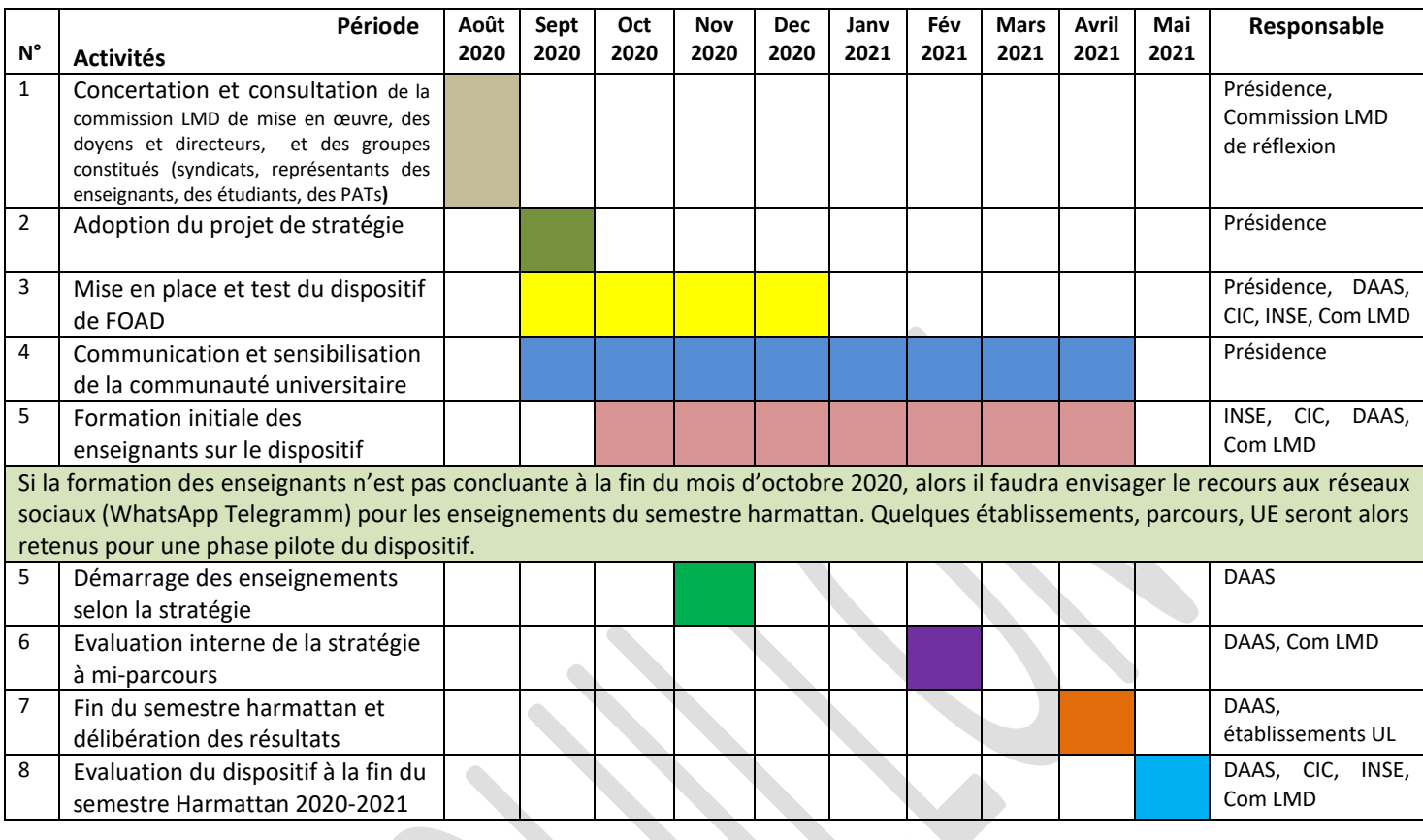

#### **7- Recommandations**

- 1. Compte tenu des difficultés et coûts de connexion et des problèmes d'accès à l'énergie électrique, prévoir une organisation pédagogique des ressources de sorte que l'étudiant puisse les télécharger et travailler, **sans être obligé de rester connecté en permanence.** Il se connecte pour télécharger des ressources, pour envoyer un document ou pour échanger avec ses pairs ou avec l'enseignant.
- 2. **Prévoir à moyen terme un mécanisme de tutorat** : il s'agit de mettre à contribution des titulaires de master, des doctorants et des ATEN chargés d'accompagner les étudiants en petits groupes durant les séquences en distanciel, au ratio de **1 tuteur pour 50 étudiants.** Les tuteurs seront formés. Par cette activité, ces tuteurs se forment à l'encadrement des étudiants et pourront la capitaliser sous forme de crédits dans leur parcours.
- 3. **Faciliter l'accès aux outils terminaux (PC) pour les enseignants et étudiants** : c'est une condition de réussite de la stratégie.
- a. Pour les étudiants, il faut trouver un mécanisme pour les accompagner à acquérir des PC contre des prélèvements sur leurs tranches d'allocation sociale ou de bourse.
- b. Pour les enseignants, il faut les sensibiliser à la nécessité de disposer d'un PC.

#### **8- Risques et atténuation**

Les situations qui peuvent empêcher la réussite de la mise en œuvre de la réforme sont :

- $\checkmark$  faible implication des vice-doyens et chefs de départements ;
- $\checkmark$  faible implication des enseignants;
- $\checkmark$  faible appropriation de la réforme par les vice-doyens, directeurs adjoints, chefs de départements et enseignants ;
- $\checkmark$  retard dans la mise en place du dispositif ;
- $\checkmark$  résistance des enseignants à la réforme pédagogique, donc à la formation ;
- $\checkmark$  marginalisation des enseignants vacataires ;
- $\checkmark$  faible adhésion des étudiants, liée à la crainte, au manque de moyens financiers pour se procurer les terminaux et pour se connecter régulièrement.

Pour atténuer ces risques, il faudra impliquer profondément la commission LMD de mise en œuvre et les chefs de départements à toutes les étapes de la réforme ; il faudra maintenir aussi la campagne de sensibilisation de la communauté universitaire durant toute la réforme.

Lomé, le 19 août 2020.

# RESSOURCES PÉDAGOGIQUES ET ACTIVITÉS D'APPRENTISSAGE

## Différences et liens

**Dègnon BAGAN**

# **Objectifs**

### **Objectif général**

Initier les participants aux notions de ressource pédagogique et d'activité d'apprentissage

### **Objectifs spécifiques**

A la fin du module, les participants seront capables de:

- <u>Expliquer les propriétés d'une ressource pédagogique</u> ;
- classifier les ressources pédagogiques ;
- montrer la différence entre ressource pédagogique et activité d'apprentissage
- montrer le lien entre ressource pédagogique et activité d'apprentissage

# Plan

### **Q**Introduction

- Définition de ressource pédagogique et activité d'apprentissage
- Propriété d'une ressource pédagogique
- Classification des ressources pédagogiques
- Activités d'apprentissage
- Liens entre ressources pédagogique et activité d'apprentissage **Q**Conclusion

# Introduction

- *Un Objet pédagogique = entité numérique ou non, abstraite ou concrète, utilisée, réutilisée ou référencée lors d'une formation* (Pernin, 2004)
- Trois principales classes d'objets pédagogiques en formation
- Unités d'Apprentissage (UA), pour structurer la formation et l'organiser dans l'espace et dans le temps ;
- Activités Pédagogiques (AP) ou d'apprentissage, pour définir les modalités précises d'acquisition, de validation, de communication d'une ou de plusieurs connaissances ;
- **Exaller Sources pédagogiques, physiques ou numériques, pour réaliser les** activités.
- **Ressources pédagogiques : cas particulier d'objets pédagogiques**

# Qu'entendre par ressource pédagogique et activité d'apprentissage ?

De manière générale, une **ressource pédagogique** est **tout document ou support permettant à l'apprenant d'agir.**

**Activité d'apprentissage :** c'est à la fois une pratique et une réflexion, un ensemble pensé et agi, un aller-retour entre penser et faire.

Pour ce faire, les ressources doivent être pertinentes, c'est-à-dire jugées comme **acceptables** par l'enseignant, lui paraître à la fois utiles pour réaliser ses objectifs pédagogiques, et **utilisables**, c'est-à-dire à même de mettre en œuvre les moyens pour arriver à ces objectifs (Tricot *et al.,* 2003).

## Propriétés des ressources pédagogiques

- La RP permet **un apprentissage sans superflu,** l'utilisateur pouvant exploiter une fraction de cours
- en se limitant aux **objets pédagogiques correspondants** à cette fraction de cours ;
- **Etable faisant au moment voulu, objets pédagogiques étant indexés et « → Continuent de la continuent de la continuent de la continuent de la continuent de la continuent de la continuent de la continuent de la continuent** facilement retrouvables ;
- **Exterm** le faisant sur mesure, objets pédagogiques permettant la personnalisation des cours à l'échelle de l'organisation/personne

## Propriétés des ressources pédagogiques

- **Ressources pédagogiques dotées d'un certain nombre de propriétés** (Bourda, 2001) :
- **Autonomie** : RP utilisable indépendamment des autres. Ex: L'utilisation d'un exercice ne doit pas exiger l'utilisation d'un cours ;
- **Réutilisabilité** : RP utilisable dans des contextes et buts multiples. Une simulation peut être utilisée pour illustrer un cours et expliquer un exercice ;
- **<sup>◆</sup>Agrégation** : des RP pouvant être regroupés pour former des catégories. Ex : catégories Cours, Exercices, Logiciels etc. ;
- **Indexation** : les RP devant être munies d'une description permettant de les retrouver facilement.

### **Diversité de classifications des ressources pédagogiques**

- **Exalge Ressources internes, propres à l'individu, ie connaissances, savoir**faire opérationnels, savoir-faire relationnels et aptitudes : ressources mobilisées pour exprimer une compétence ;
- **Ressources externes ou de l'environnement,** ie réseaux documentaires, banques de données, systèmes d'informations, réseaux sociaux, etc. : ressources mobilisées par l'individu avec ses ressources propres ;

**Selon leur nature, les RP peuvent être physiques ou numériques.**

*Les RP peuvent être analysées sous trois angles : formats de documents, usages, niveau de scénarisation.*

*Formats : la RP peut se présenter sous différentes formes*

**Texte :** fichiers au format PDF, RTF, DOC, etc. ;

- **Images :** photos, cartes, schémas, images pouvant être animées;
- **Hypertexte :** page web présentant des informations ou site pédagogique fournissant un contenu ;
- **Sonore, vidéo, multimédia :** cours (ou parties) combinant les diverses formes multimedia (texte, son, image, vidéo).

*Vages* : la RP peut avoir plusieurs usages, et être :

√un document méthodologique ;

 $\checkmark$ un support de cours (résumé, plan détaillé, contenu complet);

 $\checkmark$  un document annexe (illustration, bibliographie, exemple, article);

 $\checkmark$ un document d'évaluation des connaissances (devoir, test);

 $\checkmark$  un guide de travail, etc.

### *Niveau de scénarisation*

- **Ressource brute,** issue de livres, de sites internet et non conçue préalablement pour l'apprentissage : ne permet donc pas à l'apprenant de trouver l'information pertinente, ou ce dernier perd du temps pour la trouver
- **Ressource scénarisée,** pensée dans un but d'apprentissage : elle porte un scénario qui amène l'apprenant à des acquisitions

# Activités d'apprentissage

**Rappel :** une pratique et une réflexion, un ensemble pensé et agi, un aller-retour entre penser et faire

**Activités de l'apprenant ou étudiant,** le premier concerné par la formation et devant mobiliser les ressources

Activités pouvant comporter une ou plusieurs tâches à accomplir ;

Activités se déroulant dans une situation planifiée par l'enseignant et proposée à l'élève pour l'aider à atteindre un objectif d'apprentissage

# Activités d'apprentissage

**4 temps** possibles dans l'activité ou démarche d'apprentissage

- **Mise en situation :** création de conditions propices et rappel des connaissances antérieures pertinentes.
- **Expérimentation :** exécution, par l'apprenant, de tâches d'apprentissage nouvelles permettant l'erreur.
- **<sup>◆</sup>Objectivation** : rétroaction par laquelle l'apprenant analyse, de façon critique, les caractéristiques de sa performance en regard des objectifs et prend conscience de ses stratégies d'apprentissage.
- $\dots$  **Réinvestissement** : amener l'élève à utiliser les connaissances et les stratégies acquises au cours de la situation d'apprentissage initiale dans des contextes différents (transfert).

## Liens entre ressources pédagogiques et activités d'apprentissage

De la mise en situation au réinvestissement, il y a:

- Mobilisation de ressources qui sont les conditions propices, les connaissances des apprenants **(mise en situation)**;
- Explicitation de consignes pour enclencher l'activité des apprenants **(expérimentation avec les ressources mobilisées)**;

Intervention régulière de l'enseignant pour réguler les actions des apprenants suivie des sollicitations de ceux-ci à l'endroit des enseignants **(objectivation)**;

Résultats/productions des étudiants d'un contexte à l'autre **(réinvestissement)**

## Liens entre ressources pédagogiques et activités d'apprentissage

**Activité d'apprentissage = processus et résultats de l'articulation continue entre la mobilisation active des ressources pédagogiques et les consignes de l'enseignant en vue de l'atteinte, par les étudiants, des objectifs poursuivis**

## Liens entre ressources et activités pédagogiques

En conséquence, **pour plus de performance**, il faut que

- Activités d'apprentissage et ressources pédagogiques adaptées à l'objectif visé et au public
- Activités et ressources adaptées aux situations d'apprentissage et d'évaluation
- Modalités d'accompagnement des activités et d'utilisation des ressources précisées
- Activités d'apprentissage et ressources pédagogiques actualisées pour tenir compte de l'évolution du contexte

# Conclusion

- Une ressource pédagogique peut avoir non seulement une composante **« contenu »** (correspondant à des documents) mais aussi une composante **« processus »** permettant de guider les apprenants dans leurs apprentissages.
- Pour sa pertinence, **la condition indispensable est la scénarisation,** ceci pour
- associer les contenus et les services, les connaissances et les outils, les savoirs et les pratiques ;
- **\*** faciliter la diffusion et le partage des savoirs.
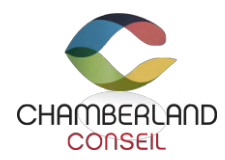

#### DÉFINITIONS DES FORMULES PÉDAGOGIQUES

© Gilles Chamberland, 2015 www.chamberlandconseil.ca

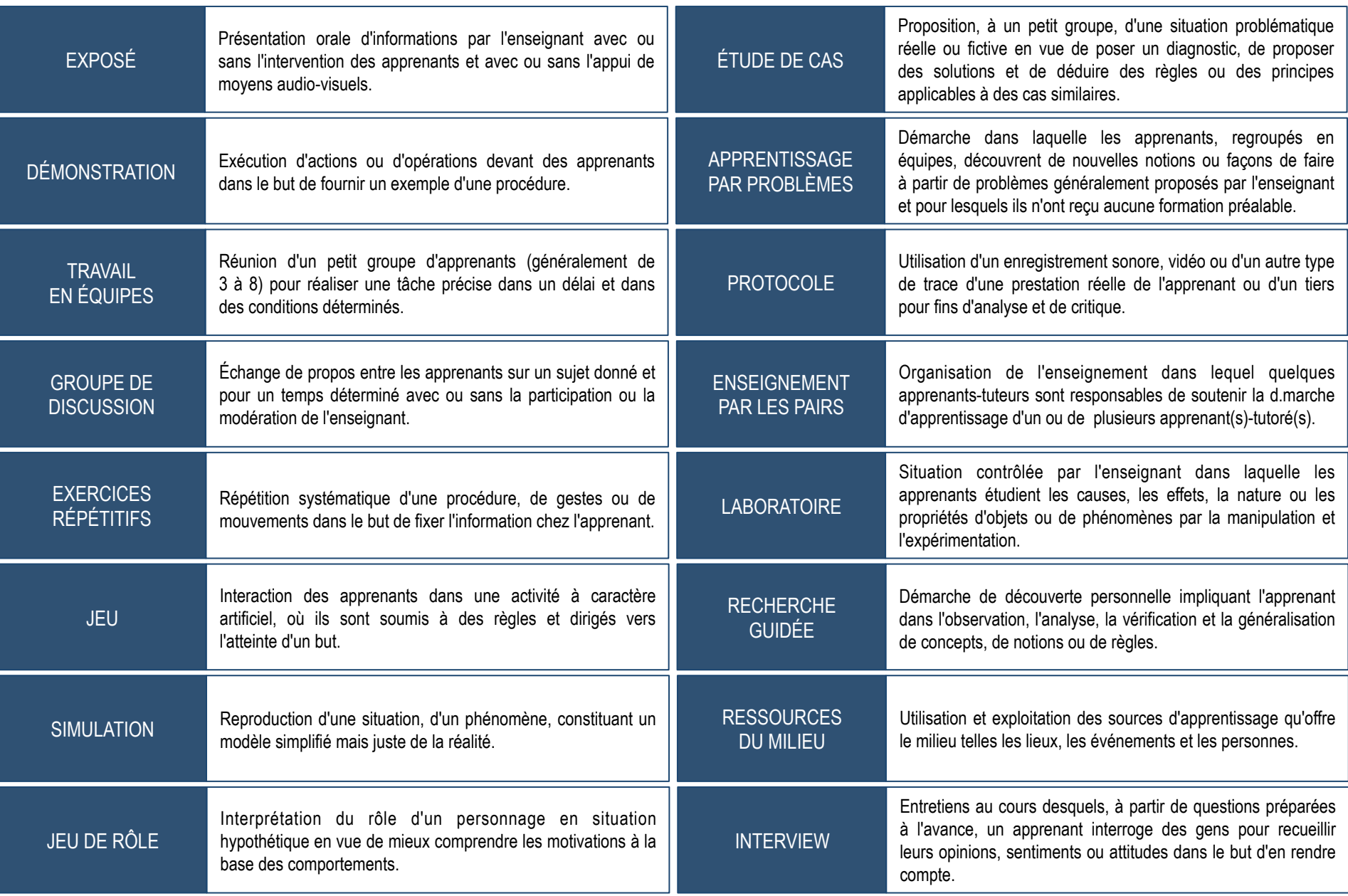

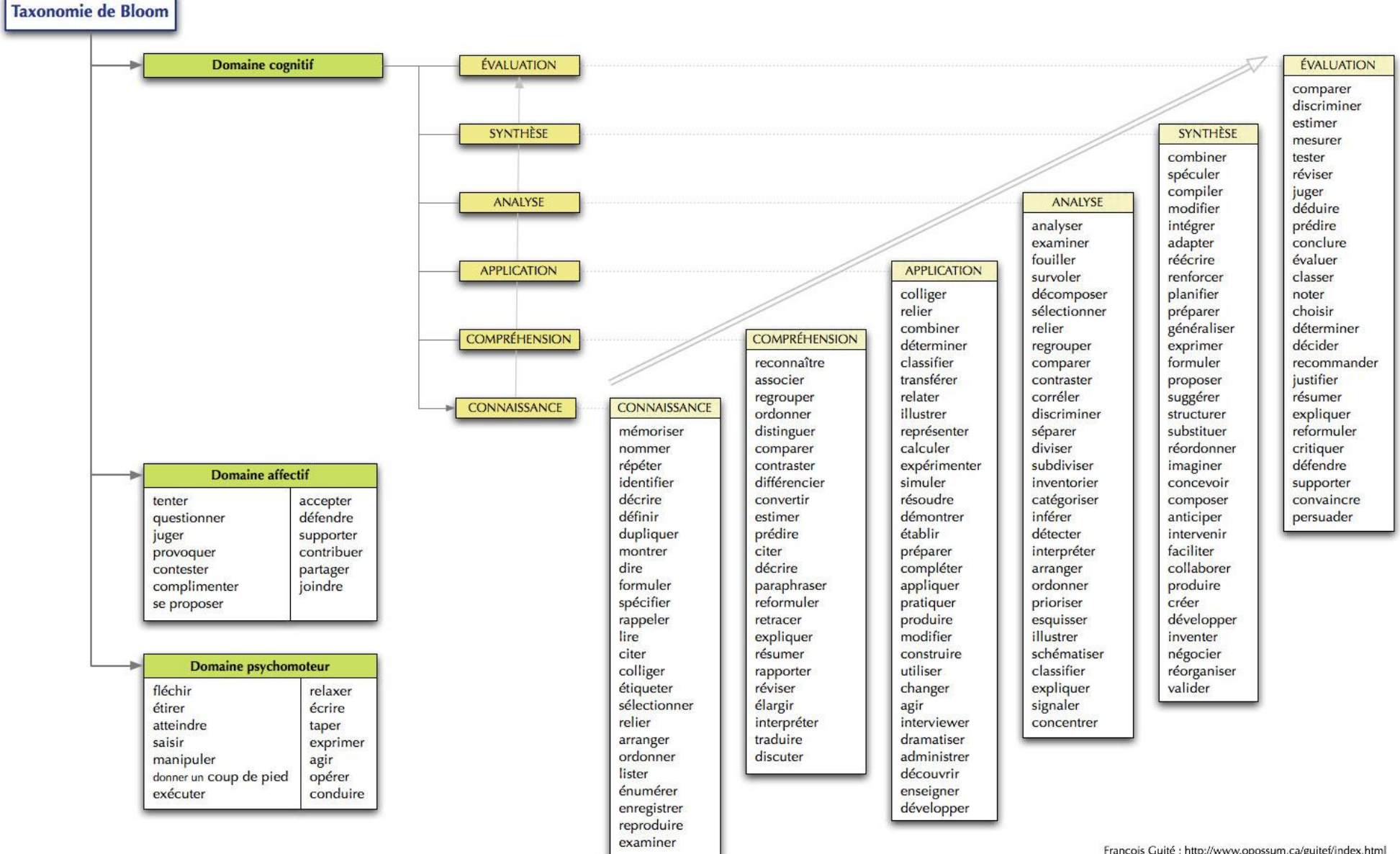

Francois Guité : http://www.opossum.ca/guitef/index.html

La taxonomie des objectifs éducationnels de Bloom est composée des six niveaux suivants :

- la connaissance,
- **la compréhension,**
- l'application,
- l'analyse,

la synthèse et l'évaluation.

Les 6 niveaux de la pyramide de Bloom permettent à l'enseignant de mieux organiser la progression de son cours, mais l'aident aussi à

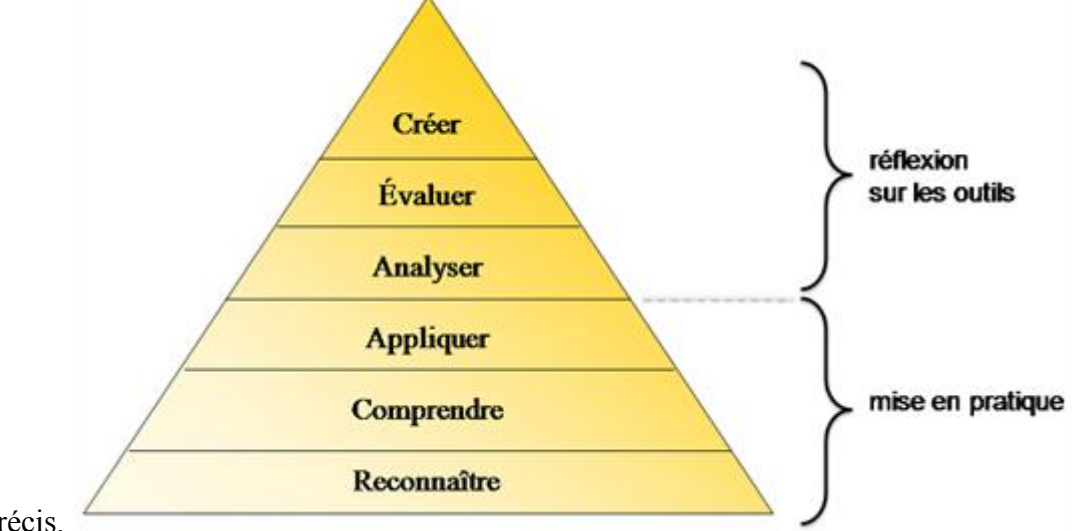

formuler des objectifs d'apprentissage précis.

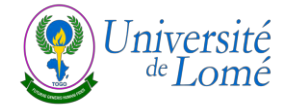

#### ATELIER DE FORMATION SUR L'HARMONISATION DES CODES DES UES ET LA CONFORMITE DES MAQUETTES

**À l'endroit des responsables EQAP (LLA, SA, ST, SEG et SS)**

**Période** : 2 et 3 novembre 2023

**Lieu** : Nouveau bloc pédagogique

#### **Sommaire**

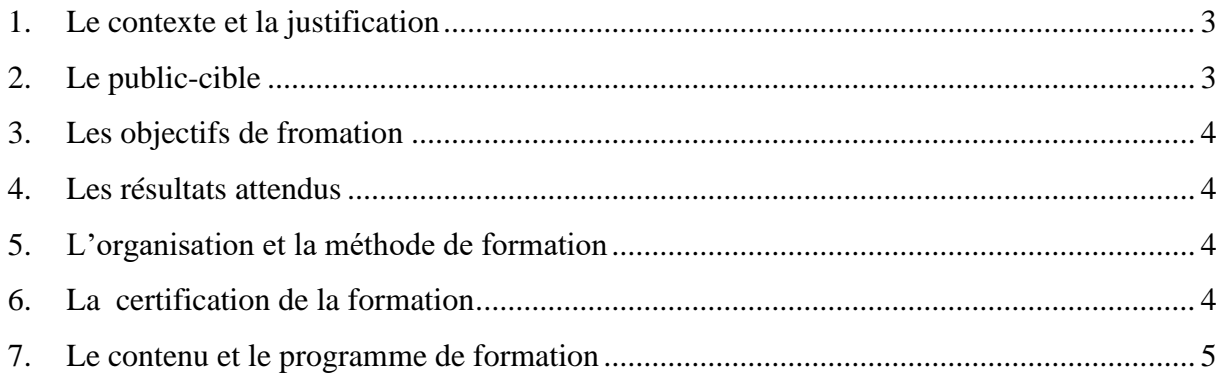

#### <span id="page-221-0"></span>**1. Le contexte et la justification**

La qualité de la formation dans une structure universitaire dépend fortement de la qualité des formateurs, de l'accès aux ressources, des infrastructures et de la gouvernance. Pour ce faire, toute université qui veut cultiver l'excellence doit se moderniser et promouvoir la réussite des étudiants. Il s'agit de :

- 1. adapter au mieux l'offre de formation au contexte immédiat, notamment au marché de l'emploi aux niveaux national et régional et international ;
- 2. améliorer la qualité de la formation par la révision des curricula ;
- 3. harmoniser les maquettes de formations pour répondre aux standards internationaux ;
- 4. renforcer les liens entre l'université, son milieu social et son environnement socioéconomique ;
- 5. développer des axes de recherche en rapport avec les besoins du pays et de la sous-région ;
- 6. valoriser les connaissances issues de la recherche par la diffusion et la vulgarisation à la base dans le milieu socio-culturel et économique ;
- 7. promouvoir les compétences académiques d'une génération à une autre au sein de l'université.

En effet, en vue d'améliorer la qualité de la formation dispensée à l'UL et l'adapter au contexte immédiat, notamment au marché de l'emploi aux niveaux national et régional et aux standards internationaux, une commission d'évaluation des offres de formation a été mise en place par Arrêté N°087/UL/P/SG/2022. L'objectif poursuivi par cette commission était d'évaluer les offres de licence et de master des établissements de l'UL, et de formuler des recommandations visant leur amélioration. Étant arrivé à la fin des travaux, il est important d'organiser une formation à l'endroit des responsables des EQAP concernés afin de disséminer les recommandations faites et veiller à leur application.

La présente offre de formation propose une session de deux (02) jours d'échanges et d'apprentissage sur l'harmonisation des codes des UEs et la conformité des maquettes aux standards en vigueur.

#### <span id="page-221-1"></span>**2. Le public-cible**

La présente session de formation est destinée aux enseignants-chercheurs responsables des EQAP.

#### <span id="page-222-0"></span>**3. Les objectifs de la formation**

L'objectif général de la formation est de former les responsables des EQAP sur l'harmonisation des codes des UEs et la conformité des maquettes aux standards en vigueur. De manière plus spécifique, à la fin de la session de formation, les assistants formées seront aptes à :

- 1. connaître les standards du LMD ;
- 2. identifier les différentes composantes de la codification d'une UE selon le REESAO ;
- 3. connaitre les différentes composantes d'une offre de formation ;
- 4. reformuler les offres de licence et de master sur la base des recommandations faites.

#### <span id="page-222-1"></span>**4. Les résultats attendus**

En lien avec les objectifs ci-dessus formulés, à l'issue de la session hebdomadaire de formation, les responsables des EQAP sont informés, formés et sensibilisés sur : les standards du LMD, les différentes composantes de la codification d'une UE selon le REESAO, les différentes composantes d'une offre de formation, reformuler les offres de licence et de master sur la base des recommandations faites. Il est attendu qu'ils réinvestissent dans leurs prestations universitaires toutes les connaissances et les capacités acquises lors de la formation.

#### <span id="page-222-2"></span>**5. L'organisation et la méthode de formation**

La formation est organisée sous forme d'atelier de deux (02) jours à raison de cinq heures par jours. Elle sera donnée par une équipe d'experts en pédagogie universitaire et en technopédagogie.

Le déroulement de la session de formation alterne des exposés suivis de discussion. Les supports de la formation, au format numérique, sont mis à la disposition des participants.

#### <span id="page-222-3"></span>**6. La certification de la formation**

À l'issue de l'atelier, une attestation est délivrée aux assistants.

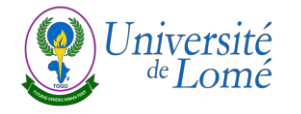

#### **7. Le contenu et le programme de formation**

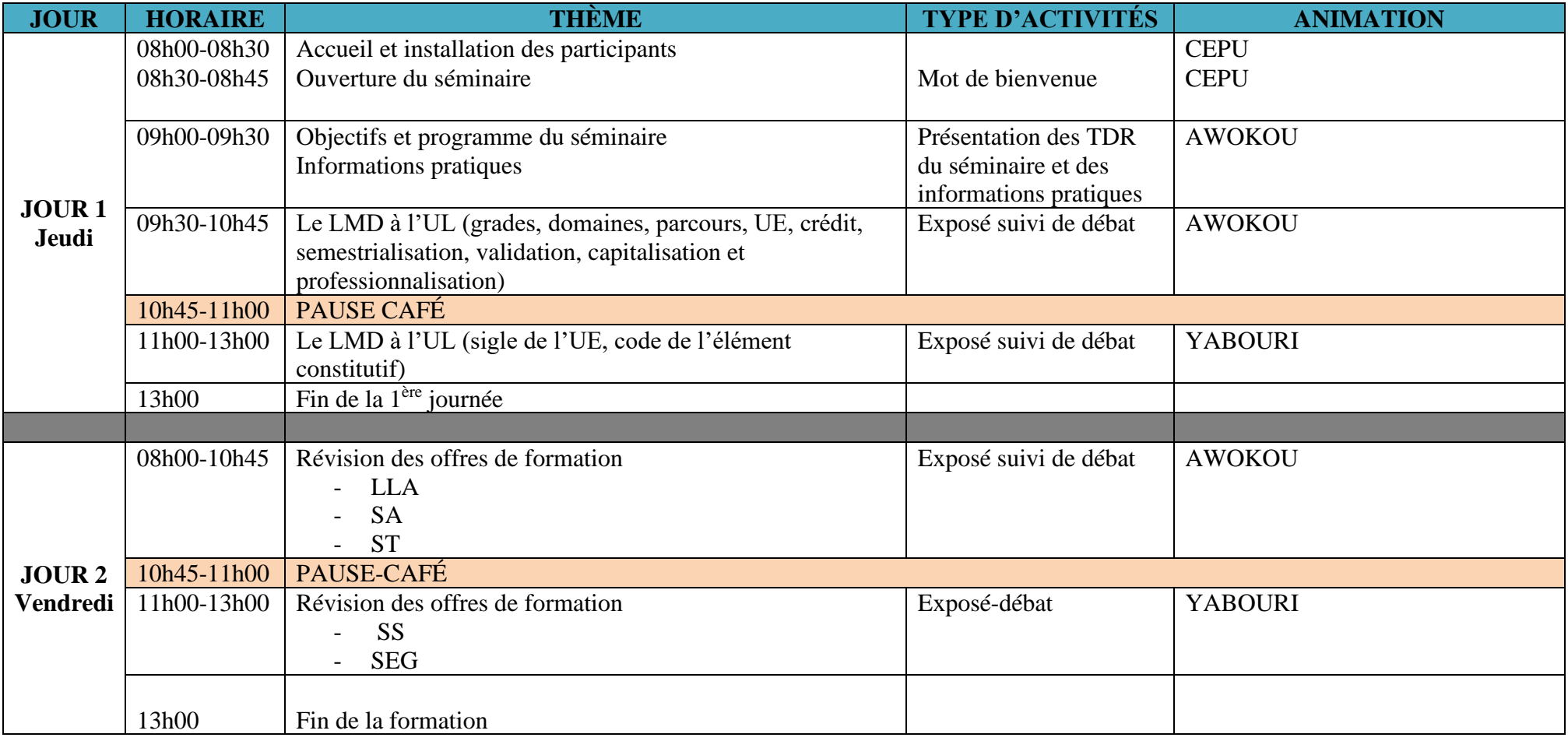

<span id="page-223-0"></span>Nombre de participants à former : 40 Formateurs : 02 Personnel administratif d'appui : 03

 $\mathbf{1}$ 

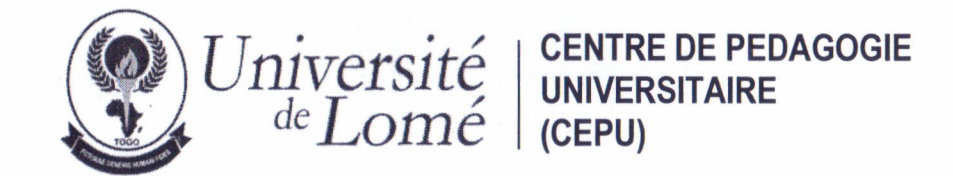

#### LISTE DE PRESENCE / Participants

Objet : Atelier de formation des Responsables de l'EQAP sur l'harmonisation des codes des UEs et la conformité des maquettes du 02 au 03 novembre 2023

#### Public cible : ST, SA, SEG et SS

**Jour 1:02 novembre 2023** 

Heures: 08H 00 - 13 H 00

Lieu : Nouveau bloc pédagogique

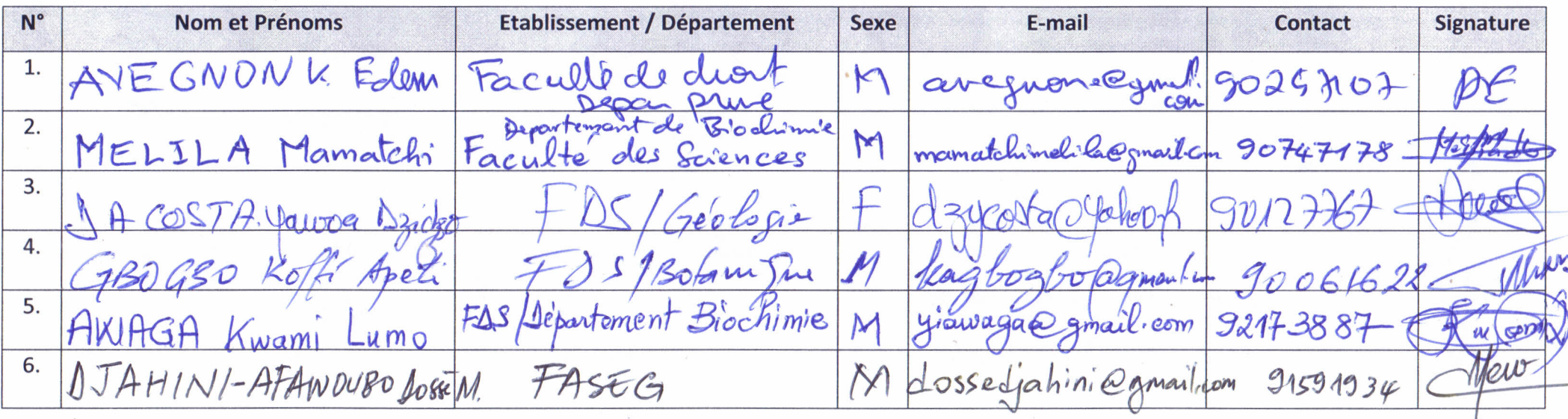

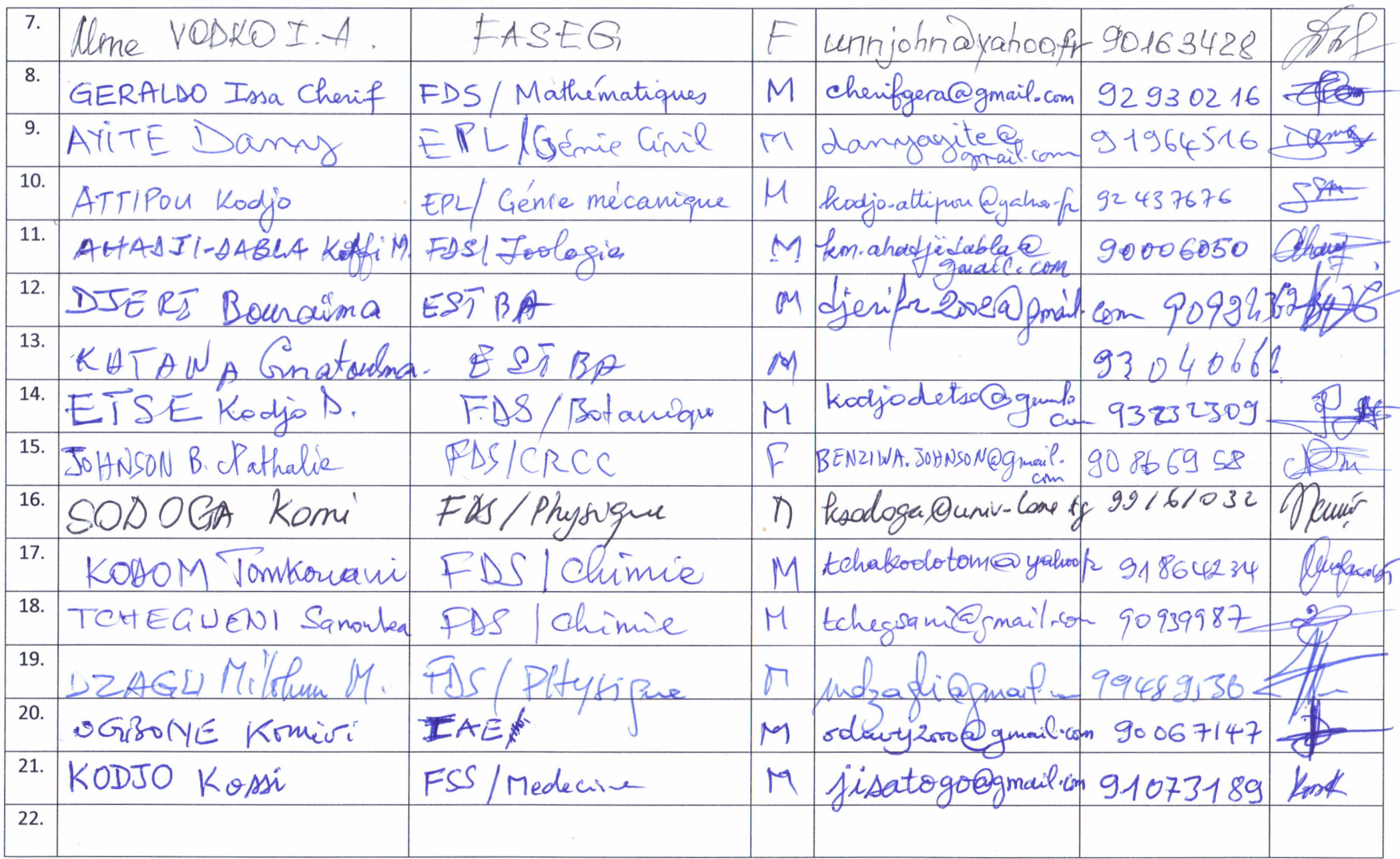

 $\overline{2}$ 

 $\mathbf{1}$ 

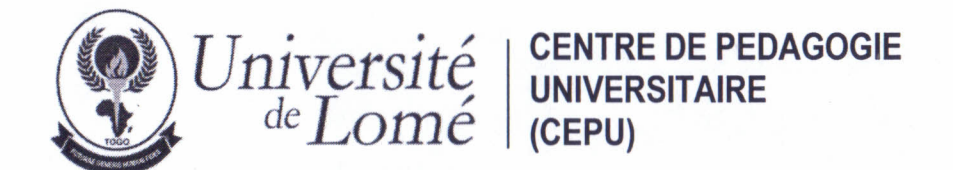

#### LISTE DE PRESENCE / Participants

Objet : Atelier de formation des Responsables de l'EQAP sur l'harmonisation des codes des UEs et la conformité des maquettes du 02 au 03 novembre 2023

#### Public cible : SHS, LLA, SEF et SJPA

**Jour 2:03 novembre 2023** 

Heures: 08H 00 - 13 H 00

Lieu : Nouveau bloc pédagogique

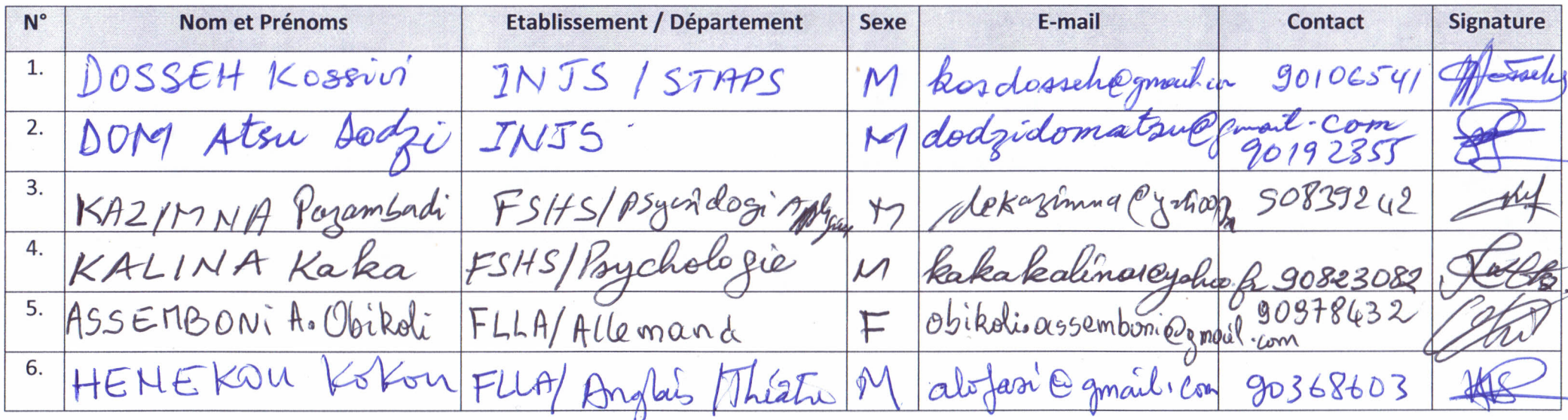

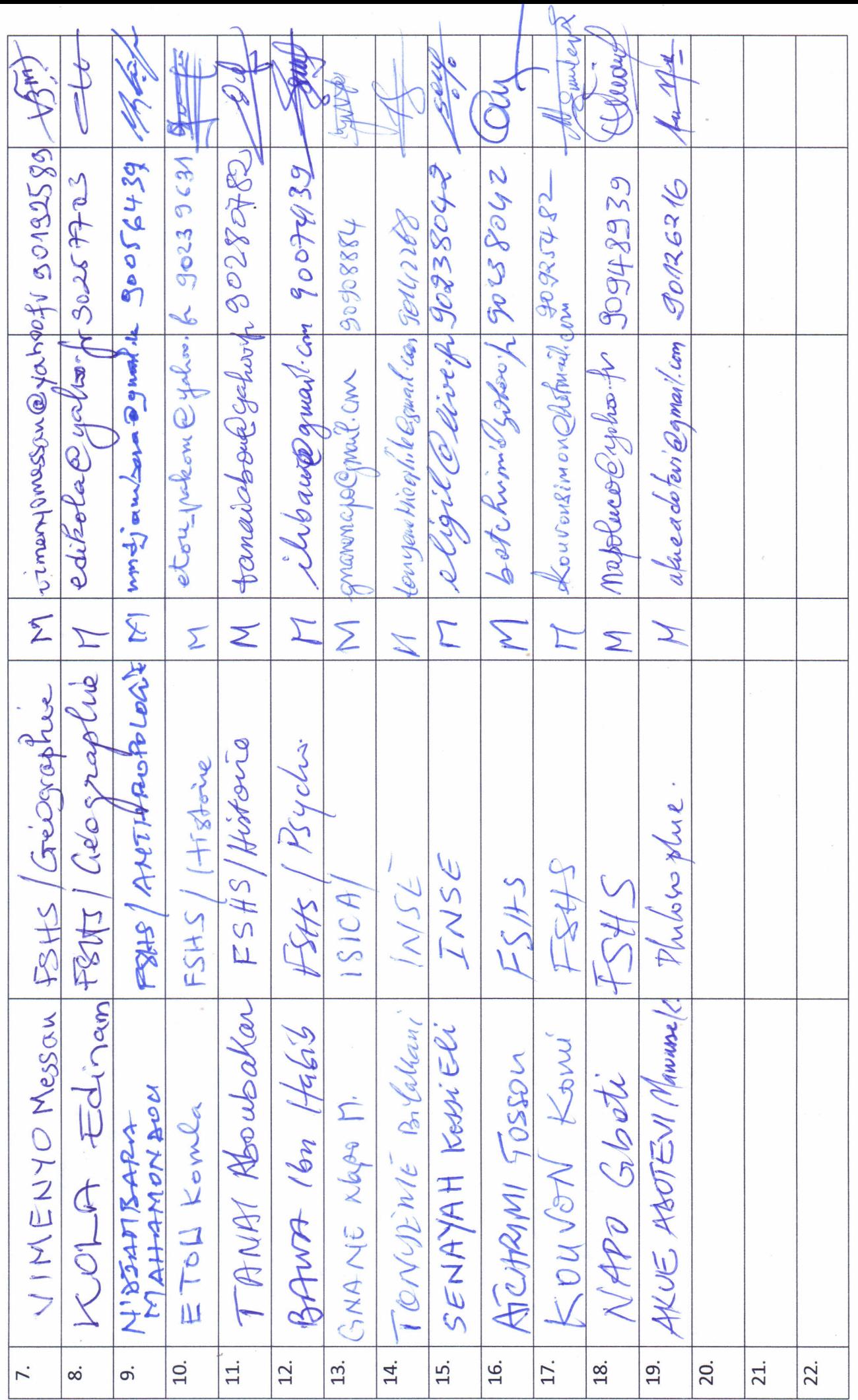

 $\overline{\mathcal{C}}$ 

# La Scénarisation pédagogique d'une UE en FOAD

- **I. FOAD : particularités**
- **II. L'acte pédagogique**
- **III. Niveaux de dérivation des OP**
- **IV. Stratégies : Les activités d'enseignement / d'apprentissage**
- **V. Scénarisation : La fiche pédagogique/scénario pédagogique/syllabus**

#### **I - FORMATIONS OUVERTES ET A DISTANCE**

#### **Ne sont pas :**

 Entièrement à distance Des enseignements Dispensées en un lieu De la médiatisation Du présentiel médiatisé Des échanges synchrones  En partie en présentiel et à distance Des apprentissages De la médiation et de la médiatisation Des échanges synchrones et asynchrones

**Sont :**

# **II-ACTE PÉDAGOGIQUE**

- Fondement du cours
- Objectifs pédagogiques
- Ressources d'enseignement/apprentissage
- Méthodes ou « approach »
- Evaluation
- Rétroaction

# FO R M E R

### **SCÉNARISATION PÉDAGOGIQUE**

 Elle consiste en une **construction rationnelle de la démarche d'enseignement/apprentissage** à suivre pour atteindre l'objectif général d'une UE.

Le scénario pédagogique prend en compte :

- > La définition des objectifs opérationnels ou spécifiques;
- Le choix d'une stratégie d'enseignement/apprentissage;
- > Le choix des ressources pédagogique;
- L'organisation des activités d'enseignement/apprentissage;
- Le choix d'une stratégie d'évaluation.

### **FONDEMENTS DU COURS**

Le fondement du cours c'est sa raison d'être. C'est précisément dans le programme que se trouve cette raison d'être du cours. Mais la question n'est pas de savoir lequel du cours ou du programme est antérieur à l'autre.

### Programme

 Généralement on conçoit le programme comme **une**  liste de matières à enseigner. Cette liste s'accompagne souvent **d'informations d'ordre méthodologique qui viennent la justifier**.

 On parle aujourd'hui de **programme opérationnel** qui comprend non seulement une liste de matière mais aussi **une liste d'activité touchant le savoir, le savoir-faire et le savoir-être que les apprenants** doivent être capables de manifester à la fin du programme. **Le programme se définit donc comme l'ensemble cohérent des cours, des activités et des résultats visés et attendus de l'apprenant**.

### Programme et curriculum

 Le concept de curriculum est plus vaste et plus global que celui de programme. **Le curriculum comprend à la fois la définition du programme opérationnel, la description des finalités de celui-ci, de ses fondements, de ses ressources et contraintes, de la population visée et des indications sur la manière dont le programme sera évaluée.** Le curriculum se présente sous forme d'intentions, de contenus, d'activités, de méthodes et de moyens à déployer pour enseigner et pour évaluer l'effet et la qualité de l'enseignement.

#### Cours ou unité d'enseignement (UE)

 On définit le cours dans un programme de formation, comme **le développement, l'enchaînement et la succession du contenu d'une matière dans le temps**. Le cours est découpé en **unités que l'on appelle leçon, séquence, séminaire, atelier…**il est en même temps une partie de la discipline traitée dans le programme. Le cours est le moyen privilégié d'enseignement. **Il crée les conditions de l'apprentissage du savoir, du savoir-être et du savoir-faire.**

# Objectifs pédagogiques

 Selon, MAGER R. il faut se poser trois questions à savoir:

- **1. Qu'est-ce que je veux enseigner ?** C'est-à-dire quels comportements les apprenants devraient-ils être capables de manifester comme résultat de mon enseignement ?
- **2. Comment savoir si j'enseigne effectivement ce que je dois enseigner** ? comment savoir et vérifier si les apprenants peuvent manifester les comportements attendus ?
- **3. La méthode et les procédés que j'emploie sont-ils réellement appropriés aux objectifs fixés ?**

**III - NIVEAUX D'OBJECTIFS** PEDAGOGIQUES ET FORMULATION **DES OBJECTIFS OPERATIONNELS** 

### **NIVEAUX DE DERIVATION DES** OBJECTIFS PEDAGOGIQUES

 Finalités (Vision politique) : (Elus, gouvernements, sociétés civiles, syndicats, citoyens).

 Buts (Profils des formés): Gestion du système éducatifs (Gestionnaires, spécialistes, experts…).

 Objectifs pédagogiques (compétences, comportements) : Enseignants, spécialistes de domaines, experts de contenus, évaluateurs).

### OBJECTIFS SPCIFIQUES OU **OPERATIONNELS**

 On définit l'objectif spécifique comme **une communication d'intention claire et précise énonçant ce que l'enseignant attend de l'étudiant** c'est-à-dire le **comportement qu'il veut le voir manifester au terme de son enseignement ou de chacune des étapes de sa progression**.

#### Formulation des objectifs spécifiques

- 1. L'énoncé de l'objectif implique **un verbe d'action** suffisamment précis pour faire l'objet d'une interprétation univoque.
- 2. L'objectif ne met en exergue que uniquement **le comportement de l'apprenant** c'est- dire ce qu'il doit être capable de faire à fin du cours. 3. Ce comportement spécifique de l'apprenant implique non pas une activité d'apprentissage mais **le comportement qui en résulte**.

4. Un objectif doit préciser dans quelles **conditions l'étudiant devra accomplir l'action** attendue de lui de sorte qu'il sera possible de concevoir une tâche concrète ou une situation d'examen vous permettant d'observer la manifestation de ce comportement.

5. l'enseignant doit indiquer à l'étudiant **à quel moment il sera reconnu comme ayant réussi l'objectif visé**. Il s'agit donc d'indiquer **le critère de réussite ou de performance.** Ce critère de réussite formel d'évaluer objectivement la manifestation du comportement, attendu.

### **IV-STRATEGIES** D'ENSEIGNEMENT/APPRENTISSAGE

#### Stratégie d'enseignement/apprentissage

- l'ensemble des **ressources et des méthodes**  planifié et organisé par un enseignant dans le but de permettre aux étudiants d'atteindre les objectifs donnés;
	- l'enseignant élabore sa stratégie d'enseignement c'est-à-dire **qu'il décide de la manière d'utiliser les ressources et les méthodes qu'il a à sa disposition dans le but de rendre efficace son enseignement.**

### Modes d'intervention

 Les anglais l'appellent **« approach »**. Le mode d'intervention est orienté soit vers la présentation, soit vers la découverte de l'information.

 Les deux modes d'intervention généralement utilisés sont la **présentation** des nations ou la **découverte** des notions. Lorsqu'on combine ces deux modes on parle d'**interaction** qui est le 3<sup>e</sup> mode d'intervention.

### Formules pédagogiques

 La formule pédagogique est **la détermination des rôles joués par l'enseignant et les déterminations des rôles prévus et organisés pour favoriser l'atteinte des objectifs par l'étudiant**. Les formules pédagogiques sont les façons de traduire les modes d'intervention en action. Pour cela on peut classer les formules pédagogiques d'après les trois modes d'intervention

# Formules pédagogiques

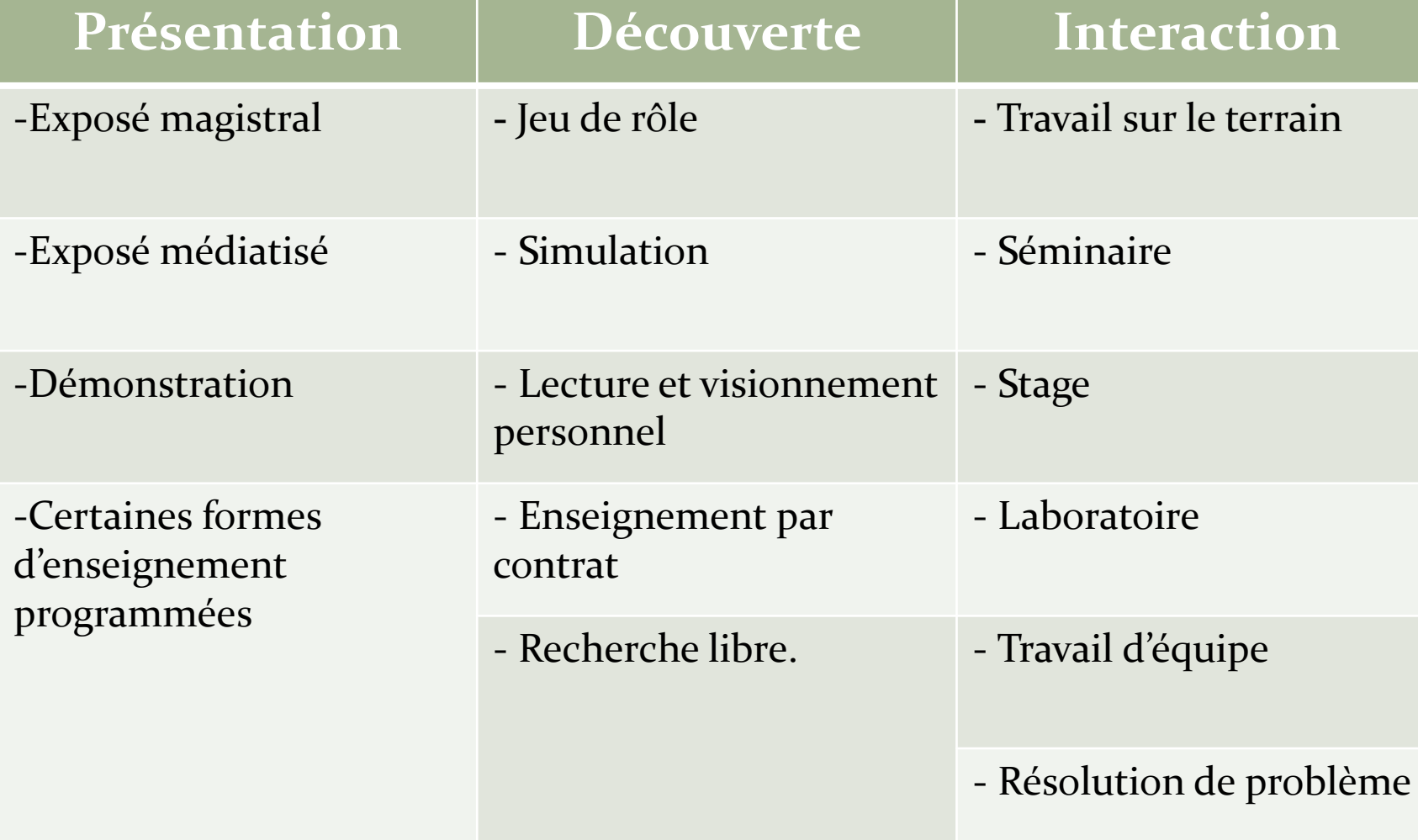

### Techniques pédagogiques

 la technique pédagogique comme une manière particulière d'utiliser les ressources didactiques et les formules pédagogiques pour favoriser l'atteinte des objectifs par l'étudiant.

### Techniques pédagogiques

#### **Exemples:**

- Discuter les objectifs d'une leçon avant un exposé magistral
- Avoir recours au « Brainstorming »
- Poser verbalement une question aux apprenants après d'explication d'un concept.
	- Projeter un film en ne faisant pas entendre le son
	- Employer le rétroprojecteur pour les illustrations au tableau.
	- Se servir du magnétophone dans l'évaluation des apprentissages.

# Activités d'apprentissage

- Activités permettant à l'élève d'atteindre un objectif d'apprentissage tel que le développement d'une compétence. Dénominations : **activité educative ou activité pédagogique**
- L'activité d'apprentissage, qui comporte une ou plusieurs tâches à accomplir, peut prendre diverses formes :
	- **laboratoire,**
	- **atelier,**
	- **exposé magistral,**
	- **mise en situation,**
	- **exercice,**
	- **devoir,**
	- **expérimentation,**
	- **stage, etc.**

### **V-ACTIVITES DE SCENARISATION**

### **ACTIVITE 1: Identification des UE**

- **Intitulé du parcours** : Licence/Master………………..
- **Semestre d'évolution** : Harmattan 1 ou 2 / Mousson 1 ou 2
- **Code et intitulé de l'enseignement** :
- **Nombre de crédits** :
- **Enseignant responsable de l'UE :** (nom, prénoms, grade académique, spécialité, contacts)
- **Modalité :**
- **langue** :
- **Public cible** : Cette UE s'adresse aux étudiants désireux de se former à la recherche en.............. ou à l'exercice du métier de..
- **Prérequis** : Pour suivre cet enseignement, vous devez
- **-** avoir validé/suivi l'UE……
	- avoir des compétences en …………….
## **ACTIVITE 2: descriptif de l'UE**

 **Descriptif du cours :** Fondement du cours, la raison d'être du cours dans le programme. Ce que ce cours apporte à l'étudiant (10 lignes maximum)

 **Bibliothèque :** supports, ouvrages, manuels, images, tutoriels

 **Dictionnaire :** Notions, mots et concepts clés utilisés dans l'UE et leurs significations

# **ACTIVITE 4: formulation des OP**

### **Objectifs cognitifs :**

- **1) Connaissance**
- **2) Compréhension**
- **3) Application**
- **4) Analyse**
- **5) Synthèse**
- **6) Evaluation**

 **Objectifs psychomoteurs:**

### **Objectifs socioaffectifs**

# ACTIVITE 5 : Plan du cours

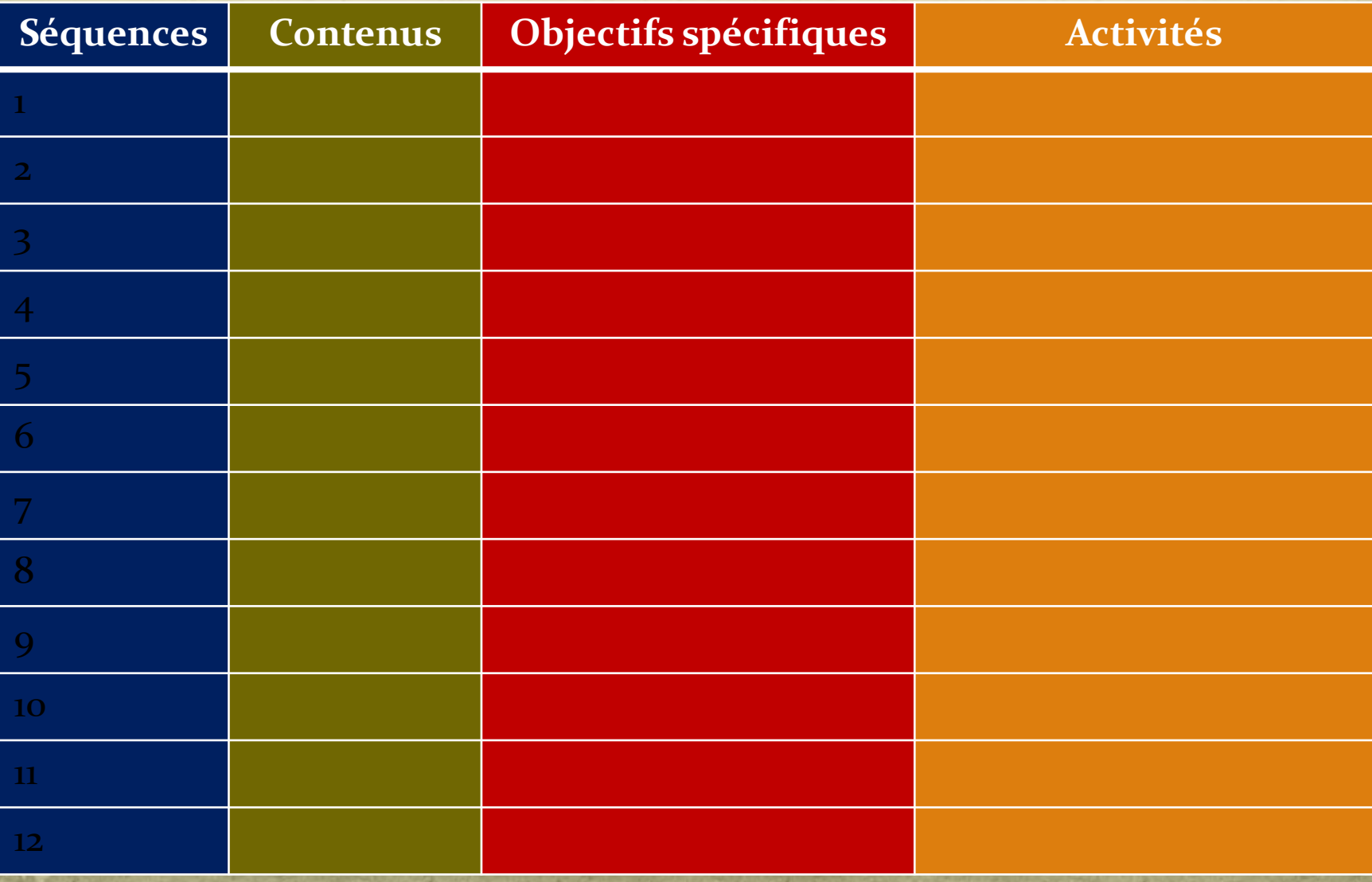

## **ACTIVITE 6 : Activité d'apprentissage**

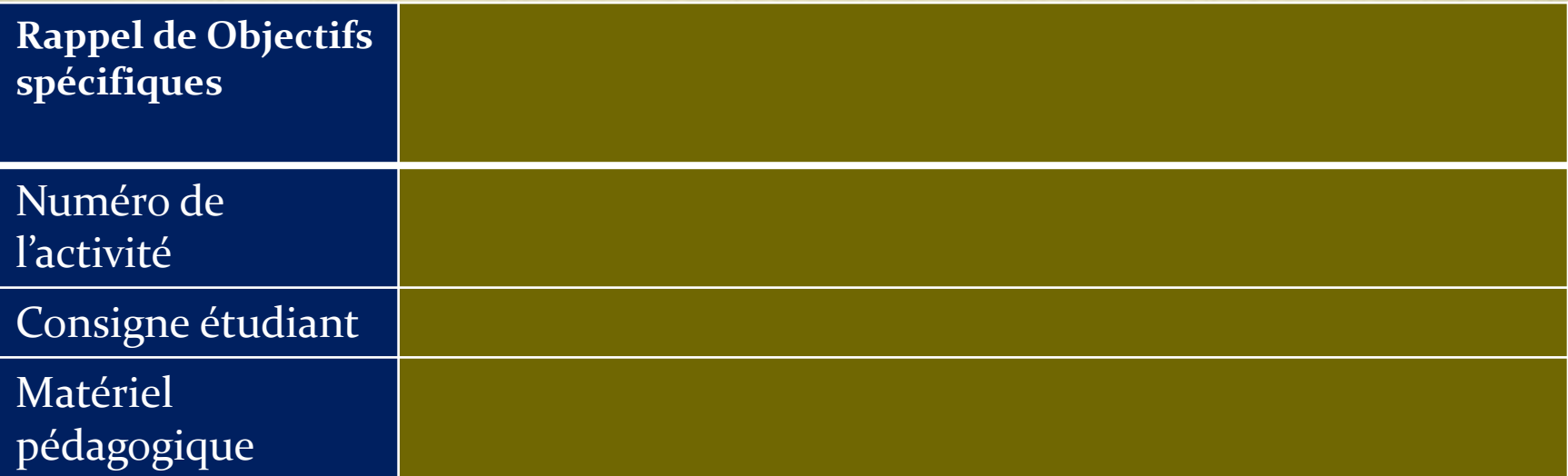

### Document: Un exemple de taxonomie pour des énoncés mathématiques

**Proposition de nouvelle taxonomie pour les énoncés de mathématiques Classement par niveaux hiérarchisés de complexité cognitive**

Antoine Bodin *–* version 1 *–* 8 avril 2004

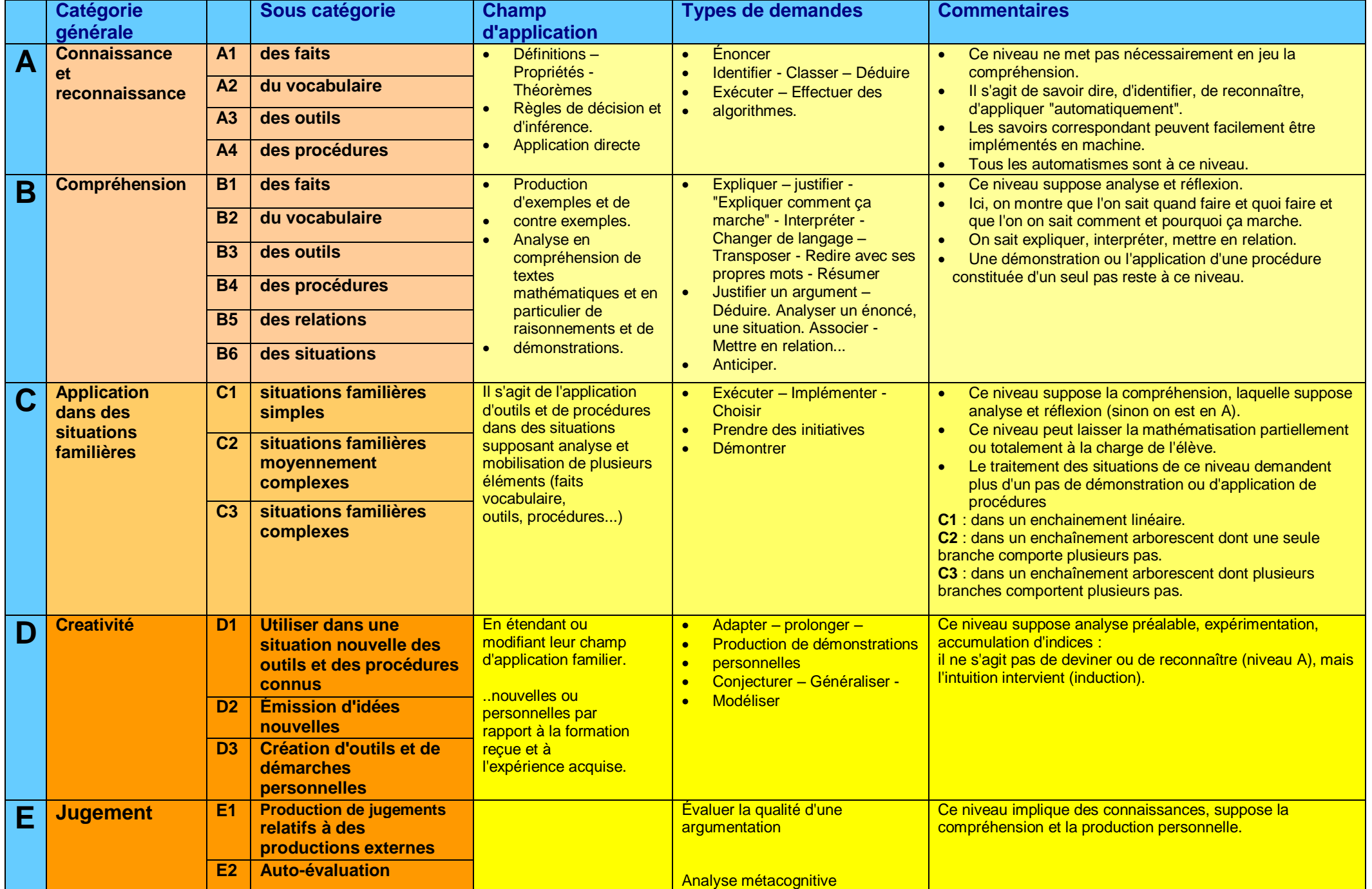

#### **Notes complémentaires**

Spécialement construite pour les mathématiques, cette taxonomie s'inspire de la taxonomie de Régis Gras que nous avons utilisée pendant 20 ans sur des milliers d'énoncés, mais elle prend aussi en compte les travaux d'Aline Robert et ceux du programme PISA de l'OCDE.

Enfin elle prend en compte la révision de la taxonomie de Bloom proposée en 2001 Par L.W. Anderson et D.R. Kratwhwool.

La taxonomie de Van Hiele a aussi été prise en compte, en particulier en ce qui concerne la place de l'analyse. Spécifique de la géométrie, cette taxonomie ne pouvait pas être utilisée telle quelle dans une taxonomie qui se veut générale.

La taxonomie est hiérachisée : chaque niveau suppose la mobilisation des niveaux précédents

Les catégories analyse et synthèse ne figurent pas dans cette classification. Elles sont sous-entendues ou transversales.

En effet, l'analyse est présente dès le niveau A. La reconnaissance n'est pas la divination : elle suppose une analyse plus ou moins approfondie de la situation.

De même la synthèse peut être présente dès qu'il s'agit de rassembler des éléments ou de résumer une situation (i.e. identifier et rassembler les hypothèses d'un problème : on est encore au niveau B)

La complexité d'une procédure ou d'une argumentation est repérée par la complexité d'un l'organigramme la représentant (déductogramme dans le cas d'une démonstration). Des exemples sont donnés dans [1].

Attention : la taxonomie est adaptée au classement des énoncés mathématiques et particulièrement des exercices et problèmes (mais l'étude d'un texte mathématique peut aussi l'utiliser ). Par contre, elle n'est pas adaptée à l'analyse des productions, telles que les travaux d'élèves. Pour cela, il faut envisager d'autres outils tels que la taxonomie SOLO (Structures of the Observed Learning Outcomes).

#### **Références :**

Anderson, W. A. : 2001, A taxonomy for learning , teaching, and assessing ; a revision of Bloom's taxonomy of educationnal objectives. Longman.

Bodin, A : 2003, Comment classer les questions de mathématiques ? Communication au colloque international du Kangourou, Paris 7 novembre 2003. Article à paraître.

Gras R. : 1977, Contributions à l'étude expérimentale et à l'analyse de certaines acquisitions cognitives et de certains objectifs didactiques en mathématiques - Thèse- université de RENNES.

Robert A : 2003, Taches mathématiques et activités des élèves : une discussion sur le jeu des adaptations introduites au démarrage des exercices cherchés en classe de collège. Petit x N°62

Biggs, J. B.; Collis, K. F : (1982) : Evaluating the Quality of Learning: The Solo Taxonomy: Structure of the Observed Learning Outcome by John B. Biggs, Kevin F. Collis. Academic Press